# Package 'khroma'

January 8, 2024

<span id="page-0-0"></span>Title Colour Schemes for Scientific Data Visualization

Version 1.12.0

Maintainer Nicolas Frerebeau <nicolas.frerebeau@u-bordeaux-montaigne.fr>

Description Color schemes ready for each type of data (qualitative, diverging or sequential), with colors that are distinct for all people, including color-blind readers. This package provides an implementation of Paul Tol (2018) and Fabio Crameri (2018)  $\langle \text{doi:10.5194/gmd-11-2541-2018}\rangle$  color schemes for use with 'graphics' or 'ggplot2'. It provides tools to simulate color-blindness and to test how well the colors of any palette are identifiable. Several scientific thematic schemes (geologic timescale, land cover, FAO soils, etc.) are also implemented.

## License GPL  $(>= 3)$

URL <https://packages.tesselle.org/khroma/>,

<https://github.com/tesselle/khroma>

# BugReports <https://github.com/tesselle/khroma/issues>

**Depends** R  $(>= 3.5.0)$ 

Imports graphics, grDevices, grid, stats, utils

Suggests ggplot2, ggraph, knitr, markdown, rsvg, scales, spacesXYZ, svglite, tinysnapshot, tinytest

VignetteBuilder knitr

Encoding UTF-8

## RoxygenNote 7.2.3

Collate 'anomalize.R' 'color.R' 'compare.R' 'convert.R' 'ggplot2.R' 'info.R' 'khroma-internal.R' 'khroma-package.R' 'plot.R' 'plot\_map.R' 'plot\_scheme.R' 'plot\_scheme\_colorblind.R' 'plot\_tiles.R' 'print.R' 'ramp.R' 'scale\_colour\_crameri.R' 'scale\_colour\_okabeito.R' 'scale\_colour\_other.R' 'scale\_colour\_science.R' 'scale\_colour\_tol.R'

#### NeedsCompilation no

Author Nicolas Frerebeau [aut, cre] (<<https://orcid.org/0000-0001-5759-4944>>, Université Bordeaux Montaigne), Brice Lebrun [ctb] (<<https://orcid.org/0000-0001-7503-8685>>, Université Bordeaux Montaigne), Vincent Arel-Bundock [ctb] (<<https://orcid.org/0000-0003-2042-7063>>, Université de Montréal), Ulrik Stervbo [ctb] (<<https://orcid.org/0000-0002-2831-8868>>, Ruhr-Universität Bochum), Université Bordeaux Montaigne [fnd], CNRS [fnd] Repository CRAN

Date/Publication 2024-01-08 12:20:02 UTC

# R topics documented:

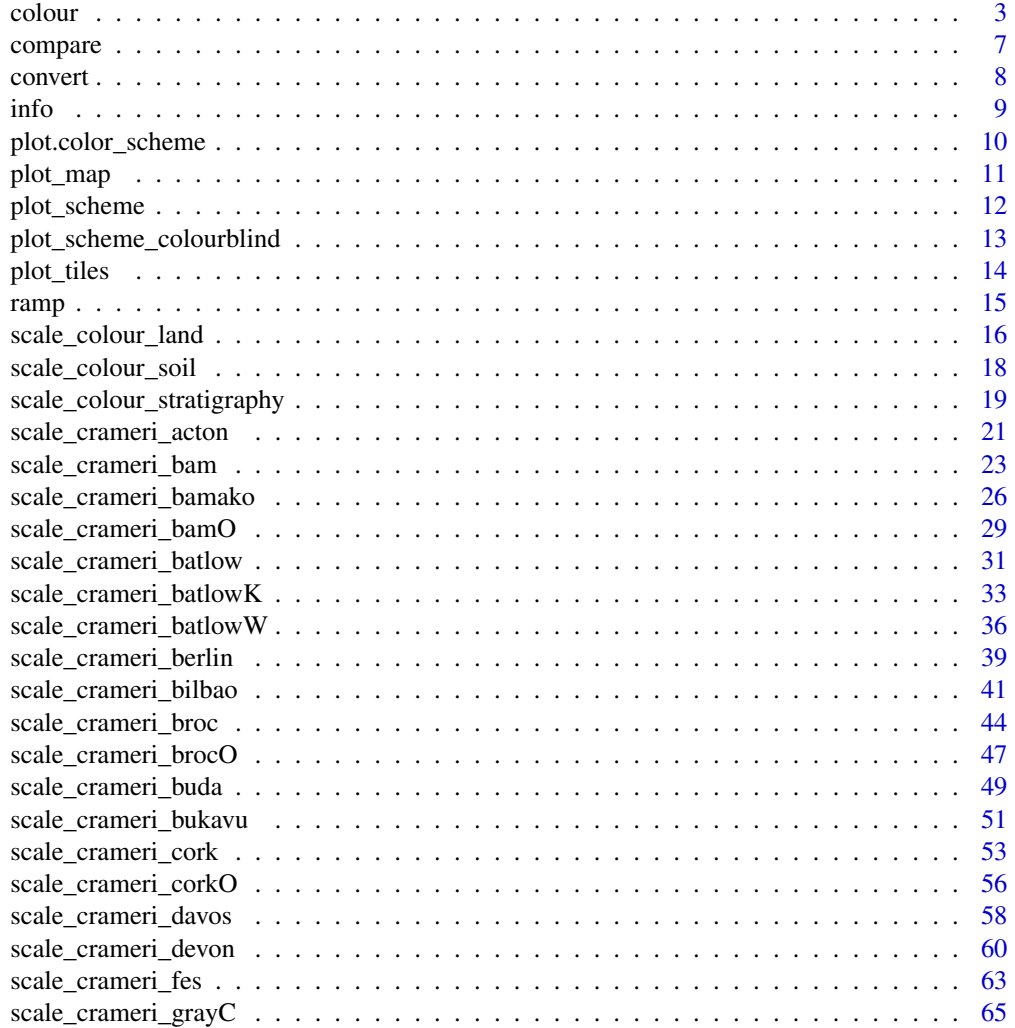

<span id="page-2-0"></span>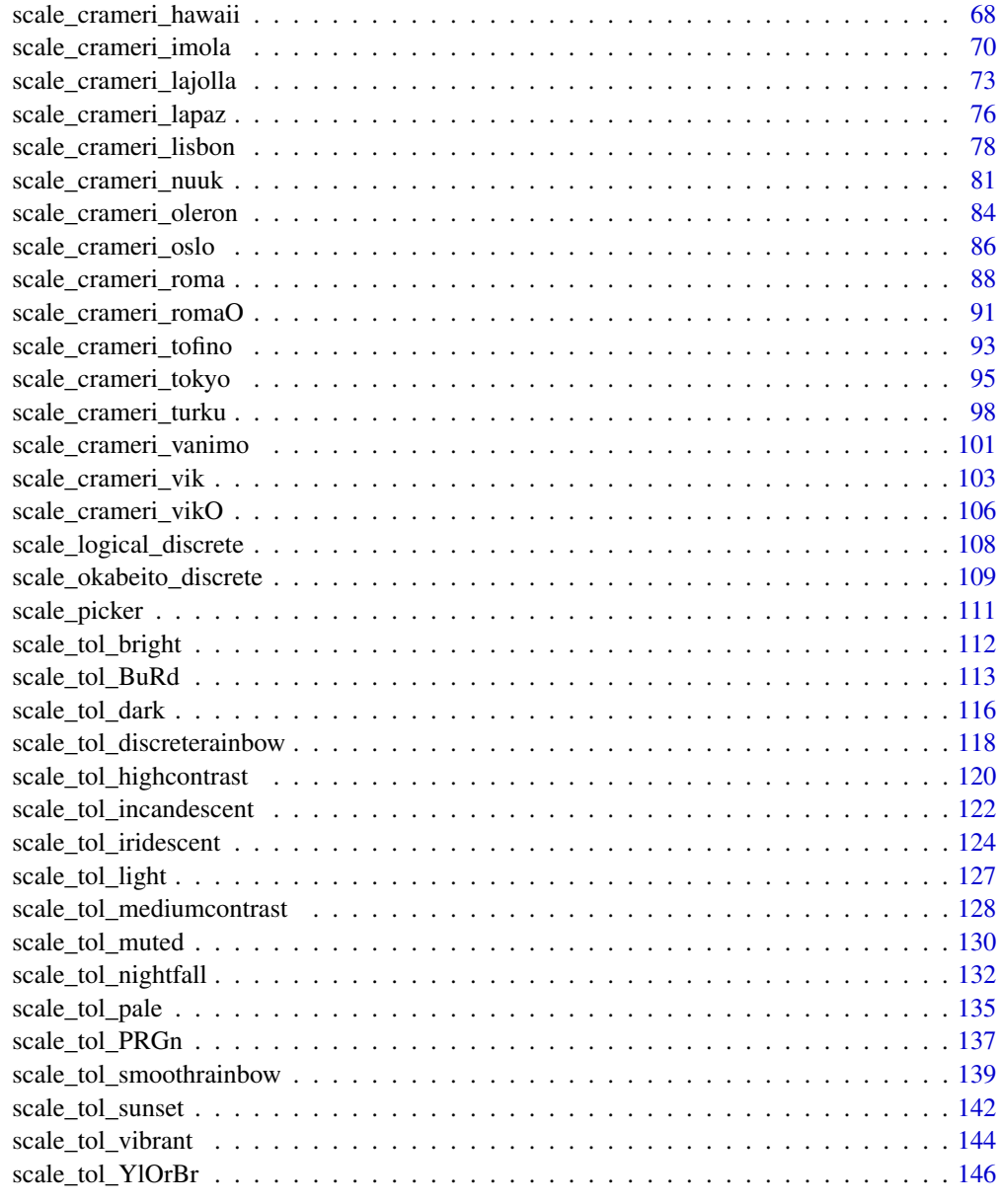

#### **Index** the contract of the contract of the contract of the contract of the contract of the contract of the contract of the contract of the contract of the contract of the contract of the contract of the contract of the co

<span id="page-2-2"></span>colour *Color Palette*

# <span id="page-2-1"></span>Description

Provides qualitative, diverging and sequential color schemes.

## Usage

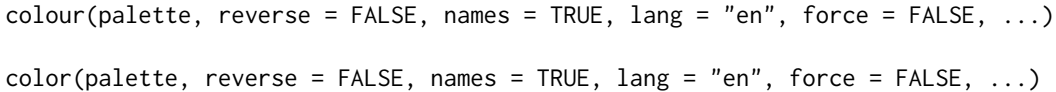

#### Arguments

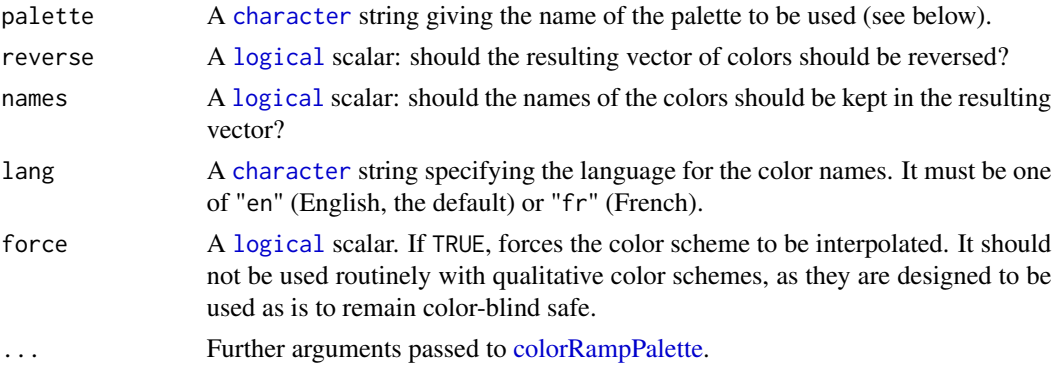

#### Value

A palette function with the following attributes, that when called with a single integer argument (the number of levels) returns a (named) vector of colors.

palette A [character](#page-0-0) string giving the name of the color scheme.

- type A [character](#page-0-0) string giving the corresponding data type. One of "qualitative", "diverging" or "sequential".
- interpolate A [logical](#page-0-0) scalar: can the color palette be interpolated?
- missing A [character](#page-0-0) string giving the the hexadecimal representation of the color that should be used for NA values.
- max An [integer](#page-0-0) giving the maximum number of color values. Only relevant for non-interpolated color schemes.

For color schemes that can be interpolated (diverging and sequential data), the color range can be limited with an additional argument. range allows to remove a fraction of the color domain (before being interpolated; see examples).

## Paul Tol's Color Schemes

The following palettes are available. The maximum number of supported colors is in brackets, this value is only relevant for the qualitative color schemes (divergent and sequential schemes are linearly interpolated).

**Qualitative data** bright  $(7)$ , high contrast  $(3)$ , vibrant  $(7)$ , muted  $(9)$ , medium contrast  $(6)$ , pale (6), dark (6), light (9).

Diverging data sunset (11), nightfall (17), BuRd (9), PRGn (9).

Sequential data YlOrBr (9), iridescent (23), incandescent (11), discrete rainbow (23), smooth rainbow (34).

#### colour 5

#### Qualitative Color Schemes

According to Paul Tol's technical note, the bright, highcontrast, vibrant and muted color schemes are color-blind safe. The mediumcontrast color scheme is designed for situations needing color pairs.

The light color scheme is reasonably distinct for both normal or colorblind vision and is intended to fill labeled cells.

The pale and dark schemes are not very distinct in either normal or colorblind vision and should be used as a text background or to highlight a cell in a table.

Refer to the original document for details about the recommended uses (see references).

#### Rainbow Color Scheme

As a general rule, ordered data should not be represented using a rainbow scheme. There are three main arguments against such use (Tol 2018):

- The spectral order of visible light carries no inherent magnitude message.
- Some bands of almost constant hue with sharp transitions between them, can be perceived as jumps in the data.
- Color-blind people have difficulty distinguishing some colors of the rainbow.

If such use cannot be avoided, Paul Tol's technical note provides two color schemes that are reasonably clear in color-blind vision. To remain color-blind safe, these two schemes must comply with the following conditions:

discreterainbow This scheme must not be interpolated.

smoothrainbow This scheme does not have to be used over the full range.

#### Okabe and Ito Color Scheme

The following (qualitative) color scheme is available:

okabeito Up to 8 colors.

okabeito black Up to 8 colors, with black as the last.

# Scientific Color Schemes

The following (qualitative) color schemes are available:

stratigraphy International Chronostratigraphic Chart (175 colors).

land AVHRR Global Land Cover Classification (14 colors).

soil FAO Reference Soil Groups (24 colors).

## Author(s)

N. Frerebeau

## References

Jones, A., Montanarella, L. & Jones, R. (Ed.) (2005). *Soil atlas of Europe*. Luxembourg: European Commission, Office for Official Publications of the European Communities. 128 pp. ISBN: 92- 894-8120-X.

Okabe, M. & Ito, K. (2008). *Color Universal Design (CUD): How to Make Figures and Presentations That Are Friendly to Colorblind People*. URL: <https://jfly.uni-koeln.de/color/>.

Tol, P. (2021). *Colour Schemes*. SRON. Technical Note No. SRON/EPS/TN/09-002, issue 3.2. URL: <https://personal.sron.nl/~pault/data/colourschemes.pdf>

[Commission for the Geological Map of the World](https://ccgm.org/)

#### See Also

Other color palettes: [info\(](#page-8-1)), [ramp\(](#page-14-1)), [scale\\_picker](#page-110-1)

#### Examples

## Okabe and Ito colour scheme colour("okabe ito")(8) plot\_scheme(colour("okabe ito")(8))

```
## Paul Tol's colour schemes
### Qualitative data
plot_scheme(colour("bright")(7))
plot_scheme(colour("high contrast")(3))
plot_scheme(colour("vibrant")(7))
plot_scheme(colour("muted")(9))
plot_scheme(colour("medium contrast")(6))
plot_scheme(colour("pale")(6))
plot_scheme(colour("dark")(6))
plot_scheme(colour("light")(9))
### Diverging data
plot_scheme(colour("sunset")(11))
plot_scheme(colour("BuRd")(9))
plot_scheme(colour("PRGn")(9))
### Sequential data
plot_scheme(colour("YlOrBr")(9))
plot_scheme(colour("iridescent")(23))
plot_scheme(colour("discrete rainbow")(14))
plot_scheme(colour("discrete rainbow")(23))
plot_scheme(colour("smooth rainbow")(34))
```

```
## Scientific colour schemes
### Geologic timescale
plot_scheme(colour("stratigraphy")(175))
### AVHRR global land cover classification
plot_scheme(colour("land")(14))
### FAO soil reference groups
plot_scheme(colour("soil")(24))
```
## Adjust colour levels

#### <span id="page-6-0"></span>compare 7

```
PRGn <- colour("PRGn")
plot\_scheme(PRGn(9, range = c(0.5, 1)))
```
<span id="page-6-1"></span>compare *Color Difference*

# Description

Computes CIELAB distance metric.

## Usage

```
compare(x, metric = 2000, diag = FALSE, upper = FALSE)
```
# Arguments

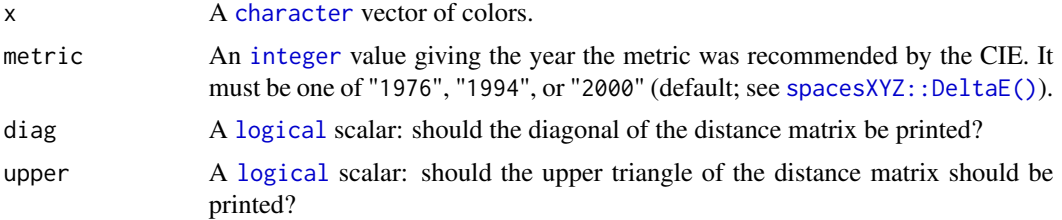

# Value

A [distance matrix.](#page-0-0)

# Author(s)

N. Frerebeau

# See Also

Other diagnostic tools: [convert\(](#page-7-1)), [plot.color\\_scheme\(](#page-9-1)), [plot\\_map\(](#page-10-1)), [plot\\_scheme\\_colourblind\(](#page-12-1)), [plot\\_scheme\(](#page-11-1)), [plot\\_tiles\(](#page-13-1))

# Examples

```
# Trichromat
pal <- colour("bright")
(deltaE <- compare(pal(5)))
summary(deltaE)
# Deuteranopia
deu <- convert(pal, mode = "deuteranopia")
compare(deu(5))
```
#### <span id="page-7-0"></span>8 converted by the converted by the converted by the converted by the converted by the converted by the converted by the converted by the converted by the converted by the converted by the converted by the converted by the

```
# Protanopia
pro <- convert(pal, mode = "protanopia")
compare(pro(5))
# Tritanopia
tri <- convert(pal, mode = "tritanopia")
compare(tri(5))
# Achromatopsia
ach <- convert(pal, mode = "achromatopsia")
compare(ach(5))
```
<span id="page-7-1"></span>

convert *Simulate Color-Blindness*

# Description

Simulate Color-Blindness

#### Usage

convert(x, mode)

#### Arguments

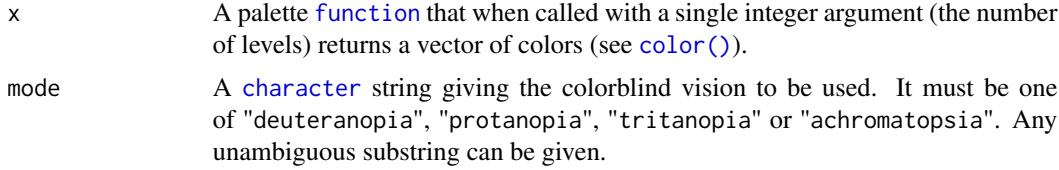

## Value

A palette [function](#page-0-0) that returns a vector of anomalized colors. All the attributes of the initial palette function are inherited, with a supplementary attribute "mode" giving the corresponding color-blind vision.

## Author(s)

N. Frerebeau

#### References

Brettel, H., Viénot, F. and Mollon, J. D. (1997). Computerized Simulation of Color Appearance for Dichromats. *Journal of the Optical Society of America A*, 14(10), p. 2647-2655. [doi:10.1364/](https://doi.org/10.1364/JOSAA.14.002647) [JOSAA.14.002647.](https://doi.org/10.1364/JOSAA.14.002647)

Tol, P. (2018). *Colour Schemes*. SRON. Technical Note No. SRON/EPS/TN/09-002, issue 3.1. URL: <https://personal.sron.nl/~pault/data/colourschemes.pdf>

#### <span id="page-8-0"></span>info 9

Viénot, F., Brettel, H. and Mollon, J. D. (1999). Digital Video Colourmaps for Checking the Legibility of Displays by Dichromats. *Color Research & Application*, 24(4), p. 243-52. [doi:10.1002/](https://doi.org/10.1002/%28SICI%291520-6378%28199908%2924%3A4%3C243%3A%3AAID-COL5%3E3.0.CO%3B2-3) [\(SICI\)15206378\(199908\)24:4<243::AIDCOL5>3.0.CO;23.](https://doi.org/10.1002/%28SICI%291520-6378%28199908%2924%3A4%3C243%3A%3AAID-COL5%3E3.0.CO%3B2-3)

# See Also

Other diagnostic tools: [compare\(](#page-6-1)), [plot.color\\_scheme\(](#page-9-1)), [plot\\_map\(](#page-10-1)), [plot\\_scheme\\_colourblind\(](#page-12-1)), [plot\\_scheme\(](#page-11-1)), [plot\\_tiles\(](#page-13-1))

# Examples

```
# Trichromat
pal <- colour("bright")
plot_scheme(pal(7))
# Deuteranopia
deu <- convert(pal, mode = "deuteranopia")
plot_scheme(deu(7))
# Protanopia
pro <- convert(pal, mode = "protanopia")
plot_scheme(pro(7))
# Tritanopia
tri <- convert(pal, mode = "tritanopia")
plot_scheme(tri(7))
# Achromatopsia
ach <- convert(pal, mode = "achromatopsia")
plot_scheme(ach(7))
## Plot simulated color blindness
plot_scheme_colorblind(pal(7))
```
#### <span id="page-8-1"></span>info *Available Palettes*

## Description

Returns information about the available palettes.

## Usage

info()

# <span id="page-9-0"></span>Value

A [data.frame](#page-0-0) with the following columns:

palette Names of palette.

type Types of palettes: sequential, diverging or qualitative.

max Maximum number of colors that are contained in each palette. Only relevant for qualitative palettes.

missing The hexadecimal color value for mapping missing values.

# Author(s)

N. Frerebeau

# See Also

Other color palettes: [colour\(](#page-2-2)), [ramp\(](#page-14-1)), [scale\\_picker](#page-110-1)

# Examples

## Get a table of available palettes info()

<span id="page-9-1"></span>plot.color\_scheme *Plot Color Scheme*

## Description

Quickly displays a color scheme returned by [color\(\)](#page-2-1).

# Usage

```
## S3 method for class 'color_scheme'
plot(x, \ldots)
```
# Arguments

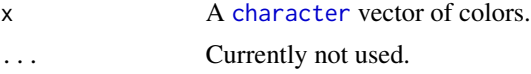

## Author(s)

N. Frerebeau

## See Also

```
Other diagnostic tools: compare(), convert(), plot_map(), plot_scheme_colourblind(), plot_scheme(),
plot_tiles()
```
#### <span id="page-10-0"></span>plot\_map 11

## Examples

```
plot(colour("bright")(7))
plot(colour("smooth rainbow")(256))
## Plot colour schemes
plot_scheme(colour("bright")(7))
plot_scheme(colour("sunset")(11))
plot_scheme(colour("YlOrBr")(9))
plot_scheme(colour("discrete rainbow")(14))
## Plot diagnostic maps
plot_map(colour("bright")(7))
plot_map(colour("sunset")(11))
plot_map(colour("YlOrBr")(9))
plot_map(colour("discrete rainbow")(14))
## Plot diagnostic images
plot_tiles(colour("discrete rainbow")(14), n = 256)
plot_tiles(colour("discrete rainbow")(23), n = 256)
plot_tiles(colour("smooth rainbow")(256), n = 256)
```
<span id="page-10-1"></span>

plot\_map *Diagnostic Map*

#### Description

Produces a diagnostic map for a given color scheme.

#### Usage

plot\_map(x)

# Arguments

x A [character](#page-0-0) vector of colors.

## Author(s)

N. Frerebeau, V. Arel-Bundock

## See Also

```
Other diagnostic tools: compare(), convert(), plot.color_scheme(), plot_scheme_colourblind(),
plot_scheme(), plot_tiles()
```

```
plot(colour("bright")(7))
plot(colour("smooth rainbow")(256))
## Plot colour schemes
plot_scheme(colour("bright")(7))
plot_scheme(colour("sunset")(11))
plot_scheme(colour("YlOrBr")(9))
plot_scheme(colour("discrete rainbow")(14))
## Plot diagnostic maps
plot_map(colour("bright")(7))
plot_map(colour("sunset")(11))
plot_map(colour("YlOrBr")(9))
plot_map(colour("discrete rainbow")(14))
## Plot diagnostic images
plot_tiles(colour("discrete rainbow")(14), n = 256)
plot_tiles(colour("discrete rainbow")(23), n = 256)
plot_tiles(colour("smooth rainbow")(256), n = 256)
```

```
plot_scheme Plot Color Scheme
```
#### Description

Shows colors in a plot.

#### Usage

```
plot_scheme(x, colours = FALSE, names = FALSE, size = 1)
```
## **Arguments**

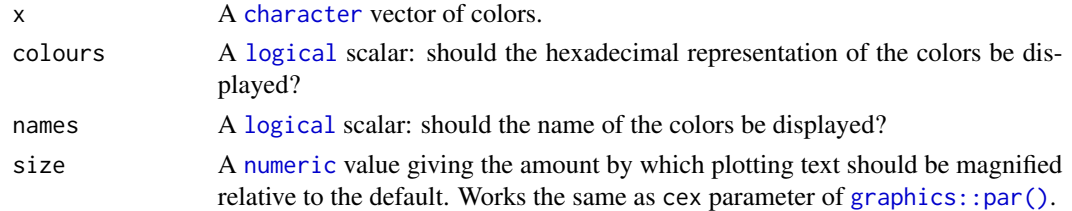

## Author(s)

N. Frerebeau

## See Also

Other diagnostic tools: [compare\(](#page-6-1)), [convert\(](#page-7-1)), [plot.color\\_scheme\(](#page-9-1)), [plot\\_map\(](#page-10-1)), [plot\\_scheme\\_colourblind\(](#page-12-1)), [plot\\_tiles\(](#page-13-1))

<span id="page-11-0"></span>

```
plot(colour("bright")(7))
plot(colour("smooth rainbow")(256))
## Plot colour schemes
plot_scheme(colour("bright")(7))
plot_scheme(colour("sunset")(11))
plot_scheme(colour("YlOrBr")(9))
plot_scheme(colour("discrete rainbow")(14))
## Plot diagnostic maps
plot_map(colour("bright")(7))
plot_map(colour("sunset")(11))
plot_map(colour("YlOrBr")(9))
plot_map(colour("discrete rainbow")(14))
## Plot diagnostic images
plot_tiles(colour("discrete rainbow")(14), n = 256)
plot_tiles(colour("discrete rainbow")(23), n = 256)
plot_tiles(colour("smooth rainbow")(256), n = 256)
```
<span id="page-12-1"></span>plot\_scheme\_colourblind

*Plot Simulated Color Blindness*

## Description

Shows colors in a plot with different types of simulated color blindness.

# Usage

```
plot_scheme_colourblind(x)
```
plot\_scheme\_colorblind(x)

# Arguments

x A [character](#page-0-0) vector of colors.

## Author(s)

N. Frerebeau, V. Arel-Bundock

## See Also

```
compare(convert(plot.color_scheme(plot_map(plot_scheme(),
plot_tiles()
```

```
# Trichromat
pal <- colour("bright")
plot_scheme(pal(7))
# Deuteranopia
deu <- convert(pal, mode = "deuteranopia")
plot_scheme(deu(7))
# Protanopia
pro <- convert(pal, mode = "protanopia")
plot_scheme(pro(7))
# Tritanopia
tri <- convert(pal, mode = "tritanopia")
plot_scheme(tri(7))
# Achromatopsia
ach <- convert(pal, mode = "achromatopsia")
plot_scheme(ach(7))
## Plot simulated color blindness
plot_scheme_colorblind(pal(7))
```
<span id="page-13-1"></span>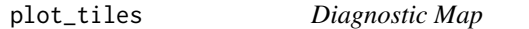

# Description

Produces a diagnostic map for a given color scheme.

# Usage

plot\_tiles(x, n = 512)

#### Arguments

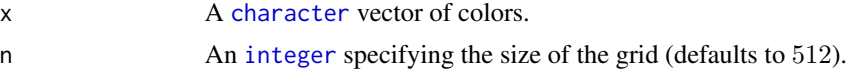

## Author(s)

N. Frerebeau

#### See Also

```
Other diagnostic tools: compare(), convert(), plot.color_scheme(), plot_map(), plot_scheme_colourblind(),
plot_scheme()
```
<span id="page-13-0"></span>

#### <span id="page-14-0"></span>ramp that the contract of the contract of the contract of the contract of the contract of the contract of the contract of the contract of the contract of the contract of the contract of the contract of the contract of the

# Examples

```
plot(colour("bright")(7))
plot(colour("smooth rainbow")(256))
## Plot colour schemes
plot_scheme(colour("bright")(7))
plot_scheme(colour("sunset")(11))
plot_scheme(colour("YlOrBr")(9))
plot_scheme(colour("discrete rainbow")(14))
## Plot diagnostic maps
plot_map(colour("bright")(7))
plot_map(colour("sunset")(11))
plot_map(colour("YlOrBr")(9))
plot_map(colour("discrete rainbow")(14))
## Plot diagnostic images
plot_tiles(colour("discrete rainbow")(14), n = 256)
plot_tiles(colour("discrete rainbow")(23), n = 256)
plot_tiles(colour("smooth rainbow")(256), n = 256)
```

```
ramp Color Ramp
```
#### Description

Provides a color scheme that map a numeric vector to colors.

# Usage

ramp(palette, ...)

# Arguments

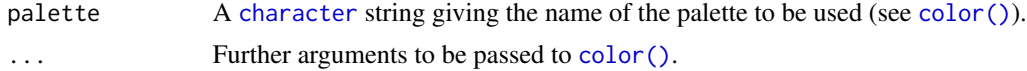

# Value

A palette [function](#page-0-0) with argument a vector of values that are mapped to colors. The data midpoint can be specified with an additional midpoint argument (see examples).

## Author(s)

N. Frerebeau

# See Also

Other color palettes: [colour\(](#page-2-2)), [info\(](#page-8-1)), [scale\\_picker](#page-110-1)

```
## Visualize a simple DEM model
## Distribution of elevation values
elevation <- hist(volcano)
## Where are breaks?
elevation$breaks
## Build palette function
ramp_BuRd \leq ramp(palette = "BuRd")
(col <- ramp_BuRd(elevation$breaks))
image(volcano, col = col)
legend("topright", legend = attr(col, "breaks"), fill = col)
## Rescale to midpoint
(col <- ramp_BuRd(elevation$breaks, midpoint = 160))
image(volcano, col = col)
legend("topright", legend = attr(col, "breaks"), fill = col)
```
<span id="page-15-1"></span>scale\_colour\_land *AVHRR Global Land Cover Classification Color Scheme for* ggplot2 *and* ggraph

#### **Description**

Provides the AVHRR Global Land Cover classification as modified by Paul Tol (colorblind safe).

#### Usage

```
scale_colour_land(..., lang = "en", aesthetics = "colour")
scale_color_land(..., lang = "en", aesthetics = "colour")
scale_fill\_land(..., lang = "en", aesthetics = "fill")scale_edge_colour_land(..., lang = "en")
scale_edge_color_land(..., lang = "en")
scale_edge_fill_land(..., lang = "en")
```
## Arguments

... Arguments passed on to [ggplot2::discrete\\_scale\(\)](#page-0-0).

lang A [character](#page-0-0) string specifying the language for the color names (see details). It must be one of "en" (english, the default), "fr" (french) or NULL. If not NULL, the values will be matched based on the color names.

<span id="page-15-0"></span>

aesthetics A [character](#page-0-0) string or vector of character strings listing the name(s) of the aesthetic(s) that this scale works with.

## Details

Values will be matched based on the land classification names.

# Value

A [discrete](#page-0-0) scale.

#### Author(s)

N. Frerebeau

#### References

Tol, P. (2018). *Colour Schemes.* SRON. Technical Note No. SRON/EPS/TN/09-002, issue 3.1. URL: <https://personal.sron.nl/~pault/data/colourschemes.pdf>

# See Also

Other themed color schemes: [scale\\_colour\\_soil\(](#page-17-1)), [scale\\_colour\\_stratigraphy\(](#page-18-1))

Other qualitative color schemes: [scale\\_colour\\_soil\(](#page-17-1)), [scale\\_colour\\_stratigraphy\(](#page-18-1)), [scale\\_logical\\_discrete](#page-107-1), [scale\\_okabeito\\_discrete](#page-108-1), [scale\\_tol\\_bright](#page-111-1), [scale\\_tol\\_dark](#page-115-1), [scale\\_tol\\_discreterainbow](#page-117-1), [scale\\_tol\\_highcontrast](#page-119-1), [scale\\_tol\\_light](#page-126-1), [scale\\_tol\\_mediumcontrast](#page-127-1), [scale\\_tol\\_muted](#page-129-1), [scale\\_tol\\_pale](#page-134-1), [scale\\_tol\\_vibrant](#page-143-1)

## Examples

```
library(ggplot2)
land <- data.frame(
  name = c("water", "evergreen needleleaf forest", "deciduous needleleaf forest",
    "mixed forest", "evergreen broadleaf forest", "deciduous broadleaf forest",
    "woodland", "wooded grassland", "grassland", "cropland", "closed shrubland",
    "open shrubland", "bare ground", "urban and built"
  )
)
ggplot2::ggplot(land) +
  ggplot2::geom\_rect(ggplot2::aes(xmin = rep(0, 14), xmax = rep(1, 14),ymin = 1:14, ymax = 1:14+1, fill = name)) +
  ggplot2::scale_y_reverse() +
  scale_fill_land(name = "land")
```
<span id="page-17-1"></span><span id="page-17-0"></span>scale\_colour\_soil *FAO Soil Reference Groups Color Scheme for* ggplot2 *and* ggraph

## Description

Provides the FAO Soil Reference Groups color scheme.

## Usage

```
scale_colour_soil(..., lang = "en", aesthetics = "colour")
scale_color_soil(..., lang = "en", aesthetics = "colour")
scale_fill\_soil(..., lang = "en", aesthetics = "fill")scale_edge_colour_soil(..., lang = "en")
scale_edge_color_soil(..., lang = "en")
scale_edge_fill_soil(..., lang = "en")
```
## Arguments

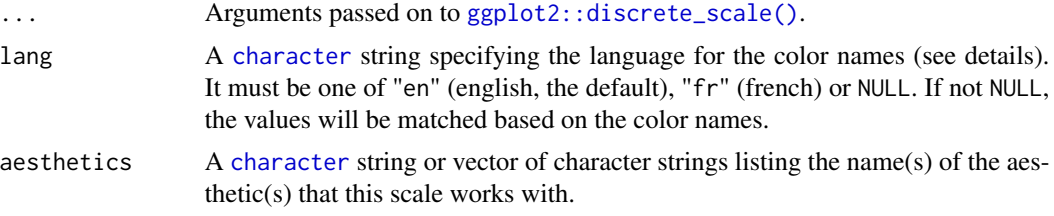

# Details

Values will be matched based on the soil names.

## Value

A [discrete](#page-0-0) scale.

# Author(s)

N. Frerebeau

## References

Jones, A., Montanarella, L. & Jones, R. (Ed.) (2005). *Soil atlas of Europe*. Luxembourg: European Commission, Office for Official Publications of the European Communities. 128 pp. ISBN: 92- 894-8120-X.

## <span id="page-18-0"></span>See Also

Other themed color schemes: [scale\\_colour\\_land\(](#page-15-1)), [scale\\_colour\\_stratigraphy\(](#page-18-1))

```
Other qualitative color schemes: scale_colour_land(), scale_colour_stratigraphy(), scale_logical_discrete,
scale_okabeito_discrete, scale_tol_bright, scale_tol_dark, scale_tol_discreterainbow,
scale_tol_highcontrast, scale_tol_light, scale_tol_mediumcontrast, scale_tol_muted,
scale_tol_pale, scale_tol_vibrant
```
## Examples

```
library(ggplot2)
```

```
soil <- data.frame(
 name = c("Acrisol", "Albeluvisol", "Andosol", "Anthrosol", "Arenosol", "Calcisol",
    "Cambisol", "Chernozem", "Cryosol", "Fluvisol", "Kastanozem", "Gleysol",
    "Gypsisol", "Histosol", "Leptosol", "Luvisol", "Phaeozem", "Planosol",
    "Podzol", "Regosol", "Solonchak", "Solonetz", "Umbrisol", "Vertisol"
 )
\mathcal{L}ggplot2::ggplot(soil) +
 ggplot2::geom_rect(ggplot2::aes(xmin = rep(0, 24), xmax = rep(1, 24),
                                  ymin = 1:24, ymax = 1:24+1, fill = name)) +
 ggplot2::scale_y_reverse() +
 scale_fill_soil(name = "Soil")
```

```
scale_colour_stratigraphy
```
*Geologic Timescale Color Scheme for* ggplot2 *and* ggraph

#### **Description**

Provides the geologic timescale color scheme.

#### Usage

```
scale_colour_stratigraphy(..., lang = "en", aesthetics = "colour")
scale_color_stratigraphy(..., lang = "en", aesthetics = "colour")
scale_fill_stratigraphy(..., lang = "en", aesthetics = "fill")
scale_edge_colour_stratigraphy(..., lang = "en")
scale_edge_color_stratigraphy(..., lang = "en")
scale_edge_fill_stratigraphy(..., lang = "en")
```
#### Arguments

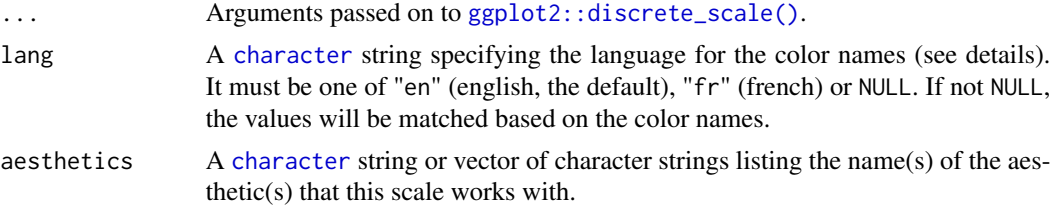

# **Details**

Values will be matched based on the geological unit names.

# Value

A [discrete](#page-0-0) scale.

## Author(s)

N. Frerebeau

## References

[Commission for the Geological Map of the World.](https://ccgm.org/)

### See Also

Other themed color schemes: [scale\\_colour\\_land\(](#page-15-1)), [scale\\_colour\\_soil\(](#page-17-1))

```
Other qualitative color schemes: scale_colour_land(), scale_colour_soil(), scale_logical_discrete,
scale_okabeito_discrete, scale_tol_bright, scale_tol_dark, scale_tol_discreterainbow,
scale_tol_highcontrast, scale_tol_light, scale_tol_mediumcontrast, scale_tol_muted,
scale_tol_pale, scale_tol_vibrant
```
# Examples

library(ggplot2)

```
strati <- data.frame(
 name = c("Phanerozoic", "Paleozoic", "Cambrian", "Ordovician", "Silurian",
           "Devonian", "Carboniferous", "Mesozoic", "Triassic", "Cretaceous",
           "Jurassic", "Cenozoic", "Paleogene", "Neogene", "Quaternary"),
 type = c("Eon", "Era", "Period", "Period", "Period", "Period", "Period",
           "Era", "Period", "Period", "Period", "Era", "Period", "Period",
           "Period"),
 start = c(541, 541, 541, 485, 444, 419, 359,
            252, 252, 201, 145, 66, 66, 23, 2.6),
 end = c(0, 252, 485, 444, 419, 359, 252,
          66, 201, 145, 66, 2.6, 23, 2.6, 0)
)
```
## Keep chronological order in the legend

```
strati$name <- factor(strati$name, levels = rev(unique(strati$name)),
                     ordered = TRUE)
## Workaround: use `limits = force` to remove unused values
ggplot2::ggplot(strati) +
 ggplot2::geom\_rect(ggplot2::aes(xmin = rep(0, 15), xmax = rep(1, 15),ymin = start, ymax = end, fill = name) +
 ggplot2::scale_y_reverse() +
 ggplot2::facet_grid(. ~ type) +
 scale_fill_stratigraphy(name = "Stratigraphy", limits = force)
```
<span id="page-20-1"></span>scale\_crameri\_acton *Fabio Crameri's* acton *Sequential Color Scheme*

## Description

Fabio Crameri's *acton* Sequential Color Scheme

# Usage

```
scale_colour_acton(
  ...,
  reverse = FALSE,
  range = c(\emptyset, 1),
  discrete = FALSE,
  aesthetics = "colour"
\lambdascale_color_acton(
  ...,
  reverse = FALSE,
  range = c(\emptyset, 1),
  discrete = FALSE,
  aesthetics = "colour"
\lambdascale_fill_acton(
  ...,
  reverse = FALSE,
  range = c(0, 1),
  discrete = FALSE,
  aesthetics = "fill"
\lambdascale_edge_colour_acton(
  ...,
  reverse = FALSE,
  range = c(0, 1),
```

```
discrete = FALSE,
  aesthetics = "edge_colour"
\lambdascale_edge_color_acton(
  ...,
  reverse = FALSE,
  range = c(\emptyset, 1),
  discrete = FALSE,
  aesthetics = "edge_colour"
\mathcal{L}scale_edge_fill_acton(
  ...,
  reverse = FALSE,
  range = c(\emptyset, 1),
  discrete = FALSE,
  aesthetics = "edge_fill"
\mathcal{L}
```
# Arguments

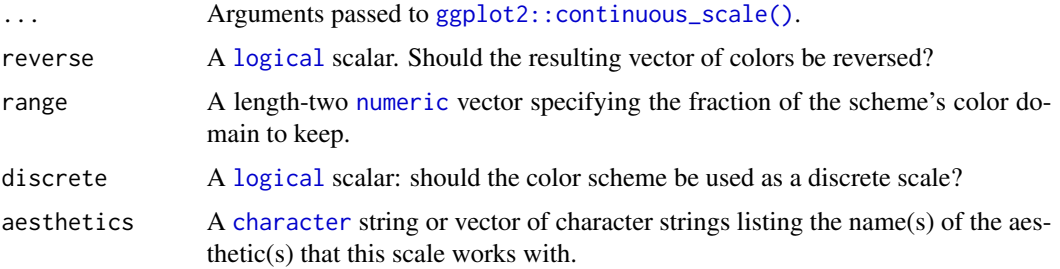

# Value

A [continuous](#page-0-0) scale.

# Interpolation

If more colors than defined are needed from a given scheme, the color coordinates are linearly interpolated to provide a continuous version of the scheme.

Note that the default color for NA can be overridden by passing a value to [ggplot2::continuous\\_scale\(\)](#page-0-0).

# Author(s)

N. Frerebeau

# Source

Crameri, F. (2021). Scientific colour maps. *Zenodo*, v7.0. [doi:10.5281/zenodo.4491293](https://doi.org/10.5281/zenodo.4491293)

#### <span id="page-22-0"></span>References

Crameri, F. (2018). Geodynamic diagnostics, scientific visualisation and StagLab 3.0. *Geosci. Model Dev.*, 11, 2541-2562. [doi:10.5194/gmd1125412018](https://doi.org/10.5194/gmd-11-2541-2018)

Crameri, F., Shephard, G. E. & Heron, P. J. (2020). The misuse of colour in science communication. *Nature Communications*, 11, 5444. [doi:10.1038/s41467020191607](https://doi.org/10.1038/s41467-020-19160-7)

## See Also

Other sequential color schemes: [scale\\_crameri\\_bamako](#page-25-1), [scale\\_crameri\\_batlowK](#page-32-1), [scale\\_crameri\\_batlowW](#page-35-1), [scale\\_crameri\\_batlow](#page-30-1), [scale\\_crameri\\_bilbao](#page-40-1), [scale\\_crameri\\_buda](#page-48-1), [scale\\_crameri\\_davos](#page-57-1), [scale\\_crameri\\_devon](#page-59-1), [scale\\_crameri\\_grayC](#page-64-1), [scale\\_crameri\\_hawaii](#page-67-1), [scale\\_crameri\\_imola](#page-69-1), [scale\\_crameri\\_lajolla](#page-72-1), [scale\\_crameri\\_lapaz](#page-75-1), [scale\\_crameri\\_nuuk](#page-80-1), [scale\\_crameri\\_oslo](#page-85-1), [scale\\_crameri\\_tokyo](#page-94-1), [scale\\_crameri\\_turku](#page-97-1), [scale\\_tol\\_YlOrBr](#page-145-1), [scale\\_tol\\_incandescent](#page-121-1), [scale\\_tol\\_iridescent](#page-123-1), [scale\\_tol\\_smoothrainbow](#page-138-1)

```
Other Fabio Crameri's color schemes: scale_crameri_bamO, scale_crameri_bamako, scale_crameri_bam,
scale_crameri_batlowK, scale_crameri_batlowW, scale_crameri_batlow, scale_crameri_berlin,
scale_crameri_bilbao, scale_crameri_brocO, scale_crameri_broc, scale_crameri_buda,
scale_crameri_bukavu, scale_crameri_corkO, scale_crameri_cork, scale_crameri_davos,
scale_crameri_devon, scale_crameri_fes, scale_crameri_grayC, scale_crameri_hawaii,
scale_crameri_imola, scale_crameri_lajolla, scale_crameri_lapaz, scale_crameri_lisbon,
scale_crameri_nuuk, scale_crameri_oleron, scale_crameri_oslo, scale_crameri_romaO,
scale_crameri_roma, scale_crameri_tofino, scale_crameri_tokyo, scale_crameri_turku,
scale_crameri_vanimo, scale_crameri_vikO, scale_crameri_vik
```
## Examples

```
data(faithfuld, package = "ggplot2")
```

```
ggplot2::ggplot(faithfuld, ggplot2::aes(waiting, eruptions, fill = density)) +
 ggplot2::geom_raster() +
 scale_fill_batlow()
ggplot2::ggplot(faithfuld, ggplot2::aes(waiting, eruptions, fill = density)) +
 ggplot2::geom_raster() +
 scale_fill_bamako()
ggplot2::ggplot(faithfuld, ggplot2::aes(waiting, eruptions, fill = density)) +
 ggplot2::geom_raster() +
 scale_fill_hawaii(reverse = TRUE)
```
<span id="page-22-1"></span>scale\_crameri\_bam *Fabio Crameri's* bam *Diverging Color Scheme*

### Description

Fabio Crameri's *bam* Diverging Color Scheme

# Usage

```
scale_colour_bam(
  ...,
  reverse = FALSE,
  range = c(\emptyset, 1),
  midpoint = 0,
  discrete = FALSE,
  aesthetics = "colour"
\lambdascale_color_bam(
  ...,
  reverse = FALSE,
  range = c(\emptyset, 1),
  midpoint = 0,
  discrete = FALSE,
  aesthetics = "colour"
)
scale_fill_bam(
  ...,
  reverse = FALSE,
  range = c(\emptyset, 1),
  midpoint = 0,
  discrete = FALSE,
  aesthetics = "fill"
\mathcal{L}scale_edge_colour_bam(
  ...,
  reverse = FALSE,
  range = c(0, 1),
  midpoint = 0,
  discrete = FALSE,
  aesthetics = "edge_colour"
\mathcal{L}scale_edge_color_bam(
  ...,
  reverse = FALSE,
  range = c(\emptyset, 1),
  midpoint = 0,
  discrete = FALSE,
  aesthetics = "edge_colour"
\lambdascale_edge_fill_bam(
  ...,
```
# scale\_crameri\_bam 25

```
reverse = FALSE,
  range = c(\emptyset, 1),
 midpoint = 0,
 discrete = FALSE,
  aesthetics = "edge_fill"
)
```
## Arguments

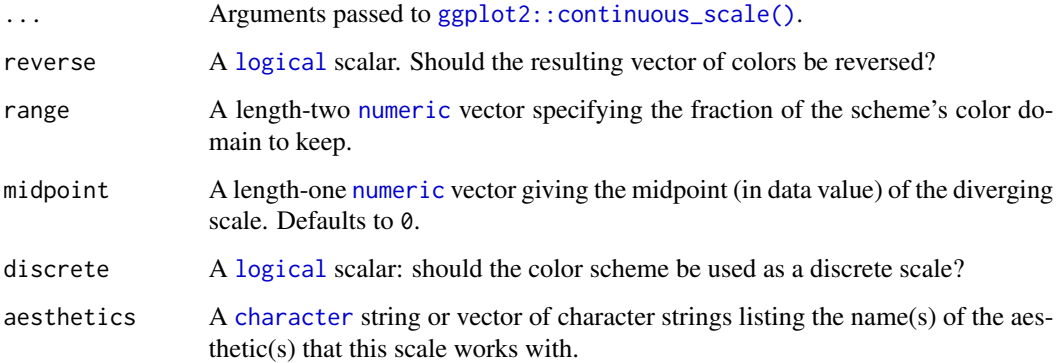

## Value

A [continuous](#page-0-0) scale.

#### Interpolation

If more colors than defined are needed from a given scheme, the color coordinates are linearly interpolated to provide a continuous version of the scheme.

Note that the default color for NA can be overridden by passing a value to ggplot2:: continuous\_scale().#'

### Author(s)

N. Frerebeau

#### Source

Crameri, F. (2021). Scientific colour maps. *Zenodo*, v7.0. [doi:10.5281/zenodo.4491293](https://doi.org/10.5281/zenodo.4491293)

## References

Crameri, F. (2018). Geodynamic diagnostics, scientific visualisation and StagLab 3.0. *Geosci. Model Dev.*, 11, 2541-2562. [doi:10.5194/gmd1125412018](https://doi.org/10.5194/gmd-11-2541-2018)

Crameri, F., Shephard, G. E. & Heron, P. J. (2020). The misuse of colour in science communication. *Nature Communications*, 11, 5444. [doi:10.1038/s41467020191607](https://doi.org/10.1038/s41467-020-19160-7)

## See Also

Other diverging color schemes: [scale\\_crameri\\_berlin](#page-38-1), [scale\\_crameri\\_broc](#page-43-1), [scale\\_crameri\\_cork](#page-52-1), [scale\\_crameri\\_lisbon](#page-77-1), [scale\\_crameri\\_roma](#page-87-1), [scale\\_crameri\\_tofino](#page-92-1), [scale\\_crameri\\_vanimo](#page-100-1), [scale\\_crameri\\_vik](#page-102-1), [scale\\_tol\\_BuRd](#page-112-1), [scale\\_tol\\_PRGn](#page-136-1), [scale\\_tol\\_nightfall](#page-131-1), [scale\\_tol\\_sunset](#page-141-1)

Other Fabio Crameri's color schemes: [scale\\_crameri\\_acton](#page-20-1), [scale\\_crameri\\_bamO](#page-28-1), [scale\\_crameri\\_bamako](#page-25-1), [scale\\_crameri\\_batlowK](#page-32-1), [scale\\_crameri\\_batlowW](#page-35-1), [scale\\_crameri\\_batlow](#page-30-1), [scale\\_crameri\\_berlin](#page-38-1), [scale\\_crameri\\_bilbao](#page-40-1), [scale\\_crameri\\_brocO](#page-46-1), [scale\\_crameri\\_broc](#page-43-1), [scale\\_crameri\\_buda](#page-48-1), [scale\\_crameri\\_bukavu](#page-50-1), [scale\\_crameri\\_corkO](#page-55-1), [scale\\_crameri\\_cork](#page-52-1), [scale\\_crameri\\_davos](#page-57-1), [scale\\_crameri\\_devon](#page-59-1), [scale\\_crameri\\_fes](#page-62-1), [scale\\_crameri\\_grayC](#page-64-1), [scale\\_crameri\\_hawaii](#page-67-1), [scale\\_crameri\\_imola](#page-69-1), [scale\\_crameri\\_lajolla](#page-72-1), [scale\\_crameri\\_lapaz](#page-75-1), [scale\\_crameri\\_lisbon](#page-77-1), [scale\\_crameri\\_nuuk](#page-80-1), [scale\\_crameri\\_oleron](#page-83-1), [scale\\_crameri\\_oslo](#page-85-1), [scale\\_crameri\\_romaO](#page-90-1), [scale\\_crameri\\_roma](#page-87-1), [scale\\_crameri\\_tofino](#page-92-1), [scale\\_crameri\\_tokyo](#page-94-1), [scale\\_crameri\\_turku](#page-97-1), [scale\\_crameri\\_vanimo](#page-100-1), [scale\\_crameri\\_vikO](#page-105-1), [scale\\_crameri\\_vik](#page-102-1)

## Examples

```
data(economics, package = "ggplot2")
```

```
ggplot2::ggplot(economics, ggplot2::aes(psavert, pce, colour = unemploy)) +
 ggplot2::geom_point() +
  scale_colour_broc(reverse = TRUE, midpoint = 12000)
ggplot2::ggplot(economics, ggplot2::aes(psavert, pce, colour = unemploy)) +
 ggplot2::geom_point() +
 scale_colour_berlin(midpoint = 9000)
```
<span id="page-25-1"></span>scale\_crameri\_bamako *Fabio Crameri's* bamako *Sequential Color Scheme*

## **Description**

Fabio Crameri's *bamako* Sequential Color Scheme

#### Usage

```
scale_colour_bamako(
  ...,
 reverse = FALSE,
 range = c(0, 1),
  discrete = FALSE,
  aesthetics = "colour"
)
scale_color_bamako(
  ...,
  reverse = FALSE,
  range = c(0, 1),
```
<span id="page-25-0"></span>

```
discrete = FALSE,
  aesthetics = "colour"
\lambdascale_fill_bamako(
  ...,
 reverse = FALSE,
  range = c(\emptyset, 1),
  discrete = FALSE,
  aesthetics = "fill"
\mathcal{L}scale_edge_colour_bamako(
  ...,
 reverse = FALSE,
  range = c(\emptyset, 1),
  discrete = FALSE,
  aesthetics = "edge_colour"
\mathcal{L}scale_edge_color_bamako(
  ...,
  reverse = FALSE,
  range = c(0, 1),
  discrete = FALSE,
  aesthetics = "edge_colour"
\mathcal{L}scale_edge_fill_bamako(
  ...,
  reverse = FALSE,
  range = c(\emptyset, 1),
  discrete = FALSE,
  aesthetics = "edge_fill"
\mathcal{L}
```
# Arguments

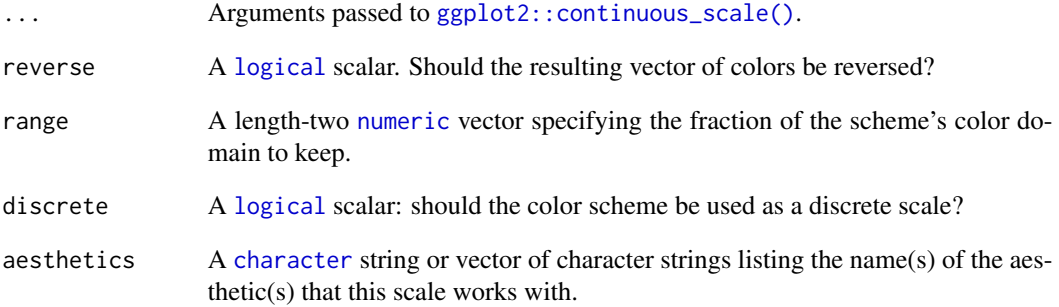

#### Value

A [continuous](#page-0-0) scale.

#### Interpolation

If more colors than defined are needed from a given scheme, the color coordinates are linearly interpolated to provide a continuous version of the scheme.

Note that the default color for NA can be overridden by passing a value to  $ggplot2::continuous\_scale()$ .

#### Author(s)

N. Frerebeau

## Source

Crameri, F. (2021). Scientific colour maps. *Zenodo*, v7.0. [doi:10.5281/zenodo.4491293](https://doi.org/10.5281/zenodo.4491293)

## References

Crameri, F. (2018). Geodynamic diagnostics, scientific visualisation and StagLab 3.0. *Geosci. Model Dev.*, 11, 2541-2562. [doi:10.5194/gmd1125412018](https://doi.org/10.5194/gmd-11-2541-2018)

Crameri, F., Shephard, G. E. & Heron, P. J. (2020). The misuse of colour in science communication. *Nature Communications*, 11, 5444. [doi:10.1038/s41467020191607](https://doi.org/10.1038/s41467-020-19160-7)

#### See Also

Other sequential color schemes: [scale\\_crameri\\_acton](#page-20-1), [scale\\_crameri\\_batlowK](#page-32-1), [scale\\_crameri\\_batlowW](#page-35-1), [scale\\_crameri\\_batlow](#page-30-1), [scale\\_crameri\\_bilbao](#page-40-1), [scale\\_crameri\\_buda](#page-48-1), [scale\\_crameri\\_davos](#page-57-1), [scale\\_crameri\\_devon](#page-59-1), [scale\\_crameri\\_grayC](#page-64-1), [scale\\_crameri\\_hawaii](#page-67-1), [scale\\_crameri\\_imola](#page-69-1), [scale\\_crameri\\_lajolla](#page-72-1), [scale\\_crameri\\_lapaz](#page-75-1), [scale\\_crameri\\_nuuk](#page-80-1), [scale\\_crameri\\_oslo](#page-85-1), [scale\\_crameri\\_tokyo](#page-94-1), [scale\\_crameri\\_turku](#page-97-1), [scale\\_tol\\_YlOrBr](#page-145-1), [scale\\_tol\\_incandescent](#page-121-1), [scale\\_tol\\_iridescent](#page-123-1), [scale\\_tol\\_smoothrainbow](#page-138-1)

Other Fabio Crameri's color schemes: [scale\\_crameri\\_acton](#page-20-1), [scale\\_crameri\\_bamO](#page-28-1), [scale\\_crameri\\_bam](#page-22-1), [scale\\_crameri\\_batlowK](#page-32-1), [scale\\_crameri\\_batlowW](#page-35-1), [scale\\_crameri\\_batlow](#page-30-1), [scale\\_crameri\\_berlin](#page-38-1), [scale\\_crameri\\_bilbao](#page-40-1), [scale\\_crameri\\_brocO](#page-46-1), [scale\\_crameri\\_broc](#page-43-1), [scale\\_crameri\\_buda](#page-48-1), [scale\\_crameri\\_bukavu](#page-50-1), [scale\\_crameri\\_corkO](#page-55-1), [scale\\_crameri\\_cork](#page-52-1), [scale\\_crameri\\_davos](#page-57-1), [scale\\_crameri\\_devon](#page-59-1), [scale\\_crameri\\_fes](#page-62-1), [scale\\_crameri\\_grayC](#page-64-1), [scale\\_crameri\\_hawaii](#page-67-1), [scale\\_crameri\\_imola](#page-69-1), [scale\\_crameri\\_lajolla](#page-72-1), [scale\\_crameri\\_lapaz](#page-75-1), [scale\\_crameri\\_lisbon](#page-77-1), [scale\\_crameri\\_nuuk](#page-80-1), [scale\\_crameri\\_oleron](#page-83-1), [scale\\_crameri\\_oslo](#page-85-1), [scale\\_crameri\\_romaO](#page-90-1), [scale\\_crameri\\_roma](#page-87-1), [scale\\_crameri\\_tofino](#page-92-1), [scale\\_crameri\\_tokyo](#page-94-1), [scale\\_crameri\\_turku](#page-97-1), [scale\\_crameri\\_vanimo](#page-100-1), [scale\\_crameri\\_vikO](#page-105-1), [scale\\_crameri\\_vik](#page-102-1)

## Examples

```
data(faithfuld, package = "ggplot2")
```

```
ggplot2::ggplot(faithfuld, ggplot2::aes(waiting, eruptions, fill = density)) +
 ggplot2::geom_raster() +
 scale_fill_batlow()
```

```
ggplot2::ggplot(faithfuld, ggplot2::aes(waiting, eruptions, fill = density)) +
  ggplot2::geom_raster() +
  scale_fill_bamako()
ggplot2::ggplot(faithfuld, ggplot2::aes(waiting, eruptions, fill = density)) +
  ggplot2::geom_raster() +
  scale_fill_hawaii(reverse = TRUE)
```
<span id="page-28-1"></span>scale\_crameri\_bamO *Fabio Crameri's* bamO *Cyclic Color Scheme*

# Description

Fabio Crameri's *bamO* Cyclic Color Scheme

# Usage

```
scale_colour_bamO(
  ...,
  reverse = FALSE,
 range = c(0, 1),
 discrete = FALSE,
 aesthetics = "colour"
\lambdascale_color_bamO(
  ...,
 reverse = FALSE,
 range = c(0, 1),
 discrete = FALSE,
  aesthetics = "colour"
\lambdascale_fill_bamO(
  ...,
 reverse = FALSE,
 range = c(\emptyset, 1),
 discrete = FALSE,
  aesthetics = "fill"
)
```
# Arguments

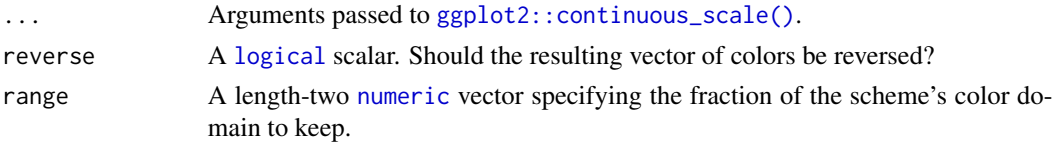

## 30 scale\_crameri\_bamO

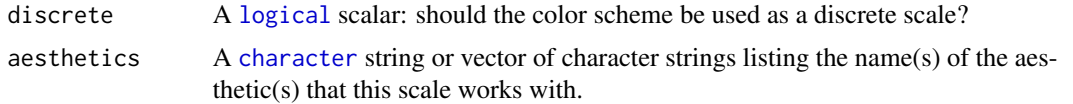

#### Value

A [continuous](#page-0-0) scale.

#### Interpolation

If more colors than defined are needed from a given scheme, the color coordinates are linearly interpolated to provide a continuous version of the scheme.

Note that the default color for NA can be overridden by passing a value to  $ggplot2::continuous\_scale()$ .

#### Author(s)

N. Frerebeau

# Source

Crameri, F. (2021). Scientific colour maps. *Zenodo*, v7.0. [doi:10.5281/zenodo.4491293](https://doi.org/10.5281/zenodo.4491293)

## References

Crameri, F. (2018). Geodynamic diagnostics, scientific visualisation and StagLab 3.0. *Geosci. Model Dev.*, 11, 2541-2562. [doi:10.5194/gmd1125412018](https://doi.org/10.5194/gmd-11-2541-2018)

Crameri, F., Shephard, G. E. & Heron, P. J. (2020). The misuse of colour in science communication. *Nature Communications*, 11, 5444. [doi:10.1038/s41467020191607](https://doi.org/10.1038/s41467-020-19160-7)

# See Also

Other cyclic color schemes: [scale\\_crameri\\_brocO](#page-46-1), [scale\\_crameri\\_corkO](#page-55-1), [scale\\_crameri\\_romaO](#page-90-1), [scale\\_crameri\\_vikO](#page-105-1)

Other Fabio Crameri's color schemes: [scale\\_crameri\\_acton](#page-20-1), [scale\\_crameri\\_bamako](#page-25-1), [scale\\_crameri\\_bam](#page-22-1), [scale\\_crameri\\_batlowK](#page-32-1), [scale\\_crameri\\_batlowW](#page-35-1), [scale\\_crameri\\_batlow](#page-30-1), [scale\\_crameri\\_berlin](#page-38-1), [scale\\_crameri\\_bilbao](#page-40-1), [scale\\_crameri\\_brocO](#page-46-1), [scale\\_crameri\\_broc](#page-43-1), [scale\\_crameri\\_buda](#page-48-1), [scale\\_crameri\\_bukavu](#page-50-1), [scale\\_crameri\\_corkO](#page-55-1), [scale\\_crameri\\_cork](#page-52-1), [scale\\_crameri\\_davos](#page-57-1), [scale\\_crameri\\_devon](#page-59-1), [scale\\_crameri\\_fes](#page-62-1), [scale\\_crameri\\_grayC](#page-64-1), [scale\\_crameri\\_hawaii](#page-67-1), [scale\\_crameri\\_imola](#page-69-1), [scale\\_crameri\\_lajolla](#page-72-1), [scale\\_crameri\\_lapaz](#page-75-1), [scale\\_crameri\\_lisbon](#page-77-1), [scale\\_crameri\\_nuuk](#page-80-1), [scale\\_crameri\\_oleron](#page-83-1), [scale\\_crameri\\_oslo](#page-85-1), [scale\\_crameri\\_romaO](#page-90-1), [scale\\_crameri\\_roma](#page-87-1), [scale\\_crameri\\_tofino](#page-92-1), [scale\\_crameri\\_tokyo](#page-94-1), [scale\\_crameri\\_turku](#page-97-1), [scale\\_crameri\\_vanimo](#page-100-1), [scale\\_crameri\\_vikO](#page-105-1), [scale\\_crameri\\_vik](#page-102-1)

## Examples

data(economics, package = "ggplot2")

```
ggplot2::ggplot(economics, ggplot2::aes(psavert, pce, colour = unemploy)) +
 ggplot2::geom_point() +
```

```
scale_colour_broc(reverse = TRUE, midpoint = 12000)
ggplot2::ggplot(economics, ggplot2::aes(psavert, pce, colour = unemploy)) +
  ggplot2::geom_point() +
  scale_colour_berlin(midpoint = 9000)
```
<span id="page-30-1"></span>scale\_crameri\_batlow *Fabio Crameri's* batlow *Sequential Color Scheme*

# Description

Fabio Crameri's *batlow* Sequential Color Scheme

#### Usage

```
scale_colour_batlow(
  ...,
  reverse = FALSE,
  range = c(\emptyset, 1),
  discrete = FALSE,
  aesthetics = "colour"
\mathcal{L}scale_color_batlow(
  ...,
  reverse = FALSE,
  range = c(\emptyset, 1),
  discrete = FALSE,
  aesthetics = "colour"
\mathcal{E}scale_fill_batlow(
  ...,
  reverse = FALSE,
  range = c(\emptyset, 1),
  discrete = FALSE,
  aesthetics = "fill"
)
scale_edge_colour_batlow(
  ...,
  reverse = FALSE,
  range = c(\theta, 1),
  discrete = FALSE,
  aesthetics = "edge_colour"
)
```

```
scale_edge_color_batlow(
  ...,
  reverse = FALSE,
  range = c(\emptyset, 1),
  discrete = FALSE,
  aesthetics = "edge_colour"
)
scale_edge_fill_batlow(
  ...,
  reverse = FALSE,
  range = c(\emptyset, 1),
  discrete = FALSE,
  aesthetics = "edge_fill"
)
```
## Arguments

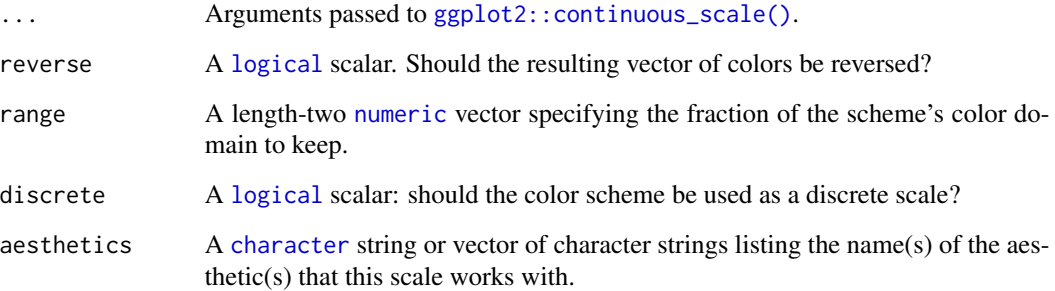

# Value

A [continuous](#page-0-0) scale.

# Interpolation

If more colors than defined are needed from a given scheme, the color coordinates are linearly interpolated to provide a continuous version of the scheme.

Note that the default color for NA can be overridden by passing a value to [ggplot2::continuous\\_scale\(\)](#page-0-0).

# Author(s)

N. Frerebeau

# Source

Crameri, F. (2021). Scientific colour maps. *Zenodo*, v7.0. [doi:10.5281/zenodo.4491293](https://doi.org/10.5281/zenodo.4491293)

#### <span id="page-32-0"></span>References

Crameri, F. (2018). Geodynamic diagnostics, scientific visualisation and StagLab 3.0. *Geosci. Model Dev.*, 11, 2541-2562. [doi:10.5194/gmd1125412018](https://doi.org/10.5194/gmd-11-2541-2018)

Crameri, F., Shephard, G. E. & Heron, P. J. (2020). The misuse of colour in science communication. *Nature Communications*, 11, 5444. [doi:10.1038/s41467020191607](https://doi.org/10.1038/s41467-020-19160-7)

## See Also

Other sequential color schemes: [scale\\_crameri\\_acton](#page-20-1), [scale\\_crameri\\_bamako](#page-25-1), [scale\\_crameri\\_batlowK](#page-32-1), [scale\\_crameri\\_batlowW](#page-35-1), [scale\\_crameri\\_bilbao](#page-40-1), [scale\\_crameri\\_buda](#page-48-1), [scale\\_crameri\\_davos](#page-57-1), [scale\\_crameri\\_devon](#page-59-1), [scale\\_crameri\\_grayC](#page-64-1), [scale\\_crameri\\_hawaii](#page-67-1), [scale\\_crameri\\_imola](#page-69-1), [scale\\_crameri\\_lajolla](#page-72-1), [scale\\_crameri\\_lapaz](#page-75-1), [scale\\_crameri\\_nuuk](#page-80-1), [scale\\_crameri\\_oslo](#page-85-1), [scale\\_crameri\\_tokyo](#page-94-1), [scale\\_crameri\\_turku](#page-97-1), [scale\\_tol\\_YlOrBr](#page-145-1), [scale\\_tol\\_incandescent](#page-121-1), [scale\\_tol\\_iridescent](#page-123-1), [scale\\_tol\\_smoothrainbow](#page-138-1)

```
Other Fabio Crameri's color schemes: scale_crameri_acton, scale_crameri_bamO, scale_crameri_bamako,
scale_crameri_bam, scale_crameri_batlowK, scale_crameri_batlowW, scale_crameri_berlin,
scale_crameri_bilbao, scale_crameri_brocO, scale_crameri_broc, scale_crameri_buda,
scale_crameri_bukavu, scale_crameri_corkO, scale_crameri_cork, scale_crameri_davos,
scale_crameri_devon, scale_crameri_fes, scale_crameri_grayC, scale_crameri_hawaii,
scale_crameri_imola, scale_crameri_lajolla, scale_crameri_lapaz, scale_crameri_lisbon,
scale_crameri_nuuk, scale_crameri_oleron, scale_crameri_oslo, scale_crameri_romaO,
scale_crameri_roma, scale_crameri_tofino, scale_crameri_tokyo, scale_crameri_turku,
scale_crameri_vanimo, scale_crameri_vikO, scale_crameri_vik
```
#### Examples

```
data(faithfuld, package = "ggplot2")
```

```
ggplot2::ggplot(faithfuld, ggplot2::aes(waiting, eruptions, fill = density)) +
 ggplot2::geom_raster() +
 scale_fill_batlow()
ggplot2::ggplot(faithfuld, ggplot2::aes(waiting, eruptions, fill = density)) +
 ggplot2::geom_raster() +
 scale_fill_bamako()
ggplot2::ggplot(faithfuld, ggplot2::aes(waiting, eruptions, fill = density)) +
 ggplot2::geom_raster() +
 scale_fill_hawaii(reverse = TRUE)
```
<span id="page-32-1"></span>scale\_crameri\_batlowK *Fabio Crameri's* batlowK *Sequential Color Scheme*

### Description

Fabio Crameri's *batlowK* Sequential Color Scheme

# Usage

```
scale_colour_batlowK(
  ...,
  reverse = FALSE,
  range = c(\emptyset, 1),
  discrete = FALSE,
  aesthetics = "colour"
\lambdascale_color_batlowK(
  ...,
  reverse = FALSE,
  range = c(0, 1),
  discrete = FALSE,
  aesthetics = "colour"
)
scale_fill_batlowK(
  ...,
  reverse = FALSE,
  range = c(\emptyset, 1),
  discrete = FALSE,
  aesthetics = "fill"
\mathcal{L}scale_edge_colour_batlowK(
  ...,
  reverse = FALSE,
  range = c(0, 1),
  discrete = FALSE,
  aesthetics = "edge_colour"
\lambdascale_edge_color_batlowK(
  ...,
  reverse = FALSE,
  range = c(\emptyset, 1),
  discrete = FALSE,
  aesthetics = "edge_colour"
\mathcal{L}scale_edge_fill_batlowK(
  ...,
  reverse = FALSE,
  range = c(\emptyset, 1),
  discrete = FALSE,
  aesthetics = "edge_fill"
)
```
#### **Arguments**

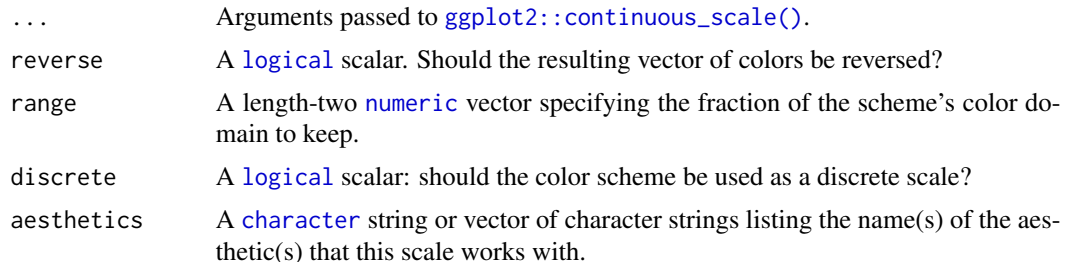

## Value

A [continuous](#page-0-0) scale.

#### Interpolation

If more colors than defined are needed from a given scheme, the color coordinates are linearly interpolated to provide a continuous version of the scheme.

Note that the default color for NA can be overridden by passing a value to [ggplot2::continuous\\_scale\(\)](#page-0-0).

## Author(s)

N. Frerebeau

#### Source

Crameri, F. (2021). Scientific colour maps. *Zenodo*, v7.0. [doi:10.5281/zenodo.4491293](https://doi.org/10.5281/zenodo.4491293)

## References

Crameri, F. (2018). Geodynamic diagnostics, scientific visualisation and StagLab 3.0. *Geosci. Model Dev.*, 11, 2541-2562. [doi:10.5194/gmd1125412018](https://doi.org/10.5194/gmd-11-2541-2018)

Crameri, F., Shephard, G. E. & Heron, P. J. (2020). The misuse of colour in science communication. *Nature Communications*, 11, 5444. [doi:10.1038/s41467020191607](https://doi.org/10.1038/s41467-020-19160-7)

## See Also

Other sequential color schemes: [scale\\_crameri\\_acton](#page-20-1), [scale\\_crameri\\_bamako](#page-25-1), [scale\\_crameri\\_batlowW](#page-35-1), [scale\\_crameri\\_batlow](#page-30-1), [scale\\_crameri\\_bilbao](#page-40-1), [scale\\_crameri\\_buda](#page-48-1), [scale\\_crameri\\_davos](#page-57-1), [scale\\_crameri\\_devon](#page-59-1), [scale\\_crameri\\_grayC](#page-64-1), [scale\\_crameri\\_hawaii](#page-67-1), [scale\\_crameri\\_imola](#page-69-1), [scale\\_crameri\\_lajolla](#page-72-1), [scale\\_crameri\\_lapaz](#page-75-1), [scale\\_crameri\\_nuuk](#page-80-1), [scale\\_crameri\\_oslo](#page-85-1), [scale\\_crameri\\_tokyo](#page-94-1), [scale\\_crameri\\_turku](#page-97-1), [scale\\_tol\\_YlOrBr](#page-145-1), [scale\\_tol\\_incandescent](#page-121-1), [scale\\_tol\\_iridescent](#page-123-1), [scale\\_tol\\_smoothrainbow](#page-138-1)

Other Fabio Crameri's color schemes: [scale\\_crameri\\_acton](#page-20-1), [scale\\_crameri\\_bamO](#page-28-1), [scale\\_crameri\\_bamako](#page-25-1), [scale\\_crameri\\_bam](#page-22-1), [scale\\_crameri\\_batlowW](#page-35-1), [scale\\_crameri\\_batlow](#page-30-1), [scale\\_crameri\\_berlin](#page-38-1), [scale\\_crameri\\_bilbao](#page-40-1), [scale\\_crameri\\_brocO](#page-46-1), [scale\\_crameri\\_broc](#page-43-1), [scale\\_crameri\\_buda](#page-48-1), [scale\\_crameri\\_bukavu](#page-50-1), [scale\\_crameri\\_corkO](#page-55-1), [scale\\_crameri\\_cork](#page-52-1), [scale\\_crameri\\_davos](#page-57-1), [scale\\_crameri\\_devon](#page-59-1), [scale\\_crameri\\_fes](#page-62-1), [scale\\_crameri\\_grayC](#page-64-1), [scale\\_crameri\\_hawaii](#page-67-1),

```
scale_crameri_imola, scale_crameri_lajolla, scale_crameri_lapaz, scale_crameri_lisbon,
scale_crameri_nuuk, scale_crameri_oleron, scale_crameri_oslo, scale_crameri_romaO,
scale_crameri_roma, scale_crameri_tofino, scale_crameri_tokyo, scale_crameri_turku,
scale_crameri_vanimo, scale_crameri_vikO, scale_crameri_vik
```

```
data(faithfuld, package = "ggplot2")
```

```
ggplot2::ggplot(faithfuld, ggplot2::aes(waiting, eruptions, fill = density)) +
 ggplot2::geom_raster() +
 scale_fill_batlow()
ggplot2::ggplot(faithfuld, ggplot2::aes(waiting, eruptions, fill = density)) +
 ggplot2::geom_raster() +
 scale_fill_bamako()
ggplot2::ggplot(faithfuld, ggplot2::aes(waiting, eruptions, fill = density)) +
 ggplot2::geom_raster() +
 scale_fill_hawaii(reverse = TRUE)
```
<span id="page-35-1"></span>scale\_crameri\_batlowW *Fabio Crameri's* batlowW *Sequential Color Scheme*

#### Description

Fabio Crameri's *batlowW* Sequential Color Scheme

## Usage

```
scale_colour_batlowW(
  ...,
 reverse = FALSE,
 range = c(\emptyset, 1),
 discrete = FALSE,
  aesthetics = "colour"
)
scale_color_batlowW(
  ...,
 reverse = FALSE,
 range = c(0, 1),
 discrete = FALSE,
 aesthetics = "colour"
)
scale_fill_batlowW(
  ...,
```
```
reverse = FALSE,
  range = c(\emptyset, 1),
  discrete = FALSE,
  aesthetics = "fill"
)
scale_edge_colour_batlowW(
  ...,
  reverse = FALSE,
  range = c(\theta, 1),
  discrete = FALSE,
  aesthetics = "edge_colour"
)
scale_edge_color_batlowW(
  ...,
  reverse = FALSE,
  range = c(\emptyset, 1),
  discrete = FALSE,
  aesthetics = "edge_colour"
)
scale_edge_fill_batlowW(
  ...,
  reverse = FALSE,
  range = c(\emptyset, 1),
  discrete = FALSE,
  aesthetics = "edge_fill"
\mathcal{L}
```
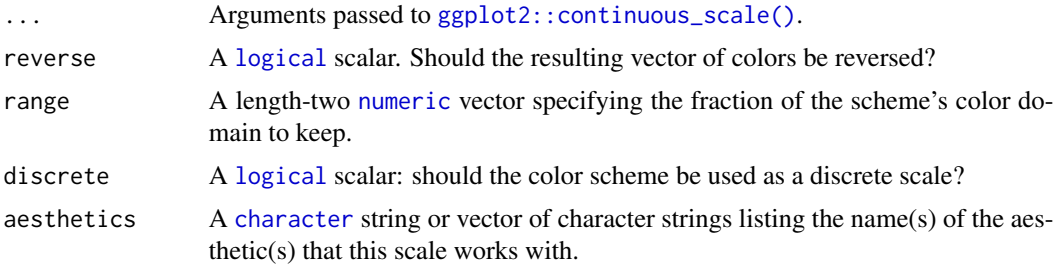

# Value

A [continuous](#page-0-0) scale.

## Interpolation

If more colors than defined are needed from a given scheme, the color coordinates are linearly interpolated to provide a continuous version of the scheme.

Note that the default color for NA can be overridden by passing a value to  $ggplot2$ : : continuous\_scale().

#### Author(s)

N. Frerebeau

#### Source

Crameri, F. (2021). Scientific colour maps. *Zenodo*, v7.0. [doi:10.5281/zenodo.4491293](https://doi.org/10.5281/zenodo.4491293)

# References

Crameri, F. (2018). Geodynamic diagnostics, scientific visualisation and StagLab 3.0. *Geosci. Model Dev.*, 11, 2541-2562. [doi:10.5194/gmd1125412018](https://doi.org/10.5194/gmd-11-2541-2018)

Crameri, F., Shephard, G. E. & Heron, P. J. (2020). The misuse of colour in science communication. *Nature Communications*, 11, 5444. [doi:10.1038/s41467020191607](https://doi.org/10.1038/s41467-020-19160-7)

#### See Also

Other sequential color schemes: [scale\\_crameri\\_acton](#page-20-0), [scale\\_crameri\\_bamako](#page-25-0), [scale\\_crameri\\_batlowK](#page-32-0), [scale\\_crameri\\_batlow](#page-30-0), [scale\\_crameri\\_bilbao](#page-40-0), [scale\\_crameri\\_buda](#page-48-0), [scale\\_crameri\\_davos](#page-57-0), [scale\\_crameri\\_devon](#page-59-0), [scale\\_crameri\\_grayC](#page-64-0), [scale\\_crameri\\_hawaii](#page-67-0), [scale\\_crameri\\_imola](#page-69-0), [scale\\_crameri\\_lajolla](#page-72-0), [scale\\_crameri\\_lapaz](#page-75-0), [scale\\_crameri\\_nuuk](#page-80-0), [scale\\_crameri\\_oslo](#page-85-0), [scale\\_crameri\\_tokyo](#page-94-0), [scale\\_crameri\\_turku](#page-97-0), [scale\\_tol\\_YlOrBr](#page-145-0), [scale\\_tol\\_incandescent](#page-121-0), [scale\\_tol\\_iridescent](#page-123-0), [scale\\_tol\\_smoothrainbow](#page-138-0)

Other Fabio Crameri's color schemes: [scale\\_crameri\\_acton](#page-20-0), [scale\\_crameri\\_bamO](#page-28-0), [scale\\_crameri\\_bamako](#page-25-0), [scale\\_crameri\\_bam](#page-22-0), [scale\\_crameri\\_batlowK](#page-32-0), [scale\\_crameri\\_batlow](#page-30-0), [scale\\_crameri\\_berlin](#page-38-0), [scale\\_crameri\\_bilbao](#page-40-0), [scale\\_crameri\\_brocO](#page-46-0), [scale\\_crameri\\_broc](#page-43-0), [scale\\_crameri\\_buda](#page-48-0), [scale\\_crameri\\_bukavu](#page-50-0), [scale\\_crameri\\_corkO](#page-55-0), [scale\\_crameri\\_cork](#page-52-0), [scale\\_crameri\\_davos](#page-57-0), [scale\\_crameri\\_devon](#page-59-0), [scale\\_crameri\\_fes](#page-62-0), [scale\\_crameri\\_grayC](#page-64-0), [scale\\_crameri\\_hawaii](#page-67-0), [scale\\_crameri\\_imola](#page-69-0), [scale\\_crameri\\_lajolla](#page-72-0), [scale\\_crameri\\_lapaz](#page-75-0), [scale\\_crameri\\_lisbon](#page-77-0), [scale\\_crameri\\_nuuk](#page-80-0), [scale\\_crameri\\_oleron](#page-83-0), [scale\\_crameri\\_oslo](#page-85-0), [scale\\_crameri\\_romaO](#page-90-0), [scale\\_crameri\\_roma](#page-87-0), [scale\\_crameri\\_tofino](#page-92-0), [scale\\_crameri\\_tokyo](#page-94-0), [scale\\_crameri\\_turku](#page-97-0), [scale\\_crameri\\_vanimo](#page-100-0), [scale\\_crameri\\_vikO](#page-105-0), [scale\\_crameri\\_vik](#page-102-0)

#### Examples

```
data(faithfuld, package = "ggplot2")
```

```
ggplot2::ggplot(faithfuld, ggplot2::aes(waiting, eruptions, fill = density)) +
 ggplot2::geom_raster() +
 scale_fill_batlow()
```
ggplot2::ggplot(faithfuld, ggplot2::aes(waiting, eruptions, fill = density)) + ggplot2::geom\_raster() + scale\_fill\_bamako()

```
ggplot2::ggplot(faithfuld, ggplot2::aes(waiting, eruptions, fill = density)) +
 ggplot2::geom_raster() +
 scale_fill_hawaii(reverse = TRUE)
```
<span id="page-38-0"></span>scale\_crameri\_berlin *Fabio Crameri's* berlin *Diverging Color Scheme*

# Description

Fabio Crameri's *berlin* Diverging Color Scheme

```
scale_colour_berlin(
  ...,
  reverse = FALSE,
  range = c(\theta, 1),
  midpoint = 0,
  discrete = FALSE,
  aesthetics = "colour"
)
scale_color_berlin(
  ...,
  reverse = FALSE,
  range = c(\emptyset, 1),
  midpoint = 0,
  discrete = FALSE,
  aesthetics = "colour"
\mathcal{L}scale_fill_berlin(
  ...,
  reverse = FALSE,
  range = c(\emptyset, 1),
  midpoint = 0,
  discrete = FALSE,
  aesthetics = "fill"
\mathcal{L}scale_edge_colour_berlin(
  ...,
  reverse = FALSE,
  range = c(\emptyset, 1),
  midpoint = 0,
  discrete = FALSE,
  aesthetics = "edge_colour"
)
scale_edge_color_berlin(
  ...,
```

```
reverse = FALSE,
  range = c(0, 1),
 midpoint = 0,
 discrete = FALSE,
  aesthetics = "edge_colour"
\mathcal{L}scale_edge_fill_berlin(
  ...,
  reverse = FALSE,
 range = c(0, 1),
 midpoint = 0,
 discrete = FALSE,
  aesthetics = "edge_fill"
)
```
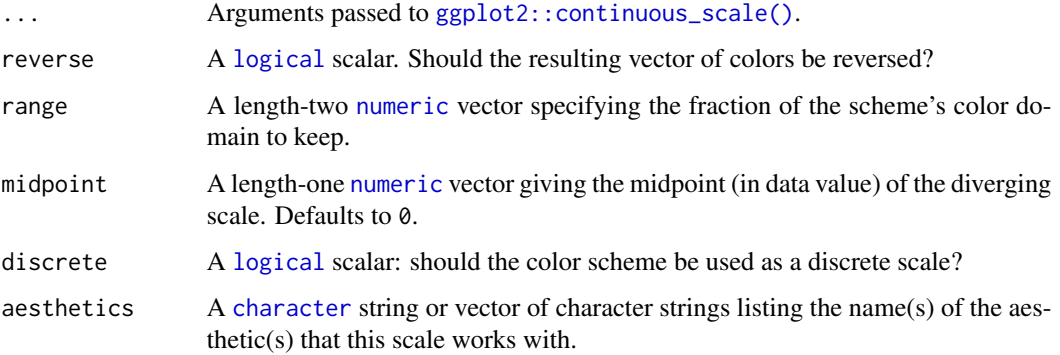

# Value

A [continuous](#page-0-0) scale.

# Interpolation

If more colors than defined are needed from a given scheme, the color coordinates are linearly interpolated to provide a continuous version of the scheme.

Note that the default color for NA can be overridden by passing a value to [ggplot2::continuous\\_scale\(\)](#page-0-0).#'

#### Author(s)

N. Frerebeau

#### Source

Crameri, F. (2021). Scientific colour maps. *Zenodo*, v7.0. [doi:10.5281/zenodo.4491293](https://doi.org/10.5281/zenodo.4491293)

#### References

Crameri, F. (2018). Geodynamic diagnostics, scientific visualisation and StagLab 3.0. *Geosci. Model Dev.*, 11, 2541-2562. [doi:10.5194/gmd1125412018](https://doi.org/10.5194/gmd-11-2541-2018)

Crameri, F., Shephard, G. E. & Heron, P. J. (2020). The misuse of colour in science communication. *Nature Communications*, 11, 5444. [doi:10.1038/s41467020191607](https://doi.org/10.1038/s41467-020-19160-7)

#### See Also

Other diverging color schemes: [scale\\_crameri\\_bam](#page-22-0), [scale\\_crameri\\_broc](#page-43-0), [scale\\_crameri\\_cork](#page-52-0), [scale\\_crameri\\_lisbon](#page-77-0), [scale\\_crameri\\_roma](#page-87-0), [scale\\_crameri\\_tofino](#page-92-0), [scale\\_crameri\\_vanimo](#page-100-0), [scale\\_crameri\\_vik](#page-102-0), [scale\\_tol\\_BuRd](#page-112-0), [scale\\_tol\\_PRGn](#page-136-0), [scale\\_tol\\_nightfall](#page-131-0), [scale\\_tol\\_sunset](#page-141-0)

Other Fabio Crameri's color schemes: [scale\\_crameri\\_acton](#page-20-0), [scale\\_crameri\\_bamO](#page-28-0), [scale\\_crameri\\_bamako](#page-25-0), [scale\\_crameri\\_bam](#page-22-0), [scale\\_crameri\\_batlowK](#page-32-0), [scale\\_crameri\\_batlowW](#page-35-0), [scale\\_crameri\\_batlow](#page-30-0), [scale\\_crameri\\_bilbao](#page-40-0), [scale\\_crameri\\_brocO](#page-46-0), [scale\\_crameri\\_broc](#page-43-0), [scale\\_crameri\\_buda](#page-48-0), [scale\\_crameri\\_bukavu](#page-50-0), [scale\\_crameri\\_corkO](#page-55-0), [scale\\_crameri\\_cork](#page-52-0), [scale\\_crameri\\_davos](#page-57-0), [scale\\_crameri\\_devon](#page-59-0), [scale\\_crameri\\_fes](#page-62-0), [scale\\_crameri\\_grayC](#page-64-0), [scale\\_crameri\\_hawaii](#page-67-0), [scale\\_crameri\\_imola](#page-69-0), [scale\\_crameri\\_lajolla](#page-72-0), [scale\\_crameri\\_lapaz](#page-75-0), [scale\\_crameri\\_lisbon](#page-77-0), [scale\\_crameri\\_nuuk](#page-80-0), [scale\\_crameri\\_oleron](#page-83-0), [scale\\_crameri\\_oslo](#page-85-0), [scale\\_crameri\\_romaO](#page-90-0), [scale\\_crameri\\_roma](#page-87-0), [scale\\_crameri\\_tofino](#page-92-0), [scale\\_crameri\\_tokyo](#page-94-0), [scale\\_crameri\\_turku](#page-97-0), [scale\\_crameri\\_vanimo](#page-100-0), [scale\\_crameri\\_vikO](#page-105-0), [scale\\_crameri\\_vik](#page-102-0)

#### Examples

data(economics, package = "ggplot2")

```
ggplot2::ggplot(economics, ggplot2::aes(psavert, pce, colour = unemploy)) +
 ggplot2::geom_point() +
  scale_colour_broc(reverse = TRUE, midpoint = 12000)
ggplot2::ggplot(economics, ggplot2::aes(psavert, pce, colour = unemploy)) +
 ggplot2::geom_point() +
 scale_colour_berlin(midpoint = 9000)
```
<span id="page-40-0"></span>scale\_crameri\_bilbao *Fabio Crameri's* bilbao *Sequential Color Scheme*

## **Description**

Fabio Crameri's *bilbao* Sequential Color Scheme

```
scale_colour_bilbao(
  ...,
  reverse = FALSE,
  range = c(\theta, 1),
  discrete = FALSE,
```

```
aesthetics = "colour"
\mathcal{L}scale_color_bilbao(
  ...,
 reverse = FALSE,
 range = c(\emptyset, 1),
 discrete = FALSE,
  aesthetics = "colour"
)
scale_fill_bilbao(
  ...,
 reverse = FALSE,
 range = c(\emptyset, 1),
  discrete = FALSE,
  aesthetics = "fill"
)
scale_edge_colour_bilbao(
  ...,
 reverse = FALSE,
 range = c(\emptyset, 1),
 discrete = FALSE,
  aesthetics = "edge_colour"
\lambdascale_edge_color_bilbao(
  ...,
 reverse = FALSE,
  range = c(\emptyset, 1),
  discrete = FALSE,
  aesthetics = "edge_colour"
\lambdascale_edge_fill_bilbao(
  ...,
 reverse = FALSE,
  range = c(\theta, 1),
  discrete = FALSE,
  aesthetics = "edge_fill"
```

```
\mathcal{L}
```
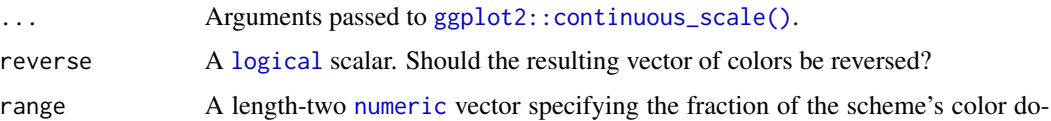

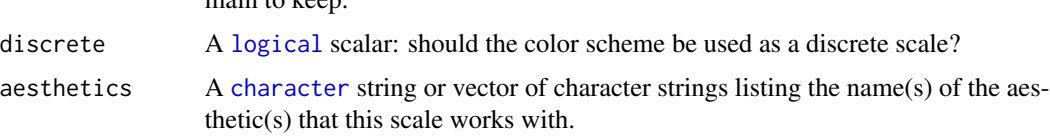

## Value

A [continuous](#page-0-0) scale.

main to keep

#### Interpolation

If more colors than defined are needed from a given scheme, the color coordinates are linearly interpolated to provide a continuous version of the scheme.

Note that the default color for NA can be overridden by passing a value to [ggplot2::continuous\\_scale\(\)](#page-0-0).

#### Author(s)

N. Frerebeau

## Source

Crameri, F. (2021). Scientific colour maps. *Zenodo*, v7.0. [doi:10.5281/zenodo.4491293](https://doi.org/10.5281/zenodo.4491293)

#### References

Crameri, F. (2018). Geodynamic diagnostics, scientific visualisation and StagLab 3.0. *Geosci. Model Dev.*, 11, 2541-2562. [doi:10.5194/gmd1125412018](https://doi.org/10.5194/gmd-11-2541-2018)

Crameri, F., Shephard, G. E. & Heron, P. J. (2020). The misuse of colour in science communication. *Nature Communications*, 11, 5444. [doi:10.1038/s41467020191607](https://doi.org/10.1038/s41467-020-19160-7)

#### See Also

Other sequential color schemes: [scale\\_crameri\\_acton](#page-20-0), [scale\\_crameri\\_bamako](#page-25-0), [scale\\_crameri\\_batlowK](#page-32-0), [scale\\_crameri\\_batlowW](#page-35-0), [scale\\_crameri\\_batlow](#page-30-0), [scale\\_crameri\\_buda](#page-48-0), [scale\\_crameri\\_davos](#page-57-0), [scale\\_crameri\\_devon](#page-59-0), [scale\\_crameri\\_grayC](#page-64-0), [scale\\_crameri\\_hawaii](#page-67-0), [scale\\_crameri\\_imola](#page-69-0), [scale\\_crameri\\_lajolla](#page-72-0), [scale\\_crameri\\_lapaz](#page-75-0), [scale\\_crameri\\_nuuk](#page-80-0), [scale\\_crameri\\_oslo](#page-85-0), [scale\\_crameri\\_tokyo](#page-94-0), [scale\\_crameri\\_turku](#page-97-0), [scale\\_tol\\_YlOrBr](#page-145-0), [scale\\_tol\\_incandescent](#page-121-0), [scale\\_tol\\_iridescent](#page-123-0), [scale\\_tol\\_smoothrainbow](#page-138-0)

Other Fabio Crameri's color schemes: [scale\\_crameri\\_acton](#page-20-0), [scale\\_crameri\\_bamO](#page-28-0), [scale\\_crameri\\_bamako](#page-25-0), [scale\\_crameri\\_bam](#page-22-0), [scale\\_crameri\\_batlowK](#page-32-0), [scale\\_crameri\\_batlowW](#page-35-0), [scale\\_crameri\\_batlow](#page-30-0), [scale\\_crameri\\_berlin](#page-38-0), [scale\\_crameri\\_brocO](#page-46-0), [scale\\_crameri\\_broc](#page-43-0), [scale\\_crameri\\_buda](#page-48-0), [scale\\_crameri\\_bukavu](#page-50-0), [scale\\_crameri\\_corkO](#page-55-0), [scale\\_crameri\\_cork](#page-52-0), [scale\\_crameri\\_davos](#page-57-0), [scale\\_crameri\\_devon](#page-59-0), [scale\\_crameri\\_fes](#page-62-0), [scale\\_crameri\\_grayC](#page-64-0), [scale\\_crameri\\_hawaii](#page-67-0), [scale\\_crameri\\_imola](#page-69-0), [scale\\_crameri\\_lajolla](#page-72-0), [scale\\_crameri\\_lapaz](#page-75-0), [scale\\_crameri\\_lisbon](#page-77-0), [scale\\_crameri\\_nuuk](#page-80-0), [scale\\_crameri\\_oleron](#page-83-0), [scale\\_crameri\\_oslo](#page-85-0), [scale\\_crameri\\_romaO](#page-90-0), [scale\\_crameri\\_roma](#page-87-0), [scale\\_crameri\\_tofino](#page-92-0), [scale\\_crameri\\_tokyo](#page-94-0), [scale\\_crameri\\_turku](#page-97-0), [scale\\_crameri\\_vanimo](#page-100-0), [scale\\_crameri\\_vikO](#page-105-0), [scale\\_crameri\\_vik](#page-102-0)

## Examples

```
data(faithfuld, package = "ggplot2")
ggplot2::ggplot(faithfuld, ggplot2::aes(waiting, eruptions, fill = density)) +
 ggplot2::geom_raster() +
 scale_fill_batlow()
ggplot2::ggplot(faithfuld, ggplot2::aes(waiting, eruptions, fill = density)) +
 ggplot2::geom_raster() +
 scale_fill_bamako()
ggplot2::ggplot(faithfuld, ggplot2::aes(waiting, eruptions, fill = density)) +
 ggplot2::geom_raster() +
 scale_fill_hawaii(reverse = TRUE)
```
<span id="page-43-0"></span>scale\_crameri\_broc *Fabio Crameri's* broc *Diverging Color Scheme*

#### Description

Fabio Crameri's *broc* Diverging Color Scheme

```
scale_colour_broc(
  ...,
  reverse = FALSE,
  range = c(\emptyset, 1),
  midpoint = 0,
  discrete = FALSE,
  aesthetics = "colour"
)
scale_color_broc(
  ...,
  reverse = FALSE,
  range = c(\emptyset, 1),
  midpoint = 0,
  discrete = FALSE,
  aesthetics = "colour"
\lambdascale_fill_broc(
  ...,
  reverse = FALSE,
  range = c(0, 1),
  midpoint = 0,
```

```
discrete = FALSE,
  aesthetics = "fill"
\lambdascale_edge_colour_broc(
  ...,
  reverse = FALSE,
  range = c(\emptyset, 1),
  midpoint = 0,
  discrete = FALSE,
  aesthetics = "edge_colour"
\mathcal{L}scale_edge_color_broc(
  ...,
  reverse = FALSE,
  range = c(\emptyset, 1),
  midpoint = 0,
  discrete = FALSE,
  aesthetics = "edge_colour"
\mathcal{L}scale_edge_fill_broc(
  ...,
  reverse = FALSE,
  range = c(\emptyset, 1),
  midpoint = 0,
  discrete = FALSE,
  aesthetics = "edge_fill"
\mathcal{L}
```
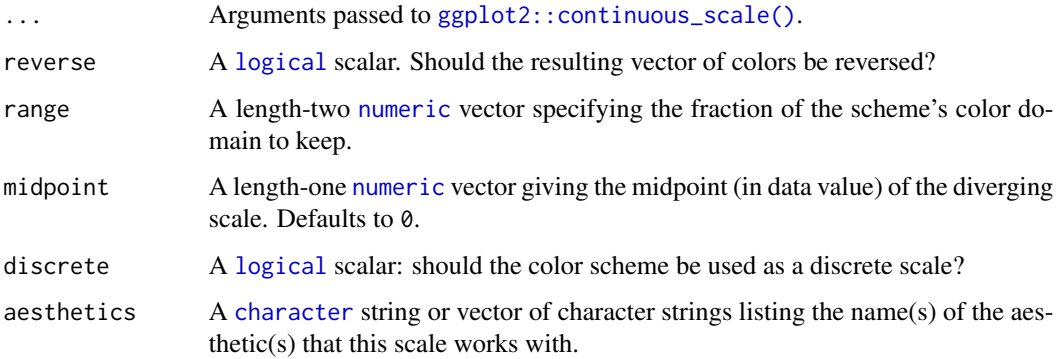

## Value

A [continuous](#page-0-0) scale.

#### Interpolation

If more colors than defined are needed from a given scheme, the color coordinates are linearly interpolated to provide a continuous version of the scheme.

Note that the default color for NA can be overridden by passing a value to [ggplot2::continuous\\_scale\(\)](#page-0-0).#'

#### Author(s)

N. Frerebeau

## Source

Crameri, F. (2021). Scientific colour maps. *Zenodo*, v7.0. [doi:10.5281/zenodo.4491293](https://doi.org/10.5281/zenodo.4491293)

#### References

Crameri, F. (2018). Geodynamic diagnostics, scientific visualisation and StagLab 3.0. *Geosci. Model Dev.*, 11, 2541-2562. [doi:10.5194/gmd1125412018](https://doi.org/10.5194/gmd-11-2541-2018)

Crameri, F., Shephard, G. E. & Heron, P. J. (2020). The misuse of colour in science communication. *Nature Communications*, 11, 5444. [doi:10.1038/s41467020191607](https://doi.org/10.1038/s41467-020-19160-7)

#### See Also

Other diverging color schemes: [scale\\_crameri\\_bam](#page-22-0), [scale\\_crameri\\_berlin](#page-38-0), [scale\\_crameri\\_cork](#page-52-0), [scale\\_crameri\\_lisbon](#page-77-0), [scale\\_crameri\\_roma](#page-87-0), [scale\\_crameri\\_tofino](#page-92-0), [scale\\_crameri\\_vanimo](#page-100-0), [scale\\_crameri\\_vik](#page-102-0), [scale\\_tol\\_BuRd](#page-112-0), [scale\\_tol\\_PRGn](#page-136-0), [scale\\_tol\\_nightfall](#page-131-0), [scale\\_tol\\_sunset](#page-141-0)

Other Fabio Crameri's color schemes: [scale\\_crameri\\_acton](#page-20-0), [scale\\_crameri\\_bamO](#page-28-0), [scale\\_crameri\\_bamako](#page-25-0), [scale\\_crameri\\_bam](#page-22-0), [scale\\_crameri\\_batlowK](#page-32-0), [scale\\_crameri\\_batlowW](#page-35-0), [scale\\_crameri\\_batlow](#page-30-0), [scale\\_crameri\\_berlin](#page-38-0), [scale\\_crameri\\_bilbao](#page-40-0), [scale\\_crameri\\_brocO](#page-46-0), [scale\\_crameri\\_buda](#page-48-0), [scale\\_crameri\\_bukavu](#page-50-0), [scale\\_crameri\\_corkO](#page-55-0), [scale\\_crameri\\_cork](#page-52-0), [scale\\_crameri\\_davos](#page-57-0), [scale\\_crameri\\_devon](#page-59-0), [scale\\_crameri\\_fes](#page-62-0), [scale\\_crameri\\_grayC](#page-64-0), [scale\\_crameri\\_hawaii](#page-67-0), [scale\\_crameri\\_imola](#page-69-0), [scale\\_crameri\\_lajolla](#page-72-0), [scale\\_crameri\\_lapaz](#page-75-0), [scale\\_crameri\\_lisbon](#page-77-0), [scale\\_crameri\\_nuuk](#page-80-0), [scale\\_crameri\\_oleron](#page-83-0), [scale\\_crameri\\_oslo](#page-85-0), [scale\\_crameri\\_romaO](#page-90-0), [scale\\_crameri\\_roma](#page-87-0), [scale\\_crameri\\_tofino](#page-92-0), [scale\\_crameri\\_tokyo](#page-94-0), [scale\\_crameri\\_turku](#page-97-0), [scale\\_crameri\\_vanimo](#page-100-0), [scale\\_crameri\\_vikO](#page-105-0), [scale\\_crameri\\_vik](#page-102-0)

## Examples

```
data(economics, package = "ggplot2")
```

```
ggplot2::ggplot(economics, ggplot2::aes(psavert, pce, colour = unemploy)) +
 ggplot2::geom_point() +
 scale_colour_broc(reverse = TRUE, midpoint = 12000)
ggplot2::ggplot(economics, ggplot2::aes(psavert, pce, colour = unemploy)) +
 ggplot2::geom_point() +
 scale_colour_berlin(midpoint = 9000)
```
<span id="page-46-0"></span>scale\_crameri\_brocO *Fabio Crameri's* brocO *Cyclic Color Scheme*

# Description

Fabio Crameri's *brocO* Cyclic Color Scheme

# Usage

```
scale_colour_brocO(
  ...,
  reverse = FALSE,
  range = c(\emptyset, 1),
  discrete = FALSE,
  aesthetics = "colour"
)
scale_color_brocO(
  ...,
  reverse = FALSE,
  range = c(\emptyset, 1),
  discrete = FALSE,
  aesthetics = "colour"
)
scale_fill_brocO(
  ...,
  reverse = FALSE,
  range = c(\emptyset, 1),
  discrete = FALSE,
  aesthetics = "fill"
\mathcal{L}
```
# Arguments

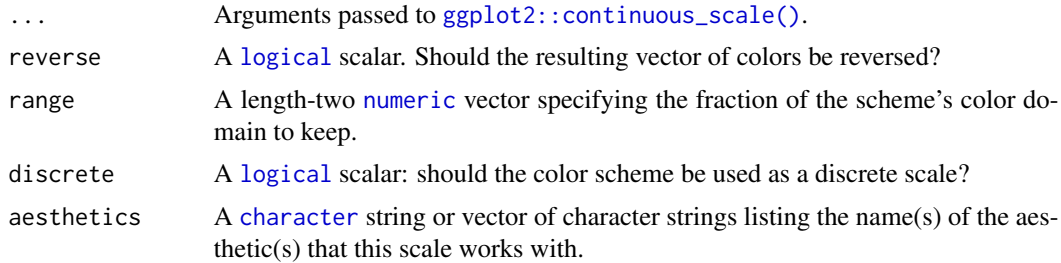

#### Value

A [continuous](#page-0-0) scale.

#### Interpolation

If more colors than defined are needed from a given scheme, the color coordinates are linearly interpolated to provide a continuous version of the scheme.

Note that the default color for NA can be overridden by passing a value to [ggplot2::continuous\\_scale\(\)](#page-0-0).

#### Author(s)

N. Frerebeau

#### Source

Crameri, F. (2021). Scientific colour maps. *Zenodo*, v7.0. [doi:10.5281/zenodo.4491293](https://doi.org/10.5281/zenodo.4491293)

#### References

Crameri, F. (2018). Geodynamic diagnostics, scientific visualisation and StagLab 3.0. *Geosci. Model Dev.*, 11, 2541-2562. [doi:10.5194/gmd1125412018](https://doi.org/10.5194/gmd-11-2541-2018)

Crameri, F., Shephard, G. E. & Heron, P. J. (2020). The misuse of colour in science communication. *Nature Communications*, 11, 5444. [doi:10.1038/s41467020191607](https://doi.org/10.1038/s41467-020-19160-7)

## See Also

Other cyclic color schemes: [scale\\_crameri\\_bamO](#page-28-0), [scale\\_crameri\\_corkO](#page-55-0), [scale\\_crameri\\_romaO](#page-90-0), [scale\\_crameri\\_vikO](#page-105-0)

Other Fabio Crameri's color schemes: [scale\\_crameri\\_acton](#page-20-0), [scale\\_crameri\\_bamO](#page-28-0), [scale\\_crameri\\_bamako](#page-25-0), [scale\\_crameri\\_bam](#page-22-0), [scale\\_crameri\\_batlowK](#page-32-0), [scale\\_crameri\\_batlowW](#page-35-0), [scale\\_crameri\\_batlow](#page-30-0), [scale\\_crameri\\_berlin](#page-38-0), [scale\\_crameri\\_bilbao](#page-40-0), [scale\\_crameri\\_broc](#page-43-0), [scale\\_crameri\\_buda](#page-48-0), [scale\\_crameri\\_bukavu](#page-50-0), [scale\\_crameri\\_corkO](#page-55-0), [scale\\_crameri\\_cork](#page-52-0), [scale\\_crameri\\_davos](#page-57-0), [scale\\_crameri\\_devon](#page-59-0), [scale\\_crameri\\_fes](#page-62-0), [scale\\_crameri\\_grayC](#page-64-0), [scale\\_crameri\\_hawaii](#page-67-0), [scale\\_crameri\\_imola](#page-69-0), [scale\\_crameri\\_lajolla](#page-72-0), [scale\\_crameri\\_lapaz](#page-75-0), [scale\\_crameri\\_lisbon](#page-77-0), [scale\\_crameri\\_nuuk](#page-80-0), [scale\\_crameri\\_oleron](#page-83-0), [scale\\_crameri\\_oslo](#page-85-0), [scale\\_crameri\\_romaO](#page-90-0), [scale\\_crameri\\_roma](#page-87-0), [scale\\_crameri\\_tofino](#page-92-0), [scale\\_crameri\\_tokyo](#page-94-0), [scale\\_crameri\\_turku](#page-97-0), [scale\\_crameri\\_vanimo](#page-100-0), [scale\\_crameri\\_vikO](#page-105-0), [scale\\_crameri\\_vik](#page-102-0)

#### Examples

```
data(economics, package = "ggplot2")
```

```
ggplot2::ggplot(economics, ggplot2::aes(psavert, pce, colour = unemploy)) +
 ggplot2::geom_point() +
 scale_colour_broc(reverse = TRUE, midpoint = 12000)
ggplot2::ggplot(economics, ggplot2::aes(psavert, pce, colour = unemploy)) +
 ggplot2::geom_point() +
 scale_colour_berlin(midpoint = 9000)
```
<span id="page-48-0"></span>scale\_crameri\_buda *Fabio Crameri's* buda *Sequential Color Scheme*

# Description

Fabio Crameri's *buda* Sequential Color Scheme

```
scale_colour_buda(
  ...,
 reverse = FALSE,
 range = c(\emptyset, 1),
 discrete = FALSE,
 aesthetics = "colour"
)
scale_color_buda(
  ...,
 reverse = FALSE,
 range = c(\emptyset, 1),
 discrete = FALSE,
  aesthetics = "colour"
\mathcal{L}scale_fill_buda(
  ...,
 reverse = FALSE,
 range = c(0, 1),
 discrete = FALSE,
  aesthetics = "fill"
)
scale_edge_colour_buda(
  ...,
 reverse = FALSE,
 range = c(\emptyset, 1),
 discrete = FALSE,
 aesthetics = "edge_colour"
)
scale_edge_color_buda(
  ...,
 reverse = FALSE,
 range = c(0, 1),
 discrete = FALSE,
 aesthetics = "edge_colour"
```

```
)
scale_edge_fill_buda(
  ...,
 reverse = FALSE,
 range = c(0, 1),
 discrete = FALSE,
  aesthetics = "edge_fill"
\lambda
```
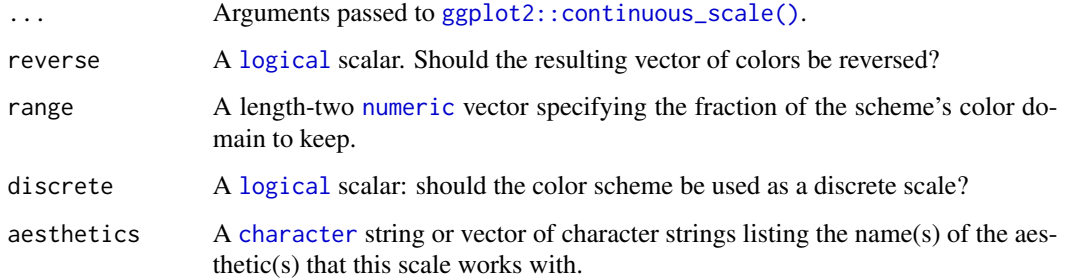

## Value

A [continuous](#page-0-0) scale.

## Interpolation

If more colors than defined are needed from a given scheme, the color coordinates are linearly interpolated to provide a continuous version of the scheme.

Note that the default color for NA can be overridden by passing a value to [ggplot2::continuous\\_scale\(\)](#page-0-0).

#### Author(s)

N. Frerebeau

#### Source

Crameri, F. (2021). Scientific colour maps. *Zenodo*, v7.0. [doi:10.5281/zenodo.4491293](https://doi.org/10.5281/zenodo.4491293)

## References

Crameri, F. (2018). Geodynamic diagnostics, scientific visualisation and StagLab 3.0. *Geosci. Model Dev.*, 11, 2541-2562. [doi:10.5194/gmd1125412018](https://doi.org/10.5194/gmd-11-2541-2018)

Crameri, F., Shephard, G. E. & Heron, P. J. (2020). The misuse of colour in science communication. *Nature Communications*, 11, 5444. [doi:10.1038/s41467020191607](https://doi.org/10.1038/s41467-020-19160-7)

#### See Also

Other sequential color schemes: [scale\\_crameri\\_acton](#page-20-0), [scale\\_crameri\\_bamako](#page-25-0), [scale\\_crameri\\_batlowK](#page-32-0), [scale\\_crameri\\_batlowW](#page-35-0), [scale\\_crameri\\_batlow](#page-30-0), [scale\\_crameri\\_bilbao](#page-40-0), [scale\\_crameri\\_davos](#page-57-0), [scale\\_crameri\\_devon](#page-59-0), [scale\\_crameri\\_grayC](#page-64-0), [scale\\_crameri\\_hawaii](#page-67-0), [scale\\_crameri\\_imola](#page-69-0), [scale\\_crameri\\_lajolla](#page-72-0), [scale\\_crameri\\_lapaz](#page-75-0), [scale\\_crameri\\_nuuk](#page-80-0), [scale\\_crameri\\_oslo](#page-85-0), [scale\\_crameri\\_tokyo](#page-94-0), [scale\\_crameri\\_turku](#page-97-0), [scale\\_tol\\_YlOrBr](#page-145-0), [scale\\_tol\\_incandescent](#page-121-0), [scale\\_tol\\_iridescent](#page-123-0), [scale\\_tol\\_smoothrainbow](#page-138-0)

Other Fabio Crameri's color schemes: [scale\\_crameri\\_acton](#page-20-0), [scale\\_crameri\\_bamO](#page-28-0), [scale\\_crameri\\_bamako](#page-25-0), [scale\\_crameri\\_bam](#page-22-0), [scale\\_crameri\\_batlowK](#page-32-0), [scale\\_crameri\\_batlowW](#page-35-0), [scale\\_crameri\\_batlow](#page-30-0), [scale\\_crameri\\_berlin](#page-38-0), [scale\\_crameri\\_bilbao](#page-40-0), [scale\\_crameri\\_brocO](#page-46-0), [scale\\_crameri\\_broc](#page-43-0), [scale\\_crameri\\_bukavu](#page-50-0), [scale\\_crameri\\_corkO](#page-55-0), [scale\\_crameri\\_cork](#page-52-0), [scale\\_crameri\\_davos](#page-57-0), [scale\\_crameri\\_devon](#page-59-0), [scale\\_crameri\\_fes](#page-62-0), [scale\\_crameri\\_grayC](#page-64-0), [scale\\_crameri\\_hawaii](#page-67-0), [scale\\_crameri\\_imola](#page-69-0), [scale\\_crameri\\_lajolla](#page-72-0), [scale\\_crameri\\_lapaz](#page-75-0), [scale\\_crameri\\_lisbon](#page-77-0), [scale\\_crameri\\_nuuk](#page-80-0), [scale\\_crameri\\_oleron](#page-83-0), [scale\\_crameri\\_oslo](#page-85-0), [scale\\_crameri\\_romaO](#page-90-0), [scale\\_crameri\\_roma](#page-87-0), [scale\\_crameri\\_tofino](#page-92-0), [scale\\_crameri\\_tokyo](#page-94-0), [scale\\_crameri\\_turku](#page-97-0), [scale\\_crameri\\_vanimo](#page-100-0), [scale\\_crameri\\_vikO](#page-105-0), [scale\\_crameri\\_vik](#page-102-0)

## Examples

```
data(faithfuld, package = "ggplot2")
ggplot2::ggplot(faithfuld, ggplot2::aes(waiting, eruptions, fill = density)) +
 ggplot2::geom_raster() +
  scale_fill_batlow()
ggplot2::ggplot(faithfuld, ggplot2::aes(waiting, eruptions, fill = density)) +
 ggplot2::geom_raster() +
 scale_fill_bamako()
ggplot2::ggplot(faithfuld, ggplot2::aes(waiting, eruptions, fill = density)) +
 ggplot2::geom_raster() +
 scale_fill_hawaii(reverse = TRUE)
```
<span id="page-50-0"></span>scale\_crameri\_bukavu *Fabio Crameri's* bukavu *Multi-Sequential Color Scheme*

#### **Description**

Fabio Crameri's *bukavu* Multi-Sequential Color Scheme

```
scale_colour_bukavu(
  ...,
  reverse = FALSE,
  range = c(0, 1),
  midpoint = 0,
```

```
aesthetics = "colour"
\lambdascale_color_bukavu(
  ...,
 reverse = FALSE,
 range = c(0, 1),
 midpoint = 0,
 aesthetics = "colour"
)
scale_fill_bukavu(
  ...,
 reverse = FALSE,
 range = c(\emptyset, 1),
 mid = 0,
  aesthetics = "fill"
)
```
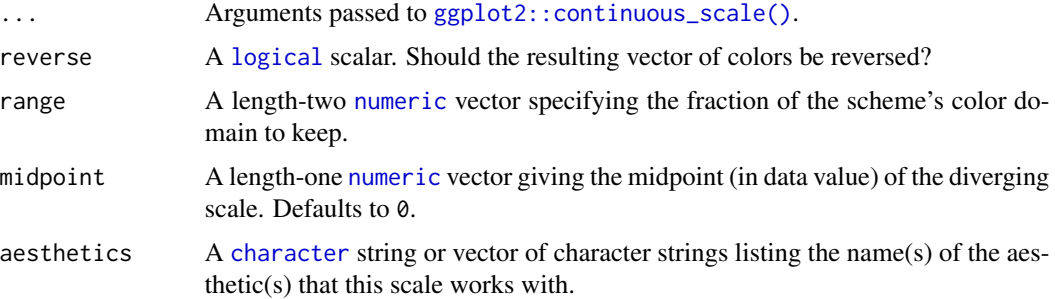

# Value

A [continuous](#page-0-0) scale.

# Interpolation

If more colors than defined are needed from a given scheme, the color coordinates are linearly interpolated to provide a continuous version of the scheme.

Note that the default color for NA can be overridden by passing a value to ggplot2:: continuous\_scale().

# Author(s)

N. Frerebeau

# Source

Crameri, F. (2021). Scientific colour maps. *Zenodo*, v7.0. [doi:10.5281/zenodo.4491293](https://doi.org/10.5281/zenodo.4491293)

#### References

Crameri, F. (2018). Geodynamic diagnostics, scientific visualisation and StagLab 3.0. *Geosci. Model Dev.*, 11, 2541-2562. [doi:10.5194/gmd1125412018](https://doi.org/10.5194/gmd-11-2541-2018)

Crameri, F., Shephard, G. E. & Heron, P. J. (2020). The misuse of colour in science communication. *Nature Communications*, 11, 5444. [doi:10.1038/s41467020191607](https://doi.org/10.1038/s41467-020-19160-7)

#### See Also

Other multi sequential color schemes: [scale\\_crameri\\_fes](#page-62-0), [scale\\_crameri\\_oleron](#page-83-0)

```
Other Fabio Crameri's color schemes: scale_crameri_acton, scale_crameri_bamO, scale_crameri_bamako,
scale_crameri_bam, scale_crameri_batlowK, scale_crameri_batlowW, scale_crameri_batlow,
scale_crameri_berlin, scale_crameri_bilbao, scale_crameri_brocO, scale_crameri_broc,
scale_crameri_buda, scale_crameri_corkO, scale_crameri_cork, scale_crameri_davos, scale_crameri_devon,
scale_crameri_fes, scale_crameri_grayC, scale_crameri_hawaii, scale_crameri_imola,
scale_crameri_lajolla, scale_crameri_lapaz, scale_crameri_lisbon, scale_crameri_nuuk,
scale_crameri_oleronscale_crameri_osloscale_crameri_romaOscale_crameri_roma,
scale_crameri_tofino, scale_crameri_tokyo, scale_crameri_turku, scale_crameri_vanimo,
scale_crameri_vikO, scale_crameri_vik
```
## Examples

data(volcano)

```
volcan <- data.frame(
 x = rep(1:ncol(volcano), each = nrow(volcano)),y = rep(1:nrow(volcano), times = ncol(volcano)),z = as.numeric(volcano)
)
ggplot2::ggplot(volcan, ggplot2::aes(x, y, fill = z)) +
 ggplot2::geom_raster() +
 scale_fill_oleron(midpoint = 125)
```
<span id="page-52-0"></span>scale\_crameri\_cork *Fabio Crameri's* cork *Diverging Color Scheme*

## Description

Fabio Crameri's *cork* Diverging Color Scheme

```
scale_colour_cork(
  ...,
  reverse = FALSE,
  range = c(\emptyset, 1),
  midpoint = 0,
```

```
discrete = FALSE,
  aesthetics = "colour"
\lambdascale_color_cork(
  ...,
 reverse = FALSE,
  range = c(\emptyset, 1),
  midpoint = 0,
  discrete = FALSE,
  aesthetics = "colour"
\mathcal{L}scale_fill_cork(
  ...,
  reverse = FALSE,
  range = c(\emptyset, 1),
  midpoint = 0,
  discrete = FALSE,
  aesthetics = "fill"
\mathcal{L}scale_edge_colour_cork(
  ...,
  reverse = FALSE,
  range = c(0, 1),
  midpoint = 0,
  discrete = FALSE,
  aesthetics = "edge_colour"
)
scale_edge_color_cork(
  ...,
  reverse = FALSE,
  range = c(\theta, 1),
  midpoint = 0,
  discrete = FALSE,
  aesthetics = "edge_colour"
\mathcal{L}scale_edge_fill_cork(
  ...,
  reverse = FALSE,
  range = c(\emptyset, 1),
  midpoint = 0,
  discrete = FALSE,
  aesthetics = "edge_fill"
\mathcal{L}
```
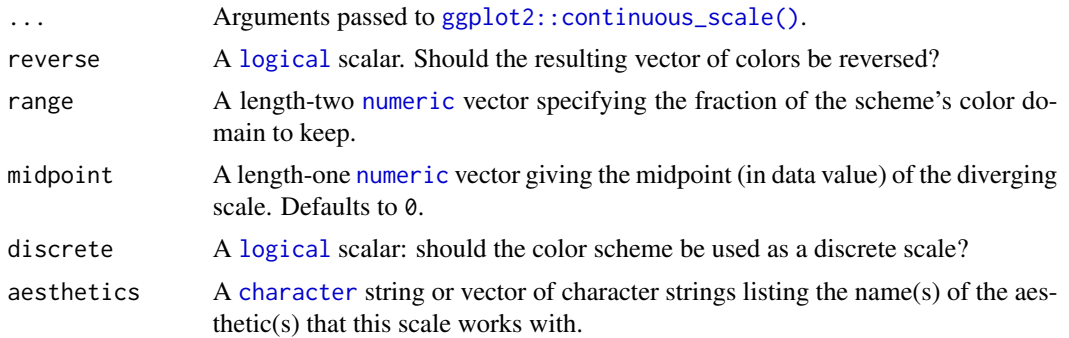

## Value

A [continuous](#page-0-0) scale.

#### Interpolation

If more colors than defined are needed from a given scheme, the color coordinates are linearly interpolated to provide a continuous version of the scheme.

Note that the default color for NA can be overridden by passing a value to [ggplot2::continuous\\_scale\(\)](#page-0-0).#'

#### Author(s)

N. Frerebeau

## Source

Crameri, F. (2021). Scientific colour maps. *Zenodo*, v7.0. [doi:10.5281/zenodo.4491293](https://doi.org/10.5281/zenodo.4491293)

# References

Crameri, F. (2018). Geodynamic diagnostics, scientific visualisation and StagLab 3.0. *Geosci. Model Dev.*, 11, 2541-2562. [doi:10.5194/gmd1125412018](https://doi.org/10.5194/gmd-11-2541-2018)

Crameri, F., Shephard, G. E. & Heron, P. J. (2020). The misuse of colour in science communication. *Nature Communications*, 11, 5444. [doi:10.1038/s41467020191607](https://doi.org/10.1038/s41467-020-19160-7)

## See Also

Other diverging color schemes: [scale\\_crameri\\_bam](#page-22-0), [scale\\_crameri\\_berlin](#page-38-0), [scale\\_crameri\\_broc](#page-43-0), [scale\\_crameri\\_lisbon](#page-77-0), [scale\\_crameri\\_roma](#page-87-0), [scale\\_crameri\\_tofino](#page-92-0), [scale\\_crameri\\_vanimo](#page-100-0), [scale\\_crameri\\_vik](#page-102-0), [scale\\_tol\\_BuRd](#page-112-0), [scale\\_tol\\_PRGn](#page-136-0), [scale\\_tol\\_nightfall](#page-131-0), [scale\\_tol\\_sunset](#page-141-0)

Other Fabio Crameri's color schemes: [scale\\_crameri\\_acton](#page-20-0), [scale\\_crameri\\_bamO](#page-28-0), [scale\\_crameri\\_bamako](#page-25-0), [scale\\_crameri\\_bam](#page-22-0), [scale\\_crameri\\_batlowK](#page-32-0), [scale\\_crameri\\_batlowW](#page-35-0), [scale\\_crameri\\_batlow](#page-30-0), [scale\\_crameri\\_berlin](#page-38-0), [scale\\_crameri\\_bilbao](#page-40-0), [scale\\_crameri\\_brocO](#page-46-0), [scale\\_crameri\\_broc](#page-43-0), [scale\\_crameri\\_buda](#page-48-0), [scale\\_crameri\\_bukavu](#page-50-0), [scale\\_crameri\\_corkO](#page-55-0), [scale\\_crameri\\_davos](#page-57-0), [scale\\_crameri\\_devon](#page-59-0), [scale\\_crameri\\_fes](#page-62-0), [scale\\_crameri\\_grayC](#page-64-0), [scale\\_crameri\\_hawaii](#page-67-0), [scale\\_crameri\\_imola](#page-69-0), [scale\\_crameri\\_lajolla](#page-72-0), [scale\\_crameri\\_lapaz](#page-75-0), [scale\\_crameri\\_lisbon](#page-77-0),

```
scale_crameri_nuuk, scale_crameri_oleron, scale_crameri_oslo, scale_crameri_romaO,
scale_crameri_roma, scale_crameri_tofino, scale_crameri_tokyo, scale_crameri_turku,
scale_crameri_vanimo, scale_crameri_vikO, scale_crameri_vik
```
## Examples

```
data(economics, package = "ggplot2")
ggplot2::ggplot(economics, ggplot2::aes(psavert, pce, colour = unemploy)) +
 ggplot2::geom_point() +
 scale_colour_broc(reverse = TRUE, midpoint = 12000)
ggplot2::ggplot(economics, ggplot2::aes(psavert, pce, colour = unemploy)) +
 ggplot2::geom_point() +
 scale_colour_berlin(midpoint = 9000)
```
<span id="page-55-0"></span>scale\_crameri\_corkO *Fabio Crameri's* corkO *Cyclic Color Scheme*

## Description

Fabio Crameri's *corkO* Cyclic Color Scheme

```
scale_colour_corkO(
  ...,
  reverse = FALSE,
  range = c(0, 1),
  discrete = FALSE,
  aesthetics = "colour"
\lambdascale_color_corkO(
  ...,
  reverse = FALSE,
  range = c(\emptyset, 1),
  discrete = FALSE,
  aesthetics = "colour"
)
scale_fill_corkO(
  ...,
  reverse = FALSE,
  range = c(\emptyset, 1),
  discrete = FALSE,
  aesthetics = "fill"
)
```
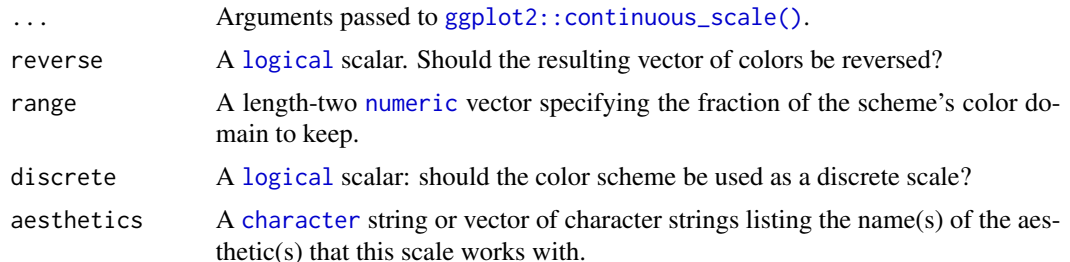

## Value

A [continuous](#page-0-0) scale.

#### Interpolation

If more colors than defined are needed from a given scheme, the color coordinates are linearly interpolated to provide a continuous version of the scheme.

Note that the default color for NA can be overridden by passing a value to [ggplot2::continuous\\_scale\(\)](#page-0-0).

#### Author(s)

N. Frerebeau

#### Source

Crameri, F. (2021). Scientific colour maps. *Zenodo*, v7.0. [doi:10.5281/zenodo.4491293](https://doi.org/10.5281/zenodo.4491293)

#### References

Crameri, F. (2018). Geodynamic diagnostics, scientific visualisation and StagLab 3.0. *Geosci. Model Dev.*, 11, 2541-2562. [doi:10.5194/gmd1125412018](https://doi.org/10.5194/gmd-11-2541-2018)

Crameri, F., Shephard, G. E. & Heron, P. J. (2020). The misuse of colour in science communication. *Nature Communications*, 11, 5444. [doi:10.1038/s41467020191607](https://doi.org/10.1038/s41467-020-19160-7)

## See Also

Other cyclic color schemes: [scale\\_crameri\\_bamO](#page-28-0), [scale\\_crameri\\_brocO](#page-46-0), [scale\\_crameri\\_romaO](#page-90-0), scale crameri vikO

Other Fabio Crameri's color schemes: [scale\\_crameri\\_acton](#page-20-0), [scale\\_crameri\\_bamO](#page-28-0), [scale\\_crameri\\_bamako](#page-25-0), [scale\\_crameri\\_bam](#page-22-0), [scale\\_crameri\\_batlowK](#page-32-0), [scale\\_crameri\\_batlowW](#page-35-0), [scale\\_crameri\\_batlow](#page-30-0), [scale\\_crameri\\_berlin](#page-38-0), [scale\\_crameri\\_bilbao](#page-40-0), [scale\\_crameri\\_brocO](#page-46-0), [scale\\_crameri\\_broc](#page-43-0), [scale\\_crameri\\_buda](#page-48-0), [scale\\_crameri\\_bukavu](#page-50-0), [scale\\_crameri\\_cork](#page-52-0), [scale\\_crameri\\_davos](#page-57-0), [scale\\_crameri\\_devon](#page-59-0), [scale\\_crameri\\_fes](#page-62-0), [scale\\_crameri\\_grayC](#page-64-0), [scale\\_crameri\\_hawaii](#page-67-0), [scale\\_crameri\\_imola](#page-69-0), [scale\\_crameri\\_lajolla](#page-72-0), [scale\\_crameri\\_lapaz](#page-75-0), [scale\\_crameri\\_lisbon](#page-77-0), [scale\\_crameri\\_nuuk](#page-80-0), [scale\\_crameri\\_oleron](#page-83-0), [scale\\_crameri\\_oslo](#page-85-0), [scale\\_crameri\\_romaO](#page-90-0), [scale\\_crameri\\_roma](#page-87-0), [scale\\_crameri\\_tofino](#page-92-0), [scale\\_crameri\\_tokyo](#page-94-0), [scale\\_crameri\\_turku](#page-97-0), [scale\\_crameri\\_vanimo](#page-100-0), [scale\\_crameri\\_vikO](#page-105-0), [scale\\_crameri\\_vik](#page-102-0)

## Examples

```
data(economics, package = "ggplot2")
ggplot2::ggplot(economics, ggplot2::aes(psavert, pce, colour = unemploy)) +
 ggplot2::geom_point() +
 scale_colour_broc(reverse = TRUE, midpoint = 12000)
ggplot2::ggplot(economics, ggplot2::aes(psavert, pce, colour = unemploy)) +
 ggplot2::geom_point() +
 scale_colour_berlin(midpoint = 9000)
```
<span id="page-57-0"></span>scale\_crameri\_davos *Fabio Crameri's* davos *Sequential Color Scheme*

#### Description

Fabio Crameri's *davos* Sequential Color Scheme

```
scale_colour_davos(
  ...,
  reverse = FALSE,
  range = c(\theta, 1),
  discrete = FALSE,
  aesthetics = "colour"
\lambdascale_color_davos(
  ...,
  reverse = FALSE,
  range = c(\emptyset, 1),
  discrete = FALSE,
  aesthetics = "colour"
)
scale_fill_davos(
  ...,
  reverse = FALSE,
  range = c(\emptyset, 1),
  discrete = FALSE,
  aesthetics = "fill"
\lambdascale_edge_colour_davos(
  ...,
  reverse = FALSE,
```

```
range = c(\emptyset, 1),
  discrete = FALSE,
  aesthetics = "edge_colour"
\lambdascale_edge_color_davos(
  ...,
 reverse = FALSE,
 range = c(0, 1),
 discrete = FALSE,
  aesthetics = "edge_colour"
\mathcal{L}scale_edge_fill_davos(
  ...,
  reverse = FALSE,
  range = c(\emptyset, 1),
 discrete = FALSE,
  aesthetics = "edge_fill"
\lambda
```
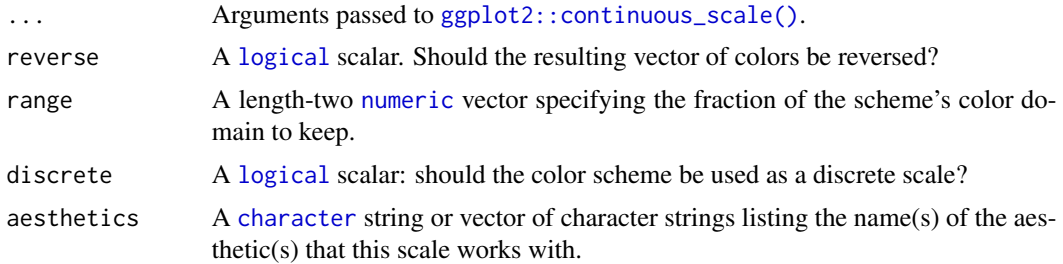

## Value

A [continuous](#page-0-0) scale.

# Interpolation

If more colors than defined are needed from a given scheme, the color coordinates are linearly interpolated to provide a continuous version of the scheme.

Note that the default color for NA can be overridden by passing a value to [ggplot2::continuous\\_scale\(\)](#page-0-0).

## Author(s)

N. Frerebeau

# Source

Crameri, F. (2021). Scientific colour maps. *Zenodo*, v7.0. [doi:10.5281/zenodo.4491293](https://doi.org/10.5281/zenodo.4491293)

#### References

Crameri, F. (2018). Geodynamic diagnostics, scientific visualisation and StagLab 3.0. *Geosci. Model Dev.*, 11, 2541-2562. [doi:10.5194/gmd1125412018](https://doi.org/10.5194/gmd-11-2541-2018)

Crameri, F., Shephard, G. E. & Heron, P. J. (2020). The misuse of colour in science communication. *Nature Communications*, 11, 5444. [doi:10.1038/s41467020191607](https://doi.org/10.1038/s41467-020-19160-7)

## See Also

Other sequential color schemes: [scale\\_crameri\\_acton](#page-20-0), [scale\\_crameri\\_bamako](#page-25-0), [scale\\_crameri\\_batlowK](#page-32-0), [scale\\_crameri\\_batlowW](#page-35-0), [scale\\_crameri\\_batlow](#page-30-0), [scale\\_crameri\\_bilbao](#page-40-0), [scale\\_crameri\\_buda](#page-48-0), [scale\\_crameri\\_devon](#page-59-0), [scale\\_crameri\\_grayC](#page-64-0), [scale\\_crameri\\_hawaii](#page-67-0), [scale\\_crameri\\_imola](#page-69-0), [scale\\_crameri\\_lajolla](#page-72-0), [scale\\_crameri\\_lapaz](#page-75-0), [scale\\_crameri\\_nuuk](#page-80-0), [scale\\_crameri\\_oslo](#page-85-0), [scale\\_crameri\\_tokyo](#page-94-0), [scale\\_crameri\\_turku](#page-97-0), [scale\\_tol\\_YlOrBr](#page-145-0), [scale\\_tol\\_incandescent](#page-121-0), [scale\\_tol\\_iridescent](#page-123-0), [scale\\_tol\\_smoothrainbow](#page-138-0)

```
Other Fabio Crameri's color schemes: scale_crameri_acton, scale_crameri_bamO, scale_crameri_bamako,
scale_crameri_bam, scale_crameri_batlowK, scale_crameri_batlowW, scale_crameri_batlow,
scale_crameri_berlinscale_crameri_bilbaoscale_crameri_broc0, scale_crameri_broc,
scale_crameri_buda, scale_crameri_bukavu, scale_crameri_corkO, scale_crameri_cork,
scale_crameri_devon, scale_crameri_fes, scale_crameri_grayC, scale_crameri_hawaii,
scale_crameri_imola, scale_crameri_lajolla, scale_crameri_lapaz, scale_crameri_lisbon,
scale_crameri_nuuk, scale_crameri_oleron, scale_crameri_oslo, scale_crameri_romaO,
scale_crameri_roma, scale_crameri_tofino, scale_crameri_tokyo, scale_crameri_turku,
scale_crameri_vanimo, scale_crameri_vikO, scale_crameri_vik
```
#### Examples

```
data(faithfuld, package = "ggplot2")
```

```
ggplot2::ggplot(faithfuld, ggplot2::aes(waiting, eruptions, fill = density)) +
 ggplot2::geom_raster() +
 scale_fill_batlow()
ggplot2::ggplot(faithfuld, ggplot2::aes(waiting, eruptions, fill = density)) +
 ggplot2::geom_raster() +
 scale_fill_bamako()
ggplot2::ggplot(faithfuld, ggplot2::aes(waiting, eruptions, fill = density)) +
 ggplot2::geom_raster() +
 scale_fill_hawaii(reverse = TRUE)
```
<span id="page-59-0"></span>scale\_crameri\_devon *Fabio Crameri's* devon *Sequential Color Scheme*

#### Description

Fabio Crameri's *devon* Sequential Color Scheme

scale\_crameri\_devon 61

```
scale_colour_devon(
  ...,
  reverse = FALSE,
  range = c(\emptyset, 1),
  discrete = FALSE,
  aesthetics = "colour"
\lambdascale_color_devon(
  ...,
  reverse = FALSE,
  range = c(0, 1),
  discrete = FALSE,
  aesthetics = "colour"
)
scale_fill_devon(
  ...,
  reverse = FALSE,
  range = c(\emptyset, 1),
  discrete = FALSE,
  aesthetics = "fill"
\mathcal{L}scale_edge_colour_devon(
  ...,
  reverse = FALSE,
  range = c(0, 1),
  discrete = FALSE,
  aesthetics = "edge_colour"
\lambdascale_edge_color_devon(
  ...,
  reverse = FALSE,
  range = c(\emptyset, 1),
  discrete = FALSE,
  aesthetics = "edge_colour"
\mathcal{L}scale_edge_fill_devon(
  ...,
  reverse = FALSE,
  range = c(\emptyset, 1),
  discrete = FALSE,
  aesthetics = "edge_fill"
\mathcal{L}
```
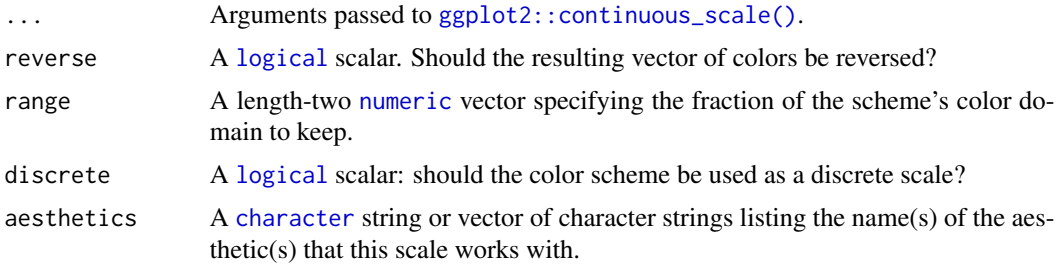

## Value

A [continuous](#page-0-0) scale.

#### Interpolation

If more colors than defined are needed from a given scheme, the color coordinates are linearly interpolated to provide a continuous version of the scheme.

Note that the default color for NA can be overridden by passing a value to [ggplot2::continuous\\_scale\(\)](#page-0-0).

#### Author(s)

N. Frerebeau

#### Source

Crameri, F. (2021). Scientific colour maps. *Zenodo*, v7.0. [doi:10.5281/zenodo.4491293](https://doi.org/10.5281/zenodo.4491293)

#### References

Crameri, F. (2018). Geodynamic diagnostics, scientific visualisation and StagLab 3.0. *Geosci. Model Dev.*, 11, 2541-2562. [doi:10.5194/gmd1125412018](https://doi.org/10.5194/gmd-11-2541-2018)

Crameri, F., Shephard, G. E. & Heron, P. J. (2020). The misuse of colour in science communication. *Nature Communications*, 11, 5444. [doi:10.1038/s41467020191607](https://doi.org/10.1038/s41467-020-19160-7)

# See Also

Other sequential color schemes: [scale\\_crameri\\_acton](#page-20-0), [scale\\_crameri\\_bamako](#page-25-0), [scale\\_crameri\\_batlowK](#page-32-0), [scale\\_crameri\\_batlowW](#page-35-0), [scale\\_crameri\\_batlow](#page-30-0), [scale\\_crameri\\_bilbao](#page-40-0), [scale\\_crameri\\_buda](#page-48-0), [scale\\_crameri\\_davos](#page-57-0), [scale\\_crameri\\_grayC](#page-64-0), [scale\\_crameri\\_hawaii](#page-67-0), [scale\\_crameri\\_imola](#page-69-0), [scale\\_crameri\\_lajolla](#page-72-0), [scale\\_crameri\\_lapaz](#page-75-0), [scale\\_crameri\\_nuuk](#page-80-0), [scale\\_crameri\\_oslo](#page-85-0), [scale\\_crameri\\_tokyo](#page-94-0), [scale\\_crameri\\_turku](#page-97-0), [scale\\_tol\\_YlOrBr](#page-145-0), [scale\\_tol\\_incandescent](#page-121-0), [scale\\_tol\\_iridescent](#page-123-0), [scale\\_tol\\_smoothrainbow](#page-138-0)

Other Fabio Crameri's color schemes: [scale\\_crameri\\_acton](#page-20-0), [scale\\_crameri\\_bamO](#page-28-0), [scale\\_crameri\\_bamako](#page-25-0), [scale\\_crameri\\_bam](#page-22-0), [scale\\_crameri\\_batlowK](#page-32-0), [scale\\_crameri\\_batlowW](#page-35-0), [scale\\_crameri\\_batlow](#page-30-0), [scale\\_crameri\\_berlin](#page-38-0), [scale\\_crameri\\_bilbao](#page-40-0), [scale\\_crameri\\_broc](#page-43-0)0, scale\_crameri\_broc, [scale\\_crameri\\_buda](#page-48-0), [scale\\_crameri\\_bukavu](#page-50-0), [scale\\_crameri\\_corkO](#page-55-0), [scale\\_crameri\\_cork](#page-52-0), [scale\\_crameri\\_davos](#page-57-0), [scale\\_crameri\\_fes](#page-62-0), [scale\\_crameri\\_grayC](#page-64-0), [scale\\_crameri\\_hawaii](#page-67-0),

# scale\_crameri\_fes 63

```
scale_crameri_imola, scale_crameri_lajolla, scale_crameri_lapaz, scale_crameri_lisbon,
scale_crameri_nuuk, scale_crameri_oleron, scale_crameri_oslo, scale_crameri_romaO,
scale_crameri_roma, scale_crameri_tofino, scale_crameri_tokyo, scale_crameri_turku,
scale_crameri_vanimo, scale_crameri_vikO, scale_crameri_vik
```
#### Examples

```
data(faithfuld, package = "ggplot2")
```

```
ggplot2::ggplot(faithfuld, ggplot2::aes(waiting, eruptions, fill = density)) +
 ggplot2::geom_raster() +
 scale_fill_batlow()
ggplot2::ggplot(faithfuld, ggplot2::aes(waiting, eruptions, fill = density)) +
 ggplot2::geom_raster() +
 scale_fill_bamako()
ggplot2::ggplot(faithfuld, ggplot2::aes(waiting, eruptions, fill = density)) +
 ggplot2::geom_raster() +
 scale_fill_hawaii(reverse = TRUE)
```
<span id="page-62-0"></span>scale\_crameri\_fes *Fabio Crameri's* fes *Multi-Sequential Color Scheme*

#### Description

Fabio Crameri's *fes* Multi-Sequential Color Scheme

```
scale_colour_fes(
  ...,
  reverse = FALSE,
 range = c(0, 1),
 midpoint = \theta,
  aesthetics = "colour"
)
scale_color_fes(
  ...,
 reverse = FALSE,
 range = c(0, 1),
 midpoint = 0,
 aesthetics = "colour"
)
scale_fill_fes(
  ...,
```

```
reverse = FALSE,
  range = c(\emptyset, 1),
  midpoint = 0,
  aesthetics = "fill"
)
```
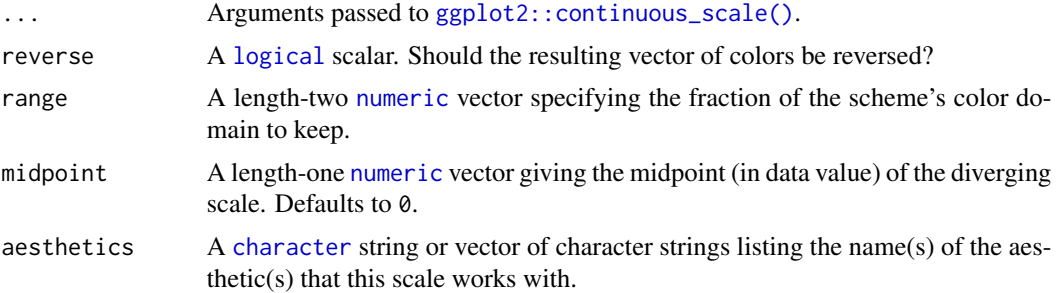

## Value

A [continuous](#page-0-0) scale.

#### Interpolation

If more colors than defined are needed from a given scheme, the color coordinates are linearly interpolated to provide a continuous version of the scheme.

Note that the default color for NA can be overridden by passing a value to  $ggplot2::continuous\_scale()$ .

#### Author(s)

N. Frerebeau

## Source

Crameri, F. (2021). Scientific colour maps. *Zenodo*, v7.0. [doi:10.5281/zenodo.4491293](https://doi.org/10.5281/zenodo.4491293)

## References

Crameri, F. (2018). Geodynamic diagnostics, scientific visualisation and StagLab 3.0. *Geosci. Model Dev.*, 11, 2541-2562. [doi:10.5194/gmd1125412018](https://doi.org/10.5194/gmd-11-2541-2018)

Crameri, F., Shephard, G. E. & Heron, P. J. (2020). The misuse of colour in science communication. *Nature Communications*, 11, 5444. [doi:10.1038/s41467020191607](https://doi.org/10.1038/s41467-020-19160-7)

# See Also

Other multi sequential color schemes: [scale\\_crameri\\_bukavu](#page-50-0), [scale\\_crameri\\_oleron](#page-83-0)

Other Fabio Crameri's color schemes: [scale\\_crameri\\_acton](#page-20-0), [scale\\_crameri\\_bamO](#page-28-0), [scale\\_crameri\\_bamako](#page-25-0), [scale\\_crameri\\_bam](#page-22-0), [scale\\_crameri\\_batlowK](#page-32-0), [scale\\_crameri\\_batlowW](#page-35-0), [scale\\_crameri\\_batlow](#page-30-0), [scale\\_crameri\\_berlin](#page-38-0), [scale\\_crameri\\_bilbao](#page-40-0), [scale\\_crameri\\_brocO](#page-46-0), [scale\\_crameri\\_broc](#page-43-0),

```
scale_crameri_buda, scale_crameri_bukavu, scale_crameri_corkO, scale_crameri_cork,
scale_crameri_davos, scale_crameri_devon, scale_crameri_grayC, scale_crameri_hawaii,
scale_crameri_imola, scale_crameri_lajolla, scale_crameri_lapaz, scale_crameri_lisbon,
scale_crameri_nuuk, scale_crameri_oleron, scale_crameri_oslo, scale_crameri_romaO,
scale_crameri_roma, scale_crameri_tofino, scale_crameri_tokyo, scale_crameri_turku,
scale_crameri_vanimo, scale_crameri_vikO, scale_crameri_vik
```
## Examples

```
data(volcano)
```

```
volcan <- data.frame(
  x = rep(1:ncol(volcano), each = nrow(volcano)),y = rep(1:nrow(volcano), times = ncol(volcano)),
  z = as.numeric(volcano)
\lambdaggplot2::ggplot(volcan, ggplot2::aes(x, y, fill = z)) +
  ggplot2::geom_raster() +
  scale_fill_oleron(midpoint = 125)
```
<span id="page-64-0"></span>scale\_crameri\_grayC *Fabio Crameri's* grayC *Sequential Color Scheme*

## Description

Fabio Crameri's *grayC* Sequential Color Scheme

```
scale_colour_grayC(
  ...,
  reverse = FALSE,
 range = c(\emptyset, 1),
 discrete = FALSE,
  aesthetics = "colour"
)
scale_color_grayC(
  ...,
 reverse = FALSE,
 range = c(0, 1),
 discrete = FALSE,
  aesthetics = "colour"
)
scale_fill_grayC(
  ...,
```

```
reverse = FALSE,
  range = c(\emptyset, 1),
 discrete = FALSE,
  aesthetics = "fill"
)
scale_edge_colour_grayC(
  ...,
 reverse = FALSE,
 range = c(\emptyset, 1),
 discrete = FALSE,
  aesthetics = "edge_colour"
)
scale_edge_color_grayC(
  ...,
 reverse = FALSE,
 range = c(\emptyset, 1),
 discrete = FALSE,
  aesthetics = "edge_colour"
)
scale_edge_fill_grayC(
  ...,
 reverse = FALSE,
 range = c(0, 1),
 discrete = FALSE,
  aesthetics = "edge_fill"
```

```
\mathcal{L}
```
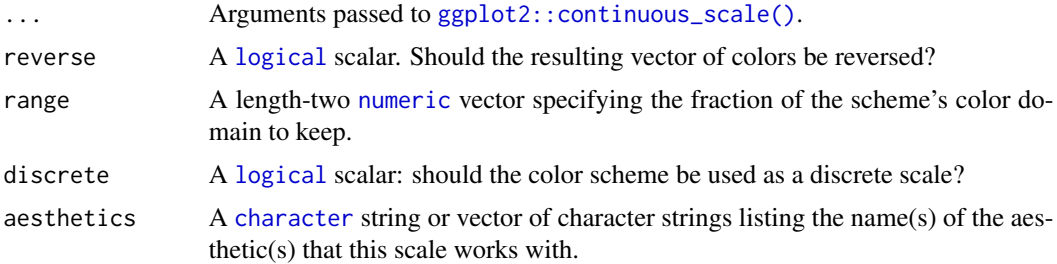

# Value

A [continuous](#page-0-0) scale.

## Interpolation

If more colors than defined are needed from a given scheme, the color coordinates are linearly interpolated to provide a continuous version of the scheme.

Note that the default color for NA can be overridden by passing a value to  $ggplot2$ : : continuous\_scale().

#### Author(s)

N. Frerebeau

#### Source

Crameri, F. (2021). Scientific colour maps. *Zenodo*, v7.0. [doi:10.5281/zenodo.4491293](https://doi.org/10.5281/zenodo.4491293)

# References

Crameri, F. (2018). Geodynamic diagnostics, scientific visualisation and StagLab 3.0. *Geosci. Model Dev.*, 11, 2541-2562. [doi:10.5194/gmd1125412018](https://doi.org/10.5194/gmd-11-2541-2018)

Crameri, F., Shephard, G. E. & Heron, P. J. (2020). The misuse of colour in science communication. *Nature Communications*, 11, 5444. [doi:10.1038/s41467020191607](https://doi.org/10.1038/s41467-020-19160-7)

## See Also

Other sequential color schemes: [scale\\_crameri\\_acton](#page-20-0), [scale\\_crameri\\_bamako](#page-25-0), [scale\\_crameri\\_batlowK](#page-32-0), [scale\\_crameri\\_batlowW](#page-35-0), [scale\\_crameri\\_batlow](#page-30-0), [scale\\_crameri\\_bilbao](#page-40-0), [scale\\_crameri\\_buda](#page-48-0), [scale\\_crameri\\_davos](#page-57-0), [scale\\_crameri\\_devon](#page-59-0), [scale\\_crameri\\_hawaii](#page-67-0), [scale\\_crameri\\_imola](#page-69-0), [scale\\_crameri\\_lajolla](#page-72-0), [scale\\_crameri\\_lapaz](#page-75-0), [scale\\_crameri\\_nuuk](#page-80-0), [scale\\_crameri\\_oslo](#page-85-0), [scale\\_crameri\\_tokyo](#page-94-0), [scale\\_crameri\\_turku](#page-97-0), [scale\\_tol\\_YlOrBr](#page-145-0), [scale\\_tol\\_incandescent](#page-121-0), [scale\\_tol\\_iridescent](#page-123-0), [scale\\_tol\\_smoothrainbow](#page-138-0)

Other Fabio Crameri's color schemes: [scale\\_crameri\\_acton](#page-20-0), [scale\\_crameri\\_bamO](#page-28-0), [scale\\_crameri\\_bamako](#page-25-0), [scale\\_crameri\\_bam](#page-22-0), [scale\\_crameri\\_batlowK](#page-32-0), [scale\\_crameri\\_batlowW](#page-35-0), [scale\\_crameri\\_batlow](#page-30-0), [scale\\_crameri\\_berlin](#page-38-0), [scale\\_crameri\\_bilbao](#page-40-0), [scale\\_crameri\\_brocO](#page-46-0), [scale\\_crameri\\_broc](#page-43-0), [scale\\_crameri\\_buda](#page-48-0), [scale\\_crameri\\_bukavu](#page-50-0), [scale\\_crameri\\_corkO](#page-55-0), [scale\\_crameri\\_cork](#page-52-0), [scale\\_crameri\\_davos](#page-57-0), [scale\\_crameri\\_devon](#page-59-0), [scale\\_crameri\\_fes](#page-62-0), [scale\\_crameri\\_hawaii](#page-67-0), [scale\\_crameri\\_imola](#page-69-0), [scale\\_crameri\\_lajolla](#page-72-0), [scale\\_crameri\\_lapaz](#page-75-0), [scale\\_crameri\\_lisbon](#page-77-0), [scale\\_crameri\\_nuuk](#page-80-0), [scale\\_crameri\\_oleron](#page-83-0), [scale\\_crameri\\_oslo](#page-85-0), [scale\\_crameri\\_romaO](#page-90-0), [scale\\_crameri\\_roma](#page-87-0), [scale\\_crameri\\_tofino](#page-92-0), [scale\\_crameri\\_tokyo](#page-94-0), [scale\\_crameri\\_turku](#page-97-0), [scale\\_crameri\\_vanimo](#page-100-0), [scale\\_crameri\\_vikO](#page-105-0), [scale\\_crameri\\_vik](#page-102-0)

#### Examples

```
data(faithfuld, package = "ggplot2")
```

```
ggplot2::ggplot(faithfuld, ggplot2::aes(waiting, eruptions, fill = density)) +
 ggplot2::geom_raster() +
 scale_fill_batlow()
```
ggplot2::ggplot(faithfuld, ggplot2::aes(waiting, eruptions, fill = density)) + ggplot2::geom\_raster() + scale\_fill\_bamako()

```
ggplot2::ggplot(faithfuld, ggplot2::aes(waiting, eruptions, fill = density)) +
 ggplot2::geom_raster() +
 scale_fill_hawaii(reverse = TRUE)
```
<span id="page-67-0"></span>scale\_crameri\_hawaii *Fabio Crameri's* hawaii *Sequential Color Scheme*

## Description

Fabio Crameri's *hawaii* Sequential Color Scheme

```
scale_colour_hawaii(
  ...,
 reverse = FALSE,
 range = c(\emptyset, 1),
 discrete = FALSE,
 aesthetics = "colour"
\lambdascale_color_hawaii(
  ...,
 reverse = FALSE,
 range = c(\emptyset, 1),
 discrete = FALSE,
  aesthetics = "colour"
\mathcal{L}scale_fill_hawaii(
  ...,
 reverse = FALSE,
 range = c(0, 1),
 discrete = FALSE,
  aesthetics = "fill"
)
scale_edge_colour_hawaii(
  ...,
 reverse = FALSE,
 range = c(\emptyset, 1),
 discrete = FALSE,
 aesthetics = "edge_colour"
)
scale_edge_color_hawaii(
  ...,
 reverse = FALSE,
 range = c(0, 1),
 discrete = FALSE,
 aesthetics = "edge_colour"
```
# scale\_crameri\_hawaii 69

```
\mathcal{L}scale_edge_fill_hawaii(
  ...,
 reverse = FALSE,
 range = c(0, 1),
 discrete = FALSE,
  aesthetics = "edge_fill"
\lambda
```
## Arguments

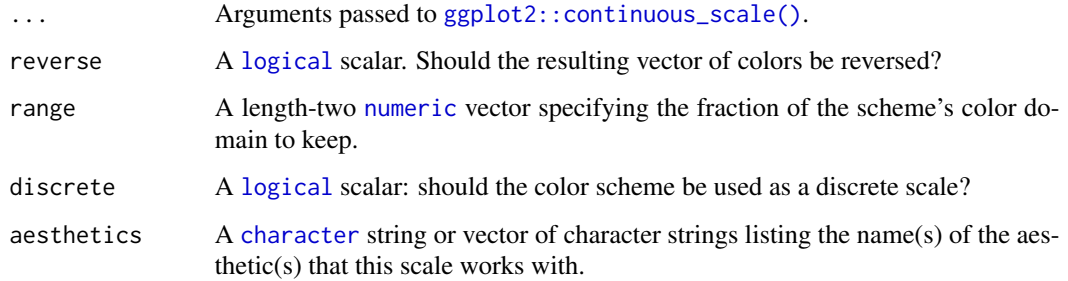

# Value

A [continuous](#page-0-0) scale.

## Interpolation

If more colors than defined are needed from a given scheme, the color coordinates are linearly interpolated to provide a continuous version of the scheme.

Note that the default color for NA can be overridden by passing a value to [ggplot2::continuous\\_scale\(\)](#page-0-0).

#### Author(s)

N. Frerebeau

## Source

Crameri, F. (2021). Scientific colour maps. *Zenodo*, v7.0. [doi:10.5281/zenodo.4491293](https://doi.org/10.5281/zenodo.4491293)

## References

Crameri, F. (2018). Geodynamic diagnostics, scientific visualisation and StagLab 3.0. *Geosci. Model Dev.*, 11, 2541-2562. [doi:10.5194/gmd1125412018](https://doi.org/10.5194/gmd-11-2541-2018)

Crameri, F., Shephard, G. E. & Heron, P. J. (2020). The misuse of colour in science communication. *Nature Communications*, 11, 5444. [doi:10.1038/s41467020191607](https://doi.org/10.1038/s41467-020-19160-7)

## See Also

```
Other sequential color schemes: scale_crameri_acton, scale_crameri_bamako, scale_crameri_batlowK,
scale_crameri_batlowW, scale_crameri_batlow, scale_crameri_bilbao, scale_crameri_buda,
scale_crameri_davos, scale_crameri_devon, scale_crameri_grayC, scale_crameri_imola,
scale_crameri_lajolla, scale_crameri_lapaz, scale_crameri_nuuk, scale_crameri_oslo,
scale_crameri_tokyo, scale_crameri_turku, scale_tol_YlOrBr, scale_tol_incandescent,
scale_tol_iridescent, scale_tol_smoothrainbow
```
Other Fabio Crameri's color schemes: [scale\\_crameri\\_acton](#page-20-0), [scale\\_crameri\\_bamO](#page-28-0), [scale\\_crameri\\_bamako](#page-25-0), [scale\\_crameri\\_bam](#page-22-0), [scale\\_crameri\\_batlowK](#page-32-0), [scale\\_crameri\\_batlowW](#page-35-0), [scale\\_crameri\\_batlow](#page-30-0), [scale\\_crameri\\_berlin](#page-38-0), [scale\\_crameri\\_bilbao](#page-40-0), [scale\\_crameri\\_brocO](#page-46-0), [scale\\_crameri\\_broc](#page-43-0), [scale\\_crameri\\_buda](#page-48-0), [scale\\_crameri\\_bukavu](#page-50-0), [scale\\_crameri\\_corkO](#page-55-0), [scale\\_crameri\\_cork](#page-52-0), [scale\\_crameri\\_davos](#page-57-0), [scale\\_crameri\\_devon](#page-59-0), [scale\\_crameri\\_fes](#page-62-0), [scale\\_crameri\\_grayC](#page-64-0), [scale\\_crameri\\_imola](#page-69-0), [scale\\_crameri\\_lajolla](#page-72-0), [scale\\_crameri\\_lapaz](#page-75-0), [scale\\_crameri\\_lisbon](#page-77-0), [scale\\_crameri\\_nuuk](#page-80-0), [scale\\_crameri\\_oleron](#page-83-0), [scale\\_crameri\\_oslo](#page-85-0), [scale\\_crameri\\_romaO](#page-90-0), [scale\\_crameri\\_roma](#page-87-0), [scale\\_crameri\\_tofino](#page-92-0), [scale\\_crameri\\_tokyo](#page-94-0), [scale\\_crameri\\_turku](#page-97-0), [scale\\_crameri\\_vanimo](#page-100-0), [scale\\_crameri\\_vikO](#page-105-0), [scale\\_crameri\\_vik](#page-102-0)

## Examples

```
data(faithfuld, package = "ggplot2")
ggplot2::ggplot(faithfuld, ggplot2::aes(waiting, eruptions, fill = density)) +
 ggplot2::geom_raster() +
  scale_fill_batlow()
ggplot2::ggplot(faithfuld, ggplot2::aes(waiting, eruptions, fill = density)) +
 ggplot2::geom_raster() +
 scale_fill_bamako()
ggplot2::ggplot(faithfuld, ggplot2::aes(waiting, eruptions, fill = density)) +
 ggplot2::geom_raster() +
 scale_fill_hawaii(reverse = TRUE)
```
<span id="page-69-0"></span>scale\_crameri\_imola *Fabio Crameri's* imola *Sequential Color Scheme*

#### **Description**

Fabio Crameri's *imola* Sequential Color Scheme

```
scale_colour_imola(
  ...,
  reverse = FALSE,
  range = c(\emptyset, 1),
  discrete = FALSE,
```

```
aesthetics = "colour"
\lambdascale_color_imola(
  ...,
  reverse = FALSE,
 range = c(\emptyset, 1),
  discrete = FALSE,
  aesthetics = "colour"
)
scale_fill_imola(
  ...,
  reverse = FALSE,
  range = c(\emptyset, 1),
  discrete = FALSE,
  aesthetics = "fill"
)
scale_edge_colour_imola(
  ...,
 reverse = FALSE,
 range = c(\emptyset, 1),
  discrete = FALSE,
  aesthetics = "edge_colour"
\lambdascale_edge_color_imola(
  ...,
  reverse = FALSE,
  range = c(\emptyset, 1),
  discrete = FALSE,
  aesthetics = "edge_colour"
\lambdascale_edge_fill_imola(
  ...,
 reverse = FALSE,
  range = c(\emptyset, 1),
  discrete = FALSE,
  aesthetics = "edge_fill"
\mathcal{L}
```
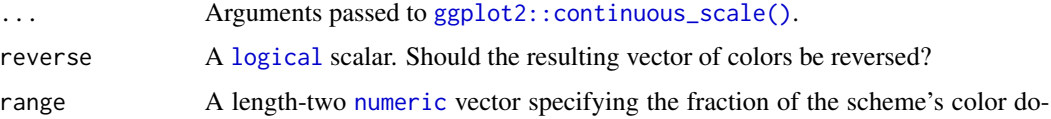

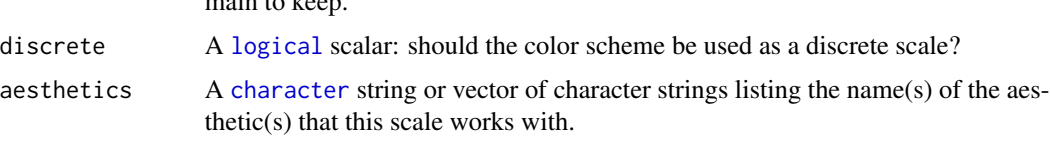

## Value

A [continuous](#page-0-0) scale.

#### Interpolation

If more colors than defined are needed from a given scheme, the color coordinates are linearly interpolated to provide a continuous version of the scheme.

Note that the default color for NA can be overridden by passing a value to [ggplot2::continuous\\_scale\(\)](#page-0-0).

#### Author(s)

N. Frerebeau

## Source

Crameri, F. (2021). Scientific colour maps. *Zenodo*, v7.0. [doi:10.5281/zenodo.4491293](https://doi.org/10.5281/zenodo.4491293)

#### References

Crameri, F. (2018). Geodynamic diagnostics, scientific visualisation and StagLab 3.0. *Geosci. Model Dev.*, 11, 2541-2562. [doi:10.5194/gmd1125412018](https://doi.org/10.5194/gmd-11-2541-2018)

Crameri, F., Shephard, G. E. & Heron, P. J. (2020). The misuse of colour in science communication. *Nature Communications*, 11, 5444. [doi:10.1038/s41467020191607](https://doi.org/10.1038/s41467-020-19160-7)

#### See Also

Other sequential color schemes: [scale\\_crameri\\_acton](#page-20-0), [scale\\_crameri\\_bamako](#page-25-0), [scale\\_crameri\\_batlowK](#page-32-0), [scale\\_crameri\\_batlowW](#page-35-0), [scale\\_crameri\\_batlow](#page-30-0), [scale\\_crameri\\_bilbao](#page-40-0), [scale\\_crameri\\_buda](#page-48-0), [scale\\_crameri\\_davos](#page-57-0), [scale\\_crameri\\_devon](#page-59-0), [scale\\_crameri\\_grayC](#page-64-0), [scale\\_crameri\\_hawaii](#page-67-0), [scale\\_crameri\\_lajolla](#page-72-0), [scale\\_crameri\\_lapaz](#page-75-0), [scale\\_crameri\\_nuuk](#page-80-0), [scale\\_crameri\\_oslo](#page-85-0), [scale\\_crameri\\_tokyo](#page-94-0), [scale\\_crameri\\_turku](#page-97-0), [scale\\_tol\\_YlOrBr](#page-145-0), [scale\\_tol\\_incandescent](#page-121-0), [scale\\_tol\\_iridescent](#page-123-0), [scale\\_tol\\_smoothrainbow](#page-138-0)

Other Fabio Crameri's color schemes: [scale\\_crameri\\_acton](#page-20-0), [scale\\_crameri\\_bamO](#page-28-0), [scale\\_crameri\\_bamako](#page-25-0), [scale\\_crameri\\_bam](#page-22-0), [scale\\_crameri\\_batlowK](#page-32-0), [scale\\_crameri\\_batlowW](#page-35-0), [scale\\_crameri\\_batlow](#page-30-0), [scale\\_crameri\\_berlin](#page-38-0), [scale\\_crameri\\_bilbao](#page-40-0), [scale\\_crameri\\_broc](#page-43-0)0, scale\_crameri\_broc, [scale\\_crameri\\_buda](#page-48-0), [scale\\_crameri\\_bukavu](#page-50-0), [scale\\_crameri\\_corkO](#page-55-0), [scale\\_crameri\\_cork](#page-52-0), [scale\\_crameri\\_davos](#page-57-0), [scale\\_crameri\\_devon](#page-59-0), [scale\\_crameri\\_fes](#page-62-0), [scale\\_crameri\\_grayC](#page-64-0), [scale\\_crameri\\_hawaii](#page-67-0), [scale\\_crameri\\_lajolla](#page-72-0), [scale\\_crameri\\_lapaz](#page-75-0), [scale\\_crameri\\_lisbon](#page-77-0), [scale\\_crameri\\_nuuk](#page-80-0), [scale\\_crameri\\_oleron](#page-83-0), [scale\\_crameri\\_oslo](#page-85-0), [scale\\_crameri\\_romaO](#page-90-0), [scale\\_crameri\\_roma](#page-87-0), [scale\\_crameri\\_tofino](#page-92-0), [scale\\_crameri\\_tokyo](#page-94-0), [scale\\_crameri\\_turku](#page-97-0), [scale\\_crameri\\_vanimo](#page-100-0), [scale\\_crameri\\_vikO](#page-105-0), [scale\\_crameri\\_vik](#page-102-0)

#### main to keep.
# scale\_crameri\_lajolla 73

# Examples

```
data(faithfuld, package = "ggplot2")
ggplot2::ggplot(faithfuld, ggplot2::aes(waiting, eruptions, fill = density)) +
 ggplot2::geom_raster() +
 scale_fill_batlow()
ggplot2::ggplot(faithfuld, ggplot2::aes(waiting, eruptions, fill = density)) +
 ggplot2::geom_raster() +
 scale_fill_bamako()
ggplot2::ggplot(faithfuld, ggplot2::aes(waiting, eruptions, fill = density)) +
 ggplot2::geom_raster() +
 scale_fill_hawaii(reverse = TRUE)
```
<span id="page-72-0"></span>scale\_crameri\_lajolla *Fabio Crameri's* lajolla *Sequential Color Scheme*

## Description

Fabio Crameri's *lajolla* Sequential Color Scheme

```
scale_colour_lajolla(
  ...,
  reverse = FALSE,
  range = c(\emptyset, 1),
  discrete = FALSE,
  aesthetics = "colour"
\lambdascale_color_lajolla(
  ...,
  reverse = FALSE,
  range = c(\emptyset, 1),
  discrete = FALSE,
  aesthetics = "colour"
)
scale_fill_lajolla(
  ...,
  reverse = FALSE,
  range = c(\emptyset, 1),
  discrete = FALSE,
  aesthetics = "fill"
)
```

```
scale_edge_colour_lajolla(
  ...,
 reverse = FALSE,
 range = c(\emptyset, 1),
 discrete = FALSE,
  aesthetics = "edge_colour"
\mathcal{L}scale_edge_color_lajolla(
  ...,
 reverse = FALSE,
 range = c(\emptyset, 1),
 discrete = FALSE,
  aesthetics = "edge_colour"
)
scale_edge_fill_lajolla(
  ...,
 reverse = FALSE,
 range = c(0, 1),
 discrete = FALSE,
 aesthetics = "edge_fill"
)
```
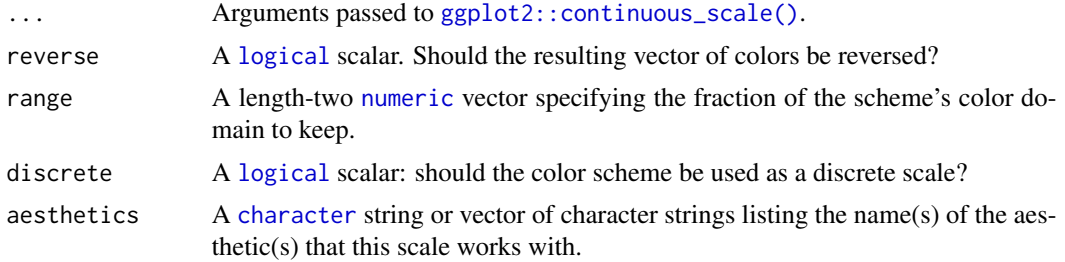

# Value

A [continuous](#page-0-0) scale.

# Interpolation

If more colors than defined are needed from a given scheme, the color coordinates are linearly interpolated to provide a continuous version of the scheme.

Note that the default color for NA can be overridden by passing a value to ggplot2:: continuous\_scale().

# Author(s)

N. Frerebeau

#### Source

Crameri, F. (2021). Scientific colour maps. *Zenodo*, v7.0. [doi:10.5281/zenodo.4491293](https://doi.org/10.5281/zenodo.4491293)

#### References

Crameri, F. (2018). Geodynamic diagnostics, scientific visualisation and StagLab 3.0. *Geosci. Model Dev.*, 11, 2541-2562. [doi:10.5194/gmd1125412018](https://doi.org/10.5194/gmd-11-2541-2018)

Crameri, F., Shephard, G. E. & Heron, P. J. (2020). The misuse of colour in science communication. *Nature Communications*, 11, 5444. [doi:10.1038/s41467020191607](https://doi.org/10.1038/s41467-020-19160-7)

# See Also

Other sequential color schemes: [scale\\_crameri\\_acton](#page-20-0), [scale\\_crameri\\_bamako](#page-25-0), [scale\\_crameri\\_batlowK](#page-32-0), [scale\\_crameri\\_batlowW](#page-35-0), [scale\\_crameri\\_batlow](#page-30-0), [scale\\_crameri\\_bilbao](#page-40-0), [scale\\_crameri\\_buda](#page-48-0), [scale\\_crameri\\_davos](#page-57-0), [scale\\_crameri\\_devon](#page-59-0), [scale\\_crameri\\_grayC](#page-64-0), [scale\\_crameri\\_hawaii](#page-67-0), [scale\\_crameri\\_imola](#page-69-0), [scale\\_crameri\\_lapaz](#page-75-0), [scale\\_crameri\\_nuuk](#page-80-0), [scale\\_crameri\\_oslo](#page-85-0), [scale\\_crameri\\_tokyo](#page-94-0), [scale\\_crameri\\_turku](#page-97-0), [scale\\_tol\\_YlOrBr](#page-145-0), [scale\\_tol\\_incandescent](#page-121-0), [scale\\_tol\\_iridescent](#page-123-0), [scale\\_tol\\_smoothrainbow](#page-138-0)

Other Fabio Crameri's color schemes: [scale\\_crameri\\_acton](#page-20-0), [scale\\_crameri\\_bamO](#page-28-0), [scale\\_crameri\\_bamako](#page-25-0), [scale\\_crameri\\_bam](#page-22-0), [scale\\_crameri\\_batlowK](#page-32-0), [scale\\_crameri\\_batlowW](#page-35-0), [scale\\_crameri\\_batlow](#page-30-0), [scale\\_crameri\\_berlin](#page-38-0), [scale\\_crameri\\_bilbao](#page-40-0), [scale\\_crameri\\_broc](#page-43-0)0, scale\_crameri\_broc, [scale\\_crameri\\_buda](#page-48-0), [scale\\_crameri\\_bukavu](#page-50-0), [scale\\_crameri\\_corkO](#page-55-0), [scale\\_crameri\\_cork](#page-52-0), [scale\\_crameri\\_davos](#page-57-0), [scale\\_crameri\\_devon](#page-59-0), [scale\\_crameri\\_fes](#page-62-0), [scale\\_crameri\\_grayC](#page-64-0), [scale\\_crameri\\_hawaii](#page-67-0), [scale\\_crameri\\_imola](#page-69-0), [scale\\_crameri\\_lapaz](#page-75-0), [scale\\_crameri\\_lisbon](#page-77-0), [scale\\_crameri\\_nuuk](#page-80-0), [scale\\_crameri\\_oleron](#page-83-0), [scale\\_crameri\\_oslo](#page-85-0), [scale\\_crameri\\_romaO](#page-90-0), [scale\\_crameri\\_roma](#page-87-0), [scale\\_crameri\\_tofino](#page-92-0), [scale\\_crameri\\_tokyo](#page-94-0), [scale\\_crameri\\_turku](#page-97-0), [scale\\_crameri\\_vanimo](#page-100-0), [scale\\_crameri\\_vikO](#page-105-0), [scale\\_crameri\\_vik](#page-102-0)

## Examples

```
data(faithfuld, package = "ggplot2")
ggplot2::ggplot(faithfuld, ggplot2::aes(waiting, eruptions, fill = density)) +
 ggplot2::geom_raster() +
 scale_fill_batlow()
ggplot2::ggplot(faithfuld, ggplot2::aes(waiting, eruptions, fill = density)) +
 ggplot2::geom_raster() +
 scale_fill_bamako()
ggplot2::ggplot(faithfuld, ggplot2::aes(waiting, eruptions, fill = density)) +
 ggplot2::geom_raster() +
 scale_fill_hawaii(reverse = TRUE)
```
<span id="page-75-0"></span>scale\_crameri\_lapaz *Fabio Crameri's* lapaz *Sequential Color Scheme*

# Description

Fabio Crameri's *lapaz* Sequential Color Scheme

```
scale_colour_lapaz(
  ...,
 reverse = FALSE,
 range = c(\emptyset, 1),
 discrete = FALSE,
 aesthetics = "colour"
)
scale_color_lapaz(
  ...,
 reverse = FALSE,
 range = c(\emptyset, 1),
 discrete = FALSE,
  aesthetics = "colour"
\mathcal{L}scale_fill_lapaz(
  ...,
 reverse = FALSE,
 range = c(0, 1),
 discrete = FALSE,
  aesthetics = "fill"
)
scale_edge_colour_lapaz(
  ...,
 reverse = FALSE,
 range = c(\emptyset, 1),
 discrete = FALSE,
 aesthetics = "edge_colour"
)
scale_edge_color_lapaz(
  ...,
 reverse = FALSE,
 range = c(0, 1),
 discrete = FALSE,
 aesthetics = "edge_colour"
```
# scale\_crameri\_lapaz 77

```
\mathcal{L}scale_edge_fill_lapaz(
  ...,
 reverse = FALSE,
 range = c(0, 1),
 discrete = FALSE,
  aesthetics = "edge_fill"
\lambda
```
## Arguments

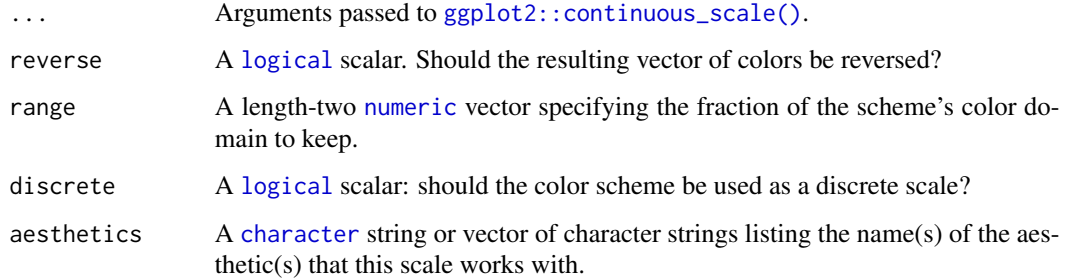

# Value

A [continuous](#page-0-0) scale.

# Interpolation

If more colors than defined are needed from a given scheme, the color coordinates are linearly interpolated to provide a continuous version of the scheme.

Note that the default color for NA can be overridden by passing a value to [ggplot2::continuous\\_scale\(\)](#page-0-0).

# Author(s)

N. Frerebeau

#### Source

Crameri, F. (2021). Scientific colour maps. *Zenodo*, v7.0. [doi:10.5281/zenodo.4491293](https://doi.org/10.5281/zenodo.4491293)

## References

Crameri, F. (2018). Geodynamic diagnostics, scientific visualisation and StagLab 3.0. *Geosci. Model Dev.*, 11, 2541-2562. [doi:10.5194/gmd1125412018](https://doi.org/10.5194/gmd-11-2541-2018)

Crameri, F., Shephard, G. E. & Heron, P. J. (2020). The misuse of colour in science communication. *Nature Communications*, 11, 5444. [doi:10.1038/s41467020191607](https://doi.org/10.1038/s41467-020-19160-7)

# See Also

```
Other sequential color schemes: scale_crameri_acton, scale_crameri_bamako, scale_crameri_batlowK,
scale_crameri_batlowW, scale_crameri_batlow, scale_crameri_bilbao, scale_crameri_buda,
scale_crameri_davos, scale_crameri_devon, scale_crameri_grayC, scale_crameri_hawaii,
scale_crameri_imola, scale_crameri_lajolla, scale_crameri_nuuk, scale_crameri_oslo,
scale_crameri_tokyo, scale_crameri_turku, scale_tol_YlOrBr, scale_tol_incandescent,
scale_tol_iridescent, scale_tol_smoothrainbow
```
Other Fabio Crameri's color schemes: [scale\\_crameri\\_acton](#page-20-0), [scale\\_crameri\\_bamO](#page-28-0), [scale\\_crameri\\_bamako](#page-25-0), [scale\\_crameri\\_bam](#page-22-0), [scale\\_crameri\\_batlowK](#page-32-0), [scale\\_crameri\\_batlowW](#page-35-0), [scale\\_crameri\\_batlow](#page-30-0), [scale\\_crameri\\_berlin](#page-38-0), [scale\\_crameri\\_bilbao](#page-40-0), [scale\\_crameri\\_brocO](#page-46-0), [scale\\_crameri\\_broc](#page-43-0), [scale\\_crameri\\_buda](#page-48-0), [scale\\_crameri\\_bukavu](#page-50-0), [scale\\_crameri\\_corkO](#page-55-0), [scale\\_crameri\\_cork](#page-52-0), [scale\\_crameri\\_davos](#page-57-0), [scale\\_crameri\\_devon](#page-59-0), [scale\\_crameri\\_fes](#page-62-0), [scale\\_crameri\\_grayC](#page-64-0), [scale\\_crameri\\_hawaii](#page-67-0), [scale\\_crameri\\_imola](#page-69-0), [scale\\_crameri\\_lajolla](#page-72-0), [scale\\_crameri\\_lisbon](#page-77-0), [scale\\_crameri\\_nuuk](#page-80-0), [scale\\_crameri\\_oleron](#page-83-0), [scale\\_crameri\\_oslo](#page-85-0), [scale\\_crameri\\_romaO](#page-90-0), [scale\\_crameri\\_roma](#page-87-0), [scale\\_crameri\\_tofino](#page-92-0), [scale\\_crameri\\_tokyo](#page-94-0), [scale\\_crameri\\_turku](#page-97-0), [scale\\_crameri\\_vanimo](#page-100-0), [scale\\_crameri\\_vikO](#page-105-0), [scale\\_crameri\\_vik](#page-102-0)

## Examples

```
data(faithfuld, package = "ggplot2")
ggplot2::ggplot(faithfuld, ggplot2::aes(waiting, eruptions, fill = density)) +
 ggplot2::geom_raster() +
  scale_fill_batlow()
ggplot2::ggplot(faithfuld, ggplot2::aes(waiting, eruptions, fill = density)) +
 ggplot2::geom_raster() +
 scale_fill_bamako()
ggplot2::ggplot(faithfuld, ggplot2::aes(waiting, eruptions, fill = density)) +
 ggplot2::geom_raster() +
 scale_fill_hawaii(reverse = TRUE)
```
<span id="page-77-0"></span>scale\_crameri\_lisbon *Fabio Crameri's* lisbon *Diverging Color Scheme*

#### **Description**

Fabio Crameri's *lisbon* Diverging Color Scheme

```
scale_colour_lisbon(
  ...,
  reverse = FALSE,
  range = c(0, 1),
  midpoint = 0,
```

```
discrete = FALSE,
  aesthetics = "colour"
\lambdascale_color_lisbon(
  ...,
  reverse = FALSE,
  range = c(\emptyset, 1),
  midpoint = 0,
  discrete = FALSE,
  aesthetics = "colour"
\mathcal{L}scale_fill_lisbon(
  ...,
  reverse = FALSE,
  range = c(\emptyset, 1),
  midpoint = 0,
  discrete = FALSE,
  aesthetics = "fill"
\mathcal{L}scale_edge_colour_lisbon(
  ...,
  reverse = FALSE,
  range = c(0, 1),
  midpoint = \theta,
  discrete = FALSE,
  aesthetics = "edge_colour"
)
scale_edge_color_lisbon(
  ...,
  reverse = FALSE,
  range = c(\theta, 1),
  midpoint = 0,
  discrete = FALSE,
  aesthetics = "edge_colour"
\mathcal{L}scale_edge_fill_lisbon(
  ...,
  reverse = FALSE,
  range = c(\emptyset, 1),
  midpoint = 0,
  discrete = FALSE,
  aesthetics = "edge_fill"
\mathcal{L}
```
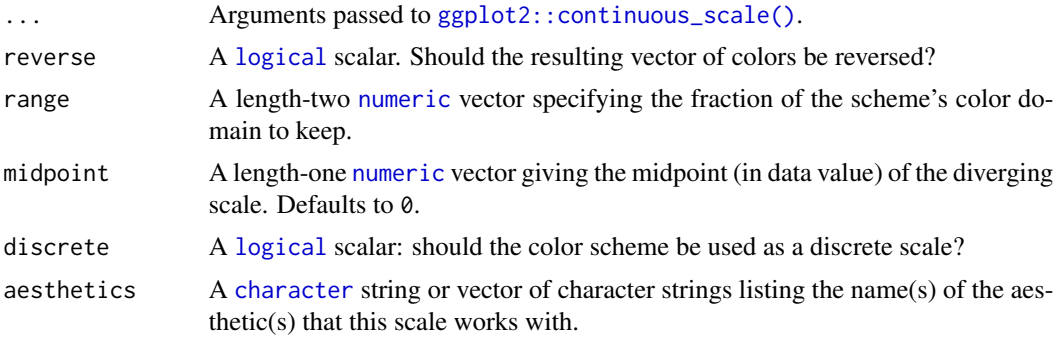

# Value

A [continuous](#page-0-0) scale.

#### Interpolation

If more colors than defined are needed from a given scheme, the color coordinates are linearly interpolated to provide a continuous version of the scheme.

Note that the default color for NA can be overridden by passing a value to ggplot2:: continuous\_scale().#'

### Author(s)

N. Frerebeau

# Source

Crameri, F. (2021). Scientific colour maps. *Zenodo*, v7.0. [doi:10.5281/zenodo.4491293](https://doi.org/10.5281/zenodo.4491293)

# References

Crameri, F. (2018). Geodynamic diagnostics, scientific visualisation and StagLab 3.0. *Geosci. Model Dev.*, 11, 2541-2562. [doi:10.5194/gmd1125412018](https://doi.org/10.5194/gmd-11-2541-2018)

Crameri, F., Shephard, G. E. & Heron, P. J. (2020). The misuse of colour in science communication. *Nature Communications*, 11, 5444. [doi:10.1038/s41467020191607](https://doi.org/10.1038/s41467-020-19160-7)

# See Also

Other diverging color schemes: [scale\\_crameri\\_bam](#page-22-0), [scale\\_crameri\\_berlin](#page-38-0), [scale\\_crameri\\_broc](#page-43-0), [scale\\_crameri\\_cork](#page-52-0), [scale\\_crameri\\_roma](#page-87-0), [scale\\_crameri\\_tofino](#page-92-0), [scale\\_crameri\\_vanimo](#page-100-0), [scale\\_crameri\\_vik](#page-102-0), [scale\\_tol\\_BuRd](#page-112-0), [scale\\_tol\\_PRGn](#page-136-0), [scale\\_tol\\_nightfall](#page-131-0), [scale\\_tol\\_sunset](#page-141-0)

Other Fabio Crameri's color schemes: [scale\\_crameri\\_acton](#page-20-0), [scale\\_crameri\\_bamO](#page-28-0), [scale\\_crameri\\_bamako](#page-25-0), [scale\\_crameri\\_bam](#page-22-0), [scale\\_crameri\\_batlowK](#page-32-0), [scale\\_crameri\\_batlowW](#page-35-0), [scale\\_crameri\\_batlow](#page-30-0), [scale\\_crameri\\_berlin](#page-38-0), [scale\\_crameri\\_bilbao](#page-40-0), [scale\\_crameri\\_brocO](#page-46-0), [scale\\_crameri\\_broc](#page-43-0), [scale\\_crameri\\_buda](#page-48-0), [scale\\_crameri\\_bukavu](#page-50-0), [scale\\_crameri\\_corkO](#page-55-0), [scale\\_crameri\\_cork](#page-52-0), [scale\\_crameri\\_davos](#page-57-0), [scale\\_crameri\\_devon](#page-59-0), [scale\\_crameri\\_fes](#page-62-0), [scale\\_crameri\\_grayC](#page-64-0), [scale\\_crameri\\_hawaii](#page-67-0), [scale\\_crameri\\_imola](#page-69-0), [scale\\_crameri\\_lajolla](#page-72-0), [scale\\_crameri\\_lapaz](#page-75-0), [scale\\_crameri\\_nuuk](#page-80-0),

# scale\_crameri\_nuuk 81

```
scale_crameri_oleronscale_crameri_osloscale_crameri_romaOscale_crameri_roma,
scale_crameri_tofino, scale_crameri_tokyo, scale_crameri_turku, scale_crameri_vanimo,
scale_crameri_vikO, scale_crameri_vik
```
# Examples

```
data(economics, package = "ggplot2")
ggplot2::ggplot(economics, ggplot2::aes(psavert, pce, colour = unemploy)) +
 ggplot2::geom_point() +
 scale_colour_broc(reverse = TRUE, midpoint = 12000)
ggplot2::ggplot(economics, ggplot2::aes(psavert, pce, colour = unemploy)) +
 ggplot2::geom_point() +
 scale_colour_berlin(midpoint = 9000)
```
<span id="page-80-0"></span>scale\_crameri\_nuuk *Fabio Crameri's* nuuk *Sequential Color Scheme*

## Description

Fabio Crameri's *nuuk* Sequential Color Scheme

```
scale_colour_nuuk(
  ...,
  reverse = FALSE,
  range = c(0, 1),
  discrete = FALSE,
  aesthetics = "colour"
\lambdascale_color_nuuk(
  ...,
  reverse = FALSE,
  range = c(\emptyset, 1),
  discrete = FALSE,
  aesthetics = "colour"
)
scale_fill_nuuk(
  ...,
  reverse = FALSE,
  range = c(\emptyset, 1),
  discrete = FALSE,
  aesthetics = "fill"
)
```

```
scale_edge_colour_nuuk(
  ...,
  reverse = FALSE,
  range = c(\emptyset, 1),
  discrete = FALSE,
  aesthetics = "edge_colour"
\mathcal{L}scale_edge_color_nuuk(
  ...,
  reverse = FALSE,
  range = c(\emptyset, 1),
  discrete = FALSE,
  aesthetics = "edge_colour"
)
scale_edge_fill_nuuk(
  ...,
  reverse = FALSE,
  range = c(0, 1),
  discrete = FALSE,
  aesthetics = "edge_fill"
)
```
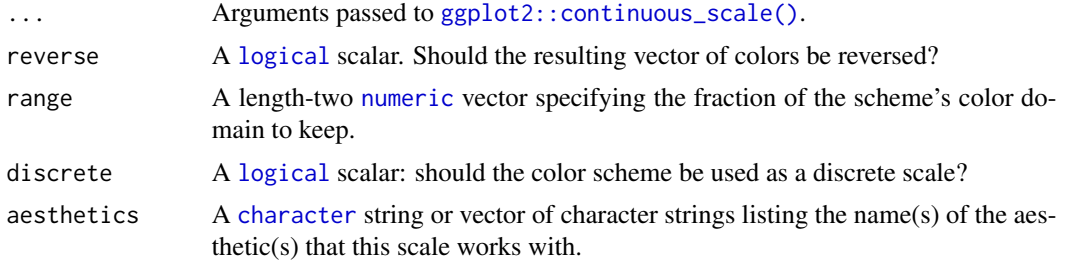

# Value

A [continuous](#page-0-0) scale.

# Interpolation

If more colors than defined are needed from a given scheme, the color coordinates are linearly interpolated to provide a continuous version of the scheme.

Note that the default color for NA can be overridden by passing a value to ggplot2:: continuous\_scale().

# Author(s)

N. Frerebeau

#### Source

Crameri, F. (2021). Scientific colour maps. *Zenodo*, v7.0. [doi:10.5281/zenodo.4491293](https://doi.org/10.5281/zenodo.4491293)

#### References

Crameri, F. (2018). Geodynamic diagnostics, scientific visualisation and StagLab 3.0. *Geosci. Model Dev.*, 11, 2541-2562. [doi:10.5194/gmd1125412018](https://doi.org/10.5194/gmd-11-2541-2018)

Crameri, F., Shephard, G. E. & Heron, P. J. (2020). The misuse of colour in science communication. *Nature Communications*, 11, 5444. [doi:10.1038/s41467020191607](https://doi.org/10.1038/s41467-020-19160-7)

# See Also

Other sequential color schemes: [scale\\_crameri\\_acton](#page-20-0), [scale\\_crameri\\_bamako](#page-25-0), [scale\\_crameri\\_batlowK](#page-32-0), [scale\\_crameri\\_batlowW](#page-35-0), [scale\\_crameri\\_batlow](#page-30-0), [scale\\_crameri\\_bilbao](#page-40-0), [scale\\_crameri\\_buda](#page-48-0), [scale\\_crameri\\_davos](#page-57-0), [scale\\_crameri\\_devon](#page-59-0), [scale\\_crameri\\_grayC](#page-64-0), [scale\\_crameri\\_hawaii](#page-67-0), [scale\\_crameri\\_imola](#page-69-0), [scale\\_crameri\\_lajolla](#page-72-0), [scale\\_crameri\\_lapaz](#page-75-0), [scale\\_crameri\\_oslo](#page-85-0), [scale\\_crameri\\_tokyo](#page-94-0), [scale\\_crameri\\_turku](#page-97-0), [scale\\_tol\\_YlOrBr](#page-145-0), [scale\\_tol\\_incandescent](#page-121-0), [scale\\_tol\\_iridescent](#page-123-0), [scale\\_tol\\_smoothrainbow](#page-138-0)

Other Fabio Crameri's color schemes: [scale\\_crameri\\_acton](#page-20-0), [scale\\_crameri\\_bamO](#page-28-0), [scale\\_crameri\\_bamako](#page-25-0), [scale\\_crameri\\_bam](#page-22-0), [scale\\_crameri\\_batlowK](#page-32-0), [scale\\_crameri\\_batlowW](#page-35-0), [scale\\_crameri\\_batlow](#page-30-0), [scale\\_crameri\\_berlin](#page-38-0), [scale\\_crameri\\_bilbao](#page-40-0), [scale\\_crameri\\_broc](#page-43-0)0, scale\_crameri\_broc, [scale\\_crameri\\_buda](#page-48-0), [scale\\_crameri\\_bukavu](#page-50-0), [scale\\_crameri\\_corkO](#page-55-0), [scale\\_crameri\\_cork](#page-52-0), [scale\\_crameri\\_davos](#page-57-0), [scale\\_crameri\\_devon](#page-59-0), [scale\\_crameri\\_fes](#page-62-0), [scale\\_crameri\\_grayC](#page-64-0), [scale\\_crameri\\_hawaii](#page-67-0), [scale\\_crameri\\_imola](#page-69-0), [scale\\_crameri\\_lajolla](#page-72-0), [scale\\_crameri\\_lapaz](#page-75-0), [scale\\_crameri\\_lisbon](#page-77-0), [scale\\_crameri\\_oleron](#page-83-0), [scale\\_crameri\\_oslo](#page-85-0), [scale\\_crameri\\_romaO](#page-90-0), [scale\\_crameri\\_roma](#page-87-0), [scale\\_crameri\\_tofino](#page-92-0), [scale\\_crameri\\_tokyo](#page-94-0), [scale\\_crameri\\_turku](#page-97-0), [scale\\_crameri\\_vanimo](#page-100-0), [scale\\_crameri\\_vikO](#page-105-0), [scale\\_crameri\\_vik](#page-102-0)

## Examples

```
data(faithfuld, package = "ggplot2")
ggplot2::ggplot(faithfuld, ggplot2::aes(waiting, eruptions, fill = density)) +
 ggplot2::geom_raster() +
 scale_fill_batlow()
ggplot2::ggplot(faithfuld, ggplot2::aes(waiting, eruptions, fill = density)) +
 ggplot2::geom_raster() +
 scale_fill_bamako()
ggplot2::ggplot(faithfuld, ggplot2::aes(waiting, eruptions, fill = density)) +
 ggplot2::geom_raster() +
 scale_fill_hawaii(reverse = TRUE)
```
<span id="page-83-0"></span>scale\_crameri\_oleron *Fabio Crameri's* oleron *Multi-Sequential Color Scheme*

# Description

Fabio Crameri's *oleron* Multi-Sequential Color Scheme

# Usage

```
scale_colour_oleron(
  ...,
 reverse = FALSE,
 range = c(\emptyset, 1),
 midpoint = 0,
  aesthetics = "colour"
)
scale_color_oleron(
  ...,
 reverse = FALSE,
 range = c(\emptyset, 1),
 mid = 0,
  aesthetics = "colour"
)
scale_fill_oleron(
  ...,
 reverse = FALSE,
 range = c(0, 1),
 midpoint = 0,
 aesthetics = "fill"
)
```
# Arguments

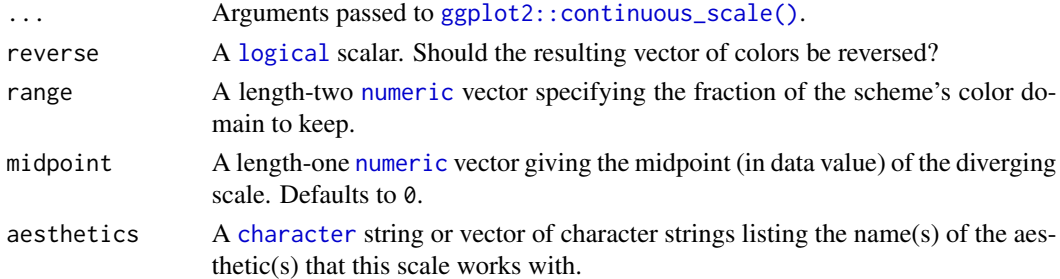

# Value

A [continuous](#page-0-0) scale.

#### Interpolation

If more colors than defined are needed from a given scheme, the color coordinates are linearly interpolated to provide a continuous version of the scheme.

Note that the default color for NA can be overridden by passing a value to [ggplot2::continuous\\_scale\(\)](#page-0-0).

### Author(s)

N. Frerebeau

## Source

Crameri, F. (2021). Scientific colour maps. *Zenodo*, v7.0. [doi:10.5281/zenodo.4491293](https://doi.org/10.5281/zenodo.4491293)

## **References**

Crameri, F. (2018). Geodynamic diagnostics, scientific visualisation and StagLab 3.0. *Geosci. Model Dev.*, 11, 2541-2562. [doi:10.5194/gmd1125412018](https://doi.org/10.5194/gmd-11-2541-2018)

Crameri, F., Shephard, G. E. & Heron, P. J. (2020). The misuse of colour in science communication. *Nature Communications*, 11, 5444. [doi:10.1038/s41467020191607](https://doi.org/10.1038/s41467-020-19160-7)

## See Also

Other multi sequential color schemes: [scale\\_crameri\\_bukavu](#page-50-0), [scale\\_crameri\\_fes](#page-62-0)

```
Other Fabio Crameri's color schemes: scale_crameri_acton, scale_crameri_bamO, scale_crameri_bamako,
scale_crameri_bam, scale_crameri_batlowK, scale_crameri_batlowW, scale_crameri_batlow,
scale_crameri_berlin, scale_crameri_bilbao, scale_crameri_brocO, scale_crameri_broc,
scale_crameri_buda, scale_crameri_bukavu, scale_crameri_corkO, scale_crameri_cork,
scale_crameri_davos, scale_crameri_devon, scale_crameri_fes, scale_crameri_grayC, scale_crameri_hawaii,
scale_crameri_imola, scale_crameri_lajolla, scale_crameri_lapaz, scale_crameri_lisbon,
scale_crameri_nuuk, scale_crameri_oslo, scale_crameri_romaO, scale_crameri_roma, scale_crameri_tofino,
scale_crameri_tokyo, scale_crameri_turku, scale_crameri_vanimo, scale_crameri_vikO,
scale_crameri_vik
```
## Examples

```
data(volcano)
```

```
volcan <- data.frame(
 x = rep(1:ncol(volcano), each = nrow(volcano)),y = rep(1:nrow(volcano), times = ncol(volcano)),z = as.numeric(volcano)
)
ggplot2::ggplot(volcan, ggplot2::aes(x, y, fill = z)) +
 ggplot2::geom_raster() +
 scale_fill_oleron(midpoint = 125)
```
<span id="page-85-0"></span>scale\_crameri\_oslo *Fabio Crameri's* oslo *Sequential Color Scheme*

# Description

Fabio Crameri's *oslo* Sequential Color Scheme

```
scale_colour_oslo(
  ...,
 reverse = FALSE,
 range = c(\emptyset, 1),
 discrete = FALSE,
 aesthetics = "colour"
)
scale_color_oslo(
  ...,
 reverse = FALSE,
 range = c(\emptyset, 1),
 discrete = FALSE,
  aesthetics = "colour"
\mathcal{L}scale_fill_oslo(
  ...,
 reverse = FALSE,
 range = c(0, 1),
 discrete = FALSE,
  aesthetics = "fill"
)
scale_edge_colour_oslo(
  ...,
 reverse = FALSE,
 range = c(\emptyset, 1),
 discrete = FALSE,
 aesthetics = "edge_colour"
)
scale_edge_color_oslo(
  ...,
 reverse = FALSE,
 range = c(0, 1),
 discrete = FALSE,
 aesthetics = "edge_colour"
```
scale\_crameri\_oslo 87

```
\mathcal{L}scale_edge_fill_oslo(
  ...,
 reverse = FALSE,
 range = c(0, 1),
 discrete = FALSE,
  aesthetics = "edge_fill"
\lambda
```
# Arguments

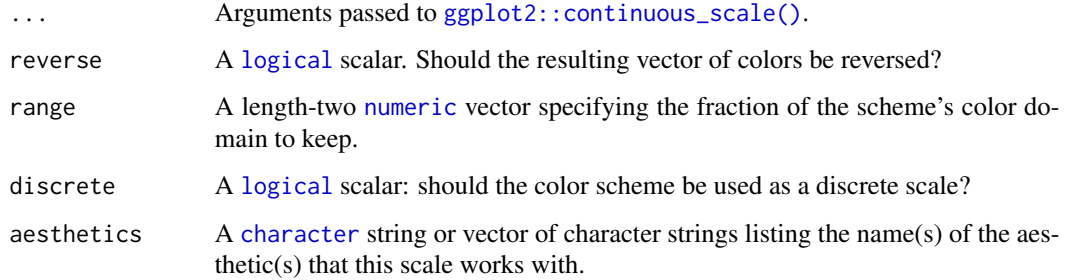

# Value

A [continuous](#page-0-0) scale.

# Interpolation

If more colors than defined are needed from a given scheme, the color coordinates are linearly interpolated to provide a continuous version of the scheme.

Note that the default color for NA can be overridden by passing a value to [ggplot2::continuous\\_scale\(\)](#page-0-0).

## Author(s)

N. Frerebeau

#### Source

Crameri, F. (2021). Scientific colour maps. *Zenodo*, v7.0. [doi:10.5281/zenodo.4491293](https://doi.org/10.5281/zenodo.4491293)

## References

Crameri, F. (2018). Geodynamic diagnostics, scientific visualisation and StagLab 3.0. *Geosci. Model Dev.*, 11, 2541-2562. [doi:10.5194/gmd1125412018](https://doi.org/10.5194/gmd-11-2541-2018)

Crameri, F., Shephard, G. E. & Heron, P. J. (2020). The misuse of colour in science communication. *Nature Communications*, 11, 5444. [doi:10.1038/s41467020191607](https://doi.org/10.1038/s41467-020-19160-7)

# See Also

```
Other sequential color schemes: scale_crameri_acton, scale_crameri_bamako, scale_crameri_batlowK,
scale_crameri_batlowW, scale_crameri_batlow, scale_crameri_bilbao, scale_crameri_buda,
scale_crameri_davos, scale_crameri_devon, scale_crameri_grayC, scale_crameri_hawaii,
scale_crameri_imola, scale_crameri_lajolla, scale_crameri_lapaz, scale_crameri_nuuk,
scale_crameri_tokyo, scale_crameri_turku, scale_tol_YlOrBr, scale_tol_incandescent,
scale_tol_iridescent, scale_tol_smoothrainbow
```
Other Fabio Crameri's color schemes: [scale\\_crameri\\_acton](#page-20-0), [scale\\_crameri\\_bamO](#page-28-0), [scale\\_crameri\\_bamako](#page-25-0), [scale\\_crameri\\_bam](#page-22-0), [scale\\_crameri\\_batlowK](#page-32-0), [scale\\_crameri\\_batlowW](#page-35-0), [scale\\_crameri\\_batlow](#page-30-0), [scale\\_crameri\\_berlin](#page-38-0), [scale\\_crameri\\_bilbao](#page-40-0), [scale\\_crameri\\_brocO](#page-46-0), [scale\\_crameri\\_broc](#page-43-0), [scale\\_crameri\\_buda](#page-48-0), [scale\\_crameri\\_bukavu](#page-50-0), [scale\\_crameri\\_corkO](#page-55-0), [scale\\_crameri\\_cork](#page-52-0), [scale\\_crameri\\_davos](#page-57-0), [scale\\_crameri\\_devon](#page-59-0), [scale\\_crameri\\_fes](#page-62-0), [scale\\_crameri\\_grayC](#page-64-0), [scale\\_crameri\\_hawaii](#page-67-0), [scale\\_crameri\\_imola](#page-69-0), [scale\\_crameri\\_lajolla](#page-72-0), [scale\\_crameri\\_lapaz](#page-75-0), [scale\\_crameri\\_lisbon](#page-77-0), [scale\\_crameri\\_nuuk](#page-80-0), [scale\\_crameri\\_oleron](#page-83-0), [scale\\_crameri\\_romaO](#page-90-0), [scale\\_crameri\\_roma](#page-87-0), [scale\\_crameri\\_tofino](#page-92-0), [scale\\_crameri\\_tokyo](#page-94-0), [scale\\_crameri\\_turku](#page-97-0), [scale\\_crameri\\_vanimo](#page-100-0), [scale\\_crameri\\_vikO](#page-105-0), [scale\\_crameri\\_vik](#page-102-0)

## Examples

```
data(faithfuld, package = "ggplot2")
ggplot2::ggplot(faithfuld, ggplot2::aes(waiting, eruptions, fill = density)) +
 ggplot2::geom_raster() +
  scale_fill_batlow()
ggplot2::ggplot(faithfuld, ggplot2::aes(waiting, eruptions, fill = density)) +
 ggplot2::geom_raster() +
 scale_fill_bamako()
ggplot2::ggplot(faithfuld, ggplot2::aes(waiting, eruptions, fill = density)) +
 ggplot2::geom_raster() +
 scale_fill_hawaii(reverse = TRUE)
```
<span id="page-87-0"></span>scale\_crameri\_roma *Fabio Crameri's* roma *Diverging Color Scheme*

#### **Description**

Fabio Crameri's *roma* Diverging Color Scheme

```
scale_colour_roma(
  ...,
  reverse = FALSE,
  range = c(0, 1),
  midpoint = 0,
```

```
discrete = FALSE,
  aesthetics = "colour"
\lambdascale_color_roma(
  ...,
  reverse = FALSE,
  range = c(\emptyset, 1),
  midpoint = 0,
  discrete = FALSE,
  aesthetics = "colour"
\mathcal{L}scale_fill_roma(
  ...,
  reverse = FALSE,
  range = c(\emptyset, 1),
  midpoint = 0,
  discrete = FALSE,
  aesthetics = "fill"
\mathcal{L}scale_edge_colour_roma(
  ...,
  reverse = FALSE,
  range = c(0, 1),
  midpoint = 0,
  discrete = FALSE,
  aesthetics = "edge_colour"
)
scale_edge_color_roma(
  ...,
  reverse = FALSE,
  range = c(\theta, 1),
  midpoint = 0,
  discrete = FALSE,
  aesthetics = "edge_colour"
\mathcal{L}scale_edge_fill_roma(
  ...,
  reverse = FALSE,
  range = c(\emptyset, 1),
  midpoint = 0,
  discrete = FALSE,
  aesthetics = "edge_fill"
\mathcal{L}
```
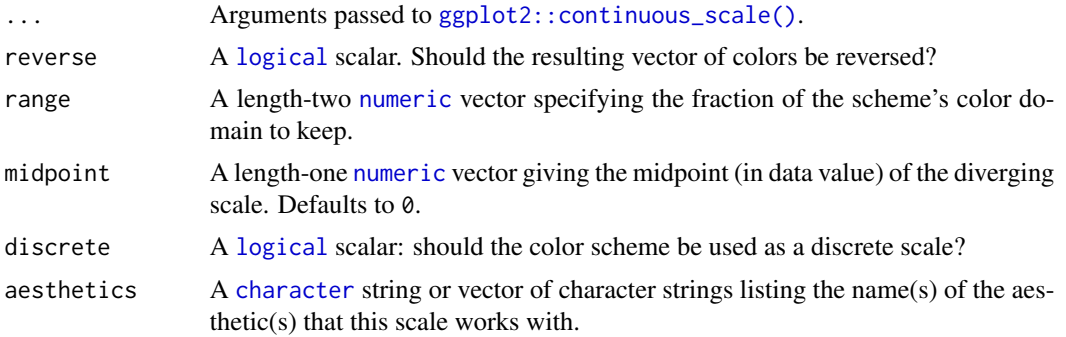

# Value

A [continuous](#page-0-0) scale.

#### Interpolation

If more colors than defined are needed from a given scheme, the color coordinates are linearly interpolated to provide a continuous version of the scheme.

Note that the default color for NA can be overridden by passing a value to ggplot2:: continuous\_scale().#'

### Author(s)

N. Frerebeau

# Source

Crameri, F. (2021). Scientific colour maps. *Zenodo*, v7.0. [doi:10.5281/zenodo.4491293](https://doi.org/10.5281/zenodo.4491293)

# References

Crameri, F. (2018). Geodynamic diagnostics, scientific visualisation and StagLab 3.0. *Geosci. Model Dev.*, 11, 2541-2562. [doi:10.5194/gmd1125412018](https://doi.org/10.5194/gmd-11-2541-2018)

Crameri, F., Shephard, G. E. & Heron, P. J. (2020). The misuse of colour in science communication. *Nature Communications*, 11, 5444. [doi:10.1038/s41467020191607](https://doi.org/10.1038/s41467-020-19160-7)

# See Also

Other diverging color schemes: [scale\\_crameri\\_bam](#page-22-0), [scale\\_crameri\\_berlin](#page-38-0), [scale\\_crameri\\_broc](#page-43-0), [scale\\_crameri\\_cork](#page-52-0), [scale\\_crameri\\_lisbon](#page-77-0), [scale\\_crameri\\_tofino](#page-92-0), [scale\\_crameri\\_vanimo](#page-100-0), [scale\\_crameri\\_vik](#page-102-0), [scale\\_tol\\_BuRd](#page-112-0), [scale\\_tol\\_PRGn](#page-136-0), [scale\\_tol\\_nightfall](#page-131-0), [scale\\_tol\\_sunset](#page-141-0)

Other Fabio Crameri's color schemes: [scale\\_crameri\\_acton](#page-20-0), [scale\\_crameri\\_bamO](#page-28-0), [scale\\_crameri\\_bamako](#page-25-0), [scale\\_crameri\\_bam](#page-22-0), [scale\\_crameri\\_batlowK](#page-32-0), [scale\\_crameri\\_batlowW](#page-35-0), [scale\\_crameri\\_batlow](#page-30-0), [scale\\_crameri\\_berlin](#page-38-0), [scale\\_crameri\\_bilbao](#page-40-0), [scale\\_crameri\\_brocO](#page-46-0), [scale\\_crameri\\_broc](#page-43-0), [scale\\_crameri\\_buda](#page-48-0), [scale\\_crameri\\_bukavu](#page-50-0), [scale\\_crameri\\_corkO](#page-55-0), [scale\\_crameri\\_cork](#page-52-0), [scale\\_crameri\\_davos](#page-57-0), [scale\\_crameri\\_devon](#page-59-0), [scale\\_crameri\\_fes](#page-62-0), [scale\\_crameri\\_grayC](#page-64-0), [scale\\_crameri\\_hawaii](#page-67-0), [scale\\_crameri\\_imola](#page-69-0), [scale\\_crameri\\_lajolla](#page-72-0), [scale\\_crameri\\_lapaz](#page-75-0), [scale\\_crameri\\_lisbon](#page-77-0),

# scale\_crameri\_romaO 91

```
scale_crameri_nuuk, scale_crameri_oleron, scale_crameri_oslo, scale_crameri_romaO,
scale_crameri_tofino, scale_crameri_tokyo, scale_crameri_turku, scale_crameri_vanimo,
scale_crameri_vikO, scale_crameri_vik
```
# Examples

```
data(economics, package = "ggplot2")
ggplot2::ggplot(economics, ggplot2::aes(psavert, pce, colour = unemploy)) +
 ggplot2::geom_point() +
 scale_colour_broc(reverse = TRUE, midpoint = 12000)
ggplot2::ggplot(economics, ggplot2::aes(psavert, pce, colour = unemploy)) +
 ggplot2::geom_point() +
 scale_colour_berlin(midpoint = 9000)
```
<span id="page-90-0"></span>scale\_crameri\_romaO *Fabio Crameri's* romaO *Cyclic Color Scheme*

## Description

Fabio Crameri's *romaO* Cyclic Color Scheme

```
scale_colour_romaO(
  ...,
  reverse = FALSE,
  range = c(0, 1),
  discrete = FALSE,
  aesthetics = "colour"
\lambdascale_color_romaO(
  ...,
  reverse = FALSE,
  range = c(\emptyset, 1),
  discrete = FALSE,
  aesthetics = "colour"
)
scale_fill_romaO(
  ...,
  reverse = FALSE,
  range = c(\emptyset, 1),
  discrete = FALSE,
  aesthetics = "fill"
)
```
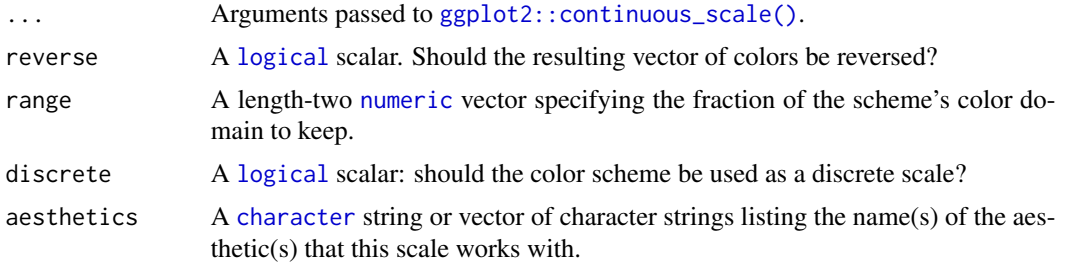

# Value

A [continuous](#page-0-0) scale.

### Interpolation

If more colors than defined are needed from a given scheme, the color coordinates are linearly interpolated to provide a continuous version of the scheme.

Note that the default color for NA can be overridden by passing a value to [ggplot2::continuous\\_scale\(\)](#page-0-0).

### Author(s)

N. Frerebeau

#### Source

Crameri, F. (2021). Scientific colour maps. *Zenodo*, v7.0. [doi:10.5281/zenodo.4491293](https://doi.org/10.5281/zenodo.4491293)

## References

Crameri, F. (2018). Geodynamic diagnostics, scientific visualisation and StagLab 3.0. *Geosci. Model Dev.*, 11, 2541-2562. [doi:10.5194/gmd1125412018](https://doi.org/10.5194/gmd-11-2541-2018)

Crameri, F., Shephard, G. E. & Heron, P. J. (2020). The misuse of colour in science communication. *Nature Communications*, 11, 5444. [doi:10.1038/s41467020191607](https://doi.org/10.1038/s41467-020-19160-7)

# See Also

Other cyclic color schemes: [scale\\_crameri\\_bamO](#page-28-0), [scale\\_crameri\\_brocO](#page-46-0), [scale\\_crameri\\_corkO](#page-55-0), scale crameri vikO

Other Fabio Crameri's color schemes: [scale\\_crameri\\_acton](#page-20-0), [scale\\_crameri\\_bamO](#page-28-0), [scale\\_crameri\\_bamako](#page-25-0), [scale\\_crameri\\_bam](#page-22-0), [scale\\_crameri\\_batlowK](#page-32-0), [scale\\_crameri\\_batlowW](#page-35-0), [scale\\_crameri\\_batlow](#page-30-0), [scale\\_crameri\\_berlin](#page-38-0), [scale\\_crameri\\_bilbao](#page-40-0), [scale\\_crameri\\_brocO](#page-46-0), [scale\\_crameri\\_broc](#page-43-0), [scale\\_crameri\\_buda](#page-48-0), [scale\\_crameri\\_bukavu](#page-50-0), [scale\\_crameri\\_corkO](#page-55-0), [scale\\_crameri\\_cork](#page-52-0), [scale\\_crameri\\_davos](#page-57-0), [scale\\_crameri\\_devon](#page-59-0), [scale\\_crameri\\_fes](#page-62-0), [scale\\_crameri\\_grayC](#page-64-0), [scale\\_crameri\\_hawaii](#page-67-0), [scale\\_crameri\\_imola](#page-69-0), [scale\\_crameri\\_lajolla](#page-72-0), [scale\\_crameri\\_lapaz](#page-75-0), [scale\\_crameri\\_lisbon](#page-77-0), [scale\\_crameri\\_nuuk](#page-80-0), [scale\\_crameri\\_oleron](#page-83-0), [scale\\_crameri\\_oslo](#page-85-0), [scale\\_crameri\\_roma](#page-87-0), [scale\\_crameri\\_tofino](#page-92-0), [scale\\_crameri\\_tokyo](#page-94-0), [scale\\_crameri\\_turku](#page-97-0), [scale\\_crameri\\_vanimo](#page-100-0), [scale\\_crameri\\_vikO](#page-105-0), [scale\\_crameri\\_vik](#page-102-0)

# scale\_crameri\_tofino 93

# Examples

```
data(economics, package = "ggplot2")
ggplot2::ggplot(economics, ggplot2::aes(psavert, pce, colour = unemploy)) +
 ggplot2::geom_point() +
 scale_colour_broc(reverse = TRUE, midpoint = 12000)
ggplot2::ggplot(economics, ggplot2::aes(psavert, pce, colour = unemploy)) +
 ggplot2::geom_point() +
 scale_colour_berlin(midpoint = 9000)
```
<span id="page-92-0"></span>scale\_crameri\_tofino *Fabio Crameri's* tofino *Diverging Color Scheme*

## Description

Fabio Crameri's *tofino* Diverging Color Scheme

```
scale_colour_tofino(
  ...,
  reverse = FALSE,
 range = c(\emptyset, 1),
 mid = 0,
 discrete = FALSE,
  aesthetics = "colour"
)
scale_color_tofino(
  ...,
 reverse = FALSE,
 range = c(0, 1),
 midpoint = 0,
 discrete = FALSE,
  aesthetics = "colour"
)
scale_fill_tofino(
  ...,
  reverse = FALSE,
  range = c(0, 1),
 midpoint = 0,
 discrete = FALSE,
  aesthetics = "fill"
\lambda
```

```
scale_edge_colour_tofino(
  ...,
  reverse = FALSE,
  range = c(\emptyset, 1),
  midpoint = 0,
  discrete = FALSE,
  aesthetics = "edge_colour"
\mathcal{L}scale_edge_color_tofino(
  ...,
  reverse = FALSE,
  range = c(\emptyset, 1),
  midpoint = 0,
  discrete = FALSE,
  aesthetics = "edge_colour"
\mathcal{L}scale_edge_fill_tofino(
  ...,
  reverse = FALSE,
  range = c(0, 1),
  midpoint = 0,
  discrete = FALSE,
  aesthetics = "edge_fill"
\mathcal{L}
```
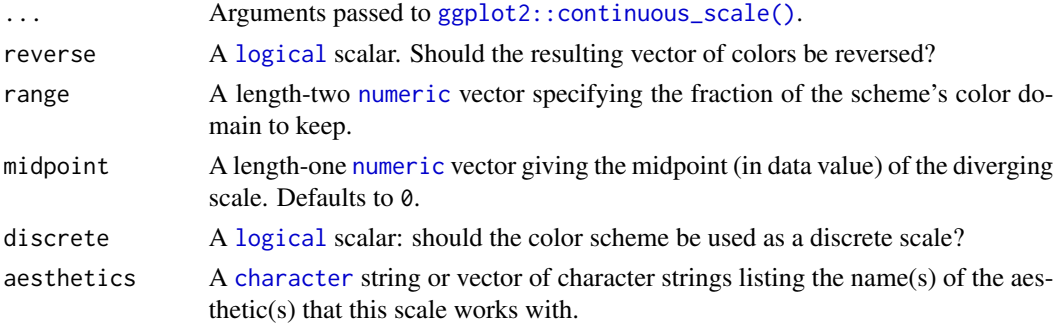

# Value

A [continuous](#page-0-0) scale.

# Interpolation

If more colors than defined are needed from a given scheme, the color coordinates are linearly interpolated to provide a continuous version of the scheme.

Note that the default color for NA can be overridden by passing a value to [ggplot2::continuous\\_scale\(\)](#page-0-0).#'

#### Author(s)

N. Frerebeau

## Source

Crameri, F. (2021). Scientific colour maps. *Zenodo*, v7.0. [doi:10.5281/zenodo.4491293](https://doi.org/10.5281/zenodo.4491293)

## References

Crameri, F. (2018). Geodynamic diagnostics, scientific visualisation and StagLab 3.0. *Geosci. Model Dev.*, 11, 2541-2562. [doi:10.5194/gmd1125412018](https://doi.org/10.5194/gmd-11-2541-2018)

Crameri, F., Shephard, G. E. & Heron, P. J. (2020). The misuse of colour in science communication. *Nature Communications*, 11, 5444. [doi:10.1038/s41467020191607](https://doi.org/10.1038/s41467-020-19160-7)

## See Also

Other diverging color schemes: [scale\\_crameri\\_bam](#page-22-0), [scale\\_crameri\\_berlin](#page-38-0), [scale\\_crameri\\_broc](#page-43-0), [scale\\_crameri\\_cork](#page-52-0), [scale\\_crameri\\_lisbon](#page-77-0), [scale\\_crameri\\_roma](#page-87-0), [scale\\_crameri\\_vanimo](#page-100-0), [scale\\_crameri\\_vik](#page-102-0), [scale\\_tol\\_BuRd](#page-112-0), [scale\\_tol\\_PRGn](#page-136-0), [scale\\_tol\\_nightfall](#page-131-0), [scale\\_tol\\_sunset](#page-141-0)

```
Other Fabio Crameri's color schemes: scale_crameri_acton, scale_crameri_bamO, scale_crameri_bamako,
scale_crameri_bam, scale_crameri_batlowK, scale_crameri_batlowW, scale_crameri_batlow,
scale_crameri_berlin, scale_crameri_bilbao, scale_crameri_brocO, scale_crameri_broc,
scale_crameri_buda, scale_crameri_bukavu, scale_crameri_corkO, scale_crameri_cork,
scale_crameri_davos, scale_crameri_devon, scale_crameri_fes, scale_crameri_grayC, scale_crameri_hawaii,
scale_crameri_imola, scale_crameri_lajolla, scale_crameri_lapaz, scale_crameri_lisbon,
scale_crameri_nuuk, scale_crameri_oleron, scale_crameri_oslo, scale_crameri_romaO,
scale_crameri_roma, scale_crameri_tokyo, scale_crameri_turku, scale_crameri_vanimo,
scale_crameri_vikO, scale_crameri_vik
```
# Examples

```
data(economics, package = "ggplot2")
ggplot2::ggplot(economics, ggplot2::aes(psavert, pce, colour = unemploy)) +
 ggplot2::geom_point() +
 scale_colour_broc(reverse = TRUE, midpoint = 12000)
ggplot2::ggplot(economics, ggplot2::aes(psavert, pce, colour = unemploy)) +
 ggplot2::geom_point() +
 scale_colour_berlin(midpoint = 9000)
```
<span id="page-94-0"></span>scale\_crameri\_tokyo *Fabio Crameri's* tokyo *Sequential Color Scheme*

# **Description**

Fabio Crameri's *tokyo* Sequential Color Scheme

```
scale_colour_tokyo(
  ...,
  reverse = FALSE,
  range = c(\emptyset, 1),
  discrete = FALSE,
  aesthetics = "colour"
\lambdascale_color_tokyo(
  ...,
  reverse = FALSE,
  range = c(0, 1),
  discrete = FALSE,
  aesthetics = "colour"
)
scale_fill_tokyo(
  ...,
  reverse = FALSE,
  range = c(\emptyset, 1),
  discrete = FALSE,
  aesthetics = "fill"
\mathcal{L}scale_edge_colour_tokyo(
  ...,
  reverse = FALSE,
  range = c(0, 1),
  discrete = FALSE,
  aesthetics = "edge_colour"
\lambdascale_edge_color_tokyo(
  ...,
  reverse = FALSE,
  range = c(\emptyset, 1),
  discrete = FALSE,
  aesthetics = "edge_colour"
)
scale_edge_fill_tokyo(
  ...,
  reverse = FALSE,
  range = c(\emptyset, 1),
  discrete = FALSE,
  aesthetics = "edge_fill"
)
```
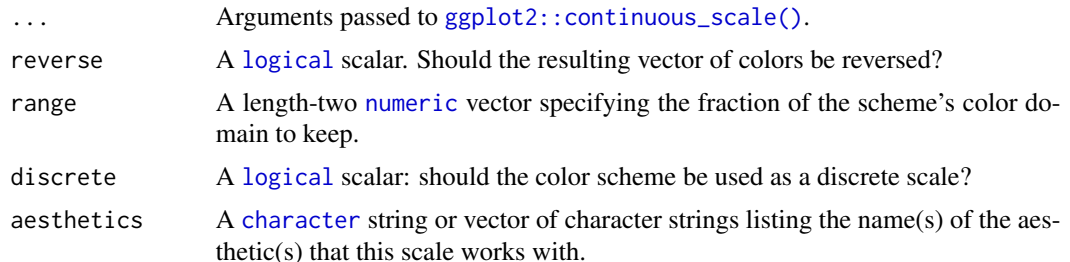

# Value

A [continuous](#page-0-0) scale.

### Interpolation

If more colors than defined are needed from a given scheme, the color coordinates are linearly interpolated to provide a continuous version of the scheme.

Note that the default color for NA can be overridden by passing a value to [ggplot2::continuous\\_scale\(\)](#page-0-0).

#### Author(s)

N. Frerebeau

#### Source

Crameri, F. (2021). Scientific colour maps. *Zenodo*, v7.0. [doi:10.5281/zenodo.4491293](https://doi.org/10.5281/zenodo.4491293)

## References

Crameri, F. (2018). Geodynamic diagnostics, scientific visualisation and StagLab 3.0. *Geosci. Model Dev.*, 11, 2541-2562. [doi:10.5194/gmd1125412018](https://doi.org/10.5194/gmd-11-2541-2018)

Crameri, F., Shephard, G. E. & Heron, P. J. (2020). The misuse of colour in science communication. *Nature Communications*, 11, 5444. [doi:10.1038/s41467020191607](https://doi.org/10.1038/s41467-020-19160-7)

# See Also

Other sequential color schemes: [scale\\_crameri\\_acton](#page-20-0), [scale\\_crameri\\_bamako](#page-25-0), [scale\\_crameri\\_batlowK](#page-32-0), [scale\\_crameri\\_batlowW](#page-35-0), [scale\\_crameri\\_batlow](#page-30-0), [scale\\_crameri\\_bilbao](#page-40-0), [scale\\_crameri\\_buda](#page-48-0), [scale\\_crameri\\_davos](#page-57-0), [scale\\_crameri\\_devon](#page-59-0), [scale\\_crameri\\_grayC](#page-64-0), [scale\\_crameri\\_hawaii](#page-67-0), [scale\\_crameri\\_imola](#page-69-0), [scale\\_crameri\\_lajolla](#page-72-0), [scale\\_crameri\\_lapaz](#page-75-0), [scale\\_crameri\\_nuuk](#page-80-0), [scale\\_crameri\\_oslo](#page-85-0), [scale\\_crameri\\_turku](#page-97-0), [scale\\_tol\\_YlOrBr](#page-145-0), [scale\\_tol\\_incandescent](#page-121-0), [scale\\_tol\\_iridescent](#page-123-0), [scale\\_tol\\_smoothrainbow](#page-138-0)

Other Fabio Crameri's color schemes: [scale\\_crameri\\_acton](#page-20-0), [scale\\_crameri\\_bamO](#page-28-0), [scale\\_crameri\\_bamako](#page-25-0), [scale\\_crameri\\_bam](#page-22-0), [scale\\_crameri\\_batlowK](#page-32-0), [scale\\_crameri\\_batlowW](#page-35-0), [scale\\_crameri\\_batlow](#page-30-0), [scale\\_crameri\\_berlin](#page-38-0), [scale\\_crameri\\_bilbao](#page-40-0), [scale\\_crameri\\_broc](#page-43-0)0, scale\_crameri\_broc, [scale\\_crameri\\_buda](#page-48-0), [scale\\_crameri\\_bukavu](#page-50-0), [scale\\_crameri\\_corkO](#page-55-0), [scale\\_crameri\\_cork](#page-52-0), [scale\\_crameri\\_davos](#page-57-0), [scale\\_crameri\\_devon](#page-59-0), [scale\\_crameri\\_fes](#page-62-0), [scale\\_crameri\\_grayC](#page-64-0), [scale\\_crameri\\_hawaii](#page-67-0),

```
scale_crameri_imola, scale_crameri_lajolla, scale_crameri_lapaz, scale_crameri_lisbon,
scale_crameri_nuuk, scale_crameri_oleron, scale_crameri_oslo, scale_crameri_romaO,
scale_crameri_roma, scale_crameri_tofino, scale_crameri_turku, scale_crameri_vanimo,
scale_crameri_vikO, scale_crameri_vik
```
### Examples

```
data(faithfuld, package = "ggplot2")
```

```
ggplot2::ggplot(faithfuld, ggplot2::aes(waiting, eruptions, fill = density)) +
 ggplot2::geom_raster() +
 scale_fill_batlow()
ggplot2::ggplot(faithfuld, ggplot2::aes(waiting, eruptions, fill = density)) +
 ggplot2::geom_raster() +
 scale_fill_bamako()
ggplot2::ggplot(faithfuld, ggplot2::aes(waiting, eruptions, fill = density)) +
 ggplot2::geom_raster() +
 scale_fill_hawaii(reverse = TRUE)
```
<span id="page-97-0"></span>scale\_crameri\_turku *Fabio Crameri's* turku *Sequential Color Scheme*

### Description

Fabio Crameri's *turku* Sequential Color Scheme

```
scale_colour_turku(
  ...,
 reverse = FALSE,
 range = c(\emptyset, 1),
 discrete = FALSE,
  aesthetics = "colour"
)
scale_color_turku(
  ...,
 reverse = FALSE,
 range = c(0, 1),
 discrete = FALSE,
 aesthetics = "colour"
)
scale_fill_turku(
  ...,
```

```
reverse = FALSE,
  range = c(\emptyset, 1),
  discrete = FALSE,
  aesthetics = "fill"
)
scale_edge_colour_turku(
  ...,
  reverse = FALSE,
  range = c(\emptyset, 1),
  discrete = FALSE,
  aesthetics = "edge_colour"
)
scale_edge_color_turku(
  ...,
  reverse = FALSE,
  range = c(\emptyset, 1),
  discrete = FALSE,
  aesthetics = "edge_colour"
)
scale_edge_fill_turku(
  ...,
  reverse = FALSE,
  range = c(0, 1),
  discrete = FALSE,
  aesthetics = "edge_fill"
\mathcal{L}
```
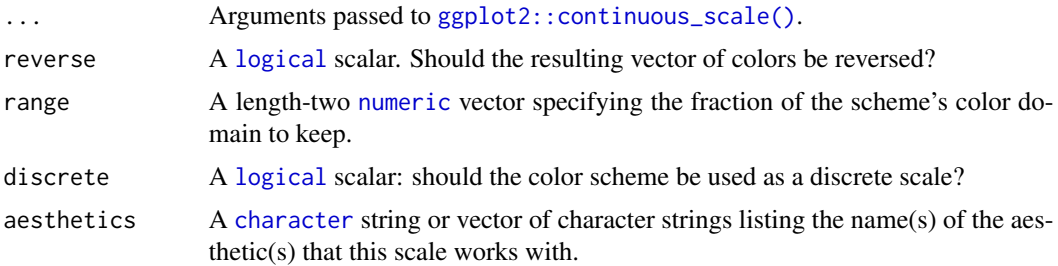

# Value

A [continuous](#page-0-0) scale.

# Interpolation

If more colors than defined are needed from a given scheme, the color coordinates are linearly interpolated to provide a continuous version of the scheme.

Note that the default color for NA can be overridden by passing a value to  $ggplot2::continuous\_scale()$ .

## Author(s)

N. Frerebeau

### Source

Crameri, F. (2021). Scientific colour maps. *Zenodo*, v7.0. [doi:10.5281/zenodo.4491293](https://doi.org/10.5281/zenodo.4491293)

# References

Crameri, F. (2018). Geodynamic diagnostics, scientific visualisation and StagLab 3.0. *Geosci. Model Dev.*, 11, 2541-2562. [doi:10.5194/gmd1125412018](https://doi.org/10.5194/gmd-11-2541-2018)

Crameri, F., Shephard, G. E. & Heron, P. J. (2020). The misuse of colour in science communication. *Nature Communications*, 11, 5444. [doi:10.1038/s41467020191607](https://doi.org/10.1038/s41467-020-19160-7)

### See Also

Other sequential color schemes: [scale\\_crameri\\_acton](#page-20-0), [scale\\_crameri\\_bamako](#page-25-0), [scale\\_crameri\\_batlowK](#page-32-0), [scale\\_crameri\\_batlowW](#page-35-0), [scale\\_crameri\\_batlow](#page-30-0), [scale\\_crameri\\_bilbao](#page-40-0), [scale\\_crameri\\_buda](#page-48-0), [scale\\_crameri\\_davos](#page-57-0), [scale\\_crameri\\_devon](#page-59-0), [scale\\_crameri\\_grayC](#page-64-0), [scale\\_crameri\\_hawaii](#page-67-0), [scale\\_crameri\\_imola](#page-69-0), [scale\\_crameri\\_lajolla](#page-72-0), [scale\\_crameri\\_lapaz](#page-75-0), [scale\\_crameri\\_nuuk](#page-80-0), [scale\\_crameri\\_oslo](#page-85-0), [scale\\_crameri\\_tokyo](#page-94-0), [scale\\_tol\\_YlOrBr](#page-145-0), [scale\\_tol\\_incandescent](#page-121-0), [scale\\_tol\\_iridescent](#page-123-0), [scale\\_tol\\_smoothrainbow](#page-138-0)

```
Other Fabio Crameri's color schemes: scale_crameri_acton, scale_crameri_bamO, scale_crameri_bamako,
scale_crameri_bam, scale_crameri_batlowK, scale_crameri_batlowW, scale_crameri_batlow,
scale_crameri_berlinscale_crameri_bilbaoscale_crameri_broc0, scale_crameri_broc,
scale_crameri_buda, scale_crameri_bukavu, scale_crameri_corkO, scale_crameri_cork,
scale_crameri_davos, scale_crameri_devon, scale_crameri_fes, scale_crameri_grayC, scale_crameri_hawaii,
scale_crameri_imola, scale_crameri_lajolla, scale_crameri_lapaz, scale_crameri_lisbon,
scale_crameri_nuuk, scale_crameri_oleron, scale_crameri_oslo, scale_crameri_romaO,
scale_crameri_roma, scale_crameri_tofino, scale_crameri_tokyo, scale_crameri_vanimo,
scale_crameri_vikO, scale_crameri_vik
```
#### Examples

```
data(faithfuld, package = "ggplot2")
```

```
ggplot2::ggplot(faithfuld, ggplot2::aes(waiting, eruptions, fill = density)) +
 ggplot2::geom_raster() +
 scale_fill_batlow()
```
ggplot2::ggplot(faithfuld, ggplot2::aes(waiting, eruptions, fill = density)) + ggplot2::geom\_raster() + scale\_fill\_bamako()

```
ggplot2::ggplot(faithfuld, ggplot2::aes(waiting, eruptions, fill = density)) +
 ggplot2::geom_raster() +
 scale_fill_hawaii(reverse = TRUE)
```
<span id="page-100-0"></span>scale\_crameri\_vanimo *Fabio Crameri's* vanimo *Diverging Color Scheme*

# Description

Fabio Crameri's *vanimo* Diverging Color Scheme

```
scale_colour_vanimo(
  ...,
 reverse = FALSE,
 range = c(\emptyset, 1),
 midpoint = 0,
 discrete = FALSE,
  aesthetics = "colour"
)
scale_color_vanimo(
  ...,
 reverse = FALSE,
 range = c(\emptyset, 1),
 midpoint = 0,
 discrete = FALSE,
  aesthetics = "colour"
\mathcal{L}scale_fill_vanimo(
  ...,
 reverse = FALSE,
 range = c(0, 1),
 midpoint = 0,
 discrete = FALSE,
  aesthetics = "fill"
)
scale_edge_colour_vanimo(
  ...,
 reverse = FALSE,
 range = c(\emptyset, 1),
 midpoint = 0,
 discrete = FALSE,
  aesthetics = "edge_colour"
)
scale_edge_color_vanimo(
  ...,
```

```
reverse = FALSE,
  range = c(\emptyset, 1),
 midpoint = 0,
 discrete = FALSE,
  aesthetics = "edge_colour"
)
scale_edge_fill_vanimo(
  ...,
 reverse = FALSE,
 range = c(0, 1),
 midpoint = 0,
 discrete = FALSE,
 aesthetics = "edge_fill"
)
```
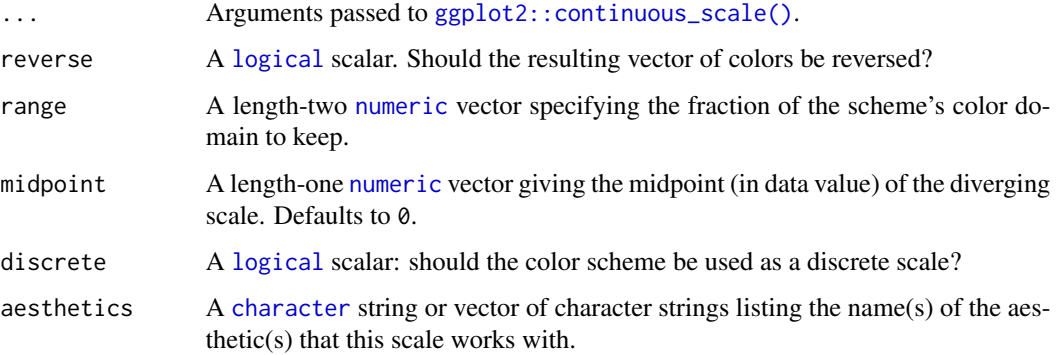

# Value

A [continuous](#page-0-0) scale.

# Interpolation

If more colors than defined are needed from a given scheme, the color coordinates are linearly interpolated to provide a continuous version of the scheme.

Note that the default color for NA can be overridden by passing a value to [ggplot2::continuous\\_scale\(\)](#page-0-0).#'

### Author(s)

N. Frerebeau

### Source

Crameri, F. (2021). Scientific colour maps. *Zenodo*, v7.0. [doi:10.5281/zenodo.4491293](https://doi.org/10.5281/zenodo.4491293)

#### References

Crameri, F. (2018). Geodynamic diagnostics, scientific visualisation and StagLab 3.0. *Geosci. Model Dev.*, 11, 2541-2562. [doi:10.5194/gmd1125412018](https://doi.org/10.5194/gmd-11-2541-2018)

Crameri, F., Shephard, G. E. & Heron, P. J. (2020). The misuse of colour in science communication. *Nature Communications*, 11, 5444. [doi:10.1038/s41467020191607](https://doi.org/10.1038/s41467-020-19160-7)

#### See Also

Other diverging color schemes: [scale\\_crameri\\_bam](#page-22-0), [scale\\_crameri\\_berlin](#page-38-0), [scale\\_crameri\\_broc](#page-43-0), [scale\\_crameri\\_cork](#page-52-0), [scale\\_crameri\\_lisbon](#page-77-0), [scale\\_crameri\\_roma](#page-87-0), [scale\\_crameri\\_tofino](#page-92-0), [scale\\_crameri\\_vik](#page-102-0), [scale\\_tol\\_BuRd](#page-112-0), [scale\\_tol\\_PRGn](#page-136-0), [scale\\_tol\\_nightfall](#page-131-0), [scale\\_tol\\_sunset](#page-141-0)

Other Fabio Crameri's color schemes: [scale\\_crameri\\_acton](#page-20-0), [scale\\_crameri\\_bamO](#page-28-0), [scale\\_crameri\\_bamako](#page-25-0), [scale\\_crameri\\_bam](#page-22-0), [scale\\_crameri\\_batlowK](#page-32-0), [scale\\_crameri\\_batlowW](#page-35-0), [scale\\_crameri\\_batlow](#page-30-0), [scale\\_crameri\\_berlin](#page-38-0), [scale\\_crameri\\_bilbao](#page-40-0), [scale\\_crameri\\_broc](#page-43-0)0, scale\_crameri\_broc, [scale\\_crameri\\_buda](#page-48-0), [scale\\_crameri\\_bukavu](#page-50-0), [scale\\_crameri\\_cork](#page-52-0)0, scale\_crameri\_cork, [scale\\_crameri\\_davos](#page-57-0), [scale\\_crameri\\_devon](#page-59-0), [scale\\_crameri\\_fes](#page-62-0), [scale\\_crameri\\_grayC](#page-64-0), [scale\\_crameri\\_hawaii](#page-67-0), [scale\\_crameri\\_imola](#page-69-0), [scale\\_crameri\\_lajolla](#page-72-0), [scale\\_crameri\\_lapaz](#page-75-0), [scale\\_crameri\\_lisbon](#page-77-0), [scale\\_crameri\\_nuuk](#page-80-0), [scale\\_crameri\\_oleron](#page-83-0), [scale\\_crameri\\_oslo](#page-85-0), [scale\\_crameri\\_romaO](#page-90-0), [scale\\_crameri\\_roma](#page-87-0), [scale\\_crameri\\_tofino](#page-92-0), [scale\\_crameri\\_tokyo](#page-94-0), [scale\\_crameri\\_turku](#page-97-0), [scale\\_crameri\\_vikO](#page-105-0), [scale\\_crameri\\_vik](#page-102-0)

#### Examples

data(economics, package = "ggplot2")

```
ggplot2::ggplot(economics, ggplot2::aes(psavert, pce, colour = unemploy)) +
 ggplot2::geom_point() +
 scale_colour_broc(reverse = TRUE, midpoint = 12000)
ggplot2::ggplot(economics, ggplot2::aes(psavert, pce, colour = unemploy)) +
 ggplot2::geom_point() +
```
<span id="page-102-0"></span>

scale\_crameri\_vik *Fabio Crameri's* vik *Diverging Color Scheme*

#### **Description**

Fabio Crameri's *vik* Diverging Color Scheme

scale\_colour\_berlin(midpoint = 9000)

```
scale_colour_vik(
  ...,
  reverse = FALSE,
  range = c(0, 1),
  midpoint = 0,
```

```
discrete = FALSE,
  aesthetics = "colour"
\lambdascale_color_vik(
  ...,
 reverse = FALSE,
  range = c(\emptyset, 1),
  midpoint = 0,
  discrete = FALSE,
  aesthetics = "colour"
\mathcal{L}scale_fill_vik(
  ...,
  reverse = FALSE,
  range = c(\emptyset, 1),
  midpoint = 0,
  discrete = FALSE,
  aesthetics = "fill"
\mathcal{L}scale_edge_colour_vik(
  ...,
  reverse = FALSE,
  range = c(0, 1),
  midpoint = 0,
  discrete = FALSE,
  aesthetics = "edge_colour"
)
scale_edge_color_vik(
  ...,
  reverse = FALSE,
  range = c(\theta, 1),
  midpoint = 0,
  discrete = FALSE,
  aesthetics = "edge_colour"
\mathcal{L}scale_edge_fill_vik(
  ...,
  reverse = FALSE,
  range = c(\emptyset, 1),
  midpoint = 0,
  discrete = FALSE,
  aesthetics = "edge_fill"
\mathcal{L}
```
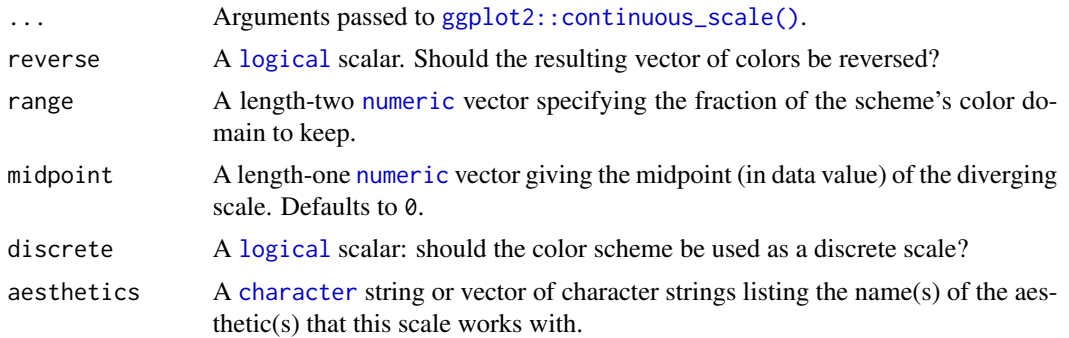

# Value

A [continuous](#page-0-0) scale.

#### Interpolation

If more colors than defined are needed from a given scheme, the color coordinates are linearly interpolated to provide a continuous version of the scheme.

Note that the default color for NA can be overridden by passing a value to ggplot2:: continuous\_scale().#'

### Author(s)

N. Frerebeau

## Source

Crameri, F. (2021). Scientific colour maps. *Zenodo*, v7.0. [doi:10.5281/zenodo.4491293](https://doi.org/10.5281/zenodo.4491293)

# References

Crameri, F. (2018). Geodynamic diagnostics, scientific visualisation and StagLab 3.0. *Geosci. Model Dev.*, 11, 2541-2562. [doi:10.5194/gmd1125412018](https://doi.org/10.5194/gmd-11-2541-2018)

Crameri, F., Shephard, G. E. & Heron, P. J. (2020). The misuse of colour in science communication. *Nature Communications*, 11, 5444. [doi:10.1038/s41467020191607](https://doi.org/10.1038/s41467-020-19160-7)

# See Also

Other diverging color schemes: [scale\\_crameri\\_bam](#page-22-0), [scale\\_crameri\\_berlin](#page-38-0), [scale\\_crameri\\_broc](#page-43-0), [scale\\_crameri\\_cork](#page-52-0), [scale\\_crameri\\_lisbon](#page-77-0), [scale\\_crameri\\_roma](#page-87-0), [scale\\_crameri\\_tofino](#page-92-0), [scale\\_crameri\\_vanimo](#page-100-0), [scale\\_tol\\_BuRd](#page-112-0), [scale\\_tol\\_PRGn](#page-136-0), [scale\\_tol\\_nightfall](#page-131-0), [scale\\_tol\\_sunset](#page-141-0)

Other Fabio Crameri's color schemes: [scale\\_crameri\\_acton](#page-20-0), [scale\\_crameri\\_bamO](#page-28-0), [scale\\_crameri\\_bamako](#page-25-0), [scale\\_crameri\\_bam](#page-22-0), [scale\\_crameri\\_batlowK](#page-32-0), [scale\\_crameri\\_batlowW](#page-35-0), [scale\\_crameri\\_batlow](#page-30-0), [scale\\_crameri\\_berlin](#page-38-0), [scale\\_crameri\\_bilbao](#page-40-0), [scale\\_crameri\\_brocO](#page-46-0), [scale\\_crameri\\_broc](#page-43-0), [scale\\_crameri\\_buda](#page-48-0), [scale\\_crameri\\_bukavu](#page-50-0), [scale\\_crameri\\_corkO](#page-55-0), [scale\\_crameri\\_cork](#page-52-0), [scale\\_crameri\\_davos](#page-57-0), [scale\\_crameri\\_devon](#page-59-0), [scale\\_crameri\\_fes](#page-62-0), [scale\\_crameri\\_grayC](#page-64-0), [scale\\_crameri\\_hawaii](#page-67-0), [scale\\_crameri\\_imola](#page-69-0), [scale\\_crameri\\_lajolla](#page-72-0), [scale\\_crameri\\_lapaz](#page-75-0), [scale\\_crameri\\_lisbon](#page-77-0),

```
scale_crameri_nuuk, scale_crameri_oleron, scale_crameri_oslo, scale_crameri_romaO,
scale_crameri_roma, scale_crameri_tofino, scale_crameri_tokyo, scale_crameri_turku,
scale_crameri_vanimo, scale_crameri_vikO
```
# Examples

```
data(economics, package = "ggplot2")
ggplot2::ggplot(economics, ggplot2::aes(psavert, pce, colour = unemploy)) +
 ggplot2::geom_point() +
 scale_colour_broc(reverse = TRUE, midpoint = 12000)
ggplot2::ggplot(economics, ggplot2::aes(psavert, pce, colour = unemploy)) +
 ggplot2::geom_point() +
 scale_colour_berlin(midpoint = 9000)
```
<span id="page-105-0"></span>scale\_crameri\_vikO *Fabio Crameri's* vikO *Cyclic Color Scheme*

## Description

Fabio Crameri's *vikO* Cyclic Color Scheme

```
scale_colour_vikO(
  ...,
  reverse = FALSE,
  range = c(0, 1),
  discrete = FALSE,
  aesthetics = "colour"
\lambdascale_color_vikO(
  ...,
  reverse = FALSE,
  range = c(\emptyset, 1),
  discrete = FALSE,
  aesthetics = "colour"
\mathcal{L}scale_fill_vikO(
  ...,
  reverse = FALSE,
  range = c(\emptyset, 1),
  discrete = FALSE,
  aesthetics = "fill"
)
```
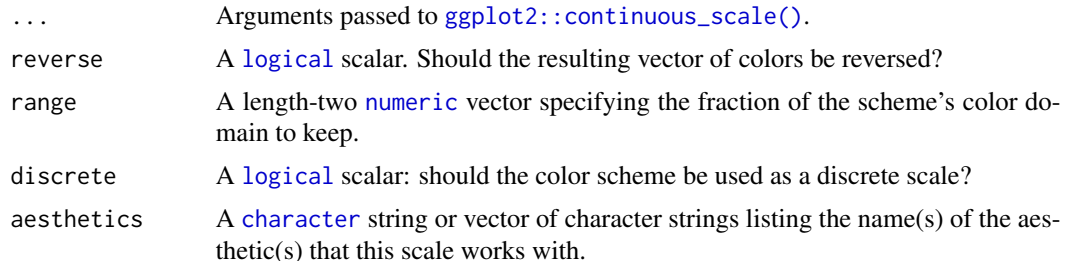

# Value

A [continuous](#page-0-0) scale.

### Interpolation

If more colors than defined are needed from a given scheme, the color coordinates are linearly interpolated to provide a continuous version of the scheme.

Note that the default color for NA can be overridden by passing a value to [ggplot2::continuous\\_scale\(\)](#page-0-0).

## Author(s)

N. Frerebeau

#### Source

Crameri, F. (2021). Scientific colour maps. *Zenodo*, v7.0. [doi:10.5281/zenodo.4491293](https://doi.org/10.5281/zenodo.4491293)

## References

Crameri, F. (2018). Geodynamic diagnostics, scientific visualisation and StagLab 3.0. *Geosci. Model Dev.*, 11, 2541-2562. [doi:10.5194/gmd1125412018](https://doi.org/10.5194/gmd-11-2541-2018)

Crameri, F., Shephard, G. E. & Heron, P. J. (2020). The misuse of colour in science communication. *Nature Communications*, 11, 5444. [doi:10.1038/s41467020191607](https://doi.org/10.1038/s41467-020-19160-7)

# See Also

Other cyclic color schemes: [scale\\_crameri\\_bamO](#page-28-0), [scale\\_crameri\\_brocO](#page-46-0), [scale\\_crameri\\_corkO](#page-55-0), scale crameri romaO

Other Fabio Crameri's color schemes: [scale\\_crameri\\_acton](#page-20-0), [scale\\_crameri\\_bamO](#page-28-0), [scale\\_crameri\\_bamako](#page-25-0), [scale\\_crameri\\_bam](#page-22-0), [scale\\_crameri\\_batlowK](#page-32-0), [scale\\_crameri\\_batlowW](#page-35-0), [scale\\_crameri\\_batlow](#page-30-0), [scale\\_crameri\\_berlin](#page-38-0), [scale\\_crameri\\_bilbao](#page-40-0), [scale\\_crameri\\_brocO](#page-46-0), [scale\\_crameri\\_broc](#page-43-0), [scale\\_crameri\\_buda](#page-48-0), [scale\\_crameri\\_bukavu](#page-50-0), [scale\\_crameri\\_corkO](#page-55-0), [scale\\_crameri\\_cork](#page-52-0), [scale\\_crameri\\_davos](#page-57-0), [scale\\_crameri\\_devon](#page-59-0), [scale\\_crameri\\_fes](#page-62-0), [scale\\_crameri\\_grayC](#page-64-0), [scale\\_crameri\\_hawaii](#page-67-0), [scale\\_crameri\\_imola](#page-69-0), [scale\\_crameri\\_lajolla](#page-72-0), [scale\\_crameri\\_lapaz](#page-75-0), [scale\\_crameri\\_lisbon](#page-77-0), [scale\\_crameri\\_nuuk](#page-80-0), [scale\\_crameri\\_oleron](#page-83-0), [scale\\_crameri\\_oslo](#page-85-0), [scale\\_crameri\\_romaO](#page-90-0), [scale\\_crameri\\_roma](#page-87-0), [scale\\_crameri\\_tofino](#page-92-0), [scale\\_crameri\\_tokyo](#page-94-0), [scale\\_crameri\\_turku](#page-97-0), [scale\\_crameri\\_vanimo](#page-100-0), [scale\\_crameri\\_vik](#page-102-0)

# Examples

```
data(economics, package = "ggplot2")
ggplot2::ggplot(economics, ggplot2::aes(psavert, pce, colour = unemploy)) +
 ggplot2::geom_point() +
 scale_colour_broc(reverse = TRUE, midpoint = 12000)
ggplot2::ggplot(economics, ggplot2::aes(psavert, pce, colour = unemploy)) +
 ggplot2::geom_point() +
 scale_colour_berlin(midpoint = 9000)
```
scale\_logical\_discrete

*Binary Discrete Color Schemes for* ggplot2 *and* ggraph

### Description

Provides a color scale for [logical](#page-0-0) values.

#### Usage

```
scale_colour_logical(..., aesthetics = "colour")
scale_color_logical(..., aesthetics = "colour")
scale_fill_logical(..., aesthetics = "fill")
```
#### Arguments

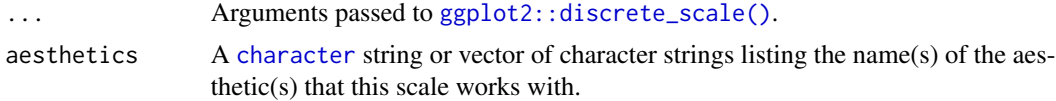

### Value

A [discrete](#page-0-0) scale.

# Author(s)

N. Frerebeau

# See Also

Other qualitative color schemes: [scale\\_colour\\_land\(](#page-15-0)), [scale\\_colour\\_soil\(](#page-17-0)), [scale\\_colour\\_stratigraphy\(](#page-18-0)), [scale\\_okabeito\\_discrete](#page-108-0), [scale\\_tol\\_bright](#page-111-0), [scale\\_tol\\_dark](#page-115-0), [scale\\_tol\\_discreterainbow](#page-117-0), [scale\\_tol\\_highcontrast](#page-119-0), [scale\\_tol\\_light](#page-126-0), [scale\\_tol\\_mediumcontrast](#page-127-0), [scale\\_tol\\_muted](#page-129-0), [scale\\_tol\\_pale](#page-134-0), [scale\\_tol\\_vibrant](#page-143-0)
<span id="page-108-0"></span>scale\_okabeito\_discrete

*Okabe and Ito's Discrete Color Scheme for* ggplot2 *and* ggraph

# Description

Provides the qualitative color scale from Okabe and Ito 2008.

## Usage

```
scale_colour_okabeito(
  ...,
 reverse = FALSE,
 black_position = c("first", "last"),
  aesthetics = "colour"
\lambdascale_color_okabeito(
  ...,
 reverse = FALSE,
 black_position = c("first", "last"),
 aesthetics = "colour"
)
scale_fill_okabeito(
  ...,
  reverse = FALSE,
 black_position = c("first", "last"),
 aesthetics = "fill"
\mathcal{E}scale_edge_colour_okabeito(
  ...,
  reverse = FALSE,
 black_position = c("first", "last"),
 aesthetics = "edge_colour"
\mathcal{L}scale_edge_color_okabeito(
  ...,
  reverse = FALSE,
 black_position = c("first", "last"),
 aesthetics = "edge_colour"
)
scale_edge_fill_okabeito(
  ...,
```

```
reverse = FALSE,
 black_position = c("first", "last"),
  aesthetics = "edge_fill"
\lambda
```
#### Arguments

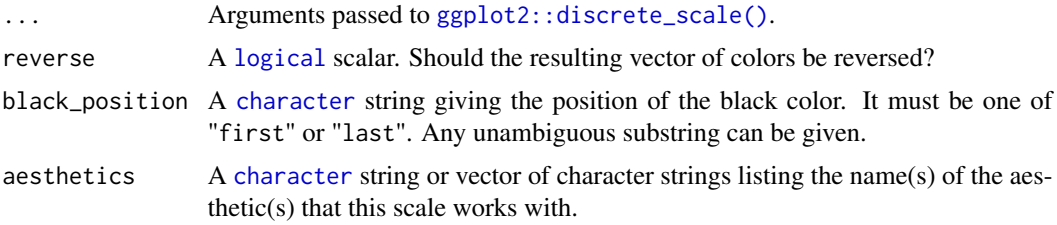

# Details

This qualitative color scheme is used as given (no interpolation): colors are picked up to the maximum number of supported values (8).

# Value

A [discrete](#page-0-0) scale.

#### Author(s)

N. Frerebeau

# References

Okabe, M. & Ito, K. (2008). *Color Universal Design (CUD): How to Make Figures and Presentations That Are Friendly to Colorblind People*. URL: <https://jfly.uni-koeln.de/color/>.

# See Also

Other color-blind safe color schemes: [scale\\_crameri\\_cyclic](#page-0-0), [scale\\_crameri\\_diverging](#page-0-0), scale\_crameri\_mutliseque [scale\\_crameri\\_sequential](#page-0-0), [scale\\_tol\\_discrete](#page-0-0), [scale\\_tol\\_diverging](#page-0-0), [scale\\_tol\\_sequential](#page-0-0)

```
Other qualitative color schemes: scale_colour_land(), scale_colour_soil(), scale_colour_stratigraphy(),
scale_logical_discrete, scale_tol_bright, scale_tol_dark, scale_tol_discreterainbow,
scale_tol_highcontrast, scale_tol_light, scale_tol_mediumcontrast, scale_tol_muted,
scale_tol_pale, scale_tol_vibrant
```

```
library(ggplot2)
```

```
ggplot2::ggplot(mpg, ggplot2::aes(displ, hwy, colour = class)) +
 ggplot2::geom_point() +
 scale_colour_okabeito()
```

```
ggplot2::ggplot(mpg, ggplot2::aes(displ, hwy, colour = class)) +
  ggplot2::geom_point() +
  scale_colour_okabeito(black_position = "last")
```

```
scale_picker Color Scale Builder
```
# Description

Builds a color scale for ggplot2 or ggraph.

#### Usage

```
scale_colour_picker(..., palette = "YlOrBr")
scale_color_picker(..., palette = "YlOrBr")
scale_fill_picker(..., palette = "YlOrBr")
scale_edge_colour_picker(..., palette = "YlOrBr")
scale_edge_color_picker(..., palette = "YlOrBr")
scale_edge_fill_picker(..., palette = "YlOrBr")
```
## Arguments

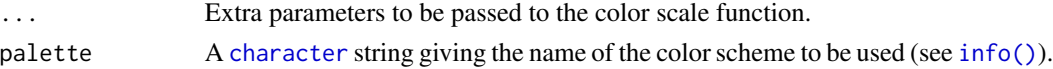

# Value

A [discrete](#page-0-0) or [continuous](#page-0-0) scale.

# Author(s)

N. Frerebeau

## See Also

Other color palettes: [colour\(](#page-2-0)), [info\(](#page-8-0)), [ramp\(](#page-14-0))

```
library(ggplot2)
```

```
ggplot2::ggplot(mpg, ggplot2::aes(displ, hwy, colour = class)) +
 ggplot2::geom_point() +
 scale_colour_picker(palette = "okabeito")
```
<span id="page-111-0"></span>scale\_tol\_bright *Paul Tol's* bright *Discrete Color Scheme*

#### **Description**

Paul Tol's *bright* Discrete Color Scheme

## Usage

```
scale_colour_bright(..., reverse = FALSE, aesthetics = "colour")
scale_color_bright(..., reverse = FALSE, aesthetics = "colour")
scale_fill_bright(..., reverse = FALSE, aesthetics = "fill")
scale_edge_colour_bright(..., reverse = FALSE, aesthetics = "edge_colour")
scale_edge_color_bright(..., reverse = FALSE, aesthetics = "edge_colour")
scale_edge_fill_bright(..., reverse = FALSE, aesthetics = "edge_fill")
```
## Arguments

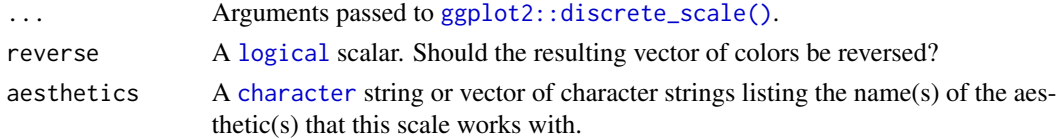

# Value

A [discrete](#page-0-0) scale.

#### Interpolation

The qualitative color schemes are used as given (no interpolation): colors are picked up to the maximum number of supported values.

#### Qualitative Color Schemes

According to Paul Tol's technical note, the bright, highcontrast, vibrant and muted color schemes are color-blind safe. The mediumcontrast color scheme is designed for situations needing color pairs.

The light color scheme is reasonably distinct for both normal or colorblind vision and is intended to fill labeled cells.

The pale and dark schemes are not very distinct in either normal or colorblind vision and should be used as a text background or to highlight a cell in a table.

Refer to the original document for details about the recommended uses (see references).

### Author(s)

N. Frerebeau

#### References

Tol, P. (2021). *Colour Schemes*. SRON. Technical Note No. SRON/EPS/TN/09-002, issue 3.2. URL: <https://personal.sron.nl/~pault/data/colourschemes.pdf>

#### See Also

Other qualitative color schemes: [scale\\_colour\\_land\(](#page-15-0)), [scale\\_colour\\_soil\(](#page-17-0)), [scale\\_colour\\_stratigraphy\(](#page-18-0)), [scale\\_logical\\_discrete](#page-107-0), [scale\\_okabeito\\_discrete](#page-108-0), [scale\\_tol\\_dark](#page-115-0), [scale\\_tol\\_discreterainbow](#page-117-0), [scale\\_tol\\_highcontrast](#page-119-0), [scale\\_tol\\_light](#page-126-0), [scale\\_tol\\_mediumcontrast](#page-127-0), [scale\\_tol\\_muted](#page-129-0), [scale\\_tol\\_pale](#page-134-0), [scale\\_tol\\_vibrant](#page-143-0)

Other Paul Tol's color schemes: [scale\\_tol\\_BuRd](#page-112-0), [scale\\_tol\\_PRGn](#page-136-0), [scale\\_tol\\_YlOrBr](#page-145-0), [scale\\_tol\\_dark](#page-115-0), [scale\\_tol\\_discreterainbow](#page-117-0), [scale\\_tol\\_highcontrast](#page-119-0), [scale\\_tol\\_incandescent](#page-121-0), [scale\\_tol\\_iridescent](#page-123-0), [scale\\_tol\\_light](#page-126-0), [scale\\_tol\\_mediumcontrast](#page-127-0), [scale\\_tol\\_muted](#page-129-0), [scale\\_tol\\_nightfall](#page-131-0), [scale\\_tol\\_pale](#page-134-0), [scale\\_tol\\_smoothrainbow](#page-138-0), [scale\\_tol\\_sunset](#page-141-0), [scale\\_tol\\_vibrant](#page-143-0)

#### Examples

```
data(mpg, package = "ggplot2")
ggplot2::ggplot(mpg, ggplot2::aes(displ, hwy, colour = class)) +
 ggplot2::geom_point() +
 scale_colour_bright()
ggplot2::ggplot(mpg, ggplot2::aes(displ, hwy, colour = class)) +
 ggplot2::geom_point() +
 scale_colour_vibrant()
data(diamonds, package = "ggplot2")
ggplot2::ggplot(diamonds, ggplot2::aes(clarity, fill = cut)) +
 ggplot2::geom_bar() +
 scale_fill_muted()
```
<span id="page-112-0"></span>scale\_tol\_BuRd *Paul Tol's* BuRd *Diverging Color Scheme*

#### Description

Paul Tol's *BuRd* Diverging Color Scheme

# Usage

```
scale_colour_BuRd(
  ...,
  reverse = FALSE,
  range = c(\emptyset, 1),
  midpoint = 0,
  discrete = FALSE,
  aesthetics = "colour"
\lambdascale_color_BuRd(
  ...,
  reverse = FALSE,
  range = c(\emptyset, 1),
  midpoint = 0,
  discrete = FALSE,
  aesthetics = "colour"
)
scale_fill_BuRd(
  ...,
  reverse = FALSE,
  range = c(\emptyset, 1),
  midpoint = 0,
  discrete = FALSE,
  aesthetics = "fill"
\mathcal{L}scale_edge_colour_BuRd(
  ...,
  reverse = FALSE,
  range = c(0, 1),
  midpoint = 0,
  discrete = FALSE,
  aesthetics = "edge_colour"
\mathcal{L}scale_edge_color_BuRd(
  ...,
  reverse = FALSE,
  range = c(\emptyset, 1),
  midpoint = 0,
  discrete = FALSE,
  aesthetics = "edge_colour"
\lambdascale_edge_fill_BuRd(
  ...,
```
# scale\_tol\_BuRd 115

```
reverse = FALSE,
  range = c(\emptyset, 1),
  mid = 0,
  discrete = FALSE,
  aesthetics = "edge_fill"
\lambda
```
## Arguments

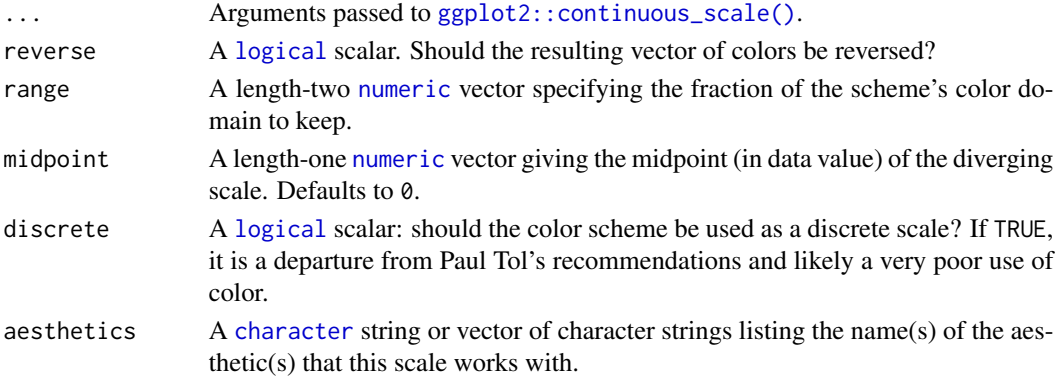

## Value

A [continuous](#page-0-0) scale.

#### Interpolation

If more colors than defined are needed from a given scheme, the color coordinates are linearly interpolated to provide a continuous version of the scheme.

Note that the default color for NA can be overridden by passing a value to  $ggplot2::continuous\_scale()$ .

#### Author(s)

N. Frerebeau

# References

Tol, P. (2018). *Colour Schemes*. SRON. Technical Note No. SRON/EPS/TN/09-002, issue 3.1. URL: <https://personal.sron.nl/~pault/data/colourschemes.pdf>

#### See Also

Other diverging color schemes: [scale\\_crameri\\_bam](#page-22-0), [scale\\_crameri\\_berlin](#page-38-0), [scale\\_crameri\\_broc](#page-43-0), [scale\\_crameri\\_cork](#page-52-0), [scale\\_crameri\\_lisbon](#page-77-0), [scale\\_crameri\\_roma](#page-87-0), [scale\\_crameri\\_tofino](#page-92-0), [scale\\_crameri\\_vanimo](#page-100-0), [scale\\_crameri\\_vik](#page-102-0), [scale\\_tol\\_PRGn](#page-136-0), [scale\\_tol\\_nightfall](#page-131-0), [scale\\_tol\\_sunset](#page-141-0) Other Paul Tol's color schemes: [scale\\_tol\\_PRGn](#page-136-0), [scale\\_tol\\_YlOrBr](#page-145-0), [scale\\_tol\\_bright](#page-111-0), [scale\\_tol\\_dark](#page-115-0), [scale\\_tol\\_discreterainbow](#page-117-0), [scale\\_tol\\_highcontrast](#page-119-0), [scale\\_tol\\_incandescent](#page-121-0), [scale\\_tol\\_iridescent](#page-123-0), [scale\\_tol\\_light](#page-126-0), [scale\\_tol\\_mediumcontrast](#page-127-0), [scale\\_tol\\_muted](#page-129-0), [scale\\_tol\\_nightfall](#page-131-0), [scale\\_tol\\_pale](#page-134-0), [scale\\_tol\\_smoothrainbow](#page-138-0), [scale\\_tol\\_sunset](#page-141-0), [scale\\_tol\\_vibrant](#page-143-0)

## Examples

```
data(economics, package = "ggplot2")
ggplot2::ggplot(economics, ggplot2::aes(psavert, pce, colour = unemploy)) +
 ggplot2::geom_point() +
 scale_color_sunset(reverse = TRUE, midpoint = 12000)
ggplot2::ggplot(economics, ggplot2::aes(psavert, pce, colour = unemploy)) +
 ggplot2::geom_point() +
 scale_color_BuRd(midpoint = 9000)
ggplot2::ggplot(economics, ggplot2::aes(psavert, pce, colour = unemploy)) +
 ggplot2::geom_point() +
 scale\_color_PRGn(midpoint = 9000, range = c(0.25, 1))
```
<span id="page-115-0"></span>scale\_tol\_dark *Paul Tol's* dark *Discrete Color Scheme*

# Description

Paul Tol's *dark* Discrete Color Scheme

#### Usage

```
scale_colour_dark(..., reverse = FALSE, aesthetics = "colour")
scale_color_dark(..., reverse = FALSE, aesthetics = "colour")
scale_fill_dark(..., reverse = FALSE, aesthetics = "fill")
scale_edge_colour_dark(..., reverse = FALSE, aesthetics = "edge_colour")
scale_edge_color_dark(..., reverse = FALSE, aesthetics = "edge_colour")
scale_edge_fill_dark(..., reverse = FALSE, aesthetics = "edge_fill")
```
## Arguments

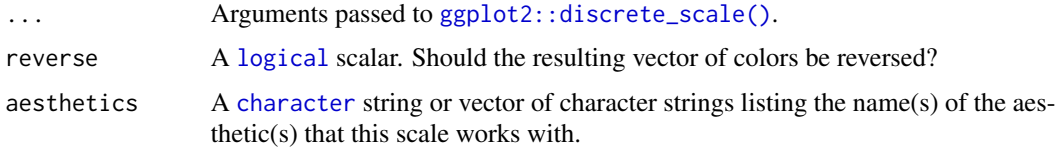

#### Value

A [discrete](#page-0-0) scale.

#### Interpolation

The qualitative color schemes are used as given (no interpolation): colors are picked up to the maximum number of supported values.

#### Qualitative Color Schemes

According to Paul Tol's technical note, the bright, highcontrast, vibrant and muted color schemes are color-blind safe. The mediumcontrast color scheme is designed for situations needing color pairs.

The light color scheme is reasonably distinct for both normal or colorblind vision and is intended to fill labeled cells.

The pale and dark schemes are not very distinct in either normal or colorblind vision and should be used as a text background or to highlight a cell in a table.

Refer to the original document for details about the recommended uses (see references).

## Author(s)

N. Frerebeau

## References

Tol, P. (2021). *Colour Schemes*. SRON. Technical Note No. SRON/EPS/TN/09-002, issue 3.2. URL: <https://personal.sron.nl/~pault/data/colourschemes.pdf>

## See Also

Other qualitative color schemes: [scale\\_colour\\_land\(](#page-15-0)), [scale\\_colour\\_soil\(](#page-17-0)), [scale\\_colour\\_stratigraphy\(](#page-18-0)), [scale\\_logical\\_discrete](#page-107-0), [scale\\_okabeito\\_discrete](#page-108-0), [scale\\_tol\\_bright](#page-111-0), [scale\\_tol\\_discreterainbow](#page-117-0), [scale\\_tol\\_highcontrast](#page-119-0), [scale\\_tol\\_light](#page-126-0), [scale\\_tol\\_mediumcontrast](#page-127-0), [scale\\_tol\\_muted](#page-129-0), [scale\\_tol\\_pale](#page-134-0), [scale\\_tol\\_vibrant](#page-143-0)

Other Paul Tol's color schemes: [scale\\_tol\\_BuRd](#page-112-0), [scale\\_tol\\_PRGn](#page-136-0), [scale\\_tol\\_YlOrBr](#page-145-0), [scale\\_tol\\_bright](#page-111-0), [scale\\_tol\\_discreterainbow](#page-117-0), [scale\\_tol\\_highcontrast](#page-119-0), [scale\\_tol\\_incandescent](#page-121-0), [scale\\_tol\\_iridescent](#page-123-0), [scale\\_tol\\_light](#page-126-0), [scale\\_tol\\_mediumcontrast](#page-127-0), [scale\\_tol\\_muted](#page-129-0), [scale\\_tol\\_nightfall](#page-131-0), [scale\\_tol\\_pale](#page-134-0), [scale\\_tol\\_smoothrainbow](#page-138-0), [scale\\_tol\\_sunset](#page-141-0), [scale\\_tol\\_vibrant](#page-143-0)

```
data(mpg, package = "ggplot2")
ggplot2::ggplot(mpg, ggplot2::aes(displ, hwy, colour = class)) +
 ggplot2::geom_point() +
 scale_colour_bright()
ggplot2::ggplot(mpg, ggplot2::aes(displ, hwy, colour = class)) +
 ggplot2::geom_point() +
 scale_colour_vibrant()
data(diamonds, package = "ggplot2")
```

```
ggplot2::ggplot(diamonds, ggplot2::aes(clarity, fill = cut)) +ggplot2::geom_bar() +
 scale_fill_muted()
```
## <span id="page-117-0"></span>scale\_tol\_discreterainbow

*Paul Tol's* discrete rainbow *Sequential Color Scheme*

# Description

Paul Tol's *discrete rainbow* Sequential Color Scheme

#### Usage

```
scale_colour_discreterainbow(..., reverse = FALSE, aesthetics = "colour")
scale_color_discreterainbow(..., reverse = FALSE, aesthetics = "colour")
scale_fill_discreterainbow(..., reverse = FALSE, aesthetics = "fill")
scale_edge_colour_discreterainbow(
  ...,
 reverse = FALSE,
 aesthetics = "edge_colour"
)
scale_edge_color_discreterainbow(
 ...,
 reverse = FALSE,
 aesthetics = "edge_colour"
)
```
scale\_edge\_fill\_discreterainbow(..., reverse = FALSE, aesthetics = "edge\_fill")

# Arguments

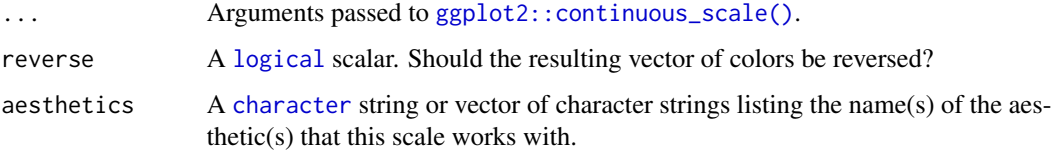

#### Value

A [discrete](#page-0-0) scale.

#### Interpolation

If more colors than defined are needed from a given scheme, the color coordinates are linearly interpolated to provide a continuous version of the scheme, with the exception of the discrete rainbow scheme (see below).

Note that the default color for NA can be overridden by passing a value to [ggplot2::continuous\\_scale\(\)](#page-0-0).

#### Rainbow Color Scheme

As a general rule, ordered data should not be represented using a rainbow scheme. There are three main arguments against such use (Tol 2018):

- The spectral order of visible light carries no inherent magnitude message.
- Some bands of almost constant hue with sharp transitions between them, can be perceived as jumps in the data.
- Color-blind people have difficulty distinguishing some colors of the rainbow.

If such use cannot be avoided, Paul Tol's technical note provides two color schemes that are reasonably clear in color-blind vision. To remain color-blind safe, these two schemes must comply with the following conditions:

discreterainbow This scheme must not be interpolated.

smoothrainbow This scheme does not have to be used over the full range.

#### Author(s)

N. Frerebeau

### References

Tol, P. (2018). *Colour Schemes*. SRON. Technical Note No. SRON/EPS/TN/09-002, issue 3.1. URL: <https://personal.sron.nl/~pault/data/colourschemes.pdf>

## See Also

Other qualitative color schemes: [scale\\_colour\\_land\(](#page-15-0)), [scale\\_colour\\_soil\(](#page-17-0)), [scale\\_colour\\_stratigraphy\(](#page-18-0)), [scale\\_logical\\_discrete](#page-107-0), [scale\\_okabeito\\_discrete](#page-108-0), [scale\\_tol\\_bright](#page-111-0), [scale\\_tol\\_dark](#page-115-0), [scale\\_tol\\_highcontrast](#page-119-0), [scale\\_tol\\_light](#page-126-0), [scale\\_tol\\_mediumcontrast](#page-127-0), [scale\\_tol\\_muted](#page-129-0), [scale\\_tol\\_pale](#page-134-0), [scale\\_tol\\_vibrant](#page-143-0)

Other Paul Tol's color schemes: [scale\\_tol\\_BuRd](#page-112-0), [scale\\_tol\\_PRGn](#page-136-0), [scale\\_tol\\_YlOrBr](#page-145-0), [scale\\_tol\\_bright](#page-111-0), [scale\\_tol\\_dark](#page-115-0), [scale\\_tol\\_highcontrast](#page-119-0), [scale\\_tol\\_incandescent](#page-121-0), [scale\\_tol\\_iridescent](#page-123-0), [scale\\_tol\\_light](#page-126-0), [scale\\_tol\\_mediumcontrast](#page-127-0), [scale\\_tol\\_muted](#page-129-0), [scale\\_tol\\_nightfall](#page-131-0), [scale\\_tol\\_pale](#page-134-0), [scale\\_tol\\_smoothrainbow](#page-138-0), [scale\\_tol\\_sunset](#page-141-0), [scale\\_tol\\_vibrant](#page-143-0)

```
data(mpg, package = "ggplot2")
ggplot2::ggplot(mpg, ggplot2::aes(displ, hwy, colour = class)) +
 ggplot2::geom_point() +
```

```
scale_colour_bright()
ggplot2::ggplot(mpg, ggplot2::aes(displ, hwy, colour = class)) +
 ggplot2::geom_point() +
 scale_colour_vibrant()
data(diamonds, package = "ggplot2")
ggplot2::ggplot(diamonds, ggplot2::aes(clarity, fill = cut)) +
 ggplot2::geom_bar() +
 scale_fill_muted()
```
<span id="page-119-0"></span>scale\_tol\_highcontrast

*Paul Tol's* high contrast *Discrete Color Scheme*

# Description

Paul Tol's *high contrast* Discrete Color Scheme

## Usage

```
scale_colour_highcontrast(..., reverse = FALSE, aesthetics = "colour")
scale_color_highcontrast(..., reverse = FALSE, aesthetics = "colour")
scale_fill_highcontrast(..., reverse = FALSE, aesthetics = "fill")
scale_edge_colour_highcontrast(
  ...,
 reverse = FALSE,
 aesthetics = "edge_colour"
\lambdascale_edge_color_highcontrast(..., reverse = FALSE, aesthetics = "edge_colour")
scale_edge_fill_highcontrast(..., reverse = FALSE, aesthetics = "edge_fill")
```
#### Arguments

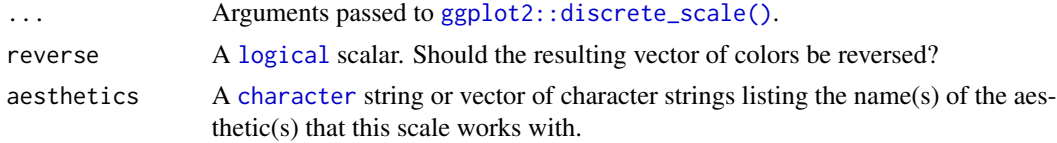

#### Value

A [discrete](#page-0-0) scale.

## Interpolation

The qualitative color schemes are used as given (no interpolation): colors are picked up to the maximum number of supported values.

## Qualitative Color Schemes

According to Paul Tol's technical note, the bright, highcontrast, vibrant and muted color schemes are color-blind safe. The mediumcontrast color scheme is designed for situations needing color pairs.

The light color scheme is reasonably distinct for both normal or colorblind vision and is intended to fill labeled cells.

The pale and dark schemes are not very distinct in either normal or colorblind vision and should be used as a text background or to highlight a cell in a table.

Refer to the original document for details about the recommended uses (see references).

## Author(s)

N. Frerebeau

## References

Tol, P. (2021). *Colour Schemes*. SRON. Technical Note No. SRON/EPS/TN/09-002, issue 3.2. URL: <https://personal.sron.nl/~pault/data/colourschemes.pdf>

## See Also

Other qualitative color schemes: [scale\\_colour\\_land\(](#page-15-0)), [scale\\_colour\\_soil\(](#page-17-0)), [scale\\_colour\\_stratigraphy\(](#page-18-0)), [scale\\_logical\\_discrete](#page-107-0), [scale\\_okabeito\\_discrete](#page-108-0), [scale\\_tol\\_bright](#page-111-0), [scale\\_tol\\_dark](#page-115-0), [scale\\_tol\\_discreterainbow](#page-117-0), [scale\\_tol\\_light](#page-126-0), [scale\\_tol\\_mediumcontrast](#page-127-0), [scale\\_tol\\_muted](#page-129-0), [scale\\_tol\\_pale](#page-134-0), [scale\\_tol\\_vibrant](#page-143-0)

Other Paul Tol's color schemes: [scale\\_tol\\_BuRd](#page-112-0), [scale\\_tol\\_PRGn](#page-136-0), [scale\\_tol\\_YlOrBr](#page-145-0), [scale\\_tol\\_bright](#page-111-0), [scale\\_tol\\_dark](#page-115-0), [scale\\_tol\\_discreterainbow](#page-117-0), [scale\\_tol\\_incandescent](#page-121-0), [scale\\_tol\\_iridescent](#page-123-0), [scale\\_tol\\_light](#page-126-0), [scale\\_tol\\_mediumcontrast](#page-127-0), [scale\\_tol\\_muted](#page-129-0), [scale\\_tol\\_nightfall](#page-131-0), [scale\\_tol\\_pale](#page-134-0), [scale\\_tol\\_smoothrainbow](#page-138-0), [scale\\_tol\\_sunset](#page-141-0), [scale\\_tol\\_vibrant](#page-143-0)

```
data(mpg, package = "ggplot2")
ggplot2::ggplot(mpg, ggplot2::aes(displ, hwy, colour = class)) +
 ggplot2::geom_point() +
 scale_colour_bright()
ggplot2::ggplot(mpg, ggplot2::aes(displ, hwy, colour = class)) +
 ggplot2::geom_point() +
 scale_colour_vibrant()
data(diamonds, package = "ggplot2")
```

```
ggplot2::ggplot(diamonds, ggplot2::aes(clarity, fill = cut)) +ggplot2::geom_bar() +
 scale_fill_muted()
```
<span id="page-121-0"></span>scale\_tol\_incandescent

*Paul Tol's* incandescent *Sequential Color Scheme*

# Description

Paul Tol's *incandescent* Sequential Color Scheme

# Usage

```
scale_colour_incandescent(
  ...,
 reverse = FALSE,
 range = c(\theta, 1),
 discrete = FALSE,
  aesthetics = "colour"
)
scale_color_incandescent(
  ...,
 reverse = FALSE,
 range = c(\emptyset, 1),
  discrete = FALSE,
  aesthetics = "colour"
\mathcal{L}scale_fill_incandescent(
  ...,
 reverse = FALSE,
  range = c(\theta, 1),
 discrete = FALSE,
  aesthetics = "fill"
)
scale_edge_colour_incandescent(
  ...,
  reverse = FALSE,
  range = c(0, 1),
 discrete = FALSE,
  aesthetics = "edge_colour"
)
```
scale\_edge\_color\_incandescent(

# scale\_tol\_incandescent 123

```
...,
 reverse = FALSE,
 range = c(0, 1),
 discrete = FALSE,
  aesthetics = "edge_colour"
\mathcal{L}scale_edge_fill_incandescent(
  ...,
 reverse = FALSE,
 range = c(0, 1),
 discrete = FALSE,
 aesthetics = "edge_fill"
)
```
## Arguments

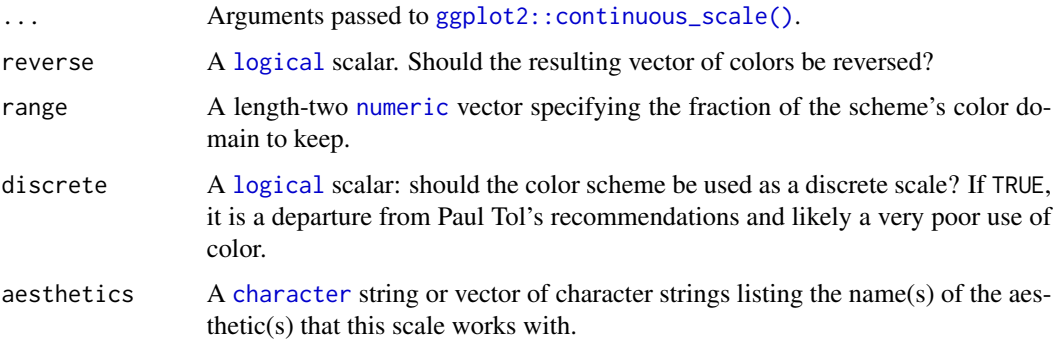

# Value

A [continuous](#page-0-0) scale.

# Interpolation

If more colors than defined are needed from a given scheme, the color coordinates are linearly interpolated to provide a continuous version of the scheme, with the exception of the discrete rainbow scheme (see below).

Note that the default color for NA can be overridden by passing a value to ggplot2:: continuous\_scale().

#### Author(s)

N. Frerebeau

## References

Tol, P. (2018). *Colour Schemes*. SRON. Technical Note No. SRON/EPS/TN/09-002, issue 3.1. URL: <https://personal.sron.nl/~pault/data/colourschemes.pdf>

# See Also

```
Other sequential color schemes: scale_crameri_acton, scale_crameri_bamako, scale_crameri_batlowK,
scale_crameri_batlowW, scale_crameri_batlow, scale_crameri_bilbao, scale_crameri_buda,
scale_crameri_davos, scale_crameri_devon, scale_crameri_grayC, scale_crameri_hawaii,
scale_crameri_imola, scale_crameri_lajolla, scale_crameri_lapaz, scale_crameri_nuuk,
scale_crameri_oslo, scale_crameri_tokyo, scale_crameri_turku, scale_tol_YlOrBr, scale_tol_iridescent,
scale_tol_smoothrainbow
```
Other Paul Tol's color schemes: [scale\\_tol\\_BuRd](#page-112-0), [scale\\_tol\\_PRGn](#page-136-0), [scale\\_tol\\_YlOrBr](#page-145-0), [scale\\_tol\\_bright](#page-111-0), [scale\\_tol\\_dark](#page-115-0), [scale\\_tol\\_discreterainbow](#page-117-0), [scale\\_tol\\_highcontrast](#page-119-0), [scale\\_tol\\_iridescent](#page-123-0), [scale\\_tol\\_light](#page-126-0), [scale\\_tol\\_mediumcontrast](#page-127-0), [scale\\_tol\\_muted](#page-129-0), [scale\\_tol\\_nightfall](#page-131-0), [scale\\_tol\\_pale](#page-134-0), [scale\\_tol\\_smoothrainbow](#page-138-0), [scale\\_tol\\_sunset](#page-141-0), [scale\\_tol\\_vibrant](#page-143-0)

# Examples

```
data(faithfuld, package = "ggplot2")
```

```
ggplot2::ggplot(faithfuld, ggplot2::aes(waiting, eruptions, fill = density)) +
 ggplot2::geom_raster() +
 scale_fill_YlOrBr()
ggplot2::ggplot(faithfuld, ggplot2::aes(waiting, eruptions, fill = density)) +
 ggplot2::geom_raster() +
  scale_fill_iridescent(reverse = TRUE)
ggplot2::ggplot(faithfuld, ggplot2::aes(waiting, eruptions, fill = density)) +
 ggplot2::geom_raster() +
 scale_fill_smoothrainbow(range = c(0.25, 1))
```
<span id="page-123-0"></span>scale\_tol\_iridescent *Paul Tol's* iridescent *Sequential Color Scheme*

## **Description**

Paul Tol's *iridescent* Sequential Color Scheme

## Usage

```
scale_colour_iridescent(
  ...,
  reverse = FALSE,
  range = c(\emptyset, 1),
  discrete = FALSE,
  aesthetics = "colour"
)
scale_color_iridescent(
  ...,
```

```
reverse = FALSE,
  range = c(\emptyset, 1),
  discrete = FALSE,
  aesthetics = "colour"
\mathcal{L}scale_fill_iridescent(
  ...,
  reverse = FALSE,
  range = c(\theta, 1),
  discrete = FALSE,
  aesthetics = "fill"
\mathcal{L}scale_edge_colour_iridescent(
  ...,
  reverse = FALSE,
  range = c(\emptyset, 1),
  discrete = FALSE,
  aesthetics = "edge_colour"
\mathcal{L}scale_edge_color_iridescent(
  ...,
  reverse = FALSE,
  range = c(\emptyset, 1),
  discrete = FALSE,
  aesthetics = "edge_colour"
)
scale_edge_fill_iridescent(
  ...,
  reverse = FALSE,
  range = c(\emptyset, 1),
  discrete = FALSE,
  aesthetics = "edge_fill"
\lambda
```
# Arguments

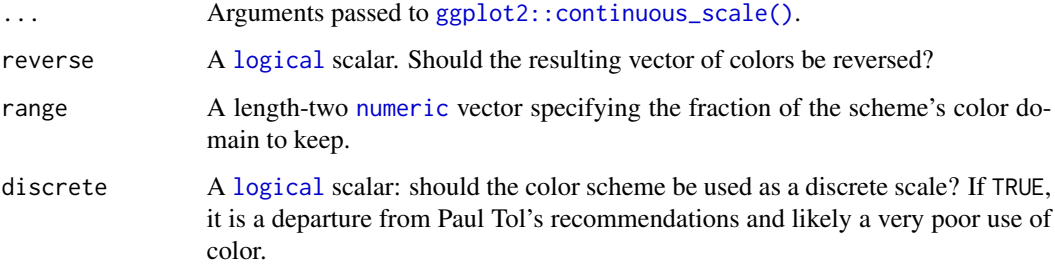

aesthetics A [character](#page-0-0) string or vector of character strings listing the name(s) of the aesthetic(s) that this scale works with.

# Value

A [continuous](#page-0-0) scale.

## Interpolation

If more colors than defined are needed from a given scheme, the color coordinates are linearly interpolated to provide a continuous version of the scheme, with the exception of the discrete rainbow scheme (see below).

Note that the default color for NA can be overridden by passing a value to  $ggplot2$ : : continuous\_scale().

#### Author(s)

N. Frerebeau

## References

Tol, P. (2018). *Colour Schemes*. SRON. Technical Note No. SRON/EPS/TN/09-002, issue 3.1. URL: <https://personal.sron.nl/~pault/data/colourschemes.pdf>

#### See Also

Other sequential color schemes: [scale\\_crameri\\_acton](#page-20-0), [scale\\_crameri\\_bamako](#page-25-0), [scale\\_crameri\\_batlowK](#page-32-0), [scale\\_crameri\\_batlowW](#page-35-0), [scale\\_crameri\\_batlow](#page-30-0), [scale\\_crameri\\_bilbao](#page-40-0), [scale\\_crameri\\_buda](#page-48-0), [scale\\_crameri\\_davos](#page-57-0), [scale\\_crameri\\_devon](#page-59-0), [scale\\_crameri\\_grayC](#page-64-0), [scale\\_crameri\\_hawaii](#page-67-0), [scale\\_crameri\\_imola](#page-69-0), [scale\\_crameri\\_lajolla](#page-72-0), [scale\\_crameri\\_lapaz](#page-75-0), [scale\\_crameri\\_nuuk](#page-80-0), [scale\\_crameri\\_oslo](#page-85-0), [scale\\_crameri\\_tokyo](#page-94-0), [scale\\_crameri\\_turku](#page-97-0), [scale\\_tol\\_YlOrBr](#page-145-0), [scale\\_tol\\_incandescent](#page-121-0), [scale\\_tol\\_smoothrainbow](#page-138-0)

Other Paul Tol's color schemes: [scale\\_tol\\_BuRd](#page-112-0), [scale\\_tol\\_PRGn](#page-136-0), [scale\\_tol\\_YlOrBr](#page-145-0), [scale\\_tol\\_bright](#page-111-0), [scale\\_tol\\_dark](#page-115-0), [scale\\_tol\\_discreterainbow](#page-117-0), [scale\\_tol\\_highcontrast](#page-119-0), [scale\\_tol\\_incandescent](#page-121-0), [scale\\_tol\\_light](#page-126-0), [scale\\_tol\\_mediumcontrast](#page-127-0), [scale\\_tol\\_muted](#page-129-0), [scale\\_tol\\_nightfall](#page-131-0), [scale\\_tol\\_pale](#page-134-0), [scale\\_tol\\_smoothrainbow](#page-138-0), [scale\\_tol\\_sunset](#page-141-0), [scale\\_tol\\_vibrant](#page-143-0)

```
data(faithfuld, package = "ggplot2")
```

```
ggplot2::ggplot(faithfuld, ggplot2::aes(waiting, eruptions, fill = density)) +
 ggplot2::geom_raster() +
 scale_fill_YlOrBr()
ggplot2::ggplot(faithfuld, ggplot2::aes(waiting, eruptions, fill = density)) +
 ggplot2::geom_raster() +
 scale_fill_iridescent(reverse = TRUE)
```

```
ggplot2::ggplot(faithfuld, ggplot2::aes(waiting, eruptions, fill = density)) +
 ggplot2::geom_raster() +
 scale_fill_smoothrainbow(range = c(0.25, 1))
```
<span id="page-126-0"></span>scale\_tol\_light *Paul Tol's* light *Discrete Color Scheme*

#### **Description**

Paul Tol's *light* Discrete Color Scheme

## Usage

```
scale_colour_light(..., reverse = FALSE, aesthetics = "colour")
scale_color_light(..., reverse = FALSE, aesthetics = "colour")
scale_fill_light(..., reverse = FALSE, aesthetics = "fill")
scale_edge_colour_light(..., reverse = FALSE, aesthetics = "edge_colour")
scale_edge_color_light(..., reverse = FALSE, aesthetics = "edge_colour")
scale_edge_fill_light(..., reverse = FALSE, aesthetics = "edge_fill")
```
## Arguments

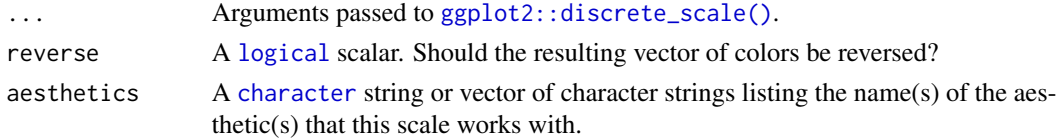

# Value

A [discrete](#page-0-0) scale.

#### Interpolation

The qualitative color schemes are used as given (no interpolation): colors are picked up to the maximum number of supported values.

#### Qualitative Color Schemes

According to Paul Tol's technical note, the bright, highcontrast, vibrant and muted color schemes are color-blind safe. The mediumcontrast color scheme is designed for situations needing color pairs.

The light color scheme is reasonably distinct for both normal or colorblind vision and is intended to fill labeled cells.

The pale and dark schemes are not very distinct in either normal or colorblind vision and should be used as a text background or to highlight a cell in a table.

Refer to the original document for details about the recommended uses (see references).

#### Author(s)

N. Frerebeau

## **References**

Tol, P. (2021). *Colour Schemes*. SRON. Technical Note No. SRON/EPS/TN/09-002, issue 3.2. URL: <https://personal.sron.nl/~pault/data/colourschemes.pdf>

# See Also

Other qualitative color schemes: [scale\\_colour\\_land\(](#page-15-0)), [scale\\_colour\\_soil\(](#page-17-0)), [scale\\_colour\\_stratigraphy\(](#page-18-0)), [scale\\_logical\\_discrete](#page-107-0), [scale\\_okabeito\\_discrete](#page-108-0), [scale\\_tol\\_bright](#page-111-0), [scale\\_tol\\_dark](#page-115-0), [scale\\_tol\\_discreterainbow](#page-117-0), [scale\\_tol\\_highcontrast](#page-119-0), [scale\\_tol\\_mediumcontrast](#page-127-0), [scale\\_tol\\_muted](#page-129-0), [scale\\_tol\\_pale](#page-134-0), [scale\\_tol\\_vibrant](#page-143-0)

Other Paul Tol's color schemes: [scale\\_tol\\_BuRd](#page-112-0), [scale\\_tol\\_PRGn](#page-136-0), [scale\\_tol\\_YlOrBr](#page-145-0), [scale\\_tol\\_bright](#page-111-0), [scale\\_tol\\_dark](#page-115-0), [scale\\_tol\\_discreterainbow](#page-117-0), [scale\\_tol\\_highcontrast](#page-119-0), [scale\\_tol\\_incandescent](#page-121-0), [scale\\_tol\\_iridescent](#page-123-0), [scale\\_tol\\_mediumcontrast](#page-127-0), [scale\\_tol\\_muted](#page-129-0), [scale\\_tol\\_nightfall](#page-131-0), [scale\\_tol\\_pale](#page-134-0), [scale\\_tol\\_smoothrainbow](#page-138-0), [scale\\_tol\\_sunset](#page-141-0), [scale\\_tol\\_vibrant](#page-143-0)

# Examples

```
data(mpg, package = "ggplot2")
ggplot2::ggplot(mpg, ggplot2::aes(displ, hwy, colour = class)) +
 ggplot2::geom_point() +
 scale_colour_bright()
ggplot2::ggplot(mpg, ggplot2::aes(displ, hwy, colour = class)) +
 ggplot2::geom_point() +
 scale_colour_vibrant()
data(diamonds, package = "ggplot2")
ggplot2::ggplot(diamonds, ggplot2::aes(clarity, fill = cut)) +
 ggplot2::geom_bar() +
 scale_fill_muted()
```
<span id="page-127-0"></span>scale\_tol\_mediumcontrast *Paul Tol's* medium contrast *Discrete Color Scheme*

#### **Description**

Paul Tol's *medium contrast* Discrete Color Scheme

#### Usage

```
scale_colour_mediumcontrast(..., reverse = FALSE, aesthetics = "colour")
scale_color_mediumcontrast(..., reverse = FALSE, aesthetics = "colour")
scale_fill_mediumcontrast(..., reverse = FALSE, aesthetics = "fill")
scale_edge_colour_mediumcontrast(
  ...,
 reverse = FALSE,
 aesthetics = "edge_colour"
)
scale_edge_color_mediumcontrast(
 ...,
 reverse = FALSE,
 aesthetics = "edge_colour"
)
scale_edge_fill_mediumcontrast(..., reverse = FALSE, aesthetics = "edge_fill")
```
#### Arguments

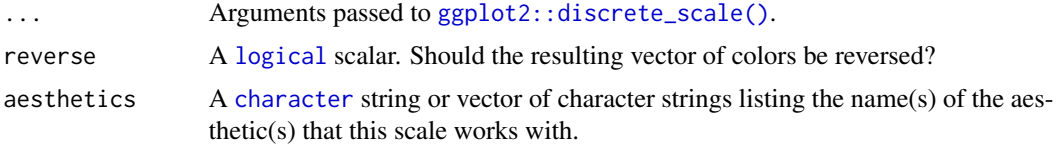

# Value

A [discrete](#page-0-0) scale.

## Interpolation

The qualitative color schemes are used as given (no interpolation): colors are picked up to the maximum number of supported values.

#### Qualitative Color Schemes

According to Paul Tol's technical note, the bright, highcontrast, vibrant and muted color schemes are color-blind safe. The mediumcontrast color scheme is designed for situations needing color pairs.

The light color scheme is reasonably distinct for both normal or colorblind vision and is intended to fill labeled cells.

The pale and dark schemes are not very distinct in either normal or colorblind vision and should be used as a text background or to highlight a cell in a table.

Refer to the original document for details about the recommended uses (see references).

### Author(s)

N. Frerebeau

# References

Tol, P. (2021). *Colour Schemes*. SRON. Technical Note No. SRON/EPS/TN/09-002, issue 3.2. URL: <https://personal.sron.nl/~pault/data/colourschemes.pdf>

#### See Also

Other qualitative color schemes: [scale\\_colour\\_land\(](#page-15-0)), [scale\\_colour\\_soil\(](#page-17-0)), [scale\\_colour\\_stratigraphy\(](#page-18-0)), [scale\\_logical\\_discrete](#page-107-0), [scale\\_okabeito\\_discrete](#page-108-0), [scale\\_tol\\_bright](#page-111-0), [scale\\_tol\\_dark](#page-115-0), [scale\\_tol\\_discreterainbow](#page-117-0), [scale\\_tol\\_highcontrast](#page-119-0), [scale\\_tol\\_light](#page-126-0), [scale\\_tol\\_muted](#page-129-0), [scale\\_tol\\_pale](#page-134-0), [scale\\_tol\\_vibrant](#page-143-0)

Other Paul Tol's color schemes: [scale\\_tol\\_BuRd](#page-112-0), [scale\\_tol\\_PRGn](#page-136-0), [scale\\_tol\\_YlOrBr](#page-145-0), [scale\\_tol\\_bright](#page-111-0), [scale\\_tol\\_dark](#page-115-0), [scale\\_tol\\_discreterainbow](#page-117-0), [scale\\_tol\\_highcontrast](#page-119-0), [scale\\_tol\\_incandescent](#page-121-0), [scale\\_tol\\_iridescent](#page-123-0), [scale\\_tol\\_light](#page-126-0), [scale\\_tol\\_muted](#page-129-0), [scale\\_tol\\_nightfall](#page-131-0), [scale\\_tol\\_pale](#page-134-0), [scale\\_tol\\_smoothrainbow](#page-138-0), [scale\\_tol\\_sunset](#page-141-0), [scale\\_tol\\_vibrant](#page-143-0)

#### Examples

```
data(mpg, package = "ggplot2")
ggplot2::ggplot(mpg, ggplot2::aes(displ, hwy, colour = class)) +
 ggplot2::geom_point() +
 scale_colour_bright()
ggplot2::ggplot(mpg, ggplot2::aes(displ, hwy, colour = class)) +
 ggplot2::geom_point() +
 scale_colour_vibrant()
data(diamonds, package = "ggplot2")
ggplot2::ggplot(diamonds, ggplot2::aes(clarity, fill = cut)) +
 ggplot2::geom_bar() +
 scale_fill_muted()
```
<span id="page-129-0"></span>scale\_tol\_muted *Paul Tol's* muted *Discrete Color Scheme*

#### **Description**

Paul Tol's *muted* Discrete Color Scheme

### Usage

```
scale_colour_muted(..., reverse = FALSE, aesthetics = "colour")
scale_color_muted(..., reverse = FALSE, aesthetics = "colour")
scale_edge_colour_muted(..., reverse = FALSE, aesthetics = "edge_colour")
scale_edge_color_muted(..., reverse = FALSE, aesthetics = "edge_colour")
scale_edge_fill_muted(..., reverse = FALSE, aesthetics = "edge_fill")
```
#### **Arguments**

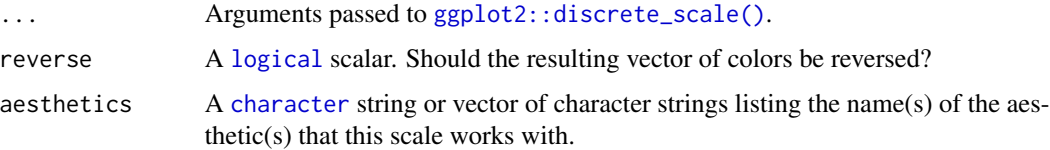

# Value

A [discrete](#page-0-0) scale.

# Interpolation

The qualitative color schemes are used as given (no interpolation): colors are picked up to the maximum number of supported values.

## Qualitative Color Schemes

According to Paul Tol's technical note, the bright, highcontrast, vibrant and muted color schemes are color-blind safe. The mediumcontrast color scheme is designed for situations needing color pairs.

The light color scheme is reasonably distinct for both normal or colorblind vision and is intended to fill labeled cells.

The pale and dark schemes are not very distinct in either normal or colorblind vision and should be used as a text background or to highlight a cell in a table.

Refer to the original document for details about the recommended uses (see references).

## Author(s)

N. Frerebeau

# References

Tol, P. (2021). *Colour Schemes*. SRON. Technical Note No. SRON/EPS/TN/09-002, issue 3.2. URL: <https://personal.sron.nl/~pault/data/colourschemes.pdf>

# See Also

```
Other qualitative color schemes: scale_colour_land(), scale_colour_soil(), scale_colour_stratigraphy(),
scale_logical_discrete, scale_okabeito_discrete, scale_tol_bright, scale_tol_dark,
scale_tol_discreterainbow, scale_tol_highcontrast, scale_tol_light, scale_tol_mediumcontrast,
scale_tol_pale, scale_tol_vibrant
```
Other Paul Tol's color schemes: [scale\\_tol\\_BuRd](#page-112-0), [scale\\_tol\\_PRGn](#page-136-0), [scale\\_tol\\_YlOrBr](#page-145-0), [scale\\_tol\\_bright](#page-111-0), [scale\\_tol\\_dark](#page-115-0), [scale\\_tol\\_discreterainbow](#page-117-0), [scale\\_tol\\_highcontrast](#page-119-0), [scale\\_tol\\_incandescent](#page-121-0), [scale\\_tol\\_iridescent](#page-123-0), [scale\\_tol\\_light](#page-126-0), [scale\\_tol\\_mediumcontrast](#page-127-0), [scale\\_tol\\_nightfall](#page-131-0), [scale\\_tol\\_pale](#page-134-0), [scale\\_tol\\_smoothrainbow](#page-138-0), [scale\\_tol\\_sunset](#page-141-0), [scale\\_tol\\_vibrant](#page-143-0)

## Examples

```
data(mpg, package = "ggplot2")
ggplot2::ggplot(mpg, ggplot2::aes(displ, hwy, colour = class)) +
 ggplot2::geom_point() +
 scale_colour_bright()
ggplot2::ggplot(mpg, ggplot2::aes(displ, hwy, colour = class)) +
 ggplot2::geom_point() +
 scale_colour_vibrant()
data(diamonds, package = "ggplot2")
ggplot2::ggplot(diamonds, ggplot2::aes(clarity, fill = cut)) +
 ggplot2::geom_bar() +
 scale_fill_muted()
```
<span id="page-131-0"></span>scale\_tol\_nightfall *Paul Tol's* nightfall *Diverging Color Scheme*

#### **Description**

Paul Tol's *nightfall* Diverging Color Scheme

# Usage

```
scale_colour_nightfall(
  ...,
  reverse = FALSE,
  range = c(\emptyset, 1),
  midpoint = 0,
  discrete = FALSE,
  aesthetics = "colour"
\lambdascale_color_nightfall(
```

```
...,
  reverse = FALSE,
  range = c(\emptyset, 1),
  midpoint = 0,
  discrete = FALSE,
  aesthetics = "colour"
)
scale_fill_nightfall(
  ...,
  reverse = FALSE,
  range = c(\theta, 1),
  midpoint = 0,
  discrete = FALSE,
  aesthetics = "fill"
\mathcal{L}scale_edge_colour_nightfall(
  ...,
  reverse = FALSE,
  range = c(\emptyset, 1),
  midpoint = 0,
  discrete = FALSE,
  aesthetics = "edge_colour"
)
scale_edge_color_nightfall(
  ...,
  reverse = FALSE,
  range = c(\emptyset, 1),
  midpoint = 0,
  discrete = FALSE,
  aesthetics = "edge_colour"
\lambdascale_edge_fill_nightfall(
  ...,
  reverse = FALSE,
  range = c(\theta, 1),
  midpoint = 0,
  discrete = FALSE,
  aesthetics = "edge_fill"
\mathcal{L}
```
# Arguments

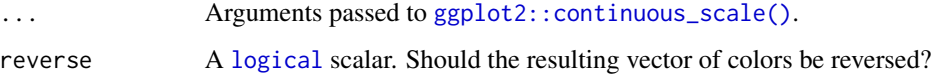

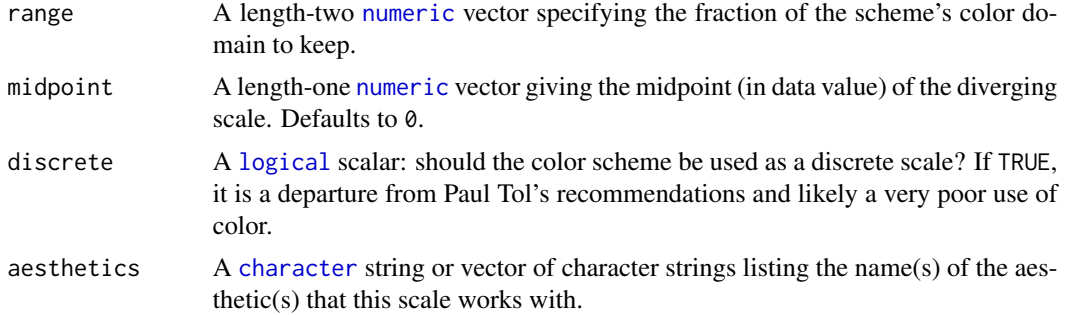

## Value

A [continuous](#page-0-0) scale.

#### Interpolation

If more colors than defined are needed from a given scheme, the color coordinates are linearly interpolated to provide a continuous version of the scheme.

Note that the default color for NA can be overridden by passing a value to  $ggplot2$ : : continuous\_scale().

#### Author(s)

N. Frerebeau

## References

Tol, P. (2018). *Colour Schemes*. SRON. Technical Note No. SRON/EPS/TN/09-002, issue 3.1. URL: <https://personal.sron.nl/~pault/data/colourschemes.pdf>

# See Also

Other diverging color schemes: [scale\\_crameri\\_bam](#page-22-0), [scale\\_crameri\\_berlin](#page-38-0), [scale\\_crameri\\_broc](#page-43-0), [scale\\_crameri\\_cork](#page-52-0), [scale\\_crameri\\_lisbon](#page-77-0), [scale\\_crameri\\_roma](#page-87-0), [scale\\_crameri\\_tofino](#page-92-0), [scale\\_crameri\\_vanimo](#page-100-0), [scale\\_crameri\\_vik](#page-102-0), [scale\\_tol\\_BuRd](#page-112-0), [scale\\_tol\\_PRGn](#page-136-0), [scale\\_tol\\_sunset](#page-141-0)

Other Paul Tol's color schemes: [scale\\_tol\\_BuRd](#page-112-0), [scale\\_tol\\_PRGn](#page-136-0), [scale\\_tol\\_YlOrBr](#page-145-0), [scale\\_tol\\_bright](#page-111-0), [scale\\_tol\\_dark](#page-115-0), [scale\\_tol\\_discreterainbow](#page-117-0), [scale\\_tol\\_highcontrast](#page-119-0), [scale\\_tol\\_incandescent](#page-121-0), [scale\\_tol\\_iridescent](#page-123-0), [scale\\_tol\\_light](#page-126-0), [scale\\_tol\\_mediumcontrast](#page-127-0), [scale\\_tol\\_muted](#page-129-0), [scale\\_tol\\_pale](#page-134-0), [scale\\_tol\\_smoothrainbow](#page-138-0), [scale\\_tol\\_sunset](#page-141-0), [scale\\_tol\\_vibrant](#page-143-0)

```
data(economics, package = "ggplot2")
ggplot2::ggplot(economics, ggplot2::aes(psavert, pce, colour = unemploy)) +
 ggplot2::geom_point() +
 scale_color_sunset(reverse = TRUE, midpoint = 12000)
ggplot2::ggplot(economics, ggplot2::aes(psavert, pce, colour = unemploy)) +
 ggplot2::geom_point() +
```
# scale\_tol\_pale 135

```
scale_color_BuRd(midpoint = 9000)
ggplot2::ggplot(economics, ggplot2::aes(psavert, pce, colour = unemploy)) +
 ggplot2::geom_point() +
 scale\_color_PRGn(midpoint = 9000, range = c(0.25, 1))
```
<span id="page-134-0"></span>scale\_tol\_pale *Paul Tol's* pale *Discrete Color Scheme*

# Description

Paul Tol's *pale* Discrete Color Scheme

## Usage

```
scale_colour_pale(..., reverse = FALSE, aesthetics = "colour")
scale_color_pale(..., reverse = FALSE, aesthetics = "colour")
scale_fill_pale(..., reverse = FALSE, aesthetics = "fill")
scale_edge_colour_pale(..., reverse = FALSE, aesthetics = "edge_colour")
scale_edge_color_pale(..., reverse = FALSE, aesthetics = "edge_colour")
scale_edge_fill_pale(..., reverse = FALSE, aesthetics = "edge_fill")
```
#### Arguments

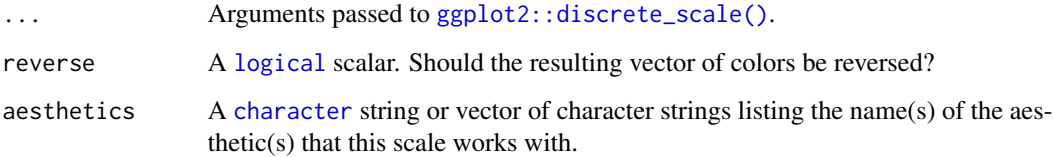

#### Value

A [discrete](#page-0-0) scale.

# Interpolation

The qualitative color schemes are used as given (no interpolation): colors are picked up to the maximum number of supported values.

#### Qualitative Color Schemes

According to Paul Tol's technical note, the bright, highcontrast, vibrant and muted color schemes are color-blind safe. The mediumcontrast color scheme is designed for situations needing color pairs.

The light color scheme is reasonably distinct for both normal or colorblind vision and is intended to fill labeled cells.

The pale and dark schemes are not very distinct in either normal or colorblind vision and should be used as a text background or to highlight a cell in a table.

Refer to the original document for details about the recommended uses (see references).

#### Author(s)

N. Frerebeau

#### References

Tol, P. (2021). *Colour Schemes*. SRON. Technical Note No. SRON/EPS/TN/09-002, issue 3.2. URL: <https://personal.sron.nl/~pault/data/colourschemes.pdf>

## See Also

Other qualitative color schemes: [scale\\_colour\\_land\(](#page-15-0)), [scale\\_colour\\_soil\(](#page-17-0)), [scale\\_colour\\_stratigraphy\(](#page-18-0)), [scale\\_logical\\_discrete](#page-107-0), [scale\\_okabeito\\_discrete](#page-108-0), [scale\\_tol\\_bright](#page-111-0), [scale\\_tol\\_dark](#page-115-0), [scale\\_tol\\_discreterainbow](#page-117-0), [scale\\_tol\\_highcontrast](#page-119-0), [scale\\_tol\\_light](#page-126-0), [scale\\_tol\\_mediumcontrast](#page-127-0), [scale\\_tol\\_muted](#page-129-0), [scale\\_tol\\_vibrant](#page-143-0)

Other Paul Tol's color schemes: [scale\\_tol\\_BuRd](#page-112-0), [scale\\_tol\\_PRGn](#page-136-0), [scale\\_tol\\_YlOrBr](#page-145-0), [scale\\_tol\\_bright](#page-111-0), [scale\\_tol\\_dark](#page-115-0), [scale\\_tol\\_discreterainbow](#page-117-0), [scale\\_tol\\_highcontrast](#page-119-0), [scale\\_tol\\_incandescent](#page-121-0), [scale\\_tol\\_iridescent](#page-123-0), [scale\\_tol\\_light](#page-126-0), [scale\\_tol\\_mediumcontrast](#page-127-0), [scale\\_tol\\_muted](#page-129-0), [scale\\_tol\\_nightfall](#page-131-0), [scale\\_tol\\_smoothrainbow](#page-138-0), [scale\\_tol\\_sunset](#page-141-0), [scale\\_tol\\_vibrant](#page-143-0)

```
data(mpg, package = "ggplot2")
ggplot2::ggplot(mpg, ggplot2::aes(displ, hwy, colour = class)) +
 ggplot2::geom_point() +
 scale_colour_bright()
ggplot2::ggplot(mpg, ggplot2::aes(displ, hwy, colour = class)) +
 ggplot2::geom_point() +
 scale_colour_vibrant()
data(diamonds, package = "ggplot2")
ggplot2::ggplot(diamonds, ggplot2::aes(clarity, fill = cut)) +
 ggplot2::geom_bar() +
  scale_fill_muted()
```
<span id="page-136-0"></span>

# Description

Paul Tol's *PRGn* Diverging Color Scheme

## Usage

```
scale_colour_PRGn(
  ...,
  reverse = FALSE,
  range = c(\theta, 1),
  midpoint = 0,
  discrete = FALSE,
  aesthetics = "colour"
)
scale_color_PRGn(
  ...,
  reverse = FALSE,
  range = c(\emptyset, 1),
  midpoint = 0,
  discrete = FALSE,
  aesthetics = "colour"
\mathcal{L}scale_fill_PRGn(
  ...,
  reverse = FALSE,
  range = c(\emptyset, 1),
  midpoint = 0,
  discrete = FALSE,
  aesthetics = "fill"
\mathcal{L}scale_edge_colour_PRGn(
  ...,
  reverse = FALSE,
  range = c(\emptyset, 1),
  midpoint = 0,
  discrete = FALSE,
  aesthetics = "edge_colour"
)
scale_edge_color_PRGn(
  ...,
```

```
reverse = FALSE,
  range = c(\emptyset, 1),
  midpoint = 0,
  discrete = FALSE,
  aesthetics = "edge_colour"
\mathcal{L}scale_edge_fill_PRGn(
  ...,
  reverse = FALSE,
  range = c(0, 1),
  midpoint = 0,
  discrete = FALSE,
  aesthetics = "edge_fill"
)
```
# Arguments

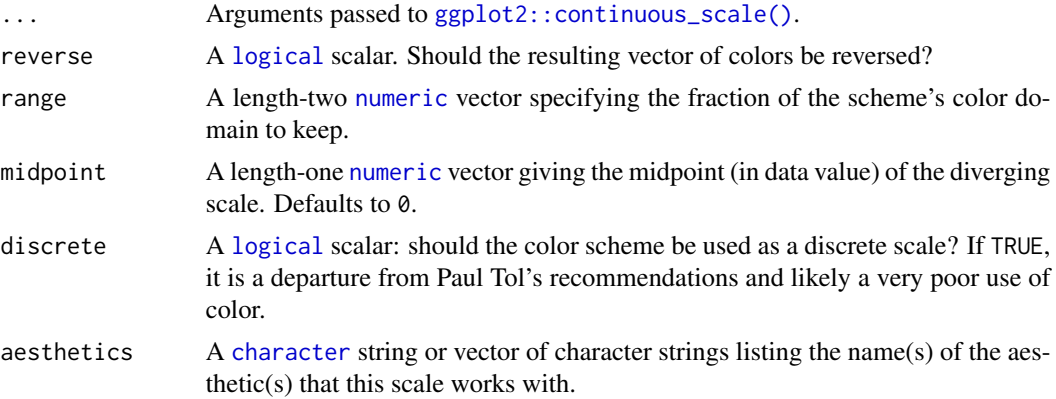

## Value

A [continuous](#page-0-0) scale.

## Interpolation

If more colors than defined are needed from a given scheme, the color coordinates are linearly interpolated to provide a continuous version of the scheme.

Note that the default color for NA can be overridden by passing a value to [ggplot2::continuous\\_scale\(\)](#page-0-0).

## Author(s)

N. Frerebeau

### References

Tol, P. (2018). *Colour Schemes*. SRON. Technical Note No. SRON/EPS/TN/09-002, issue 3.1. URL: <https://personal.sron.nl/~pault/data/colourschemes.pdf>

#### See Also

```
Other diverging color schemes: scale_crameri_bam, scale_crameri_berlin, scale_crameri_broc,
scale_crameri_cork, scale_crameri_lisbon, scale_crameri_roma, scale_crameri_tofino,
scale_crameri_vanimo, scale_crameri_vik, scale_tol_BuRd, scale_tol_nightfall, scale_tol_sunset
```
Other Paul Tol's color schemes: [scale\\_tol\\_BuRd](#page-112-0), [scale\\_tol\\_YlOrBr](#page-145-0), [scale\\_tol\\_bright](#page-111-0), [scale\\_tol\\_dark](#page-115-0), [scale\\_tol\\_discreterainbow](#page-117-0), [scale\\_tol\\_highcontrast](#page-119-0), [scale\\_tol\\_incandescent](#page-121-0), [scale\\_tol\\_iridescent](#page-123-0), [scale\\_tol\\_light](#page-126-0), [scale\\_tol\\_mediumcontrast](#page-127-0), [scale\\_tol\\_muted](#page-129-0), [scale\\_tol\\_nightfall](#page-131-0), [scale\\_tol\\_pale](#page-134-0), [scale\\_tol\\_smoothrainbow](#page-138-0), [scale\\_tol\\_sunset](#page-141-0), [scale\\_tol\\_vibrant](#page-143-0)

## Examples

```
data(economics, package = "ggplot2")
```

```
ggplot2::ggplot(economics, ggplot2::aes(psavert, pce, colour = unemploy)) +
 ggplot2::geom_point() +
 scale_color_sunset(reverse = TRUE, midpoint = 12000)
ggplot2::ggplot(economics, ggplot2::aes(psavert, pce, colour = unemploy)) +
 ggplot2::geom_point() +
 scale_color_BuRd(midpoint = 9000)
ggplot2::ggplot(economics, ggplot2::aes(psavert, pce, colour = unemploy)) +
 ggplot2::geom_point() +
 scale\_color_PRGn(midpoint = 9000, range = c(0.25, 1))
```

```
scale_tol_smoothrainbow
```

```
Paul Tol's smooth rainbow Sequential Color Scheme
```
#### **Description**

Paul Tol's *smooth rainbow* Sequential Color Scheme

#### Usage

```
scale_colour_smoothrainbow(
  ...,
 reverse = FALSE,
 range = c(0, 1),
  discrete = FALSE,
  aesthetics = "colour"
)
scale_color_smoothrainbow(
  ...,
  reverse = FALSE,
  range = c(0, 1),
```

```
discrete = FALSE,
  aesthetics = "colour"
\lambdascale_fill_smoothrainbow(
  ...,
 reverse = FALSE,
  range = c(\theta, 1),
  discrete = FALSE,
  aesthetics = "fill"
)
scale_edge_colour_smoothrainbow(
  ...,
 reverse = FALSE,
  range = c(\emptyset, 1),
  discrete = FALSE,
  aesthetics = "edge_colour"
\lambdascale_edge_color_smoothrainbow(
  ...,
  reverse = FALSE,
  range = c(\emptyset, 1),
  discrete = FALSE,
  aesthetics = "edge_colour"
\mathcal{L}scale_edge_fill_smoothrainbow(
  ...,
  reverse = FALSE,
  range = c(\emptyset, 1),
  discrete = FALSE,
  aesthetics = "edge_fill"
\mathcal{L}
```
# Arguments

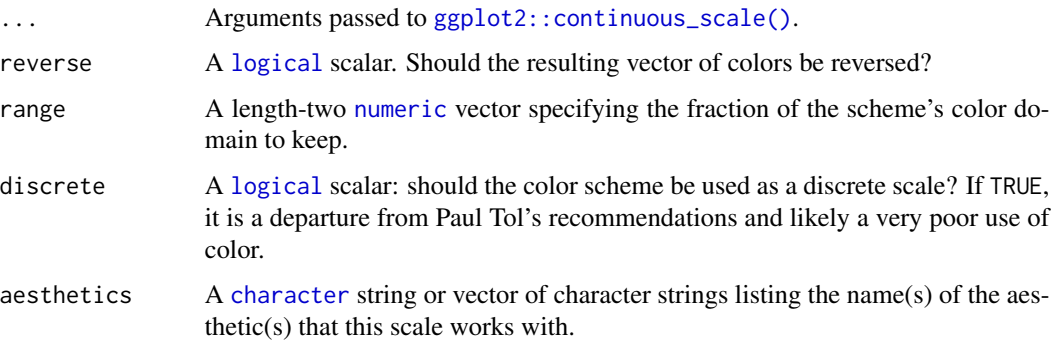

### Value

A [continuous](#page-0-0) scale.

### Interpolation

If more colors than defined are needed from a given scheme, the color coordinates are linearly interpolated to provide a continuous version of the scheme, with the exception of the discrete rainbow scheme (see below).

Note that the default color for NA can be overridden by passing a value to  $ggplot2$ : : continuous\_scale().

#### Rainbow Color Scheme

As a general rule, ordered data should not be represented using a rainbow scheme. There are three main arguments against such use (Tol 2018):

- The spectral order of visible light carries no inherent magnitude message.
- Some bands of almost constant hue with sharp transitions between them, can be perceived as jumps in the data.
- Color-blind people have difficulty distinguishing some colors of the rainbow.

If such use cannot be avoided, Paul Tol's technical note provides two color schemes that are reasonably clear in color-blind vision. To remain color-blind safe, these two schemes must comply with the following conditions:

discreterainbow This scheme must not be interpolated.

smoothrainbow This scheme does not have to be used over the full range.

#### Author(s)

N. Frerebeau

## References

Tol, P. (2018). *Colour Schemes*. SRON. Technical Note No. SRON/EPS/TN/09-002, issue 3.1. URL: <https://personal.sron.nl/~pault/data/colourschemes.pdf>

#### See Also

Other sequential color schemes: [scale\\_crameri\\_acton](#page-20-0), [scale\\_crameri\\_bamako](#page-25-0), [scale\\_crameri\\_batlowK](#page-32-0), [scale\\_crameri\\_batlowW](#page-35-0), [scale\\_crameri\\_batlow](#page-30-0), [scale\\_crameri\\_bilbao](#page-40-0), [scale\\_crameri\\_buda](#page-48-0), [scale\\_crameri\\_davos](#page-57-0), [scale\\_crameri\\_devon](#page-59-0), [scale\\_crameri\\_grayC](#page-64-0), [scale\\_crameri\\_hawaii](#page-67-0), [scale\\_crameri\\_imola](#page-69-0), [scale\\_crameri\\_lajolla](#page-72-0), [scale\\_crameri\\_lapaz](#page-75-0), [scale\\_crameri\\_nuuk](#page-80-0), [scale\\_crameri\\_oslo](#page-85-0), [scale\\_crameri\\_tokyo](#page-94-0), [scale\\_crameri\\_turku](#page-97-0), [scale\\_tol\\_YlOrBr](#page-145-0), [scale\\_tol\\_incandescent](#page-121-0), [scale\\_tol\\_iridescent](#page-123-0)

Other Paul Tol's color schemes: [scale\\_tol\\_BuRd](#page-112-0), [scale\\_tol\\_PRGn](#page-136-0), [scale\\_tol\\_YlOrBr](#page-145-0), [scale\\_tol\\_bright](#page-111-0), [scale\\_tol\\_dark](#page-115-0), [scale\\_tol\\_discreterainbow](#page-117-0), [scale\\_tol\\_highcontrast](#page-119-0), [scale\\_tol\\_incandescent](#page-121-0), [scale\\_tol\\_iridescent](#page-123-0), [scale\\_tol\\_light](#page-126-0), [scale\\_tol\\_mediumcontrast](#page-127-0), [scale\\_tol\\_muted](#page-129-0), [scale\\_tol\\_nightfall](#page-131-0), [scale\\_tol\\_pale](#page-134-0), [scale\\_tol\\_sunset](#page-141-0), [scale\\_tol\\_vibrant](#page-143-0)

## Examples

```
data(faithfuld, package = "ggplot2")
ggplot2::ggplot(faithfuld, ggplot2::aes(waiting, eruptions, fill = density)) +
 ggplot2::geom_raster() +
 scale_fill_YlOrBr()
ggplot2::ggplot(faithfuld, ggplot2::aes(waiting, eruptions, fill = density)) +
 ggplot2::geom_raster() +
 scale_fill_iridescent(reverse = TRUE)
ggplot2::ggplot(faithfuld, ggplot2::aes(waiting, eruptions, fill = density)) +
 ggplot2::geom_raster() +
 scale_fill_smoothrainbow(range = c(0.25, 1))
```
<span id="page-141-0"></span>scale\_tol\_sunset *Paul Tol's* sunset *Diverging Color Scheme*

#### Description

Paul Tol's *sunset* Diverging Color Scheme

# Usage

```
scale_colour_sunset(
  ...,
  reverse = FALSE,
 range = c(\emptyset, 1),
 midpoint = 0,
 discrete = FALSE,
  aesthetics = "colour"
)
scale_color_sunset(
  ...,
 reverse = FALSE,
 range = c(\emptyset, 1),
 midpoint = 0,
 discrete = FALSE,
  aesthetics = "colour"
\lambdascale_fill_sunset(
  ...,
  reverse = FALSE,
  range = c(0, 1),
 midpoint = 0,
```

```
discrete = FALSE,
  aesthetics = "fill"
\lambdascale_edge_colour_sunset(
  ...,
  reverse = FALSE,
  range = c(\emptyset, 1),
  midpoint = 0,
  discrete = FALSE,
  aesthetics = "edge_colour"
\mathcal{L}scale_edge_color_sunset(
  ...,
  reverse = FALSE,
  range = c(\emptyset, 1),
  midpoint = 0,
  discrete = FALSE,
  aesthetics = "edge_colour"
\mathcal{L}scale_edge_fill_sunset(
  ...,
  reverse = FALSE,
  range = c(\emptyset, 1),
  midpoint = 0,
  discrete = FALSE,
  aesthetics = "edge_fill"
\mathcal{L}
```
# Arguments

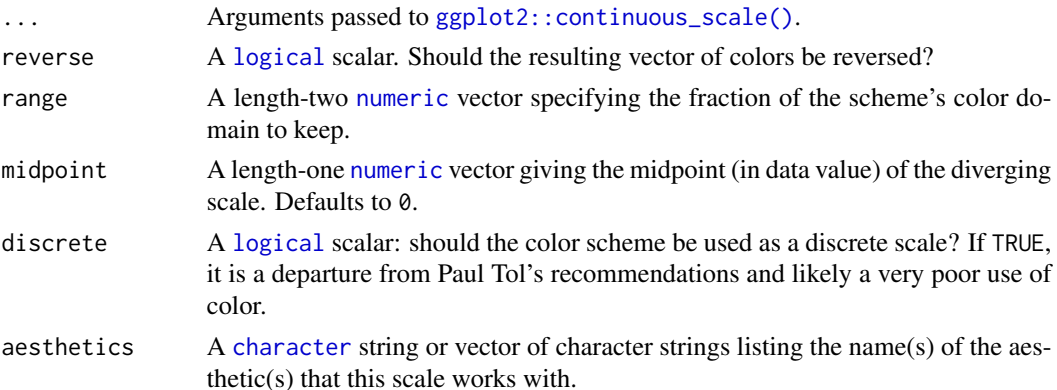

# Value

A [continuous](#page-0-0) scale.

#### Interpolation

If more colors than defined are needed from a given scheme, the color coordinates are linearly interpolated to provide a continuous version of the scheme.

Note that the default color for NA can be overridden by passing a value to [ggplot2::continuous\\_scale\(\)](#page-0-0).

#### Author(s)

N. Frerebeau

## **References**

Tol, P. (2018). *Colour Schemes*. SRON. Technical Note No. SRON/EPS/TN/09-002, issue 3.1. URL: <https://personal.sron.nl/~pault/data/colourschemes.pdf>

# See Also

Other diverging color schemes: [scale\\_crameri\\_bam](#page-22-0), [scale\\_crameri\\_berlin](#page-38-0), [scale\\_crameri\\_broc](#page-43-0), [scale\\_crameri\\_cork](#page-52-0), [scale\\_crameri\\_lisbon](#page-77-0), [scale\\_crameri\\_roma](#page-87-0), [scale\\_crameri\\_tofino](#page-92-0), [scale\\_crameri\\_vanimo](#page-100-0), [scale\\_crameri\\_vik](#page-102-0), [scale\\_tol\\_BuRd](#page-112-0), [scale\\_tol\\_PRGn](#page-136-0), [scale\\_tol\\_nightfall](#page-131-0)

Other Paul Tol's color schemes: [scale\\_tol\\_BuRd](#page-112-0), [scale\\_tol\\_PRGn](#page-136-0), [scale\\_tol\\_YlOrBr](#page-145-0), [scale\\_tol\\_bright](#page-111-0), [scale\\_tol\\_dark](#page-115-0), [scale\\_tol\\_discreterainbow](#page-117-0), [scale\\_tol\\_highcontrast](#page-119-0), [scale\\_tol\\_incandescent](#page-121-0), [scale\\_tol\\_iridescent](#page-123-0), [scale\\_tol\\_light](#page-126-0), [scale\\_tol\\_mediumcontrast](#page-127-0), [scale\\_tol\\_muted](#page-129-0), [scale\\_tol\\_nightfall](#page-131-0), [scale\\_tol\\_pale](#page-134-0), [scale\\_tol\\_smoothrainbow](#page-138-0), [scale\\_tol\\_vibrant](#page-143-0)

## Examples

```
data(economics, package = "ggplot2")
ggplot2::ggplot(economics, ggplot2::aes(psavert, pce, colour = unemploy)) +
 ggplot2::geom_point() +
  scale_color_sunset(reverse = TRUE, midpoint = 12000)
ggplot2::ggplot(economics, ggplot2::aes(psavert, pce, colour = unemploy)) +
 ggplot2::geom_point() +
 scale_color_BuRd(midpoint = 9000)
ggplot2::ggplot(economics, ggplot2::aes(psavert, pce, colour = unemploy)) +
 ggplot2::geom_point() +
 scale\_color_PRGn(midpoint = 9000, range = c(0.25, 1))
```
<span id="page-143-0"></span>scale\_tol\_vibrant *Paul Tol's* vibrant *Discrete Color Scheme*

#### **Description**

Paul Tol's *vibrant* Discrete Color Scheme
## <span id="page-144-0"></span>Usage

```
scale_colour_vibrant(..., reverse = FALSE, aesthetics = "colour")
scale_color_vibrant(..., reverse = FALSE, aesthetics = "colour")
scale_fill_vibrant(..., reverse = FALSE, aesthetics = "fill")
scale_edge_colour_vibrant(..., reverse = FALSE, aesthetics = "edge_colour")
scale_edge_color_vibrant(..., reverse = FALSE, aesthetics = "edge_colour")
scale_edge_fill_vibrant(..., reverse = FALSE, aesthetics = "edge_fill")
```
## Arguments

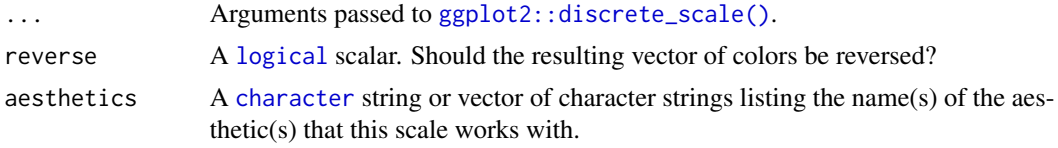

## Value

A [discrete](#page-0-0) scale.

### Interpolation

The qualitative color schemes are used as given (no interpolation): colors are picked up to the maximum number of supported values.

#### Qualitative Color Schemes

According to Paul Tol's technical note, the bright, highcontrast, vibrant and muted color schemes are color-blind safe. The mediumcontrast color scheme is designed for situations needing color pairs.

The light color scheme is reasonably distinct for both normal or colorblind vision and is intended to fill labeled cells.

The pale and dark schemes are not very distinct in either normal or colorblind vision and should be used as a text background or to highlight a cell in a table.

Refer to the original document for details about the recommended uses (see references).

#### Author(s)

N. Frerebeau

#### References

Tol, P. (2021). *Colour Schemes*. SRON. Technical Note No. SRON/EPS/TN/09-002, issue 3.2. URL: <https://personal.sron.nl/~pault/data/colourschemes.pdf>

# See Also

```
Other qualitative color schemes: scale_colour_land(), scale_colour_soil(), scale_colour_stratigraphy(),
scale_logical_discrete, scale_okabeito_discrete, scale_tol_bright, scale_tol_dark,
scale_tol_discreterainbow, scale_tol_highcontrast, scale_tol_light, scale_tol_mediumcontrast,
scale_tol_muted, scale_tol_pale
```
Other Paul Tol's color schemes: [scale\\_tol\\_BuRd](#page-112-0), [scale\\_tol\\_PRGn](#page-136-0), [scale\\_tol\\_YlOrBr](#page-145-0), [scale\\_tol\\_bright](#page-111-0), [scale\\_tol\\_dark](#page-115-0), [scale\\_tol\\_discreterainbow](#page-117-0), [scale\\_tol\\_highcontrast](#page-119-0), [scale\\_tol\\_incandescent](#page-121-0), [scale\\_tol\\_iridescent](#page-123-0), [scale\\_tol\\_light](#page-126-0), [scale\\_tol\\_mediumcontrast](#page-127-0), [scale\\_tol\\_muted](#page-129-0), [scale\\_tol\\_nightfall](#page-131-0), [scale\\_tol\\_pale](#page-134-0), [scale\\_tol\\_smoothrainbow](#page-138-0), [scale\\_tol\\_sunset](#page-141-0)

#### Examples

```
data(mpg, package = "ggplot2")
ggplot2::ggplot(mpg, ggplot2::aes(displ, hwy, colour = class)) +
 ggplot2::geom_point() +
 scale_colour_bright()
ggplot2::ggplot(mpg, ggplot2::aes(displ, hwy, colour = class)) +
 ggplot2::geom_point() +
 scale_colour_vibrant()
data(diamonds, package = "ggplot2")
ggplot2::ggplot(diamonds, ggplot2::aes(clarity, fill = cut)) +
 ggplot2::geom_bar() +
 scale_fill_muted()
```
<span id="page-145-0"></span>scale\_tol\_YlOrBr *Paul Tol's* YlOrBr *Sequential Color Scheme*

#### Description

Paul Tol's *YlOrBr* Sequential Color Scheme

## Usage

```
scale_colour_YlOrBr(
  ...,
  reverse = FALSE,
  range = c(\emptyset, 1),
  discrete = FALSE,
  aesthetics = "colour"
)
scale_color_YlOrBr(
  ...,
```
<span id="page-145-1"></span>

```
reverse = FALSE,
  range = c(\emptyset, 1),
  discrete = FALSE,
  aesthetics = "colour"
\mathcal{L}scale_fill_YlOrBr(
  ...,
  reverse = FALSE,
  range = c(\emptyset, 1),
  discrete = FALSE,
  aesthetics = "fill"
\mathcal{L}scale_edge_colour_YlOrBr(
  ...,
  reverse = FALSE,
  range = c(\emptyset, 1),
  discrete = FALSE,
  aesthetics = "edge_colour"
\mathcal{L}scale_edge_color_YlOrBr(
  ...,
  reverse = FALSE,
  range = c(0, 1),
  discrete = FALSE,
  aesthetics = "edge_colour"
)
scale_edge_fill_YlOrBr(
  ...,
  reverse = FALSE,
  range = c(\emptyset, 1),
  discrete = FALSE,
  aesthetics = "edge_fill"
\lambda
```
# Arguments

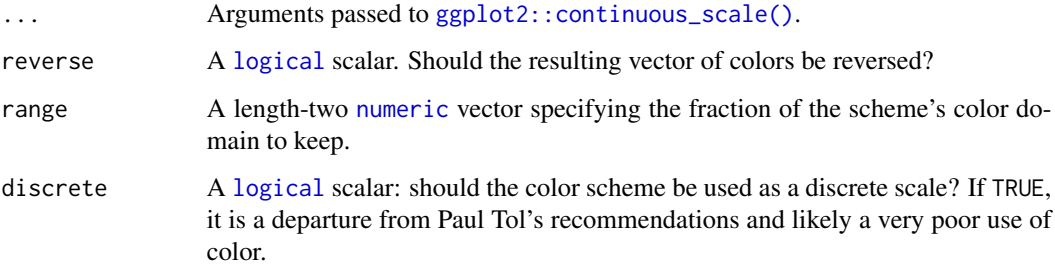

<span id="page-147-0"></span>aesthetics A [character](#page-0-0) string or vector of character strings listing the name(s) of the aesthetic(s) that this scale works with.

## Value

A [continuous](#page-0-0) scale.

## Interpolation

If more colors than defined are needed from a given scheme, the color coordinates are linearly interpolated to provide a continuous version of the scheme, with the exception of the discrete rainbow scheme (see below).

Note that the default color for NA can be overridden by passing a value to  $ggplot2$ : : continuous\_scale().

#### Author(s)

N. Frerebeau

## References

Tol, P. (2018). *Colour Schemes*. SRON. Technical Note No. SRON/EPS/TN/09-002, issue 3.1. URL: <https://personal.sron.nl/~pault/data/colourschemes.pdf>

#### See Also

Other sequential color schemes: [scale\\_crameri\\_acton](#page-20-0), [scale\\_crameri\\_bamako](#page-25-0), [scale\\_crameri\\_batlowK](#page-32-0), [scale\\_crameri\\_batlowW](#page-35-0), [scale\\_crameri\\_batlow](#page-30-0), [scale\\_crameri\\_bilbao](#page-40-0), [scale\\_crameri\\_buda](#page-48-0), [scale\\_crameri\\_davos](#page-57-0), [scale\\_crameri\\_devon](#page-59-0), [scale\\_crameri\\_grayC](#page-64-0), [scale\\_crameri\\_hawaii](#page-67-0), [scale\\_crameri\\_imola](#page-69-0), [scale\\_crameri\\_lajolla](#page-72-0), [scale\\_crameri\\_lapaz](#page-75-0), [scale\\_crameri\\_nuuk](#page-80-0), [scale\\_crameri\\_oslo](#page-85-0), [scale\\_crameri\\_tokyo](#page-94-0), [scale\\_crameri\\_turku](#page-97-0), [scale\\_tol\\_incandescent](#page-121-0), [scale\\_tol\\_iridescent](#page-123-0), [scale\\_tol\\_smoothrainbow](#page-138-0)

Other Paul Tol's color schemes: [scale\\_tol\\_BuRd](#page-112-0), [scale\\_tol\\_PRGn](#page-136-0), [scale\\_tol\\_bright](#page-111-0), [scale\\_tol\\_dark](#page-115-0), [scale\\_tol\\_discreterainbow](#page-117-0), [scale\\_tol\\_highcontrast](#page-119-0), [scale\\_tol\\_incandescent](#page-121-0), [scale\\_tol\\_iridescent](#page-123-0), [scale\\_tol\\_light](#page-126-0), [scale\\_tol\\_mediumcontrast](#page-127-0), [scale\\_tol\\_muted](#page-129-0), [scale\\_tol\\_nightfall](#page-131-0), [scale\\_tol\\_pale](#page-134-0), [scale\\_tol\\_smoothrainbow](#page-138-0), [scale\\_tol\\_sunset](#page-141-0), [scale\\_tol\\_vibrant](#page-143-0)

### Examples

```
data(faithfuld, package = "ggplot2")
```

```
ggplot2::ggplot(faithfuld, ggplot2::aes(waiting, eruptions, fill = density)) +
 ggplot2::geom_raster() +
 scale_fill_YlOrBr()
ggplot2::ggplot(faithfuld, ggplot2::aes(waiting, eruptions, fill = density)) +
 ggplot2::geom_raster() +
```
scale\_fill\_iridescent(reverse = TRUE)

```
ggplot2::ggplot(faithfuld, ggplot2::aes(waiting, eruptions, fill = density)) +
 ggplot2::geom_raster() +
 scale_fill_smoothrainbow(range = c(0.25, 1))
```
# **Index**

∗ Fabio Crameri's color schemes scale\_crameri\_acton, [21](#page-20-1) scale\_crameri\_bam, [23](#page-22-0) scale\_crameri\_bamako, [26](#page-25-1) scale\_crameri\_bamO, [29](#page-28-0) scale\_crameri\_batlow, [31](#page-30-1) scale\_crameri\_batlowK, [33](#page-32-1) scale\_crameri\_batlowW, [36](#page-35-1) scale\_crameri\_berlin, [39](#page-38-0) scale\_crameri\_bilbao, [41](#page-40-1) scale\_crameri\_broc, [44](#page-43-0) scale\_crameri\_brocO, [47](#page-46-0) scale\_crameri\_buda, [49](#page-48-1) scale\_crameri\_bukavu, [51](#page-50-0) scale\_crameri\_cork, [53](#page-52-0) scale\_crameri\_corkO, [56](#page-55-0) scale\_crameri\_davos, [58](#page-57-1) scale\_crameri\_devon, [60](#page-59-1) scale\_crameri\_fes, [63](#page-62-0) scale\_crameri\_grayC, [65](#page-64-1) scale\_crameri\_hawaii, [68](#page-67-1) scale\_crameri\_imola, [70](#page-69-1) scale\_crameri\_lajolla, [73](#page-72-1) scale\_crameri\_lapaz, [76](#page-75-1) scale\_crameri\_lisbon, [78](#page-77-0) scale\_crameri\_nuuk, [81](#page-80-1) scale\_crameri\_oleron, [84](#page-83-0) scale\_crameri\_oslo, [86](#page-85-1) scale\_crameri\_roma, [88](#page-87-0) scale\_crameri\_romaO, [91](#page-90-0) scale\_crameri\_tofino, [93](#page-92-0) scale\_crameri\_tokyo, [95](#page-94-1) scale\_crameri\_turku, [98](#page-97-1) scale\_crameri\_vanimo, [101](#page-100-0) scale\_crameri\_vik, [103](#page-102-0) scale\_crameri\_vikO, [106](#page-105-0) ∗ Okabe and Ito's color scheme scale\_okabeito\_discrete, [109](#page-108-1) ∗ Paul Tol's color schemes

scale\_tol\_bright, [112](#page-111-1) scale\_tol\_BuRd, [113](#page-112-1) scale\_tol\_dark, [116](#page-115-1) scale\_tol\_discreterainbow, [118](#page-117-1) scale\_tol\_highcontrast, [120](#page-119-1) scale\_tol\_incandescent, [122](#page-121-1) scale\_tol\_iridescent, [124](#page-123-1) scale\_tol\_light, [127](#page-126-1) scale\_tol\_mediumcontrast, [128](#page-127-1) scale\_tol\_muted, [130](#page-129-1) scale\_tol\_nightfall, [132](#page-131-1) scale\_tol\_pale, [135](#page-134-1) scale\_tol\_PRGn, [137](#page-136-1) scale\_tol\_smoothrainbow, [139](#page-138-1) scale\_tol\_sunset, [142](#page-141-1) scale\_tol\_vibrant, [144](#page-143-1) scale\_tol\_YlOrBr, [146](#page-145-1) ∗ color palettes colour, [3](#page-2-0) info, [9](#page-8-0) ramp, [15](#page-14-0) scale\_picker, [111](#page-110-0) ∗ color-blind safe color schemes scale\_okabeito\_discrete, [109](#page-108-1) ∗ color colour, [3](#page-2-0) ramp, [15](#page-14-0) ∗ cyclic color schemes scale\_crameri\_bamO, [29](#page-28-0) scale\_crameri\_brocO, [47](#page-46-0) scale\_crameri\_corkO, [56](#page-55-0) scale\_crameri\_romaO, [91](#page-90-0) scale\_crameri\_vikO, [106](#page-105-0) ∗ diagnostic tools compare, [7](#page-6-0) convert, [8](#page-7-0) plot.color\_scheme, [10](#page-9-0) plot\_map, [11](#page-10-0) plot\_scheme, [12](#page-11-0)

```
plot_scheme_colourblind, 13
    plot_tiles, 14
∗ diverging color schemes
    scale_crameri_bam, 23
    scale_crameri_berlin, 39
    scale_crameri_broc, 44
    scale_crameri_cork, 53
    scale_crameri_lisbon, 78
    scale_crameri_roma, 88
    scale_crameri_tofino, 93
    scale_crameri_vanimo, 101
    scale_crameri_vik, 103
    scale_tol_BuRd, 113
    scale_tol_nightfall, 132
    scale_tol_PRGn, 137
    scale_tol_sunset, 142
∗ multi sequential color schemes
    scale_crameri_bukavu, 51
    scale_crameri_fes, 63
    scale_crameri_oleron, 84
∗ qualitative color schemes
    scale_colour_land, 16
    scale_colour_soil, 18
    scale_colour_stratigraphy, 19
    scale_logical_discrete, 108
    scale_okabeito_discrete, 109
    scale_tol_bright, 112
    scale_tol_dark, 116
    scale_tol_discreterainbow, 118
    scale_tol_highcontrast, 120
    scale_tol_light, 127
    scale_tol_mediumcontrast, 128
    scale_tol_muted, 130
    scale_tol_pale, 135
    scale_tol_vibrant, 144
∗ sequential color schemes
    scale_crameri_acton, 21
    scale_crameri_bamako, 26
    scale_crameri_batlow, 31
    scale_crameri_batlowK, 33
    scale_crameri_batlowW, 36
    scale_crameri_bilbao, 41
    scale_crameri_buda, 49
    scale_crameri_davos, 58
    scale_crameri_devon, 60
    scale_crameri_grayC, 65
    scale_crameri_hawaii, 68
    scale_crameri_imola, 70
```
scale\_crameri\_lajolla, [73](#page-72-1) scale\_crameri\_lapaz, [76](#page-75-1) scale\_crameri\_nuuk, [81](#page-80-1) scale\_crameri\_oslo, [86](#page-85-1) scale\_crameri\_tokyo, [95](#page-94-1) scale\_crameri\_turku, [98](#page-97-1) scale\_tol\_incandescent, [122](#page-121-1) scale\_tol\_iridescent, [124](#page-123-1) scale\_tol\_smoothrainbow, [139](#page-138-1) scale\_tol\_YlOrBr, [146](#page-145-1) ∗ themed color schemes scale\_colour\_land, [16](#page-15-1) scale\_colour\_soil, [18](#page-17-1) scale\_colour\_stratigraphy, [19](#page-18-1) character, *[4](#page-3-0)*, *[7,](#page-6-0) [8](#page-7-0)*, *[10](#page-9-0)[–18](#page-17-1)*, *[20](#page-19-0)*, *[22](#page-21-0)*, *[25](#page-24-0)*, *[27](#page-26-0)*, *[30](#page-29-0)*, *[32](#page-31-0)*, *[35](#page-34-0)*, *[37](#page-36-0)*, *[40](#page-39-0)*, *[43](#page-42-0)*, *[45](#page-44-0)*, *[47](#page-46-0)*, *[50](#page-49-0)*, *[52](#page-51-0)*, *[55](#page-54-0)*, *[57](#page-56-0)*, *[59](#page-58-0)*, *[62](#page-61-0)*, *[64](#page-63-0)*, *[66](#page-65-0)*, *[69](#page-68-0)*, *[72](#page-71-0)*, *[74](#page-73-0)*, *[77](#page-76-0)*, *[80](#page-79-0)*, *[82](#page-81-0)*, *[84](#page-83-0)*, *[87](#page-86-0)*, *[90](#page-89-0)*, *[92](#page-91-0)*, *[94](#page-93-0)*, *[97](#page-96-0)*, *[99](#page-98-0)*, *[102](#page-101-0)*, *[105](#page-104-0)*, *[107,](#page-106-0) [108](#page-107-1)*, *[110](#page-109-0)[–112](#page-111-1)*, *[115,](#page-114-0) [116](#page-115-1)*, *[118](#page-117-1)*, *[120](#page-119-1)*, *[123](#page-122-0)*, *[126,](#page-125-0) [127](#page-126-1)*, *[129](#page-128-0)*, *[131](#page-130-0)*, *[134,](#page-133-0) [135](#page-134-1)*, *[138](#page-137-0)*, *[140](#page-139-0)*, *[143](#page-142-0)*, *[145](#page-144-0)*, *[148](#page-147-0)* color *(*colour*)*, [3](#page-2-0) color(), *[8](#page-7-0)*, *[10](#page-9-0)*, *[15](#page-14-0)* colorRampPalette, *[4](#page-3-0)* colour, [3,](#page-2-0) *[10](#page-9-0)*, *[15](#page-14-0)*, *[111](#page-110-0)* compare, [7,](#page-6-0) *[9](#page-8-0)[–14](#page-13-0)* continuous, *[22](#page-21-0)*, *[25](#page-24-0)*, *[28](#page-27-0)*, *[30](#page-29-0)*, *[32](#page-31-0)*, *[35](#page-34-0)*, *[37](#page-36-0)*, *[40](#page-39-0)*, *[43](#page-42-0)*, *[45](#page-44-0)*, *[47](#page-46-0)*, *[50](#page-49-0)*, *[52](#page-51-0)*, *[55](#page-54-0)*, *[57](#page-56-0)*, *[59](#page-58-0)*, *[62](#page-61-0)*, *[64](#page-63-0)*, *[66](#page-65-0)*, *[69](#page-68-0)*, *[72](#page-71-0)*, *[74](#page-73-0)*, *[77](#page-76-0)*, *[80](#page-79-0)*, *[82](#page-81-0)*, *[84](#page-83-0)*, *[87](#page-86-0)*, *[90](#page-89-0)*, *[92](#page-91-0)*, *[94](#page-93-0)*, *[97](#page-96-0)*, *[99](#page-98-0)*, *[102](#page-101-0)*, *[105](#page-104-0)*, *[107](#page-106-0)*, *[111](#page-110-0)*, *[115](#page-114-0)*, *[123](#page-122-0)*, *[126](#page-125-0)*, *[134](#page-133-0)*, *[138](#page-137-0)*, *[141](#page-140-0)*, *[143](#page-142-0)*, *[148](#page-147-0)* convert, *[7](#page-6-0)*, [8,](#page-7-0) *[10](#page-9-0)[–14](#page-13-0)* data.frame, *[10](#page-9-0)* discrete, *[17,](#page-16-0) [18](#page-17-1)*, *[20](#page-19-0)*, *[108](#page-107-1)*, *[110](#page-109-0)[–112](#page-111-1)*, *[116](#page-115-1)*, *[118](#page-117-1)*, *[120](#page-119-1)*, *[127](#page-126-1)*, *[129](#page-128-0)*, *[131](#page-130-0)*, *[135](#page-134-1)*, *[145](#page-144-0)* distance matrix, *[7](#page-6-0)* function, *[8](#page-7-0)*, *[15](#page-14-0)* ggplot2::continuous\_scale(), *[22](#page-21-0)*, *[25](#page-24-0)*, *[27](#page-26-0)[–30](#page-29-0)*, *[32](#page-31-0)*, *[35](#page-34-0)*, *[37,](#page-36-0) [38](#page-37-0)*, *[40](#page-39-0)*, *[42,](#page-41-0) [43](#page-42-0)*, *[45](#page-44-0)[–48](#page-47-0)*, *[50](#page-49-0)*, *[52](#page-51-0)*, *[55](#page-54-0)*, *[57](#page-56-0)*, *[59](#page-58-0)*, *[62](#page-61-0)*, *[64](#page-63-0)*, *[66,](#page-65-0)*

*[67](#page-66-0)*, *[69](#page-68-0)*, *[71,](#page-70-0) [72](#page-71-0)*, *[74](#page-73-0)*, *[77](#page-76-0)*, *[80](#page-79-0)*, *[82](#page-81-0)*, *[84,](#page-83-0) [85](#page-84-0)*, *[87](#page-86-0)*, *[90](#page-89-0)*, *[92](#page-91-0)*, *[94](#page-93-0)*, *[97](#page-96-0)*, *[99,](#page-98-0) [100](#page-99-0)*, *[102](#page-101-0)*, *[105](#page-104-0)*, *[107](#page-106-0)*, *[115](#page-114-0)*, *[118,](#page-117-1) [119](#page-118-0)*, *[123](#page-122-0)*, *[125,](#page-124-0) [126](#page-125-0)*, *[133,](#page-132-0) [134](#page-133-0)*, *[138](#page-137-0)*, *[140,](#page-139-0) [141](#page-140-0)*, *[143,](#page-142-0) [144](#page-143-1)*, *[147,](#page-146-0) [148](#page-147-0)*

ggplot2::discrete\_scale(), *[16](#page-15-1)*, *[18](#page-17-1)*, *[20](#page-19-0)*, *[108](#page-107-1)*, *[110](#page-109-0)*, *[112](#page-111-1)*, *[116](#page-115-1)*, *[120](#page-119-1)*, *[127](#page-126-1)*, *[129](#page-128-0)*, *[131](#page-130-0)*, *[135](#page-134-1)*, *[145](#page-144-0)* graphics::par(), *[12](#page-11-0)*

info, *[6](#page-5-0)*, [9,](#page-8-0) *[15](#page-14-0)*, *[111](#page-110-0)* info(), *[111](#page-110-0)* integer, *[4](#page-3-0)*, *[7](#page-6-0)*, *[14](#page-13-0)*

logical, *[4](#page-3-0)*, *[7](#page-6-0)*, *[12](#page-11-0)*, *[22](#page-21-0)*, *[25](#page-24-0)*, *[27](#page-26-0)*, *[29,](#page-28-0) [30](#page-29-0)*, *[32](#page-31-0)*, *[35](#page-34-0)*, , *[40](#page-39-0)*, *[42,](#page-41-0) [43](#page-42-0)*, *[45](#page-44-0)*, *[47](#page-46-0)*, *[50](#page-49-0)*, *[52](#page-51-0)*, *[55](#page-54-0)*, *[57](#page-56-0)*, , *[62](#page-61-0)*, *[64](#page-63-0)*, *[66](#page-65-0)*, *[69](#page-68-0)*, *[71,](#page-70-0) [72](#page-71-0)*, *[74](#page-73-0)*, *[77](#page-76-0)*, *[80](#page-79-0)*, , *[84](#page-83-0)*, *[87](#page-86-0)*, *[90](#page-89-0)*, *[92](#page-91-0)*, *[94](#page-93-0)*, *[97](#page-96-0)*, *[99](#page-98-0)*, *[102](#page-101-0)*, , *[107,](#page-106-0) [108](#page-107-1)*, *[110](#page-109-0)*, *[112](#page-111-1)*, *[115,](#page-114-0) [116](#page-115-1)*, , *[120](#page-119-1)*, *[123](#page-122-0)*, *[125](#page-124-0)*, *[127](#page-126-1)*, *[129](#page-128-0)*, *[131](#page-130-0)*, *[–135](#page-134-1)*, *[138](#page-137-0)*, *[140](#page-139-0)*, *[143](#page-142-0)*, *[145](#page-144-0)*, *[147](#page-146-0)*

numeric, *[12](#page-11-0)*, *[22](#page-21-0)*, *[25](#page-24-0)*, *[27](#page-26-0)*, *[29](#page-28-0)*, *[32](#page-31-0)*, *[35](#page-34-0)*, *[37](#page-36-0)*, *[40](#page-39-0)*, *[42](#page-41-0)*, , *[47](#page-46-0)*, *[50](#page-49-0)*, *[52](#page-51-0)*, *[55](#page-54-0)*, *[57](#page-56-0)*, *[59](#page-58-0)*, *[62](#page-61-0)*, *[64](#page-63-0)*, *[66](#page-65-0)*, , *[71](#page-70-0)*, *[74](#page-73-0)*, *[77](#page-76-0)*, *[80](#page-79-0)*, *[82](#page-81-0)*, *[84](#page-83-0)*, *[87](#page-86-0)*, *[90](#page-89-0)*, *[92](#page-91-0)*, , *[97](#page-96-0)*, *[99](#page-98-0)*, *[102](#page-101-0)*, *[105](#page-104-0)*, *[107](#page-106-0)*, *[115](#page-114-0)*, *[123](#page-122-0)*, , *[134](#page-133-0)*, *[138](#page-137-0)*, *[140](#page-139-0)*, *[143](#page-142-0)*, *[147](#page-146-0)*

plot.color\_scheme, *[7](#page-6-0)*, *[9](#page-8-0)*, [10,](#page-9-0) *[11–](#page-10-0)[14](#page-13-0)* plot\_map, *[7](#page-6-0)*, *[9,](#page-8-0) [10](#page-9-0)*, [11,](#page-10-0) *[12–](#page-11-0)[14](#page-13-0)* plot\_scheme, *[7](#page-6-0)*, *[9](#page-8-0)[–11](#page-10-0)*, [12,](#page-11-0) *[13,](#page-12-0) [14](#page-13-0)* plot\_scheme\_colorblind *(*plot\_scheme\_colourblind*)*, [13](#page-12-0) plot\_scheme\_colourblind, *[7](#page-6-0)*, *[9–](#page-8-0)[12](#page-11-0)*, [13,](#page-12-0) *[14](#page-13-0)* plot\_tiles, *[7](#page-6-0)*, *[9](#page-8-0)[–13](#page-12-0)*, [14](#page-13-0)

ramp, *[6](#page-5-0)*, *[10](#page-9-0)*, [15,](#page-14-0) *[111](#page-110-0)*

scale\_color\_acton *(*scale\_crameri\_acton*)*, [21](#page-20-1) scale\_color\_bam *(*scale\_crameri\_bam*)*, [23](#page-22-0) scale\_color\_bamako *(*scale\_crameri\_bamako*)*, [26](#page-25-1) scale\_color\_bamO *(*scale\_crameri\_bamO*)*, [29](#page-28-0) scale\_color\_batlow *(*scale\_crameri\_batlow*)*, [31](#page-30-1) scale\_color\_batlowK *(*scale\_crameri\_batlowK*)*, [33](#page-32-1) scale\_color\_batlowW *(*scale\_crameri\_batlowW*)*, [36](#page-35-1) scale\_color\_berlin *(*scale\_crameri\_berlin*)*, [39](#page-38-0) scale\_color\_bilbao *(*scale\_crameri\_bilbao*)*, [41](#page-40-1)

scale\_color\_bright *(*scale\_tol\_bright*)*, [112](#page-111-1) scale\_color\_broc *(*scale\_crameri\_broc*)*, [44](#page-43-0) scale\_color\_brocO *(*scale\_crameri\_brocO*)*, [47](#page-46-0) scale\_color\_buda *(*scale\_crameri\_buda*)*, [49](#page-48-1) scale\_color\_bukavu *(*scale\_crameri\_bukavu*)*, [51](#page-50-0) scale\_color\_BuRd *(*scale\_tol\_BuRd*)*, [113](#page-112-1) scale\_color\_cork *(*scale\_crameri\_cork*)*, [53](#page-52-0) scale\_color\_corkO *(*scale\_crameri\_corkO*)*, [56](#page-55-0) scale\_color\_dark *(*scale\_tol\_dark*)*, [116](#page-115-1) scale\_color\_davos *(*scale\_crameri\_davos*)*, [58](#page-57-1) scale\_color\_devon *(*scale\_crameri\_devon*)*, [60](#page-59-1) scale\_color\_discreterainbow *(*scale\_tol\_discreterainbow*)*, [118](#page-117-1) scale\_color\_fes *(*scale\_crameri\_fes*)*, [63](#page-62-0) scale\_color\_grayC *(*scale\_crameri\_grayC*)*, [65](#page-64-1) scale\_color\_hawaii *(*scale\_crameri\_hawaii*)*, [68](#page-67-1) scale\_color\_highcontrast *(*scale\_tol\_highcontrast*)*, [120](#page-119-1) scale\_color\_imola *(*scale\_crameri\_imola*)*, [70](#page-69-1) scale\_color\_incandescent *(*scale\_tol\_incandescent*)*, [122](#page-121-1) scale\_color\_iridescent *(*scale\_tol\_iridescent*)*, [124](#page-123-1) scale\_color\_lajolla *(*scale\_crameri\_lajolla*)*, [73](#page-72-1) scale\_color\_land *(*scale\_colour\_land*)*, [16](#page-15-1) scale\_color\_lapaz *(*scale\_crameri\_lapaz*)*, [76](#page-75-1) scale\_color\_light *(*scale\_tol\_light*)*, [127](#page-126-1) scale\_color\_lisbon *(*scale\_crameri\_lisbon*)*, [78](#page-77-0) scale\_color\_logical *(*scale\_logical\_discrete*)*, [108](#page-107-1) scale\_color\_mediumcontrast *(*scale\_tol\_mediumcontrast*)*, [128](#page-127-1)

scale\_color\_muted *(*scale\_tol\_muted*)*, [130](#page-129-1) scale\_color\_nightfall *(*scale\_tol\_nightfall*)*, [132](#page-131-1) scale\_color\_nuuk *(*scale\_crameri\_nuuk*)*, [81](#page-80-1) scale\_color\_okabeito *(*scale\_okabeito\_discrete*)*, [109](#page-108-1) scale\_color\_oleron *(*scale\_crameri\_oleron*)*, [84](#page-83-0) scale\_color\_oslo *(*scale\_crameri\_oslo*)*, [86](#page-85-1) scale\_color\_pale *(*scale\_tol\_pale*)*, [135](#page-134-1) scale\_color\_picker *(*scale\_picker*)*, [111](#page-110-0) scale\_color\_PRGn *(*scale\_tol\_PRGn*)*, [137](#page-136-1) scale\_color\_roma *(*scale\_crameri\_roma*)*, [88](#page-87-0) scale\_color\_romaO *(*scale\_crameri\_romaO*)*, [91](#page-90-0) scale\_color\_smoothrainbow *(*scale\_tol\_smoothrainbow*)*, [139](#page-138-1) scale\_color\_soil *(*scale\_colour\_soil*)*, [18](#page-17-1) scale\_color\_stratigraphy *(*scale\_colour\_stratigraphy*)*, [19](#page-18-1) scale\_color\_sunset *(*scale\_tol\_sunset*)*, [142](#page-141-1) scale\_color\_tofino *(*scale\_crameri\_tofino*)*, [93](#page-92-0) scale\_color\_tokyo *(*scale\_crameri\_tokyo*)*, [95](#page-94-1) scale\_color\_turku *(*scale\_crameri\_turku*)*, [98](#page-97-1) scale\_color\_vanimo *(*scale\_crameri\_vanimo*)*, [101](#page-100-0) scale\_color\_vibrant *(*scale\_tol\_vibrant*)*, [144](#page-143-1) scale\_color\_vik *(*scale\_crameri\_vik*)*, [103](#page-102-0) scale\_color\_vikO *(*scale\_crameri\_vikO*)*, [106](#page-105-0) scale\_color\_YlOrBr *(*scale\_tol\_YlOrBr*)*, [146](#page-145-1) scale\_colour\_acton *(*scale\_crameri\_acton*)*, [21](#page-20-1) scale\_colour\_bam *(*scale\_crameri\_bam*)*, [23](#page-22-0) scale\_colour\_bamako *(*scale\_crameri\_bamako*)*, [26](#page-25-1) scale\_colour\_bamO *(*scale\_crameri\_bamO*)*, [29](#page-28-0) scale\_colour\_batlow

*(*scale\_crameri\_batlow*)*, [31](#page-30-1) scale\_colour\_batlowK *(*scale\_crameri\_batlowK*)*, [33](#page-32-1) scale\_colour\_batlowW *(*scale\_crameri\_batlowW*)*, [36](#page-35-1) scale\_colour\_berlin *(*scale\_crameri\_berlin*)*, [39](#page-38-0) scale\_colour\_bilbao *(*scale\_crameri\_bilbao*)*, [41](#page-40-1) scale\_colour\_bright *(*scale\_tol\_bright*)*, [112](#page-111-1) scale\_colour\_broc *(*scale\_crameri\_broc*)*, [44](#page-43-0) scale\_colour\_brocO *(*scale\_crameri\_brocO*)*, [47](#page-46-0) scale\_colour\_buda *(*scale\_crameri\_buda*)*, [49](#page-48-1) scale\_colour\_bukavu *(*scale\_crameri\_bukavu*)*, [51](#page-50-0) scale\_colour\_BuRd *(*scale\_tol\_BuRd*)*, [113](#page-112-1) scale\_colour\_cork *(*scale\_crameri\_cork*)*, [53](#page-52-0) scale\_colour\_corkO *(*scale\_crameri\_corkO*)*, [56](#page-55-0) scale\_colour\_dark *(*scale\_tol\_dark*)*, [116](#page-115-1) scale\_colour\_davos *(*scale\_crameri\_davos*)*, [58](#page-57-1) scale\_colour\_devon *(*scale\_crameri\_devon*)*, [60](#page-59-1) scale\_colour\_discreterainbow *(*scale\_tol\_discreterainbow*)*, [118](#page-117-1) scale\_colour\_fes *(*scale\_crameri\_fes*)*, [63](#page-62-0) scale\_colour\_grayC *(*scale\_crameri\_grayC*)*, [65](#page-64-1) scale\_colour\_hawaii *(*scale\_crameri\_hawaii*)*, [68](#page-67-1) scale\_colour\_highcontrast *(*scale\_tol\_highcontrast*)*, [120](#page-119-1) scale\_colour\_imola *(*scale\_crameri\_imola*)*, [70](#page-69-1) scale\_colour\_incandescent *(*scale\_tol\_incandescent*)*, [122](#page-121-1) scale\_colour\_iridescent *(*scale\_tol\_iridescent*)*, [124](#page-123-1) scale\_colour\_lajolla *(*scale\_crameri\_lajolla*)*, [73](#page-72-1) scale\_colour\_land, [16,](#page-15-1) *[19,](#page-18-1) [20](#page-19-0)*, *[108](#page-107-1)*, *[110](#page-109-0)*,

*[113](#page-112-1)*, *[117](#page-116-0)*, *[119](#page-118-0)*, *[121](#page-120-0)*, *[128](#page-127-1)*, *[130](#page-129-1)*, *[132](#page-131-1)*, *[136](#page-135-0)*, *[146](#page-145-1)* scale\_colour\_lapaz *(*scale\_crameri\_lapaz*)*, [76](#page-75-1) scale\_colour\_light *(*scale\_tol\_light*)*, [127](#page-126-1) scale\_colour\_lisbon *(*scale\_crameri\_lisbon*)*, [78](#page-77-0) scale\_colour\_logical *(*scale\_logical\_discrete*)*, [108](#page-107-1) scale\_colour\_mediumcontrast *(*scale\_tol\_mediumcontrast*)*, [128](#page-127-1) scale\_colour\_muted *(*scale\_tol\_muted*)*, [130](#page-129-1) scale\_colour\_nightfall *(*scale\_tol\_nightfall*)*, [132](#page-131-1) scale\_colour\_nuuk *(*scale\_crameri\_nuuk*)*, [81](#page-80-1) scale\_colour\_okabeito *(*scale\_okabeito\_discrete*)*, [109](#page-108-1) scale\_colour\_oleron *(*scale\_crameri\_oleron*)*, [84](#page-83-0) scale\_colour\_oslo *(*scale\_crameri\_oslo*)*, [86](#page-85-1) scale\_colour\_pale *(*scale\_tol\_pale*)*, [135](#page-134-1) scale\_colour\_picker *(*scale\_picker*)*, [111](#page-110-0) scale\_colour\_PRGn *(*scale\_tol\_PRGn*)*, [137](#page-136-1) scale\_colour\_roma *(*scale\_crameri\_roma*)*, [88](#page-87-0) scale\_colour\_romaO *(*scale\_crameri\_romaO*)*, [91](#page-90-0) scale\_colour\_smoothrainbow *(*scale\_tol\_smoothrainbow*)*, [139](#page-138-1) scale\_colour\_soil, *[17](#page-16-0)*, [18,](#page-17-1) *[20](#page-19-0)*, *[108](#page-107-1)*, *[110](#page-109-0)*, *[113](#page-112-1)*, *[117](#page-116-0)*, *[119](#page-118-0)*, *[121](#page-120-0)*, *[128](#page-127-1)*, *[130](#page-129-1)*, *[132](#page-131-1)*, *[136](#page-135-0)*, *[146](#page-145-1)* scale\_colour\_stratigraphy, *[17](#page-16-0)*, *[19](#page-18-1)*, [19,](#page-18-1) *[108](#page-107-1)*, *[110](#page-109-0)*, *[113](#page-112-1)*, *[117](#page-116-0)*, *[119](#page-118-0)*, *[121](#page-120-0)*, *[128](#page-127-1)*, *[130](#page-129-1)*, *[132](#page-131-1)*, *[136](#page-135-0)*, *[146](#page-145-1)* scale\_colour\_sunset *(*scale\_tol\_sunset*)*, [142](#page-141-1) scale\_colour\_tofino *(*scale\_crameri\_tofino*)*, [93](#page-92-0) scale\_colour\_tokyo *(*scale\_crameri\_tokyo*)*, [95](#page-94-1) scale\_colour\_turku *(*scale\_crameri\_turku*)*, [98](#page-97-1) scale\_colour\_vanimo

*(*scale\_crameri\_vanimo*)*, [101](#page-100-0) scale\_colour\_vibrant *(*scale\_tol\_vibrant*)*, [144](#page-143-1) scale\_colour\_vik *(*scale\_crameri\_vik*)*, [103](#page-102-0) scale\_colour\_vikO *(*scale\_crameri\_vikO*)*, [106](#page-105-0) scale\_colour\_YlOrBr *(*scale\_tol\_YlOrBr*)*, [146](#page-145-1) scale\_crameri\_acton, [21,](#page-20-1) *[26](#page-25-1)*, *[28](#page-27-0)*, *[30](#page-29-0)*, *[33](#page-32-1)*, *[35](#page-34-0)*, , *[41](#page-40-1)*, *[43](#page-42-0)*, *[46](#page-45-0)*, *[48](#page-47-0)*, *[51](#page-50-0)*, *[53](#page-52-0)*, *[55](#page-54-0)*, *[57](#page-56-0)*, *[60](#page-59-1)*, , *[64](#page-63-0)*, *[67](#page-66-0)*, *[70](#page-69-1)*, *[72](#page-71-0)*, *[75](#page-74-0)*, *[78](#page-77-0)*, *[80](#page-79-0)*, *[83](#page-82-0)*, *[85](#page-84-0)*, , *[90](#page-89-0)*, *[92](#page-91-0)*, *[95](#page-94-1)*, *[97](#page-96-0)*, *[100](#page-99-0)*, *[103](#page-102-0)*, *[105](#page-104-0)*, , *[124](#page-123-1)*, *[126](#page-125-0)*, *[141](#page-140-0)*, *[148](#page-147-0)* scale\_crameri\_bam, *[23](#page-22-0)*, [23,](#page-22-0) *[28](#page-27-0)*, *[30](#page-29-0)*, *[33](#page-32-1)*, *[35](#page-34-0)*, , *[41](#page-40-1)*, *[43](#page-42-0)*, *[46](#page-45-0)*, *[48](#page-47-0)*, *[51](#page-50-0)*, *[53](#page-52-0)*, *[55](#page-54-0)*, *[57](#page-56-0)*, *[60](#page-59-1)*, , *[64](#page-63-0)*, *[67](#page-66-0)*, *[70](#page-69-1)*, *[72](#page-71-0)*, *[75](#page-74-0)*, *[78](#page-77-0)*, *[80](#page-79-0)*, *[83](#page-82-0)*, *[85](#page-84-0)*, , *[90](#page-89-0)*, *[92](#page-91-0)*, *[95](#page-94-1)*, *[97](#page-96-0)*, *[100](#page-99-0)*, *[103](#page-102-0)*, *[105](#page-104-0)*, , *[115](#page-114-0)*, *[134](#page-133-0)*, *[139](#page-138-1)*, *[144](#page-143-1)* scale\_crameri\_bamako, *[23](#page-22-0)*, *[26](#page-25-1)*, [26,](#page-25-1) *[30](#page-29-0)*, *[33](#page-32-1)*, , *[38](#page-37-0)*, *[41](#page-40-1)*, *[43](#page-42-0)*, *[46](#page-45-0)*, *[48](#page-47-0)*, *[51](#page-50-0)*, *[53](#page-52-0)*, *[55](#page-54-0)*, *[57](#page-56-0)*, , *[62](#page-61-0)*, *[64](#page-63-0)*, *[67](#page-66-0)*, *[70](#page-69-1)*, *[72](#page-71-0)*, *[75](#page-74-0)*, *[78](#page-77-0)*, *[80](#page-79-0)*, *[83](#page-82-0)*, , *[88](#page-87-0)*, *[90](#page-89-0)*, *[92](#page-91-0)*, *[95](#page-94-1)*, *[97](#page-96-0)*, *[100](#page-99-0)*, *[103](#page-102-0)*, *[105](#page-104-0)*, , *[124](#page-123-1)*, *[126](#page-125-0)*, *[141](#page-140-0)*, *[148](#page-147-0)* scale\_crameri\_bamO, *[23](#page-22-0)*, *[26](#page-25-1)*, *[28](#page-27-0)*, [29,](#page-28-0) *[33](#page-32-1)*, *[35](#page-34-0)*, , *[41](#page-40-1)*, *[43](#page-42-0)*, *[46](#page-45-0)*, *[48](#page-47-0)*, *[51](#page-50-0)*, *[53](#page-52-0)*, *[55](#page-54-0)*, *[57](#page-56-0)*, *[60](#page-59-1)*, , *[64](#page-63-0)*, *[67](#page-66-0)*, *[70](#page-69-1)*, *[72](#page-71-0)*, *[75](#page-74-0)*, *[78](#page-77-0)*, *[80](#page-79-0)*, *[83](#page-82-0)*, *[85](#page-84-0)*, , *[90](#page-89-0)*, *[92](#page-91-0)*, *[95](#page-94-1)*, *[97](#page-96-0)*, *[100](#page-99-0)*, *[103](#page-102-0)*, *[105](#page-104-0)*, *[107](#page-106-0)* scale\_crameri\_batlow, *[23](#page-22-0)*, *[26](#page-25-1)*, *[28](#page-27-0)*, *[30](#page-29-0)*, [31,](#page-30-1) , *[38](#page-37-0)*, *[41](#page-40-1)*, *[43](#page-42-0)*, *[46](#page-45-0)*, *[48](#page-47-0)*, *[51](#page-50-0)*, *[53](#page-52-0)*, *[55](#page-54-0)*, *[57](#page-56-0)*, , *[62](#page-61-0)*, *[64](#page-63-0)*, *[67](#page-66-0)*, *[70](#page-69-1)*, *[72](#page-71-0)*, *[75](#page-74-0)*, *[78](#page-77-0)*, *[80](#page-79-0)*, *[83](#page-82-0)*, , *[88](#page-87-0)*, *[90](#page-89-0)*, *[92](#page-91-0)*, *[95](#page-94-1)*, *[97](#page-96-0)*, *[100](#page-99-0)*, *[103](#page-102-0)*, *[105](#page-104-0)*, , *[124](#page-123-1)*, *[126](#page-125-0)*, *[141](#page-140-0)*, *[148](#page-147-0)* scale\_crameri\_batlowK, *[23](#page-22-0)*, *[26](#page-25-1)*, *[28](#page-27-0)*, *[30](#page-29-0)*, *[33](#page-32-1)*, [33,](#page-32-1) *[38](#page-37-0)*, *[41](#page-40-1)*, *[43](#page-42-0)*, *[46](#page-45-0)*, *[48](#page-47-0)*, *[51](#page-50-0)*, *[53](#page-52-0)*, *[55](#page-54-0)*, *[57](#page-56-0)*, , *[62](#page-61-0)*, *[64](#page-63-0)*, *[67](#page-66-0)*, *[70](#page-69-1)*, *[72](#page-71-0)*, *[75](#page-74-0)*, *[78](#page-77-0)*, *[80](#page-79-0)*, *[83](#page-82-0)*, , *[88](#page-87-0)*, *[90](#page-89-0)*, *[92](#page-91-0)*, *[95](#page-94-1)*, *[97](#page-96-0)*, *[100](#page-99-0)*, *[103](#page-102-0)*, *[105](#page-104-0)*, , *[124](#page-123-1)*, *[126](#page-125-0)*, *[141](#page-140-0)*, *[148](#page-147-0)* scale\_crameri\_batlowW, *[23](#page-22-0)*, *[26](#page-25-1)*, *[28](#page-27-0)*, *[30](#page-29-0)*, *[33](#page-32-1)*, , [36,](#page-35-1) *[41](#page-40-1)*, *[43](#page-42-0)*, *[46](#page-45-0)*, *[48](#page-47-0)*, *[51](#page-50-0)*, *[53](#page-52-0)*, *[55](#page-54-0)*, *[57](#page-56-0)*, , *[62](#page-61-0)*, *[64](#page-63-0)*, *[67](#page-66-0)*, *[70](#page-69-1)*, *[72](#page-71-0)*, *[75](#page-74-0)*, *[78](#page-77-0)*, *[80](#page-79-0)*, *[83](#page-82-0)*, , *[88](#page-87-0)*, *[90](#page-89-0)*, *[92](#page-91-0)*, *[95](#page-94-1)*, *[97](#page-96-0)*, *[100](#page-99-0)*, *[103](#page-102-0)*, *[105](#page-104-0)*, , *[124](#page-123-1)*, *[126](#page-125-0)*, *[141](#page-140-0)*, *[148](#page-147-0)* scale\_crameri\_berlin, *[23](#page-22-0)*, *[26](#page-25-1)*, *[28](#page-27-0)*, *[30](#page-29-0)*, *[33](#page-32-1)*, , *[38](#page-37-0)*, [39,](#page-38-0) *[43](#page-42-0)*, *[46](#page-45-0)*, *[48](#page-47-0)*, *[51](#page-50-0)*, *[53](#page-52-0)*, *[55](#page-54-0)*, *[57](#page-56-0)*, , *[62](#page-61-0)*, *[64](#page-63-0)*, *[67](#page-66-0)*, *[70](#page-69-1)*, *[72](#page-71-0)*, *[75](#page-74-0)*, *[78](#page-77-0)*, *[80](#page-79-0)*, *[83](#page-82-0)*, , *[88](#page-87-0)*, *[90](#page-89-0)*, *[92](#page-91-0)*, *[95](#page-94-1)*, *[97](#page-96-0)*, *[100](#page-99-0)*, *[103](#page-102-0)*, *[105](#page-104-0)*, , *[115](#page-114-0)*, *[134](#page-133-0)*, *[139](#page-138-1)*, *[144](#page-143-1)*

- scale\_crameri\_bilbao, *[23](#page-22-0)*, *[26](#page-25-1)*, *[28](#page-27-0)*, *[30](#page-29-0)*, *[33](#page-32-1)*, , *[38](#page-37-0)*, *[41](#page-40-1)*, [41,](#page-40-1) *[46](#page-45-0)*, *[48](#page-47-0)*, *[51](#page-50-0)*, *[53](#page-52-0)*, *[55](#page-54-0)*, *[57](#page-56-0)*, , *[62](#page-61-0)*, *[64](#page-63-0)*, *[67](#page-66-0)*, *[70](#page-69-1)*, *[72](#page-71-0)*, *[75](#page-74-0)*, *[78](#page-77-0)*, *[80](#page-79-0)*, *[83](#page-82-0)*, , *[88](#page-87-0)*, *[90](#page-89-0)*, *[92](#page-91-0)*, *[95](#page-94-1)*, *[97](#page-96-0)*, *[100](#page-99-0)*, *[103](#page-102-0)*, *[105](#page-104-0)*, , *[124](#page-123-1)*, *[126](#page-125-0)*, *[141](#page-140-0)*, *[148](#page-147-0)*
- scale\_crameri\_broc, *[23](#page-22-0)*, *[26](#page-25-1)*, *[28](#page-27-0)*, *[30](#page-29-0)*, *[33](#page-32-1)*, *[35](#page-34-0)*, , *[41](#page-40-1)*, *[43](#page-42-0)*, [44,](#page-43-0) *[48](#page-47-0)*, *[51](#page-50-0)*, *[53](#page-52-0)*, *[55](#page-54-0)*, *[57](#page-56-0)*, *[60](#page-59-1)*, , *[64](#page-63-0)*, *[67](#page-66-0)*, *[70](#page-69-1)*, *[72](#page-71-0)*, *[75](#page-74-0)*, *[78](#page-77-0)*, *[80](#page-79-0)*, *[83](#page-82-0)*, *[85](#page-84-0)*, , *[90](#page-89-0)*, *[92](#page-91-0)*, *[95](#page-94-1)*, *[97](#page-96-0)*, *[100](#page-99-0)*, *[103](#page-102-0)*, *[105](#page-104-0)*, , *[115](#page-114-0)*, *[134](#page-133-0)*, *[139](#page-138-1)*, *[144](#page-143-1)*
- scale\_crameri\_brocO, *[23](#page-22-0)*, *[26](#page-25-1)*, *[28](#page-27-0)*, *[30](#page-29-0)*, *[33](#page-32-1)*, *[35](#page-34-0)*, , *[41](#page-40-1)*, *[43](#page-42-0)*, *[46](#page-45-0)*, [47,](#page-46-0) *[51](#page-50-0)*, *[53](#page-52-0)*, *[55](#page-54-0)*, *[57](#page-56-0)*, *[60](#page-59-1)*, , *[64](#page-63-0)*, *[67](#page-66-0)*, *[70](#page-69-1)*, *[72](#page-71-0)*, *[75](#page-74-0)*, *[78](#page-77-0)*, *[80](#page-79-0)*, *[83](#page-82-0)*, *[85](#page-84-0)*, , *[90](#page-89-0)*, *[92](#page-91-0)*, *[95](#page-94-1)*, *[97](#page-96-0)*, *[100](#page-99-0)*, *[103](#page-102-0)*, *[105](#page-104-0)*, *[107](#page-106-0)*
- scale\_crameri\_buda, *[23](#page-22-0)*, *[26](#page-25-1)*, *[28](#page-27-0)*, *[30](#page-29-0)*, *[33](#page-32-1)*, *[35](#page-34-0)*, , *[41](#page-40-1)*, *[43](#page-42-0)*, *[46](#page-45-0)*, *[48](#page-47-0)*, [49,](#page-48-1) *[53](#page-52-0)*, *[55](#page-54-0)*, *[57](#page-56-0)*, *[60](#page-59-1)*, , *[65](#page-64-1)*, *[67](#page-66-0)*, *[70](#page-69-1)*, *[72](#page-71-0)*, *[75](#page-74-0)*, *[78](#page-77-0)*, *[80](#page-79-0)*, *[83](#page-82-0)*, *[85](#page-84-0)*, , *[90](#page-89-0)*, *[92](#page-91-0)*, *[95](#page-94-1)*, *[97](#page-96-0)*, *[100](#page-99-0)*, *[103](#page-102-0)*, *[105](#page-104-0)*, , *[124](#page-123-1)*, *[126](#page-125-0)*, *[141](#page-140-0)*, *[148](#page-147-0)*
- scale\_crameri\_bukavu, *[23](#page-22-0)*, *[26](#page-25-1)*, *[28](#page-27-0)*, *[30](#page-29-0)*, *[33](#page-32-1)*, , *[38](#page-37-0)*, *[41](#page-40-1)*, *[43](#page-42-0)*, *[46](#page-45-0)*, *[48](#page-47-0)*, *[51](#page-50-0)*, [51,](#page-50-0) *[55](#page-54-0)*, *[57](#page-56-0)*, , *[62](#page-61-0)*, *[64,](#page-63-0) [65](#page-64-1)*, *[67](#page-66-0)*, *[70](#page-69-1)*, *[72](#page-71-0)*, *[75](#page-74-0)*, *[78](#page-77-0)*, *[80](#page-79-0)*, , *[85](#page-84-0)*, *[88](#page-87-0)*, *[90](#page-89-0)*, *[92](#page-91-0)*, *[95](#page-94-1)*, *[97](#page-96-0)*, *[100](#page-99-0)*, *[103](#page-102-0)*, , *[107](#page-106-0)*
- scale\_crameri\_cork, *[23](#page-22-0)*, *[26](#page-25-1)*, *[28](#page-27-0)*, *[30](#page-29-0)*, *[33](#page-32-1)*, *[35](#page-34-0)*, , *[41](#page-40-1)*, *[43](#page-42-0)*, *[46](#page-45-0)*, *[48](#page-47-0)*, *[51](#page-50-0)*, *[53](#page-52-0)*, [53,](#page-52-0) *[57](#page-56-0)*, *[60](#page-59-1)*, , *[65](#page-64-1)*, *[67](#page-66-0)*, *[70](#page-69-1)*, *[72](#page-71-0)*, *[75](#page-74-0)*, *[78](#page-77-0)*, *[80](#page-79-0)*, *[83](#page-82-0)*, *[85](#page-84-0)*, , *[90](#page-89-0)*, *[92](#page-91-0)*, *[95](#page-94-1)*, *[97](#page-96-0)*, *[100](#page-99-0)*, *[103](#page-102-0)*, *[105](#page-104-0)*, , *[115](#page-114-0)*, *[134](#page-133-0)*, *[139](#page-138-1)*, *[144](#page-143-1)*
- scale\_crameri\_corkO, *[23](#page-22-0)*, *[26](#page-25-1)*, *[28](#page-27-0)*, *[30](#page-29-0)*, *[33](#page-32-1)*, *[35](#page-34-0)*, , *[41](#page-40-1)*, *[43](#page-42-0)*, *[46](#page-45-0)*, *[48](#page-47-0)*, *[51](#page-50-0)*, *[53](#page-52-0)*, *[55](#page-54-0)*, [56,](#page-55-0) *[60](#page-59-1)*, , *[65](#page-64-1)*, *[67](#page-66-0)*, *[70](#page-69-1)*, *[72](#page-71-0)*, *[75](#page-74-0)*, *[78](#page-77-0)*, *[80](#page-79-0)*, *[83](#page-82-0)*, *[85](#page-84-0)*, , *[90](#page-89-0)*, *[92](#page-91-0)*, *[95](#page-94-1)*, *[97](#page-96-0)*, *[100](#page-99-0)*, *[103](#page-102-0)*, *[105](#page-104-0)*, *[107](#page-106-0)*
- scale\_crameri\_cyclic, *[110](#page-109-0)*
- scale\_crameri\_davos, *[23](#page-22-0)*, *[26](#page-25-1)*, *[28](#page-27-0)*, *[30](#page-29-0)*, *[33](#page-32-1)*, *[35](#page-34-0)*, , *[41](#page-40-1)*, *[43](#page-42-0)*, *[46](#page-45-0)*, *[48](#page-47-0)*, *[51](#page-50-0)*, *[53](#page-52-0)*, *[55](#page-54-0)*, *[57](#page-56-0)*, [58,](#page-57-1) , *[65](#page-64-1)*, *[67](#page-66-0)*, *[70](#page-69-1)*, *[72](#page-71-0)*, *[75](#page-74-0)*, *[78](#page-77-0)*, *[80](#page-79-0)*, *[83](#page-82-0)*, *[85](#page-84-0)*, , *[90](#page-89-0)*, *[92](#page-91-0)*, *[95](#page-94-1)*, *[97](#page-96-0)*, *[100](#page-99-0)*, *[103](#page-102-0)*, *[105](#page-104-0)*, , *[124](#page-123-1)*, *[126](#page-125-0)*, *[141](#page-140-0)*, *[148](#page-147-0)*
- scale\_crameri\_devon, *[23](#page-22-0)*, *[26](#page-25-1)*, *[28](#page-27-0)*, *[30](#page-29-0)*, *[33](#page-32-1)*, *[35](#page-34-0)*, , *[41](#page-40-1)*, *[43](#page-42-0)*, *[46](#page-45-0)*, *[48](#page-47-0)*, *[51](#page-50-0)*, *[53](#page-52-0)*, *[55](#page-54-0)*, *[57](#page-56-0)*, *[60](#page-59-1)*, [60,](#page-59-1) *[65](#page-64-1)*, *[67](#page-66-0)*, *[70](#page-69-1)*, *[72](#page-71-0)*, *[75](#page-74-0)*, *[78](#page-77-0)*, *[80](#page-79-0)*, *[83](#page-82-0)*, *[85](#page-84-0)*, , *[90](#page-89-0)*, *[92](#page-91-0)*, *[95](#page-94-1)*, *[97](#page-96-0)*, *[100](#page-99-0)*, *[103](#page-102-0)*, *[105](#page-104-0)*, , *[124](#page-123-1)*, *[126](#page-125-0)*, *[141](#page-140-0)*, *[148](#page-147-0)*
- scale\_crameri\_diverging, *[110](#page-109-0)*
- scale\_crameri\_fes, *[23](#page-22-0)*, *[26](#page-25-1)*, *[28](#page-27-0)*, *[30](#page-29-0)*, *[33](#page-32-1)*, *[35](#page-34-0)*, , *[41](#page-40-1)*, *[43](#page-42-0)*, *[46](#page-45-0)*, *[48](#page-47-0)*, *[51](#page-50-0)*, *[53](#page-52-0)*, *[55](#page-54-0)*, *[57](#page-56-0)*, *[60](#page-59-1)*, , [63,](#page-62-0) *[67](#page-66-0)*, *[70](#page-69-1)*, *[72](#page-71-0)*, *[75](#page-74-0)*, *[78](#page-77-0)*, *[80](#page-79-0)*, *[83](#page-82-0)*, *[85](#page-84-0)*,

, *[90](#page-89-0)*, *[92](#page-91-0)*, *[95](#page-94-1)*, *[97](#page-96-0)*, *[100](#page-99-0)*, *[103](#page-102-0)*, *[105](#page-104-0)*, *[107](#page-106-0)*

- scale\_crameri\_grayC, *[23](#page-22-0)*, *[26](#page-25-1)*, *[28](#page-27-0)*, *[30](#page-29-0)*, *[33](#page-32-1)*, *[35](#page-34-0)*, , *[41](#page-40-1)*, *[43](#page-42-0)*, *[46](#page-45-0)*, *[48](#page-47-0)*, *[51](#page-50-0)*, *[53](#page-52-0)*, *[55](#page-54-0)*, *[57](#page-56-0)*, *[60](#page-59-1)*, , *[65](#page-64-1)*, [65,](#page-64-1) *[70](#page-69-1)*, *[72](#page-71-0)*, *[75](#page-74-0)*, *[78](#page-77-0)*, *[80](#page-79-0)*, *[83](#page-82-0)*, *[85](#page-84-0)*, , *[90](#page-89-0)*, *[92](#page-91-0)*, *[95](#page-94-1)*, *[97](#page-96-0)*, *[100](#page-99-0)*, *[103](#page-102-0)*, *[105](#page-104-0)*, , *[124](#page-123-1)*, *[126](#page-125-0)*, *[141](#page-140-0)*, *[148](#page-147-0)*
- scale\_crameri\_hawaii, *[23](#page-22-0)*, *[26](#page-25-1)*, *[28](#page-27-0)*, *[30](#page-29-0)*, *[33](#page-32-1)*, , *[38](#page-37-0)*, *[41](#page-40-1)*, *[43](#page-42-0)*, *[46](#page-45-0)*, *[48](#page-47-0)*, *[51](#page-50-0)*, *[53](#page-52-0)*, *[55](#page-54-0)*, *[57](#page-56-0)*, , *[62](#page-61-0)*, *[65](#page-64-1)*, *[67](#page-66-0)*, [68,](#page-67-1) *[72](#page-71-0)*, *[75](#page-74-0)*, *[78](#page-77-0)*, *[80](#page-79-0)*, *[83](#page-82-0)*, , *[88](#page-87-0)*, *[90](#page-89-0)*, *[92](#page-91-0)*, *[95](#page-94-1)*, *[97](#page-96-0)*, *[100](#page-99-0)*, *[103](#page-102-0)*, *[105](#page-104-0)*, , *[124](#page-123-1)*, *[126](#page-125-0)*, *[141](#page-140-0)*, *[148](#page-147-0)*
- scale\_crameri\_imola, *[23](#page-22-0)*, *[26](#page-25-1)*, *[28](#page-27-0)*, *[30](#page-29-0)*, *[33](#page-32-1)*, *[35,](#page-34-0)* , *[38](#page-37-0)*, *[41](#page-40-1)*, *[43](#page-42-0)*, *[46](#page-45-0)*, *[48](#page-47-0)*, *[51](#page-50-0)*, *[53](#page-52-0)*, *[55](#page-54-0)*, *[57](#page-56-0)*, , *[62,](#page-61-0) [63](#page-62-0)*, *[65](#page-64-1)*, *[67](#page-66-0)*, *[70](#page-69-1)*, [70,](#page-69-1) *[75](#page-74-0)*, *[78](#page-77-0)*, *[80](#page-79-0)*, , *[85](#page-84-0)*, *[88](#page-87-0)*, *[90](#page-89-0)*, *[92](#page-91-0)*, *[95](#page-94-1)*, *[97,](#page-96-0) [98](#page-97-1)*, *[100](#page-99-0)*, , *[105](#page-104-0)*, *[107](#page-106-0)*, *[124](#page-123-1)*, *[126](#page-125-0)*, *[141](#page-140-0)*, *[148](#page-147-0)*
- scale\_crameri\_lajolla, *[23](#page-22-0)*, *[26](#page-25-1)*, *[28](#page-27-0)*, *[30](#page-29-0)*, *[33](#page-32-1)*, *[35,](#page-34-0) [36](#page-35-1)*, *[38](#page-37-0)*, *[41](#page-40-1)*, *[43](#page-42-0)*, *[46](#page-45-0)*, *[48](#page-47-0)*, *[51](#page-50-0)*, *[53](#page-52-0)*, *[55](#page-54-0)*, , *[60](#page-59-1)*, *[62,](#page-61-0) [63](#page-62-0)*, *[65](#page-64-1)*, *[67](#page-66-0)*, *[70](#page-69-1)*, *[72](#page-71-0)*, [73,](#page-72-1) *[78](#page-77-0)*, , *[83](#page-82-0)*, *[85](#page-84-0)*, *[88](#page-87-0)*, *[90](#page-89-0)*, *[92](#page-91-0)*, *[95](#page-94-1)*, *[97,](#page-96-0) [98](#page-97-1)*, , *[103](#page-102-0)*, *[105](#page-104-0)*, *[107](#page-106-0)*, *[124](#page-123-1)*, *[126](#page-125-0)*, *[141](#page-140-0)*,
- scale\_crameri\_lapaz, *[23](#page-22-0)*, *[26](#page-25-1)*, *[28](#page-27-0)*, *[30](#page-29-0)*, *[33](#page-32-1)*, *[35,](#page-34-0)* , *[38](#page-37-0)*, *[41](#page-40-1)*, *[43](#page-42-0)*, *[46](#page-45-0)*, *[48](#page-47-0)*, *[51](#page-50-0)*, *[53](#page-52-0)*, *[55](#page-54-0)*, *[57](#page-56-0)*, , *[62,](#page-61-0) [63](#page-62-0)*, *[65](#page-64-1)*, *[67](#page-66-0)*, *[70](#page-69-1)*, *[72](#page-71-0)*, *[75](#page-74-0)*, [76,](#page-75-1) *[80](#page-79-0)*, , *[85](#page-84-0)*, *[88](#page-87-0)*, *[90](#page-89-0)*, *[92](#page-91-0)*, *[95](#page-94-1)*, *[97,](#page-96-0) [98](#page-97-1)*, *[100](#page-99-0)*, , *[105](#page-104-0)*, *[107](#page-106-0)*, *[124](#page-123-1)*, *[126](#page-125-0)*, *[141](#page-140-0)*, *[148](#page-147-0)*
- scale\_crameri\_lisbon, *[23](#page-22-0)*, *[26](#page-25-1)*, *[28](#page-27-0)*, *[30](#page-29-0)*, *[33](#page-32-1)*, , *[38](#page-37-0)*, *[41](#page-40-1)*, *[43](#page-42-0)*, *[46](#page-45-0)*, *[48](#page-47-0)*, *[51](#page-50-0)*, *[53](#page-52-0)*, *[55](#page-54-0)*, *[57](#page-56-0)*, , *[63](#page-62-0)*, *[65](#page-64-1)*, *[67](#page-66-0)*, *[70](#page-69-1)*, *[72](#page-71-0)*, *[75](#page-74-0)*, *[78](#page-77-0)*, [78,](#page-77-0) *[83](#page-82-0)*, , *[88](#page-87-0)*, *[90](#page-89-0)*, *[92](#page-91-0)*, *[95](#page-94-1)*, *[98](#page-97-1)*, *[100](#page-99-0)*, *[103](#page-102-0)*, *[105](#page-104-0)*, , *[115](#page-114-0)*, *[134](#page-133-0)*, *[139](#page-138-1)*, *[144](#page-143-1)*
- scale\_crameri\_mutlisequential, *[110](#page-109-0)*
- scale\_crameri\_nuuk, *[23](#page-22-0)*, *[26](#page-25-1)*, *[28](#page-27-0)*, *[30](#page-29-0)*, *[33](#page-32-1)*, *[35,](#page-34-0)* , *[38](#page-37-0)*, *[41](#page-40-1)*, *[43](#page-42-0)*, *[46](#page-45-0)*, *[48](#page-47-0)*, *[51](#page-50-0)*, *[53](#page-52-0)*, *[56,](#page-55-0) [57](#page-56-0)*, , *[62,](#page-61-0) [63](#page-62-0)*, *[65](#page-64-1)*, *[67](#page-66-0)*, *[70](#page-69-1)*, *[72](#page-71-0)*, *[75](#page-74-0)*, *[78](#page-77-0)*, *[80](#page-79-0)*, [81,](#page-80-1) *[85](#page-84-0)*, *[88](#page-87-0)*, *[91,](#page-90-0) [92](#page-91-0)*, *[95](#page-94-1)*, *[97,](#page-96-0) [98](#page-97-1)*, *[100](#page-99-0)*, , *[106,](#page-105-0) [107](#page-106-0)*, *[124](#page-123-1)*, *[126](#page-125-0)*, *[141](#page-140-0)*, *[148](#page-147-0)*
- scale\_crameri\_oleron, *[23](#page-22-0)*, *[26](#page-25-1)*, *[28](#page-27-0)*, *[30](#page-29-0)*, *[33](#page-32-1)*, , *[38](#page-37-0)*, *[41](#page-40-1)*, *[43](#page-42-0)*, *[46](#page-45-0)*, *[48](#page-47-0)*, *[51](#page-50-0)*, *[53](#page-52-0)*, *[56,](#page-55-0) [57](#page-56-0)*, , *[63](#page-62-0)[–65](#page-64-1)*, *[67](#page-66-0)*, *[70](#page-69-1)*, *[72](#page-71-0)*, *[75](#page-74-0)*, *[78](#page-77-0)*, *[81](#page-80-1)*, *[83](#page-82-0)*, [84,](#page-83-0) *[88](#page-87-0)*, *[91,](#page-90-0) [92](#page-91-0)*, *[95](#page-94-1)*, *[98](#page-97-1)*, *[100](#page-99-0)*, *[103](#page-102-0)*, *[106,](#page-105-0)*
- scale\_crameri\_oslo, *[23](#page-22-0)*, *[26](#page-25-1)*, *[28](#page-27-0)*, *[30](#page-29-0)*, *[33](#page-32-1)*, *[35,](#page-34-0)* , *[38](#page-37-0)*, *[41](#page-40-1)*, *[43](#page-42-0)*, *[46](#page-45-0)*, *[48](#page-47-0)*, *[51](#page-50-0)*, *[53](#page-52-0)*, *[56,](#page-55-0) [57](#page-56-0)*, , *[62,](#page-61-0) [63](#page-62-0)*, *[65](#page-64-1)*, *[67](#page-66-0)*, *[70](#page-69-1)*, *[72](#page-71-0)*, *[75](#page-74-0)*, *[78](#page-77-0)*, *[81](#page-80-1)*, , *[85](#page-84-0)*, [86,](#page-85-1) *[91,](#page-90-0) [92](#page-91-0)*, *[95](#page-94-1)*, *[97,](#page-96-0) [98](#page-97-1)*, *[100](#page-99-0)*, , *[106,](#page-105-0) [107](#page-106-0)*, *[124](#page-123-1)*, *[126](#page-125-0)*, *[141](#page-140-0)*, *[148](#page-147-0)*

scale\_crameri\_roma, *[23](#page-22-0)*, *[26](#page-25-1)*, *[28](#page-27-0)*, *[30](#page-29-0)*, *[33](#page-32-1)*, *[36](#page-35-1)*, , *[41](#page-40-1)*, *[43](#page-42-0)*, *[46](#page-45-0)*, *[48](#page-47-0)*, *[51](#page-50-0)*, *[53](#page-52-0)*, *[55–](#page-54-0)[57](#page-56-0)*, *[60](#page-59-1)*, , *[65](#page-64-1)*, *[67](#page-66-0)*, *[70](#page-69-1)*, *[72](#page-71-0)*, *[75](#page-74-0)*, *[78](#page-77-0)*, *[80,](#page-79-0) [81](#page-80-1)*, *[83](#page-82-0)*, , *[88](#page-87-0)*, [88,](#page-87-0) *[92](#page-91-0)*, *[95](#page-94-1)*, *[98](#page-97-1)*, *[100](#page-99-0)*, *[103](#page-102-0)*, *[–107](#page-106-0)*, *[115](#page-114-0)*, *[134](#page-133-0)*, *[139](#page-138-1)*, *[144](#page-143-1)* scale\_crameri\_romaO, *[23](#page-22-0)*, *[26](#page-25-1)*, *[28](#page-27-0)*, *[30](#page-29-0)*, *[33](#page-32-1)*, *[36](#page-35-1)*, , *[41](#page-40-1)*, *[43](#page-42-0)*, *[46](#page-45-0)*, *[48](#page-47-0)*, *[51](#page-50-0)*, *[53](#page-52-0)*, *[56,](#page-55-0) [57](#page-56-0)*, *[60](#page-59-1)*, , *[65](#page-64-1)*, *[67](#page-66-0)*, *[70](#page-69-1)*, *[72](#page-71-0)*, *[75](#page-74-0)*, *[78](#page-77-0)*, *[81](#page-80-1)*, *[83](#page-82-0)*, *[85](#page-84-0)*, , *[91](#page-90-0)*, [91,](#page-90-0) *[95](#page-94-1)*, *[98](#page-97-1)*, *[100](#page-99-0)*, *[103](#page-102-0)*, *[106,](#page-105-0) [107](#page-106-0)* scale\_crameri\_sequential, *[110](#page-109-0)* scale\_crameri\_tofino, *[23](#page-22-0)*, *[26](#page-25-1)*, *[28](#page-27-0)*, *[30](#page-29-0)*, *[33](#page-32-1)*, , *[38](#page-37-0)*, *[41](#page-40-1)*, *[43](#page-42-0)*, *[46](#page-45-0)*, *[48](#page-47-0)*, *[51](#page-50-0)*, *[53](#page-52-0)*, *[55–](#page-54-0)[57](#page-56-0)*, , *[63](#page-62-0)*, *[65](#page-64-1)*, *[67](#page-66-0)*, *[70](#page-69-1)*, *[72](#page-71-0)*, *[75](#page-74-0)*, *[78](#page-77-0)*, *[80,](#page-79-0) [81](#page-80-1)*, , *[85](#page-84-0)*, *[88](#page-87-0)*, *[90–](#page-89-0)[92](#page-91-0)*, [93,](#page-92-0) *[98](#page-97-1)*, *[100](#page-99-0)*, *[103](#page-102-0)*, *[–107](#page-106-0)*, *[115](#page-114-0)*, *[134](#page-133-0)*, *[139](#page-138-1)*, *[144](#page-143-1)* scale\_crameri\_tokyo, *[23](#page-22-0)*, *[26](#page-25-1)*, *[28](#page-27-0)*, *[30](#page-29-0)*, *[33](#page-32-1)*, *[35,](#page-34-0)* , *[38](#page-37-0)*, *[41](#page-40-1)*, *[43](#page-42-0)*, *[46](#page-45-0)*, *[48](#page-47-0)*, *[51](#page-50-0)*, *[53](#page-52-0)*, *[56,](#page-55-0) [57](#page-56-0)*, , *[62,](#page-61-0) [63](#page-62-0)*, *[65](#page-64-1)*, *[67](#page-66-0)*, *[70](#page-69-1)*, *[72](#page-71-0)*, *[75](#page-74-0)*, *[78](#page-77-0)*, *[81](#page-80-1)*, , *[85](#page-84-0)*, *[88](#page-87-0)*, *[91,](#page-90-0) [92](#page-91-0)*, *[95](#page-94-1)*, [95,](#page-94-1) *[100](#page-99-0)*, *[103](#page-102-0)*, *[106,](#page-105-0) [107](#page-106-0)*, *[124](#page-123-1)*, *[126](#page-125-0)*, *[141](#page-140-0)*, *[148](#page-147-0)* scale\_crameri\_turku, *[23](#page-22-0)*, *[26](#page-25-1)*, *[28](#page-27-0)*, *[30](#page-29-0)*, *[33](#page-32-1)*, *[35,](#page-34-0)* , *[38](#page-37-0)*, *[41](#page-40-1)*, *[43](#page-42-0)*, *[46](#page-45-0)*, *[48](#page-47-0)*, *[51](#page-50-0)*, *[53](#page-52-0)*, *[56,](#page-55-0) [57](#page-56-0)*, , *[62,](#page-61-0) [63](#page-62-0)*, *[65](#page-64-1)*, *[67](#page-66-0)*, *[70](#page-69-1)*, *[72](#page-71-0)*, *[75](#page-74-0)*, *[78](#page-77-0)*, *[81](#page-80-1)*, , *[85](#page-84-0)*, *[88](#page-87-0)*, *[91,](#page-90-0) [92](#page-91-0)*, *[95](#page-94-1)*, *[97,](#page-96-0) [98](#page-97-1)*, [98,](#page-97-1) , *[106,](#page-105-0) [107](#page-106-0)*, *[124](#page-123-1)*, *[126](#page-125-0)*, *[141](#page-140-0)*, *[148](#page-147-0)* scale\_crameri\_vanimo, *[23](#page-22-0)*, *[26](#page-25-1)*, *[28](#page-27-0)*, *[30](#page-29-0)*, *[33](#page-32-1)*, , *[38](#page-37-0)*, *[41](#page-40-1)*, *[43](#page-42-0)*, *[46](#page-45-0)*, *[48](#page-47-0)*, *[51](#page-50-0)*, *[53](#page-52-0)*, *[55–](#page-54-0)[57](#page-56-0)*, , *[63](#page-62-0)*, *[65](#page-64-1)*, *[67](#page-66-0)*, *[70](#page-69-1)*, *[72](#page-71-0)*, *[75](#page-74-0)*, *[78](#page-77-0)*, *[80,](#page-79-0) [81](#page-80-1)*, , *[85](#page-84-0)*, *[88](#page-87-0)*, *[90–](#page-89-0)[92](#page-91-0)*, *[95](#page-94-1)*, *[98](#page-97-1)*, *[100](#page-99-0)*, [101,](#page-100-0) *[–107](#page-106-0)*, *[115](#page-114-0)*, *[134](#page-133-0)*, *[139](#page-138-1)*, *[144](#page-143-1)* scale\_crameri\_vik, *[23](#page-22-0)*, *[26](#page-25-1)*, *[28](#page-27-0)*, *[30](#page-29-0)*, *[33](#page-32-1)*, *[36](#page-35-1)*, , *[41](#page-40-1)*, *[43](#page-42-0)*, *[46](#page-45-0)*, *[48](#page-47-0)*, *[51](#page-50-0)*, *[53](#page-52-0)*, *[55–](#page-54-0)[57](#page-56-0)*, *[60](#page-59-1)*, , *[65](#page-64-1)*, *[67](#page-66-0)*, *[70](#page-69-1)*, *[72](#page-71-0)*, *[75](#page-74-0)*, *[78](#page-77-0)*, *[80,](#page-79-0) [81](#page-80-1)*, *[83](#page-82-0)*, , *[88](#page-87-0)*, *[90](#page-89-0)[–92](#page-91-0)*, *[95](#page-94-1)*, *[98](#page-97-1)*, *[100](#page-99-0)*, *[103](#page-102-0)*, [103,](#page-102-0) , *[115](#page-114-0)*, *[134](#page-133-0)*, *[139](#page-138-1)*, *[144](#page-143-1)* scale\_crameri\_vikO, *[23](#page-22-0)*, *[26](#page-25-1)*, *[28](#page-27-0)*, *[30](#page-29-0)*, *[33](#page-32-1)*, *[36](#page-35-1)*, , *[41](#page-40-1)*, *[43](#page-42-0)*, *[46](#page-45-0)*, *[48](#page-47-0)*, *[51](#page-50-0)*, *[53](#page-52-0)*, *[56,](#page-55-0) [57](#page-56-0)*, *[60](#page-59-1)*, , *[65](#page-64-1)*, *[67](#page-66-0)*, *[70](#page-69-1)*, *[72](#page-71-0)*, *[75](#page-74-0)*, *[78](#page-77-0)*, *[81](#page-80-1)*, *[83](#page-82-0)*, *[85](#page-84-0)*, , *[91,](#page-90-0) [92](#page-91-0)*, *[95](#page-94-1)*, *[98](#page-97-1)*, *[100](#page-99-0)*, *[103](#page-102-0)*, *[106](#page-105-0)*, [106](#page-105-0) scale\_edge\_color\_acton *(*scale\_crameri\_acton*)*, [21](#page-20-1) scale\_edge\_color\_bam *(*scale\_crameri\_bam*)*, [23](#page-22-0) scale\_edge\_color\_bamako *(*scale\_crameri\_bamako*)*, [26](#page-25-1) scale\_edge\_color\_batlow *(*scale\_crameri\_batlow*)*, [31](#page-30-1) scale\_edge\_color\_batlowK

*(*scale\_crameri\_batlowK*)*, [33](#page-32-1) scale\_edge\_color\_batlowW *(*scale\_crameri\_batlowW*)*, [36](#page-35-1) scale\_edge\_color\_berlin *(*scale\_crameri\_berlin*)*, [39](#page-38-0) scale\_edge\_color\_bilbao *(*scale\_crameri\_bilbao*)*, [41](#page-40-1) scale\_edge\_color\_bright *(*scale\_tol\_bright*)*, [112](#page-111-1) scale\_edge\_color\_broc *(*scale\_crameri\_broc*)*, [44](#page-43-0) scale\_edge\_color\_buda *(*scale\_crameri\_buda*)*, [49](#page-48-1) scale\_edge\_color\_BuRd *(*scale\_tol\_BuRd*)*, [113](#page-112-1) scale\_edge\_color\_cork *(*scale\_crameri\_cork*)*, [53](#page-52-0) scale\_edge\_color\_dark *(*scale\_tol\_dark*)*, [116](#page-115-1) scale\_edge\_color\_davos *(*scale\_crameri\_davos*)*, [58](#page-57-1) scale\_edge\_color\_devon *(*scale\_crameri\_devon*)*, [60](#page-59-1) scale\_edge\_color\_discreterainbow *(*scale\_tol\_discreterainbow*)*, [118](#page-117-1) scale\_edge\_color\_grayC *(*scale\_crameri\_grayC*)*, [65](#page-64-1) scale\_edge\_color\_hawaii *(*scale\_crameri\_hawaii*)*, [68](#page-67-1) scale\_edge\_color\_highcontrast *(*scale\_tol\_highcontrast*)*, [120](#page-119-1) scale\_edge\_color\_imola *(*scale\_crameri\_imola*)*, [70](#page-69-1) scale\_edge\_color\_incandescent *(*scale\_tol\_incandescent*)*, [122](#page-121-1) scale\_edge\_color\_iridescent *(*scale\_tol\_iridescent*)*, [124](#page-123-1) scale\_edge\_color\_lajolla *(*scale\_crameri\_lajolla*)*, [73](#page-72-1) scale\_edge\_color\_land *(*scale\_colour\_land*)*, [16](#page-15-1) scale\_edge\_color\_lapaz *(*scale\_crameri\_lapaz*)*, [76](#page-75-1) scale\_edge\_color\_light *(*scale\_tol\_light*)*, [127](#page-126-1) scale\_edge\_color\_lisbon *(*scale\_crameri\_lisbon*)*, [78](#page-77-0)

scale\_edge\_color\_mediumcontrast *(*scale\_tol\_mediumcontrast*)*, [128](#page-127-1) scale\_edge\_color\_muted *(*scale\_tol\_muted*)*, [130](#page-129-1) scale\_edge\_color\_nightfall *(*scale\_tol\_nightfall*)*, [132](#page-131-1) scale\_edge\_color\_nuuk *(*scale\_crameri\_nuuk*)*, [81](#page-80-1) scale\_edge\_color\_okabeito *(*scale\_okabeito\_discrete*)*, [109](#page-108-1) scale\_edge\_color\_oslo *(*scale\_crameri\_oslo*)*, [86](#page-85-1) scale\_edge\_color\_pale *(*scale\_tol\_pale*)*, [135](#page-134-1) scale\_edge\_color\_picker *(*scale\_picker*)*, [111](#page-110-0) scale\_edge\_color\_PRGn *(*scale\_tol\_PRGn*)*, [137](#page-136-1) scale\_edge\_color\_roma *(*scale\_crameri\_roma*)*, [88](#page-87-0) scale\_edge\_color\_smoothrainbow *(*scale\_tol\_smoothrainbow*)*, [139](#page-138-1) scale\_edge\_color\_soil *(*scale\_colour\_soil*)*, [18](#page-17-1) scale\_edge\_color\_stratigraphy *(*scale\_colour\_stratigraphy*)*, [19](#page-18-1) scale\_edge\_color\_sunset *(*scale\_tol\_sunset*)*, [142](#page-141-1) scale\_edge\_color\_tofino *(*scale\_crameri\_tofino*)*, [93](#page-92-0) scale\_edge\_color\_tokyo *(*scale\_crameri\_tokyo*)*, [95](#page-94-1) scale\_edge\_color\_turku *(*scale\_crameri\_turku*)*, [98](#page-97-1) scale\_edge\_color\_vanimo *(*scale\_crameri\_vanimo*)*, [101](#page-100-0) scale\_edge\_color\_vibrant *(*scale\_tol\_vibrant*)*, [144](#page-143-1) scale\_edge\_color\_vik *(*scale\_crameri\_vik*)*, [103](#page-102-0) scale\_edge\_color\_YlOrBr *(*scale\_tol\_YlOrBr*)*, [146](#page-145-1) scale\_edge\_colour\_acton *(*scale\_crameri\_acton*)*, [21](#page-20-1) scale\_edge\_colour\_bam *(*scale\_crameri\_bam*)*, [23](#page-22-0) scale\_edge\_colour\_bamako *(*scale\_crameri\_bamako*)*, [26](#page-25-1)

scale\_edge\_colour\_batlow *(*scale\_crameri\_batlow*)*, [31](#page-30-1) scale\_edge\_colour\_batlowK *(*scale\_crameri\_batlowK*)*, [33](#page-32-1) scale\_edge\_colour\_batlowW *(*scale\_crameri\_batlowW*)*, [36](#page-35-1) scale\_edge\_colour\_berlin *(*scale\_crameri\_berlin*)*, [39](#page-38-0) scale\_edge\_colour\_bilbao *(*scale\_crameri\_bilbao*)*, [41](#page-40-1) scale\_edge\_colour\_bright *(*scale\_tol\_bright*)*, [112](#page-111-1) scale\_edge\_colour\_broc *(*scale\_crameri\_broc*)*, [44](#page-43-0) scale\_edge\_colour\_buda *(*scale\_crameri\_buda*)*, [49](#page-48-1) scale\_edge\_colour\_BuRd *(*scale\_tol\_BuRd*)*, [113](#page-112-1) scale\_edge\_colour\_cork *(*scale\_crameri\_cork*)*, [53](#page-52-0) scale\_edge\_colour\_dark *(*scale\_tol\_dark*)*, [116](#page-115-1) scale\_edge\_colour\_davos *(*scale\_crameri\_davos*)*, [58](#page-57-1) scale\_edge\_colour\_devon *(*scale\_crameri\_devon*)*, [60](#page-59-1) scale\_edge\_colour\_discreterainbow *(*scale\_tol\_discreterainbow*)*, [118](#page-117-1) scale\_edge\_colour\_grayC *(*scale\_crameri\_grayC*)*, [65](#page-64-1) scale\_edge\_colour\_hawaii *(*scale\_crameri\_hawaii*)*, [68](#page-67-1) scale\_edge\_colour\_highcontrast *(*scale\_tol\_highcontrast*)*, [120](#page-119-1) scale\_edge\_colour\_imola *(*scale\_crameri\_imola*)*, [70](#page-69-1) scale\_edge\_colour\_incandescent *(*scale\_tol\_incandescent*)*, [122](#page-121-1) scale\_edge\_colour\_iridescent *(*scale\_tol\_iridescent*)*, [124](#page-123-1) scale\_edge\_colour\_lajolla *(*scale\_crameri\_lajolla*)*, [73](#page-72-1) scale\_edge\_colour\_land *(*scale\_colour\_land*)*, [16](#page-15-1) scale\_edge\_colour\_lapaz *(*scale\_crameri\_lapaz*)*, [76](#page-75-1) scale\_edge\_colour\_light

*(*scale\_tol\_light*)*, [127](#page-126-1) scale\_edge\_colour\_lisbon *(*scale\_crameri\_lisbon*)*, [78](#page-77-0) scale\_edge\_colour\_mediumcontrast *(*scale\_tol\_mediumcontrast*)*, [128](#page-127-1) scale\_edge\_colour\_muted *(*scale\_tol\_muted*)*, [130](#page-129-1) scale\_edge\_colour\_nightfall *(*scale\_tol\_nightfall*)*, [132](#page-131-1) scale\_edge\_colour\_nuuk *(*scale\_crameri\_nuuk*)*, [81](#page-80-1) scale\_edge\_colour\_okabeito *(*scale\_okabeito\_discrete*)*, [109](#page-108-1) scale\_edge\_colour\_oslo *(*scale\_crameri\_oslo*)*, [86](#page-85-1) scale\_edge\_colour\_pale *(*scale\_tol\_pale*)*, [135](#page-134-1) scale\_edge\_colour\_picker *(*scale\_picker*)*, [111](#page-110-0) scale\_edge\_colour\_PRGn *(*scale\_tol\_PRGn*)*, [137](#page-136-1) scale\_edge\_colour\_roma *(*scale\_crameri\_roma*)*, [88](#page-87-0) scale\_edge\_colour\_smoothrainbow *(*scale\_tol\_smoothrainbow*)*, [139](#page-138-1) scale\_edge\_colour\_soil *(*scale\_colour\_soil*)*, [18](#page-17-1) scale\_edge\_colour\_stratigraphy *(*scale\_colour\_stratigraphy*)*, [19](#page-18-1) scale\_edge\_colour\_sunset *(*scale\_tol\_sunset*)*, [142](#page-141-1) scale\_edge\_colour\_tofino *(*scale\_crameri\_tofino*)*, [93](#page-92-0) scale\_edge\_colour\_tokyo *(*scale\_crameri\_tokyo*)*, [95](#page-94-1) scale\_edge\_colour\_turku *(*scale\_crameri\_turku*)*, [98](#page-97-1) scale\_edge\_colour\_vanimo *(*scale\_crameri\_vanimo*)*, [101](#page-100-0) scale\_edge\_colour\_vibrant *(*scale\_tol\_vibrant*)*, [144](#page-143-1) scale\_edge\_colour\_vik *(*scale\_crameri\_vik*)*, [103](#page-102-0) scale\_edge\_colour\_YlOrBr *(*scale\_tol\_YlOrBr*)*, [146](#page-145-1) scale\_edge\_fill\_acton *(*scale\_crameri\_acton*)*, [21](#page-20-1) scale\_edge\_fill\_bam

*(*scale\_crameri\_bam*)*, [23](#page-22-0) scale\_edge\_fill\_bamako *(*scale\_crameri\_bamako*)*, [26](#page-25-1) scale\_edge\_fill\_batlow *(*scale\_crameri\_batlow*)*, [31](#page-30-1) scale\_edge\_fill\_batlowK *(*scale\_crameri\_batlowK*)*, [33](#page-32-1) scale\_edge\_fill\_batlowW *(*scale\_crameri\_batlowW*)*, [36](#page-35-1) scale\_edge\_fill\_berlin *(*scale\_crameri\_berlin*)*, [39](#page-38-0) scale\_edge\_fill\_bilbao *(*scale\_crameri\_bilbao*)*, [41](#page-40-1) scale\_edge\_fill\_bright *(*scale\_tol\_bright*)*, [112](#page-111-1) scale\_edge\_fill\_broc *(*scale\_crameri\_broc*)*, [44](#page-43-0) scale\_edge\_fill\_buda *(*scale\_crameri\_buda*)*, [49](#page-48-1) scale\_edge\_fill\_BuRd *(*scale\_tol\_BuRd*)*, [113](#page-112-1) scale\_edge\_fill\_cork *(*scale\_crameri\_cork*)*, [53](#page-52-0) scale\_edge\_fill\_dark *(*scale\_tol\_dark*)*, [116](#page-115-1) scale\_edge\_fill\_davos *(*scale\_crameri\_davos*)*, [58](#page-57-1) scale\_edge\_fill\_devon *(*scale\_crameri\_devon*)*, [60](#page-59-1) scale\_edge\_fill\_discreterainbow *(*scale\_tol\_discreterainbow*)*, [118](#page-117-1) scale\_edge\_fill\_grayC *(*scale\_crameri\_grayC*)*, [65](#page-64-1) scale\_edge\_fill\_hawaii *(*scale\_crameri\_hawaii*)*, [68](#page-67-1) scale\_edge\_fill\_highcontrast *(*scale\_tol\_highcontrast*)*, [120](#page-119-1) scale\_edge\_fill\_imola *(*scale\_crameri\_imola*)*, [70](#page-69-1) scale\_edge\_fill\_incandescent *(*scale\_tol\_incandescent*)*, [122](#page-121-1) scale\_edge\_fill\_iridescent *(*scale\_tol\_iridescent*)*, [124](#page-123-1) scale\_edge\_fill\_lajolla *(*scale\_crameri\_lajolla*)*, [73](#page-72-1) scale\_edge\_fill\_land *(*scale\_colour\_land*)*, [16](#page-15-1)

scale\_edge\_fill\_lapaz *(*scale\_crameri\_lapaz*)*, [76](#page-75-1) scale\_edge\_fill\_light *(*scale\_tol\_light*)*, [127](#page-126-1) scale\_edge\_fill\_lisbon *(*scale\_crameri\_lisbon*)*, [78](#page-77-0) scale\_edge\_fill\_mediumcontrast *(*scale\_tol\_mediumcontrast*)*, [128](#page-127-1) scale\_edge\_fill\_muted *(*scale\_tol\_muted*)*, [130](#page-129-1) scale\_edge\_fill\_nightfall *(*scale\_tol\_nightfall*)*, [132](#page-131-1) scale\_edge\_fill\_nuuk *(*scale\_crameri\_nuuk*)*, [81](#page-80-1) scale\_edge\_fill\_okabeito *(*scale\_okabeito\_discrete*)*, [109](#page-108-1) scale\_edge\_fill\_oslo *(*scale\_crameri\_oslo*)*, [86](#page-85-1) scale\_edge\_fill\_pale *(*scale\_tol\_pale*)*, [135](#page-134-1) scale\_edge\_fill\_picker *(*scale\_picker*)*, [111](#page-110-0) scale\_edge\_fill\_PRGn *(*scale\_tol\_PRGn*)*, [137](#page-136-1) scale\_edge\_fill\_roma *(*scale\_crameri\_roma*)*, [88](#page-87-0) scale\_edge\_fill\_smoothrainbow *(*scale\_tol\_smoothrainbow*)*, [139](#page-138-1) scale\_edge\_fill\_soil *(*scale\_colour\_soil*)*, [18](#page-17-1) scale\_edge\_fill\_stratigraphy *(*scale\_colour\_stratigraphy*)*, [19](#page-18-1) scale\_edge\_fill\_sunset *(*scale\_tol\_sunset*)*, [142](#page-141-1) scale\_edge\_fill\_tofino *(*scale\_crameri\_tofino*)*, [93](#page-92-0) scale\_edge\_fill\_tokyo *(*scale\_crameri\_tokyo*)*, [95](#page-94-1) scale\_edge\_fill\_turku *(*scale\_crameri\_turku*)*, [98](#page-97-1) scale\_edge\_fill\_vanimo *(*scale\_crameri\_vanimo*)*, [101](#page-100-0) scale\_edge\_fill\_vibrant *(*scale\_tol\_vibrant*)*, [144](#page-143-1) scale\_edge\_fill\_vik *(*scale\_crameri\_vik*)*, [103](#page-102-0) scale\_edge\_fill\_YlOrBr *(*scale\_tol\_YlOrBr*)*, [146](#page-145-1)

scale\_fill\_acton *(*scale\_crameri\_acton*)*, [21](#page-20-1) scale\_fill\_bam *(*scale\_crameri\_bam*)*, [23](#page-22-0) scale\_fill\_bamako *(*scale\_crameri\_bamako*)*, [26](#page-25-1) scale\_fill\_bamO *(*scale\_crameri\_bamO*)*, [29](#page-28-0) scale\_fill\_batlow *(*scale\_crameri\_batlow*)*, [31](#page-30-1) scale\_fill\_batlowK *(*scale\_crameri\_batlowK*)*, [33](#page-32-1) scale\_fill\_batlowW *(*scale\_crameri\_batlowW*)*, [36](#page-35-1) scale\_fill\_berlin *(*scale\_crameri\_berlin*)*, [39](#page-38-0) scale\_fill\_bilbao *(*scale\_crameri\_bilbao*)*, [41](#page-40-1) scale\_fill\_bright *(*scale\_tol\_bright*)*, [112](#page-111-1) scale\_fill\_broc *(*scale\_crameri\_broc*)*, [44](#page-43-0) scale\_fill\_brocO *(*scale\_crameri\_brocO*)*, [47](#page-46-0) scale\_fill\_buda *(*scale\_crameri\_buda*)*, [49](#page-48-1) scale\_fill\_bukavu *(*scale\_crameri\_bukavu*)*, [51](#page-50-0) scale\_fill\_BuRd *(*scale\_tol\_BuRd*)*, [113](#page-112-1) scale\_fill\_cork *(*scale\_crameri\_cork*)*, [53](#page-52-0) scale\_fill\_corkO *(*scale\_crameri\_corkO*)*, [56](#page-55-0) scale\_fill\_dark *(*scale\_tol\_dark*)*, [116](#page-115-1) scale\_fill\_davos *(*scale\_crameri\_davos*)*, [58](#page-57-1) scale\_fill\_devon *(*scale\_crameri\_devon*)*, [60](#page-59-1) scale\_fill\_discreterainbow *(*scale\_tol\_discreterainbow*)*, [118](#page-117-1) scale\_fill\_fes *(*scale\_crameri\_fes*)*, [63](#page-62-0) scale\_fill\_grayC *(*scale\_crameri\_grayC*)*, [65](#page-64-1) scale\_fill\_hawaii *(*scale\_crameri\_hawaii*)*, [68](#page-67-1) scale\_fill\_highcontrast *(*scale\_tol\_highcontrast*)*, [120](#page-119-1) scale\_fill\_imola *(*scale\_crameri\_imola*)*, [70](#page-69-1) scale\_fill\_incandescent *(*scale\_tol\_incandescent*)*, [122](#page-121-1) scale\_fill\_iridescent

*(*scale\_tol\_iridescent*)*, [124](#page-123-1) scale\_fill\_lajolla *(*scale\_crameri\_lajolla*)*, [73](#page-72-1) scale\_fill\_land *(*scale\_colour\_land*)*, [16](#page-15-1) scale\_fill\_lapaz *(*scale\_crameri\_lapaz*)*, [76](#page-75-1) scale\_fill\_light *(*scale\_tol\_light*)*, [127](#page-126-1) scale\_fill\_lisbon *(*scale\_crameri\_lisbon*)*, [78](#page-77-0) scale\_fill\_logical *(*scale\_logical\_discrete*)*, [108](#page-107-1) scale\_fill\_mediumcontrast *(*scale\_tol\_mediumcontrast*)*, [128](#page-127-1) scale\_fill\_nightfall *(*scale\_tol\_nightfall*)*, [132](#page-131-1) scale\_fill\_nuuk *(*scale\_crameri\_nuuk*)*, [81](#page-80-1) scale\_fill\_okabeito *(*scale\_okabeito\_discrete*)*, [109](#page-108-1) scale\_fill\_oleron *(*scale\_crameri\_oleron*)*, [84](#page-83-0) scale\_fill\_oslo *(*scale\_crameri\_oslo*)*, [86](#page-85-1) scale\_fill\_pale *(*scale\_tol\_pale*)*, [135](#page-134-1) scale\_fill\_picker *(*scale\_picker*)*, [111](#page-110-0) scale\_fill\_PRGn *(*scale\_tol\_PRGn*)*, [137](#page-136-1) scale\_fill\_roma *(*scale\_crameri\_roma*)*, [88](#page-87-0) scale\_fill\_romaO *(*scale\_crameri\_romaO*)*, [91](#page-90-0) scale\_fill\_smoothrainbow *(*scale\_tol\_smoothrainbow*)*, [139](#page-138-1) scale\_fill\_soil *(*scale\_colour\_soil*)*, [18](#page-17-1) scale\_fill\_stratigraphy *(*scale\_colour\_stratigraphy*)*, [19](#page-18-1) scale\_fill\_sunset *(*scale\_tol\_sunset*)*, [142](#page-141-1) scale\_fill\_tofino *(*scale\_crameri\_tofino*)*, [93](#page-92-0) scale\_fill\_tokyo *(*scale\_crameri\_tokyo*)*, [95](#page-94-1) scale\_fill\_turku *(*scale\_crameri\_turku*)*, [98](#page-97-1) scale\_fill\_vanimo *(*scale\_crameri\_vanimo*)*, [101](#page-100-0) scale\_fill\_vibrant *(*scale\_tol\_vibrant*)*, [144](#page-143-1) scale\_fill\_vik *(*scale\_crameri\_vik*)*, [103](#page-102-0) scale\_fill\_vikO *(*scale\_crameri\_vikO*)*, [106](#page-105-0) scale\_fill\_YlOrBr *(*scale\_tol\_YlOrBr*)*,

[146](#page-145-1)

scale\_logical\_discrete, *[17](#page-16-0)*, *[19,](#page-18-1) [20](#page-19-0)*, [108,](#page-107-1) *[110](#page-109-0)*, *[113](#page-112-1)*, *[117](#page-116-0)*, *[119](#page-118-0)*, *[121](#page-120-0)*, *[128](#page-127-1)*, *[130](#page-129-1)*, *[132](#page-131-1)*, *[136](#page-135-0)*, *[146](#page-145-1)* scale\_okabeito\_discrete, *[17](#page-16-0)*, *[19,](#page-18-1) [20](#page-19-0)*, *[108](#page-107-1)*, [109,](#page-108-1) *[113](#page-112-1)*, *[117](#page-116-0)*, *[119](#page-118-0)*, *[121](#page-120-0)*, *[128](#page-127-1)*, *[130](#page-129-1)*, *[132](#page-131-1)*, *[136](#page-135-0)*, *[146](#page-145-1)* scale\_picker, *[6](#page-5-0)*, *[10](#page-9-0)*, *[15](#page-14-0)*, [111](#page-110-0) scale\_tol\_bright, *[17](#page-16-0)*, *[19,](#page-18-1) [20](#page-19-0)*, *[108](#page-107-1)*, *[110](#page-109-0)*, [112,](#page-111-1) *[115](#page-114-0)*, *[117](#page-116-0)*, *[119](#page-118-0)*, *[121](#page-120-0)*, *[124](#page-123-1)*, *[126](#page-125-0)*, *[128](#page-127-1)*, *[130](#page-129-1)*, *[132](#page-131-1)*, *[134](#page-133-0)*, *[136](#page-135-0)*, *[139](#page-138-1)*, *[141](#page-140-0)*, *[144](#page-143-1)*, *[146](#page-145-1)*, *[148](#page-147-0)* scale\_tol\_BuRd, *[26](#page-25-1)*, *[41](#page-40-1)*, *[46](#page-45-0)*, *[55](#page-54-0)*, *[80](#page-79-0)*, *[90](#page-89-0)*, *[95](#page-94-1)*, *[103](#page-102-0)*, *[105](#page-104-0)*, *[113](#page-112-1)*, [113,](#page-112-1) *[117](#page-116-0)*, *[119](#page-118-0)*, *[121](#page-120-0)*, *[124](#page-123-1)*, *[126](#page-125-0)*, *[128](#page-127-1)*, *[130](#page-129-1)*, *[132](#page-131-1)*, *[134](#page-133-0)*, *[136](#page-135-0)*, *[139](#page-138-1)*, *[141](#page-140-0)*, *[144](#page-143-1)*, *[146](#page-145-1)*, *[148](#page-147-0)* scale\_tol\_dark, *[17](#page-16-0)*, *[19,](#page-18-1) [20](#page-19-0)*, *[108](#page-107-1)*, *[110](#page-109-0)*, *[113](#page-112-1)*, *[115](#page-114-0)*, [116,](#page-115-1) *[119](#page-118-0)*, *[121](#page-120-0)*, *[124](#page-123-1)*, *[126](#page-125-0)*, *[128](#page-127-1)*, *[130](#page-129-1)*, *[132](#page-131-1)*, *[134](#page-133-0)*, *[136](#page-135-0)*, *[139](#page-138-1)*, *[141](#page-140-0)*, *[144](#page-143-1)*, *[146](#page-145-1)*, *[148](#page-147-0)* scale\_tol\_discrete, *[110](#page-109-0)* scale\_tol\_discreterainbow, *[17](#page-16-0)*, *[19,](#page-18-1) [20](#page-19-0)*, *[108](#page-107-1)*, *[110](#page-109-0)*, *[113](#page-112-1)*, *[115](#page-114-0)*, *[117](#page-116-0)*, [118,](#page-117-1) *[121](#page-120-0)*, *[124](#page-123-1)*, *[126](#page-125-0)*, *[128](#page-127-1)*, *[130](#page-129-1)*, *[132](#page-131-1)*, *[134](#page-133-0)*, *[136](#page-135-0)*, *[139](#page-138-1)*, *[141](#page-140-0)*, *[144](#page-143-1)*, *[146](#page-145-1)*, *[148](#page-147-0)* scale\_tol\_diverging, *[110](#page-109-0)* scale\_tol\_highcontrast, *[17](#page-16-0)*, *[19,](#page-18-1) [20](#page-19-0)*, *[108](#page-107-1)*, *[110](#page-109-0)*, *[113](#page-112-1)*, *[115](#page-114-0)*, *[117](#page-116-0)*, *[119](#page-118-0)*, [120,](#page-119-1) *[124](#page-123-1)*, *[126](#page-125-0)*, *[128](#page-127-1)*, *[130](#page-129-1)*, *[132](#page-131-1)*, *[134](#page-133-0)*, *[136](#page-135-0)*, *[139](#page-138-1)*, *[141](#page-140-0)*, *[144](#page-143-1)*, *[146](#page-145-1)*, *[148](#page-147-0)* scale\_tol\_incandescent, *[23](#page-22-0)*, *[28](#page-27-0)*, *[33](#page-32-1)*, *[35](#page-34-0)*, *[38](#page-37-0)*, *[43](#page-42-0)*, *[51](#page-50-0)*, *[60](#page-59-1)*, *[62](#page-61-0)*, *[67](#page-66-0)*, *[70](#page-69-1)*, *[72](#page-71-0)*, *[75](#page-74-0)*, *[78](#page-77-0)*, *[83](#page-82-0)*, *[88](#page-87-0)*, *[97](#page-96-0)*, *[100](#page-99-0)*, *[113](#page-112-1)*, *[115](#page-114-0)*, *[117](#page-116-0)*, *[119](#page-118-0)*, *[121](#page-120-0)*, [122,](#page-121-1) *[126](#page-125-0)*, *[128](#page-127-1)*, *[130](#page-129-1)*, *[132](#page-131-1)*, *[134](#page-133-0)*, *[136](#page-135-0)*, *[139](#page-138-1)*, *[141](#page-140-0)*, *[144](#page-143-1)*, *[146](#page-145-1)*, *[148](#page-147-0)* scale\_tol\_iridescent, *[23](#page-22-0)*, *[28](#page-27-0)*, *[33](#page-32-1)*, *[35](#page-34-0)*, *[38](#page-37-0)*, *[43](#page-42-0)*, *[51](#page-50-0)*, *[60](#page-59-1)*, *[62](#page-61-0)*, *[67](#page-66-0)*, *[70](#page-69-1)*, *[72](#page-71-0)*, *[75](#page-74-0)*, *[78](#page-77-0)*, *[83](#page-82-0)*, *[88](#page-87-0)*, *[97](#page-96-0)*, *[100](#page-99-0)*, *[113](#page-112-1)*, *[115](#page-114-0)*, *[117](#page-116-0)*, *[119](#page-118-0)*, *[121](#page-120-0)*, *[124](#page-123-1)*, [124,](#page-123-1) *[128](#page-127-1)*, *[130](#page-129-1)*, *[132](#page-131-1)*, *[134](#page-133-0)*, *[136](#page-135-0)*, *[139](#page-138-1)*, *[141](#page-140-0)*, *[144](#page-143-1)*, *[146](#page-145-1)*, *[148](#page-147-0)* scale\_tol\_light, *[17](#page-16-0)*, *[19,](#page-18-1) [20](#page-19-0)*, *[108](#page-107-1)*, *[110](#page-109-0)*, *[113](#page-112-1)*, *[115](#page-114-0)*, *[117](#page-116-0)*, *[119](#page-118-0)*, *[121](#page-120-0)*, *[124](#page-123-1)*, *[126](#page-125-0)*, [127,](#page-126-1) *[130](#page-129-1)*, *[132](#page-131-1)*, *[134](#page-133-0)*, *[136](#page-135-0)*, *[139](#page-138-1)*, *[141](#page-140-0)*, *[144](#page-143-1)*, *[146](#page-145-1)*, *[148](#page-147-0)* scale\_tol\_mediumcontrast, *[17](#page-16-0)*, *[19,](#page-18-1) [20](#page-19-0)*, *[108](#page-107-1)*, *[110](#page-109-0)*, *[113](#page-112-1)*, *[115](#page-114-0)*, *[117](#page-116-0)*, *[119](#page-118-0)*, *[121](#page-120-0)*, *[124](#page-123-1)*, *[126](#page-125-0)*, *[128](#page-127-1)*, [128,](#page-127-1) *[132](#page-131-1)*, *[134](#page-133-0)*, *[136](#page-135-0)*, *[139](#page-138-1)*, *[141](#page-140-0)*, *[144](#page-143-1)*, *[146](#page-145-1)*, *[148](#page-147-0)*

scale\_tol\_muted , *[17](#page-16-0)* , *[19](#page-18-1) , [20](#page-19-0)* , *[108](#page-107-1)* , *[110](#page-109-0)* , *[113](#page-112-1)* , , *[117](#page-116-0)* , *[119](#page-118-0)* , *[121](#page-120-0)* , *[124](#page-123-1)* , *[126](#page-125-0)* , *[128](#page-127-1)* , , [130](#page-129-1) , *[134](#page-133-0)* , *[136](#page-135-0)* , *[139](#page-138-1)* , *[141](#page-140-0)* , *[144](#page-143-1)* , , *[148](#page-147-0)* scale\_tol\_nightfall , *[26](#page-25-1)* , *[41](#page-40-1)* , *[46](#page-45-0)* , *[55](#page-54-0)* , *[80](#page-79-0)* , *[90](#page-89-0)* , , *[103](#page-102-0)* , *[105](#page-104-0)* , *[113](#page-112-1)* , *[115](#page-114-0)* , *[117](#page-116-0)* , *[119](#page-118-0)* , , *[124](#page-123-1)* , *[126](#page-125-0)* , *[128](#page-127-1)* , *[130](#page-129-1)* , *[132](#page-131-1)* , [132](#page-131-1) , , *[139](#page-138-1)* , *[141](#page-140-0)* , *[144](#page-143-1)* , *[146](#page-145-1)* , *[148](#page-147-0)* scale\_tol\_pale , *[17](#page-16-0)* , *[19](#page-18-1) , [20](#page-19-0)* , *[108](#page-107-1)* , *[110](#page-109-0)* , *[113](#page-112-1)* , , *[117](#page-116-0)* , *[119](#page-118-0)* , *[121](#page-120-0)* , *[124](#page-123-1)* , *[126](#page-125-0)* , *[128](#page-127-1)* , , *[132](#page-131-1)* , *[134](#page-133-0)* , [135](#page-134-1) , *[139](#page-138-1)* , *[141](#page-140-0)* , *[144](#page-143-1)* , , *[148](#page-147-0)* scale\_tol\_PRGn , *[26](#page-25-1)* , *[41](#page-40-1)* , *[46](#page-45-0)* , *[55](#page-54-0)* , *[80](#page-79-0)* , *[90](#page-89-0)* , *[95](#page-94-1)* , , *[105](#page-104-0)* , *[113](#page-112-1)* , *[115](#page-114-0)* , *[117](#page-116-0)* , *[119](#page-118-0)* , *[121](#page-120-0)* , , *[126](#page-125-0)* , *[128](#page-127-1)* , *[130](#page-129-1)* , *[132](#page-131-1)* , *[134](#page-133-0)* , *[136](#page-135-0)* , , *[141](#page-140-0)* , *[144](#page-143-1)* , *[146](#page-145-1)* , *[148](#page-147-0)* scale\_tol\_sequential , *[110](#page-109-0)* scale\_tol\_smoothrainbow , *[23](#page-22-0)* , *[28](#page-27-0)* , *[33](#page-32-1)* , *[35](#page-34-0)* , , *[43](#page-42-0)* , *[51](#page-50-0)* , *[60](#page-59-1)* , *[62](#page-61-0)* , *[67](#page-66-0)* , *[70](#page-69-1)* , *[72](#page-71-0)* , *[75](#page-74-0)* , *[78](#page-77-0)* , , *[88](#page-87-0)* , *[97](#page-96-0)* , *[100](#page-99-0)* , *[113](#page-112-1)* , *[115](#page-114-0)* , *[117](#page-116-0)* , *[119](#page-118-0)* , , *[124](#page-123-1)* , *[126](#page-125-0)* , *[128](#page-127-1)* , *[130](#page-129-1)* , *[132](#page-131-1)* , *[134](#page-133-0)* , , *[139](#page-138-1)* , [139](#page-138-1) , *[144](#page-143-1)* , *[146](#page-145-1)* , *[148](#page-147-0)* scale\_tol\_sunset , *[26](#page-25-1)* , *[41](#page-40-1)* , *[46](#page-45-0)* , *[55](#page-54-0)* , *[80](#page-79-0)* , *[90](#page-89-0)* , *[95](#page-94-1)* , , *[105](#page-104-0)* , *[113](#page-112-1)* , *[115](#page-114-0)* , *[117](#page-116-0)* , *[119](#page-118-0)* , *[121](#page-120-0)* , , *[126](#page-125-0)* , *[128](#page-127-1)* , *[130](#page-129-1)* , *[132](#page-131-1)* , *[134](#page-133-0)* , *[136](#page-135-0)* , , *[141](#page-140-0)* , [142](#page-141-1) , *[146](#page-145-1)* , *[148](#page-147-0)* scale\_tol\_vibrant, [17](#page-16-0), [19](#page-18-1), [20](#page-19-0), [108](#page-107-1), [110](#page-109-0), , *[115](#page-114-0)* , *[117](#page-116-0)* , *[119](#page-118-0)* , *[121](#page-120-0)* , *[124](#page-123-1)* , *[126](#page-125-0)* , , *[130](#page-129-1)* , *[132](#page-131-1)* , *[134](#page-133-0)* , *[136](#page-135-0)* , *[139](#page-138-1)* , *[141](#page-140-0)* , , [144](#page-143-1) , *[148](#page-147-0)* scale\_tol\_YlOrBr , *[23](#page-22-0)* , *[28](#page-27-0)* , *[33](#page-32-1)* , *[35](#page-34-0)* , *[38](#page-37-0)* , *[43](#page-42-0)* , *[51](#page-50-0)* , , *[62](#page-61-0)* , *[67](#page-66-0)* , *[70](#page-69-1)* , *[72](#page-71-0)* , *[75](#page-74-0)* , *[78](#page-77-0)* , *[83](#page-82-0)* , *[88](#page-87-0)* , *[97](#page-96-0)* , , *[113](#page-112-1)* , *[115](#page-114-0)* , *[117](#page-116-0)* , *[119](#page-118-0)* , *[121](#page-120-0)* , *[124](#page-123-1)* , , *[128](#page-127-1)* , *[130](#page-129-1)* , *[132](#page-131-1)* , *[134](#page-133-0)* , *[136](#page-135-0)* , *[139](#page-138-1)* , , *[144](#page-143-1)* , *[146](#page-145-1)* , [146](#page-145-1) spacesXYZ::DeltaE() , *[7](#page-6-0)*